# **Contents**

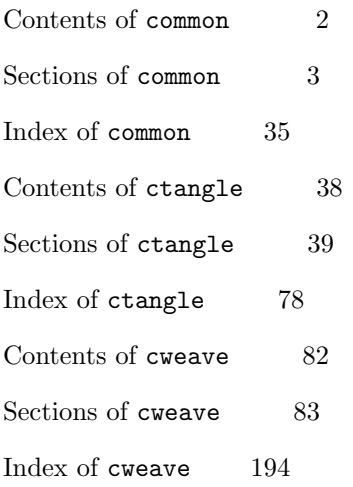

## <span id="page-1-0"></span>Contents of common

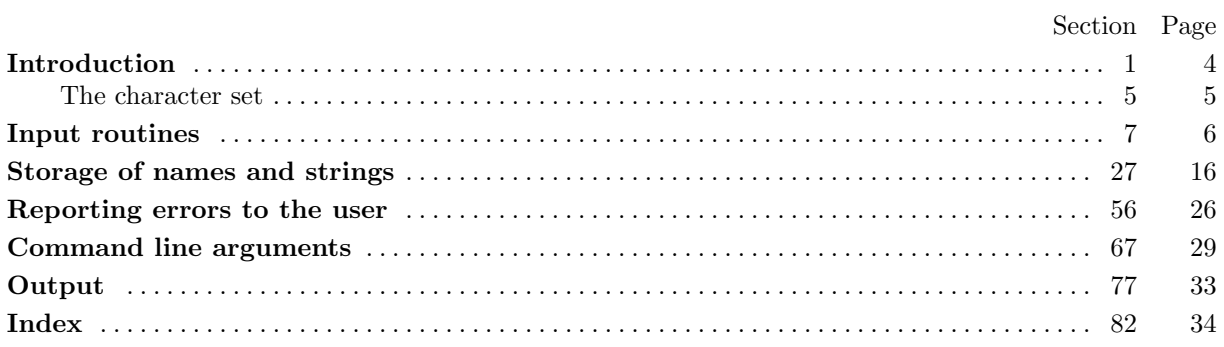

### <span id="page-2-0"></span>**Sections of** common

 $\langle$  Complain about argument length 76 is Used in sections 71, 72, and 73  $\langle$  Compute the hash code h 36 is Used in section 35 Compute the name location  $p$  37 iused in section 35 Definitions that should agree with CTANGLE and CWEAVE 2, 7, 10, 20, 27, 29, 32, 56, 67, 77 i Used in section 1 (Enter a new name into the table [at p](#page-31-0)osition p 39) U[sed](#page-29-0) [in](#page-30-0) secti[on 3](#page-30-0)5 Handle flag argument  $74$  [U](#page-16-0)sed in section 70 If no match found, add new n[am](#page-17-0)e to tree  $51$  U[sed](#page-16-0) in section 49  $\langle$  If one [ma](#page-3-0)[tc](#page-5-0)[h](#page-6-0) found, check for compat[i](#page-10-0)bility and return match 52 i [Used](#page-15-0) i[n s](#page-16-0)[ecti](#page-25-0)[on](#page-28-0) 4[9](#page-32-0) If the current line starts with  $\mathbb{Q}y$ , report any d[isc](#page-17-0)repancies and **re[tu](#page-16-0)rn** 17 is Used in section 16  $\langle$  Include files 5, 8, 22  $\rangle$  [Us](#page-30-0)ed in section 1  $\{\text{Initialize pointers } 30, 34, 41 \}$  Used in sectio[n 4](#page-22-0) (L[o](#page-21-0)ok for matches for new name among shortest prefixes, co[mp](#page-23-0)laining if more t[ha](#page-21-0)n one is found  $50$ ) Used in section 49  $\langle$  $\langle$  Make *change\_[file](#page-5-0)\_[na](#page-11-0)me* from *fname* [72](#page-3-0) ised in section 70  $\langle$  Make web\_file\_na[me](#page-15-0), [tex](#page-16-0)\_[fil](#page-17-0)e\_name and C\_[file](#page-3-0)\_name 71  $\rangle$  Used in section 70  $\langle$  More elements of **name\_info** structure 31, 40, 55  $\rangle$  Used in section 27 (Move buffer and [lim](#page-21-0)it to change buffer and change limit 15) Used in sections 12 and 16 Open input files  $19$  Used in section [18](#page-30-0) Other definitions 3, 11  $\angle$  Used in section 1 Overr[i](#page-17-0)de tex\_file\_name and  $C$ \_file\_name [73](#page-15-0) i [Use](#page-24-0)d in section 70 Predeclaration of procedures 33, 38, 46, 53, 57, 60, 63, 69, 81 is section 1 Print error locati[on](#page-9-0) based on input [bu](#page-9-0)ffer  $59$  Used in section 58  $\langle$  Print the job *hist[or](#page-3-0)[y](#page-6-0)* 62 is Used in secti[on](#page-3-0) 61  $\langle$  Print usage error message and quit 75  $\rangle$  [U](#page-30-0)sed in section 70 Read from *[ch](#page-25-0)[an](#page-26-0)ge-f[i](#page-32-0)le* and m[ayb](#page-16-0)[e t](#page-17-0)[urn](#page-20-0) [off](#page-23-0) *chan[gin](#page-27-0)g*  $25$  $25$  Used in section 2[1](#page-3-0) Read from cur file and maybe turn on ch[ang](#page-26-0)ing  $24$  Used in [sec](#page-25-0)tion 21  $\langle$  Scan arguments and [ope](#page-26-0)n output f[i](#page-26-0)les 78 i Used in section 4  $\langle$  Set the default options common to [CTA](#page-30-0)NGLE and CWEA[VE](#page-29-0) 68  $\rangle$  Used in section 4 Skip over comment lines in the change file; **return** i[f en](#page-14-0)d of file 13 is U[sed](#page-10-0) in section 12  $\langle$  Skip to the next nonblank line; **return** if end of [file](#page-13-0) 14  $\rangle$  Used in sec[tion](#page-10-0) 12

 $\langle$  Try to open include file, abort push if [un](#page-32-0)successful, go to *[re](#page-3-0)start* 23 is Used in section 21

Copyright (c) 1987, 1990, 1993 Silvio Levy and Donald E. Knuth

Permission is granted to make and distribute verbatim copies of this document provided that the copyright notice and this permission notice are preserved on all copies.

Permission is granted to copy and distribute modified versions of this document under the conditions for verbatim copying, provided that the entire resulting derived work is given a different name and distributed under the terms of a permission notice identical to this one.

<span id="page-3-0"></span>1. Introduction. This file contains code common to both CTANGLE and CWEAVE, which roughly concerns the following problems: character uniformity, input routines, error handling and parsing of command line. We have tried to concentrate in this file all the system dependencies, so as to maximize portability.

[In](#page-4-0) the texts below we will sometimes use CWEB to refer to either of the two component programs, if no confusion can arise.

The file begins with a few basic definitions.

 $\langle$  Include files 5 $\rangle$ 

Preprocessor definitions

 $\langle$  Definitions that should agree with CTANGLE and CWEAVE 2 $\rangle$ 

Other definitions  $3$ 

 $\langle$  Predeclarati[on](#page-4-0) of procedures 33 $\rangle$ 

**2.** In certain cases CTANGLE and CWEAVE should do almost, but not quite, the same thing. In these cases we've written common code for both, differentiating between the two by means of the global variable program.

```
#define ctangle 0
#define cweave 1
```
 $\langle$  Definitions that should agree with CTANGLE and CWEAVE 2 $\rangle \equiv$ 

**typedef short boolean**;

**boolean** program; /∗ CWEAVE or CTANGLE? ∗/

See also sections 7, 10, 20, 27, 29, 32, 56, 67, and 77

This code is used in section 1

**3.** CWEAVE operates in three phases: first it inputs the source file and stores cross-reference data, then it inputs the [sou](#page-5-0)[rc](#page-6-0)e [o](#page-10-0)[nce ag](#page-15-0)[ain](#page-16-0) [an](#page-25-0)[d p](#page-28-0)rod[uce](#page-32-0)s the TEX output file, and finally it sorts and outputs the index. Similarly, CTANGLE operates in two phases. The global variable *phase* tells which phase we are in.

 $\langle$  Other definitions 3  $\rangle \equiv$ 

**[int](#page-4-0)** phase ; /∗ which phase are we in? ∗/

See also section 11

```
This code is used in section 1
```
**4.** There's an initialization procedure that gets both CTANGLE and CWEAVE off to a good start. We will fill in the det[ails](#page-6-0) of this procedure later.

```
void common_init()
{
  \langle Initialize pointers 30\rangle;
  \langle Set the default options common to CTANGLE and CWEAVE 68\rangle;
   Scan arguments and open output files 78;
}
```
<span id="page-4-0"></span>**5.** The character set. CWEB uses the conventions of C programs found in the standard ctype.h header file.

 $\langle$  Include files 5 $\rangle \equiv$ #**include** <ctype.h> [See al](#page-6-0)so sections 8 and 22

This code is used in section 1

**6.** A few character pairs are encoded internally as single characters, using the definitions below. These definitions ar[e c](#page-5-0)ons[iste](#page-11-0)nt with an extension of ASCII code originally developed at MIT and explained in Appendix C of The T<sub>E</sub>Xbook; thus, users who have such a character set can type things like  $\neq$  and char'4 instead of != and &&. (However, their files will not be too portable until more people adopt the [exten](#page-6-0)ded code.)

If the character set is not ASCII, the definitions given here may conflict with existing characters; in such cases, other arbitrary codes should be substituted. The indexes to CTANGLE and CWEAVE mention every case where similar codes may have to be changed in order to avoid character conflicts. Look for the entry "ASCII code dependencies" in those indexes.

```
#define and_and <sup>o</sup>4
                             /* '&&'; corresponds to MIT's \wedge */\#define lt_llt_l \degree20
                          20 /∗ '<<' ; corresponds to MIT's ⊂ ∗/
\#define gt_gt \degree21
                           21 /∗ '>>' ; corresponds to MIT's ⊃ ∗/
#define plus_plus °13
                              /* '++'; corresponds to MIT's \uparrow */
#define minus_minus °1
                                1 /∗ '−−' ; corresponds to MIT's ↓ ∗/
\#define minus\_gt \;°31
                               31 /∗ '−>' ; corresponds to MIT's → ∗/
\#define not_eq \degree 32/* '!='; corresponds to MIT's ≠ */\#define lt_{eq} \degree 34
                          /∗ '<='; corresponds to MIT's \leq */
\#define gt_eq \degree 35/∗ '>='; corresponds to MIT's ≥ */\#define eq_eq \degree 36/* '=='; corresponds to MIT's ≡ */#define or_or °37
                           37 /∗ '||' ; corresponds to MIT's ∨ ∗/
#define dot_dot_dot °16
                                 16 /∗ '...' ; corresponds to MIT's ∞ ∗/
#define colon_colon \degree6
                                /* '::'; corresponds to MIT's \epsilon */
#define period_ast <sup>∘26</sup>
                                /∗ '.*'; corresponds to MIT's ⊗ */#define minus_gt_ast °27
                                27 /∗ '−>*' ; corresponds to MIT's ↔ ∗/
```
<span id="page-5-0"></span>**7.** Input routines. The lowest level of input to the CWEB programs is performed by *input ln*, which must be told which file to read from. The return value of  $input\_ln$  is 1 if the read is successful and 0 if not (generally this means the file has ended). The conventions of T<sub>E</sub>X are followed; i.e., the characters of the next line of the file are copied into the buffer array, and the global variable limit is set to the first [unoc](#page-7-0)cupied position. Trailing blanks are ignored. The value of *limit* must be strictly less than  $buf\_size$ , so that  $buffer[buf\_size-1]$  is never filled.

Since buf size is strictly less than long buf size, some of CWEB's routines use the fact that it is safe to refer to  $*(limit + 2)$  without overstepping the bounds of the array.

**#define** buf size 100 /∗ for CWEAVE and CTANGLE ∗/  $\#\text{define}$   $long_buf\_size$  500  $\rightarrow$  for CWEAVE  $*/$ **#define** xisspace (c) (isspace (c) ∧ ((**unsigned char**) c < ◦ 200 ))  $\# \text{define} \; \; \text{risupper}(c) \; \; (\text{isupper}(c) \land ((\text{unsigned char}) \; c < \text{°200}))$  $\langle$  Definitions that should agree with CTANGLE and CWEAVE 2  $\rangle$  += char  $buffer[long_buf_size]$ ; /\* where each line of input goes \*/ **char** \*buffer\_end ← buffer + buf\_size - 2; /\* end of buffer \*/ **char**  $*limit \leftarrow buffer;$  /\* points to the last character in the buffer  $*/$ **char**  $*loc \leftarrow buffer$ ; /\* points [to](#page-3-0) the next character to be read from the buffer  $*$ /

```
8. \langle Include files 5 \rangle +≡
#include <stdio.h>
```
**9.** In the unlikely event that your standard  $I/O$  library does not support feof, getc and ungetc you [may](#page-7-0) have to chan[ge](#page-4-0) things here.

```
int input\_ln(fp) /* copies a line into buffer or returns 0 */
     FILE *fp; /* what file to read from */
{
  register int c \leftarrow EOF; /* character read; initialized so some compilers won't complain */
  register char ∗k; /∗ where next character goes ∗/
  if (feof (fp)) return (0); /* we have hit end-of-file */
  limit \leftarrow k \leftarrow buffer; /* beginning of buffer */
  while (k \leq buffer\_end \land (c \leftarrow getc(fp)) \neq \texttt{EOF} \land c \neq \text{'\`n'}if ((*(k++) \leftarrow c) \neq \prime \sqcup') limit \leftarrow k;
  if (k > buffer\_end)if ((c \leftarrow qetc(fp)) \neq EOF \land c \neq ' \n\land n') {
        ungetc(c, fp);loc \leftarrow buffer;
        err\_print("! \sqcup Input \sqcup line \sqcup too \sqcup long");}
  if (c \equiv \text{EOF} \land limit \equiv buffer) return (0); /* there was nothing after the last newline */
  return (1);
}
```
{

}

<span id="page-6-0"></span>**10.** Now comes the problem of deciding which file to read from next. Recall that the actual text that CWEB should process comes from two streams: a web-file, which can contain possibly nested include commands Gi, and a *change-file*, which might also contain includes. The web-file together with the currently open include files form a stack file, whose names are stored in a parallel stack file name. The [boolea](#page-9-0)n *changing* tells whether or not we're reading from the *change-file*.

The line number of each open file is also kept for error reporting and for the benefit of CTANGLE. **format** line x /∗ make line an unreserved word ∗/ **#define** max include depth 10 /∗ maximum number of source files open simultaneously, not counting the change file ∗/ **#define** max file name length 60 **#define** cur file file [include depth ] /∗ current file ∗/ #define cur\_file\_name file\_name [include\_depth] /\* current file name \*/ #define cur\_line line [include\_depth] /\* number of current line in current file \*/ **#define** web file file [0] /∗ main source file ∗/ **#define** web file name file name [0] /∗ main source file name ∗/  $\langle$  Definitions that should agree with CTANGLE and CWEAVE 2  $\rangle$  + $\equiv$ **int**  $include\_depth$ ;  $/*$  current level of nesting  $*/$ **FILE** ∗file [max include depth ]; /∗ stack of non-change files ∗/ **FILE**  $*change_{\text{file}}$ ; /\* change file  $*/$ **char** file name [max include depth ][max file name lengt[h](#page-3-0) ]; /∗ stack of non-change file names ∗/ **char** change\_file\_name  $[\text{max\_file\_name\_length}];$  /\* name of change file \*/ **char** alt web file name [max file name length ]; /∗ alternate name to try ∗/ **int** line [max\_include\_depth]; /\* number of current line in the stacked files \*/ **int** change\_line; /\* number of current line in change file \*/ **int** change\_depth; /\* where @y originated during a change \*/ **boolean**  $input\_has\_ended$ ;  $/*$  if there is no more input  $*/$ **boolean** changing;  $/*$  if the current line is from change file  $*/$ **boolean** web file open  $\leftarrow$  0;  $\quad$  / $\ast$  if the web file is being read  $\ast$ /

**11.** When changing  $\equiv 0$ , the next line of change file is kept in change buffer, for purposes of comparison with the next line of cur file. After the change file has been completely input, we set *change limit*  $\leftarrow$ change buffer , so that no further matches will be made.

Here's a shorthand expression for inequality between the two lines:

**[#defi](#page-10-0)ne** lines dont match  $(char a limit - change_buffer \neq limit - buffer \vee strncmp(buffer, change_buffer, limit - buffer))$  $\langle$  Other definitions 3  $\rangle$  +≡ **char** change\_buffer  $[but\_size]$ ; /\* next line of change\_file \*/ **char** ∗change limit; /∗ points to the last character in change buffer ∗/

12. Procedure *prime\_the\_change\_buffer* sets *change\_buffer* in preparation for the next matching operation. Since bl[an](#page-3-0)k lines in the change file are not used for matching, we have (change limit  $\equiv$ *change buffer*  $\land \neg changing$  if and only if the change file is exhausted. This procedure is called only when *changing* is 1; hence error messages will be reported correctly.

**[void](#page-10-0)** prime\_the\_change\_buffer()  $change\_limit \leftarrow change\_buffer;$  /\* this value is used if the change file ends \*/  $\langle$ Skip over comment lines in the change file; **return** if end of file 13 $\rangle$ ; Skip to the next nonblank line; **return** if end of file  $14$ ; (Move *buffer* and *limit* to *change\_buffer* and *change\_limit* 15);

<span id="page-7-0"></span>**13.** While looking for a line that begins with @x in the change file, we allow lines that begin with @, as long as they don't begin with @y, @z or @i (which would probably mean that the change file is fouled up).

 $\langle$  Skip over comment lines in the change file; **return** if end of file 13  $\rangle \equiv$ 

```
while (1) {
  change\_line \leftrightarrow;
  if (¬input ln(change file )) return;
  if (limit < buffer + 2) continue;
  if (buffer[0] \neq \text{`@'} ) continue;
  if (xisupper(bluffer[1])) buffer [1] \leftarrow \text{tolower}(buffer[1]);if (buffer[1] \equiv 'x') break;
  if (buffer[1] \equiv 'y' \vee buffer[1] \equiv 'z' \vee buffer[1] \equiv 'i') {
     loc \leftarrow buffer + 2;err\_print("! Missing \alpha in change file");
  }
}
```
This code is used in section 12

**14.** Here we are looking at lines following the @x.

```
\langle Skip to the next nonblank line; return if end of file 14\rangle \equiv
```

```
do {
   change\_line \leftrightarrow;
   if (\neg input\_ln(change\_file)) {
      err\_print("! \sqcup Change \sqcup file \sqcup ended \sqcup after \sqcup \lcup x");return;
   }
} while (limit \equiv buffer);
```
This code is used in section 12

```
15. \langle Move buffer and limit to change_buffer and change_limit 15 \rangle \equiv{
     nge\_limit \leftarrow change\_buffer - buffer + limit;strong (change_buffer, buffer, limit - buffer + 1);}
```
This code is used in sections 12 and 16

<span id="page-8-0"></span>**16.** The following procedure is used to see if the next change entry should go into effect; it is called only when changing is 0. The idea is to test whether or not the current contents of buffer matches the current contents of *change\_buffer*. If not, there's nothing more to do; but if so, a change is called for: All of the text down to the @y is supposed to match. An error message is issued if any discrepancy is found. [Then t](#page-13-0)he procedure prepares to read the next line from *change-file*.

When a match is found, the current section is marked as changed unless the first line after the  $\alpha x$  and after the  $\mathsf{dy}$  both start with either ' $\mathsf{Q}$ \*' or ' $\mathsf{Q}_\sqcup$ ' (possibly preceded by whitespace).

This procedure is called only when  $buffer < limit$ , i.e., when the current line is nonempty.

```
#define if section start make pending (b)
           \{ *limit \leftarrow \cdot \cdot \cdot ;for (loc ← buffer ; xisspace (∗loc); loc ++) ;
              *limit \leftarrow \cdot \cdot \cdot;
              if (*loc \equiv '@' ∧ (xisspace*(loc + 1)) \vee *(loc + 1) \equiv '*')) change pending ← b;
            }
  void check_change() /* switches to change_file if the buffers match */
   {
     int n \leftarrow 0; \left| \right\rangle^* the number of discrepancies found \left| \right\rangle^*if (lines_dont_match) return;
     change\_pending \leftarrow 0;if (\negchanged_section[section_count]) {
        if\_section\_start\_make\_pending(1);if (\neg change\_pending) changed\_section[section\_count] \leftarrow 1;}
     while (1) {
        changing \leftarrow 1;print where \leftarrow 1;
        change\_line \leftrightarrow;
        if (\neg input\_ln(\text{change\_file})) {
           err\_print("! \sqcup Change \sqcup file \sqcup ended \sqcup before \sqcup @y");change\_limit \leftarrow change\_buffer;changing \leftarrow 0;
           return;
        }
        if (limit > buffer + 1 \wedge buffer[0] \equiv '0') {
           if (xisupper(buffer[1])) buffer [1] \leftarrow \text{tolower}(buffer[1]);If the current line starts with \mathbf{\Phi}, report any discrepancies and return 17;
        }
        \langle Move buffer and limit to change_buffer and change_limit 15\rangle;
        changing \leftarrow 0;
        cur\_line \leftrightarrow;
        while (\neg input\_ln(cur\_file)) { /* pop the stack or quit */
           if (include\_\_depth \equiv 0) {
              err\_print("! \sqcup \text{CWEB} \sqcup \text{file} \sqcup \text{ended} \sqcup \text{during} \sqcup \text{change}");
              input\_has\_ended \leftarrow 1;return;
            }
           include\_depth -;
           cur\_line \leftrightarrow;
         }
        if (lines_dont_match) n++;
     }
  }
```

```
17. \langle If the current line starts with \mathbb{Q}y, report any discrepancies and return 17\rangle \equivif (b\mathit{u}f\mathit{fer}[1] ≡ 'x' ∨ \mathit{buffer}[1] ≡ 'z') {
       loc \leftarrow buffer + 2;err\_print("! \sqcup Where\_is \sqcup the \sqcup matching \sqcup Qy?");
    }
   else if (\text{buffer}[1] \equiv \text{'y'} ) {
       if (n > 0) {
           loc \leftarrow buffer + 2;printf("n! \_Hmm... \_M d \_", n);err\_print("of <math>\sqcup</math> the <math>\sqcup</math> preceding <math>\sqcup</math> lines <math>\sqcup</math> failed <math>\sqcup</math> to <math>\sqcup</math> match");}
       change\_depth \leftarrow include\_depth;return;
    }
```

```
This code is used in section 16
```
**18.** The reset input procedure, which gets CWEB ready to read the user's CWEB input, is used at the beginning of phase one of CTANGLE, phases one and two of CWEAVE.

```
void reset_input()
{
   limit \leftarrow buffer;
   loc \leftarrow buffer + 1;buffer[0] \leftarrow \text{'\text{u'}};\langle Open input files 19\rangle;
   include_depth \leftarrow 0;
   cur\_line \leftarrow 0;
   change\_line \leftarrow 0;change\_depth \leftarrow include\_depth;changing \leftarrow 1;
   prime\_the\_change\_buffer();
   changing \leftarrow \neg changing;limit \leftarrow buffer;loc \leftarrow buffer + 1;buffer[0] \leftarrow \text{'\text{}};
   input\_has\_ended \leftarrow 0;}
```
**19.** The following code opens the input files.

```
\langle Open input files 19 \rangle \equivif ((web_{\text{f}}ile \leftarrow \text{fopen}(web_{\text{f}}ile_{\text{r}}name, "r") \equiv \Lambda) {
            stropy (web_{\text{i}} file_{\text{i}} name, alt_{\text{i}} web_{\text{i}} file_{\text{i}});
           if ((web_{\text{f}}\cdot\text{f}^{\text{f}}\cdot\text{f}^{\text{f\mathit{fatal}("!\text{\_Cannot}open\text{\_inpur}input\text{\_file}", web \text{\_file\_name});
      }
      web_file_open \leftarrow 1;
     if ((change_{\text{file}} \leftarrow \text{fopen}(change_{\text{file\_name}}, "r") \equiv \Lambda)\text{fatal}("! \text{Gannot}_\text{U} \text{open}_\text{U} \text{change}_\text{U} \text{file}_\text{U}", \text{change}_\text{f} \text{file}_\text{name});This code is used in section 18
```
<span id="page-10-0"></span>**20.** The get line procedure is called when  $loc > limit$ ; it puts the next line of merged input into the buffer and updates the other variables appropriately. A space is placed at the right end of the line. This procedure returns  $\neg input\_has\_ended$  because we often want to check the value of that variable after calling the procedure.

[If w](#page-17-0)e've just changed from the *cur-file* to the *change-file*, or if the *cur-file* has changed, we tell CTANGLE to print this information in the C file by means of the *print where* flag.

```
#define max sections 2000
```

```
/∗ number of identifiers, strings, section names; must be less than 10240 ∗/
```
 $\langle$  Definitions that should agree with CTANGLE and CWEAVE 2 $\rangle$  +=

**typedef unsigned short sixteen bits**;

```
sixteen bits section count; /∗ the current section number ∗/
  boolean changed section[max sections]; /* is the section changed? */
  boolean change_pending;
     /*section section count] */boolean print_where \leftarrow 0; \quad /\ast should CTANGLE print line and file info? \ast /
21. int get\_line() /* inputs the next line */\{restart:
    if (changing \land include\_depth \equiv change\_depth)\langle Read from change-file and maybe turn off changing 25\rangle;
    if (¬changing ∨ include_dept > change_dept) {
       \langle Read from cur_file and maybe turn on changing 24\rangle;
       if (changing \land include-depth \equiv change-depth) goto restart;
     }
     loc \leftarrow buffer:
     *limit \leftarrow '□;
    if +1) \equiv 'i' \vee *(buffer + 1) \equiv 'I') {
       loc \leftarrow buffer + 2;while (loc \leq limit \wedge (*loc \equiv '_1' \vee *loc \equiv ' \setminus t' \vee *loc \equiv '''')) loc<sup>++</sup>;
       if (loc > limit) \{err\_print("! \sqcup Include \sqcup file \sqcup name \sqcup not \sqcup given");goto restart;
       }
       if (include\_depth > max\_include\_depth - 1) {
          err\_print("! \sqcup Too \sqcup many \sqcup nested \sqcup includes");goto restart;
       }
       include\_depth++; /* push input stack */
       \langle Try to open include file, abort push if unsuccessful, go to restart 23\rangle;
     }
    return (\neg input\_has\_ended);}
```
<span id="page-11-0"></span>**22.** When an  $\mathbb{G}$  line is found in the *cur-file*, we must temporarily stop reading it and start reading from the named include file. The @i line should give a complete file name with or without double quotes. If the environment variable CWEBINPUTS is set, or if the compiler flag of the same name was defined at compile time, CWEB will look for include files in the directory thus named, if it cannot find them in the [curren](#page-19-0)t directory. (Colon-separated paths are not supported.) The remainder of the @i line after the file name is ignored.

```
#define too long ()
```

```
{
               include\_depth -;
               \mathit{err\_print}(\texttt{"!$\sqcup$Include$\sqcup$file$\sqcup$name$\sqcup$too$\sqcup$long");}goto restart;
           }
\langle Include files 5 \rangle +≡
#include <stdlib.h> /∗ declaration of getenv and exit ∗/
```

```
23. \langle \text{Try to open include file, abort push if unsuccessful, go to restart 23} \rangle \equiv{
     char temp file name [max file name length ];
     char *cur_ffile_name_end ← cur_file_name + max_file_name_length - 1;
     char *k \leftarrow \text{cur-file_name}, \, *kk;int l; /∗ length of file name ∗/
     while (*loc \neq '<sub>⊔</sub>' ∧ *loc \neq '\t' ∧ *loc \neq '''' ∧ k \leq cur file name end ) *k++ \leftarrow *loc++;if (k > cur_ffile_name_end ) too_long();
     \ast k \leftarrow \text{'\`0':}if ((\text{cur}_\text{-file} \leftarrow \text{fopen}(\text{cur}_\text{-file\_name}, \text{''r''})) \neq \Lambda) {
        cur\_line \leftarrow 0;print\_where \leftarrow 1;goto restart; /∗ success ∗/
      }
     kk \leftarrow getenv ("CWEBINPUTS");
     if (kk \neq \Lambda) {
        if ((l \leftarrow \text{strlen}(kk)) > \text{max\_file\_name\_length} - 2) too_long();
        strcpy (temp_file_name, kk);
     }
     else {
#ifdef CWEBINPUTS
        if ((l ← sthen(CWEBINPUTS)) > max_file_name_length - 2) too_log();stropy (temp_{\textit{file\_name}}, \text{CWEBINPUTS});#else
        l \leftarrow 0;
#endif /∗ CWEBINPUTS ∗/
      }
     if (l > 0) {
        if (k+l+2 \geq cur_{\text{m}}file_name_end ) too_long();
        for (; k \geq cur_{\text{file\_name}}; k--) *(k+l+1) \leftarrow *k;stropy (cur_file_name, temp_file_name);cur\_file\_name[l] \leftarrow \prime / \prime; /* UNIX pathname separator */
        if ((\text{cur-file} \leftarrow \text{fopen}(\text{cur-file} \text{name}, \text{''r''})) \neq \Lambda) {
           cur\_line \leftarrow 0;
           print\_where \leftarrow 1;goto restart; /∗ success ∗/
        }
     }
      include\_depth -;
      err\_print("! \sqcupCannot\sqcupopen\sqcupinclude\sqcupfile");
     goto restart;
   }
```
This code is used in section 21

```
24. \langle Read from cur_file and maybe turn on changing 24\rangle \equiv{
     cur\_line \leftrightarrow;
     while (\neg input\_ln(cur\_file)) { /* pop the stack or quit */
        print\_where \leftarrow 1;if (include\_\_depth \equiv 0) {
           input\_has\_ended \leftarrow 1;break;
        }
        else {
          fclose \ (cur_f file);include\_depth -;
          if (changing \land include\_depth \equiv change\_depth) break;
           cur\_line \leftrightarrow;
        }
     }
     if (¬changing ∧ ¬input\_has\_ended)if (limit - buffer \equiv change\_limit - change\_buffer)if (buffer[0] \equiv change_buffer[0])if (change\_limit > change\_buffer) check\_change();
   }
This code is used in section 21
```

```
25. \langle Read from change_file and maybe turn off changing 25 \rangle \equiv{
      change\_line \leftrightarrow;
     if (\neg input\_ln(change\_file)) {
        err\_print("!! Change file ended without @z");
        buffer[0] \leftarrow '0';buffer[1] \leftarrow 'z';limit ← buffer + 2;
      }
     if (limit > buffer) { /* check if the change has ended */
        if (change\_pending)if\_section\_start\_make\_pending(0);if (change\_pending) {
              changed\_section[section\_count] \leftarrow 1;change\_pending \leftarrow 0;}
        }
        *limit \leftarrow \text{'`}';
        if (buffer[0] \equiv '0') {
           if (xisupper(bluffer[1])) buffer [1] \leftarrow \text{tolower}(buffer[1]);if (buffer[1] \equiv 'x' \lor buffer[1] \equiv 'y') {
              loc \leftarrow buffer + 2;err\_print("! \cup \text{Where} \cup \text{is} \cup \text{the} \cup \text{matching} \cup \text{Qz?"});}
           else if (buffer[1] \equiv 'z') {
              prime\_the\_change\_buffer ( );
              changing \leftarrow \neg changing;print\_where \leftarrow 1;}
        }
     }
  }
```

```
This code is used in section 21
```
**26.** At the end of the program, we will tell the user if the change file had a line that didn't match any relevant line in web\_file.

```
void check_complete()
{
  if (change\_limit \neq change\_buffer) { /* changing is 0 */
     strong (buffer, change_buffer, change\_limit - change_buffer + 1);limit \leftarrow buffer + (int) (change\_limit - change\_buffer);changing \leftarrow 1;
     change\_depth \leftarrow include\_depth;loc \leftarrow buffer;err\_print("! \sqcup Change \sqcup file \sqcup entry \sqcup did \sqcup not \sqcup match");}
}
```
<span id="page-15-0"></span>**27. Storage of names and strings.** Both CWEAVE and CTANGLE store identifiers, section names and other strings in a large array of **char**s, called byte mem. Information about the names is kept in the array name dir, whose elements are structures of type name info, containing a pointer into the byte mem array (the address where the name begins) and other data. A *name pointer* variable is a pointer into [name](#page-25-0)\_dir.

**#define** max bytes 90000

/\* the number of bytes in identifiers, index entries, and section names; must be less than  $2^{24}$  \*/ **#define** max names 4000

/ $*$  number of identifiers, strings, section names; must be less than 10240  $*$ /

 $\langle$  Definitions that should agree with CTANGLE and CWEAVE 2  $\rangle$  +=

**typedef struct name info** {

**char**  $*byte\_start$ ;  $/*$  beginning of the name in byte\_mem  $*/$  $\langle$  More elements of **name\_info** structure 31 $\rangle$ 

} **name info**; /∗ contains information about an ide[ntifi](#page-3-0)er or section name ∗/ **typedef name info** ∗**name pointer**; /∗ pointer into array of name infos ∗/ **char** byte\_mem[max\_bytes]; /\* characters of names  $*/$ **char** \*byte\_mem\_end ← byte\_mem + max\_bytes - 1; /\* end of byte\_mem \*/ **name info** name dir [max names ]; /∗ information about names ∗/ **name\_pointer** name\_dir\_end ← name\_dir + max\_names – 1; /\* end of name\_dir \*/

**28.** The actual sequence of characters in the name pointed to by a **name pointer** p appears in positions  $p\text{-}byte\_start$  to  $(p+1)\text{-}byte\_start-1$ , inclusive. The *print id* macro prints this text on the user's terminal.  $\# \text{define } length(c) \quad (c+1)\text{-}byte\_start - (c)\text{-}byte\_start$  $/*$  the length of a name  $*/$ <br>  $(*)$   $/*$  print identifier  $*/$ **#define** print id (c) term write ((c) ~byte start, length ((c))) /∗ print identifier ∗/

**[29.](#page-25-0)** The first unused position in byte\_mem and name\_dir is kept in byte\_ptr and name\_ptr, respectively. Thus we usually have name\_ptr-byte\_start  $\equiv$  byte\_ptr, and certainly we want to keep name\_ptr  $\leq$ name\_dir\_end and byte\_ptr  $\leq$  byte\_mem\_end.

 $\langle$  Definitions that should agree with CTANGLE and CWEAVE 2  $\rangle$  += **[nam](#page-25-0)e\_pointer** name\_ptr; /\* first unused position in byte\_start \*/ char  $*byte\_ptr$ ;  $/*$  first unused position in byte\_mem  $*/$ 

```
30. \langle Initialize pointers 30 \rangle \equivname\_dir\rightarrow byte\_start \leftarrow byte\_ptr \leftarrow byte\_mem;osition zero in both arrays */
  name\_ptr \leftarrow name\_dir + 1; /* name_dir[0] will be used only for error recovery */
  name\_ptr\rightarrow byte\_start \leftarrow byte\_mem; /* this makes name 0 of length zero */
```
[See also](#page-26-0) sections 34 and 41

This code is used in section 4

**31.** The names of identifiers are found by computing a hash address h and then looking at strings of bytes signified [by](#page-16-0) the **[n](#page-17-0)ame\_pointer**s  $hash[h]$ ,  $hash[h]$ - $link$ ,  $hash[h]$ - $link$ ,  $link$ , ..., until either finding the desired name or en[cou](#page-3-0)ntering the null pointer.

 $\langle$  More elements of **name\_info** structure 31  $\rangle \equiv$ **[stru](#page-26-0)ct name info** ∗link ;

See also sections 40 and 55

This code is used in section 27

<span id="page-16-0"></span>**32.** The hash table itself consists of hash size entries of type **name pointer**, and is updated by the id lookup procedure, which finds a given identifier and returns the appropriate **name pointer**. The matching is done by the function *names\_match*, which is slightly different in CWEAVE and CTANGLE. If there is no match for the identifier, it is inserted into the table.

**[#defi](#page-26-0)ne** hash size 353 /∗ should be prime ∗/  $\langle$  Definitions that should agree with CTANGLE and CWEAVE 2  $\rangle$  += **typedef name pointer** ∗**hash pointer**; **name pointer** hash [hash size ]; /∗ heads of hash lists ∗/ **hash\_pointer** hash\_end ← hash + hash\_size – 1; /\* end of hash \*/ **hash pointer** h; /∗ index into hash-head array ∗/

```
33. \langle Predeclaration of procedures 33 \rangle \equivextern int names_match();
```
See also sections 38, 46, 53, 57, 60, 63, 69, and 81 [This](#page-26-0) [co](#page-26-0)de is used in section 1

**34.** Initially all the hash lists are empty.

 $\{$ Initialize poi[nte](#page-17-0)[rs](#page-20-0) 30  $\rangle$  [+](#page-25-0)[≡](#page-26-0) **for**  $(h \leftarrow hash; h \leq hash\_end; *h++ \leftarrow \Lambda)$  $(h \leftarrow hash; h \leq hash\_end; *h++ \leftarrow \Lambda)$  $(h \leftarrow hash; h \leq hash\_end; *h++ \leftarrow \Lambda)$ ;

**[35.](#page-27-0)** Here is the main procedure for finding identifiers:

**name\_pointer**  $id\_lookup(first, last, t)$  $id\_lookup(first, last, t)$  $id\_lookup(first, last, t)$  /\* looks up a string in the identifier table \*/ **char** ∗first; /∗ first character of string ∗/ **char** ∗last; /∗ last character of string plus one ∗/ char t;  $/*$  the *ilk*; used by CWEAVE only  $*/$ { **char**  $* i \leftarrow \text{first}$ ; /\* position in buffer  $*$ / **int** h; /∗ hash code ∗/ **int** l; /∗ length of the given identifier ∗/ **name\_pointer** p; /\* where the identifier is being sought \*/ **if**  $(\text{last} \equiv \Lambda)$ **for**  $(\text{last} \leftarrow \text{first}; \cdot \text{last} \neq \text{'\O}; \text{last} \leftrightarrow)$ ;  $l \leftarrow last - first;$  /\* compute the length \*/  $\langle$  Compute the hash code h 36 $\rangle$ ;  $\langle$  Compute the name location p 37 $\rangle$ ; **if**  $(p \equiv name\_ptr)$   $\langle$  Enter a new name into the table at position p 39 $\rangle$ ; **return**  $(p)$ : }

**36.** A simple hash code is used: If [th](#page-17-0)e sequence of character codes is  $c_1c_2 \ldots c_n$ , its hash value will be  $(2^{n-1}c_1 + 2^{n-2}c_2 + \cdots + c_n)$  mod *hash\_si[ze](#page-17-0)*.

 $\langle$  Compute the hash code h 36  $\rangle \equiv$  $h \leftarrow$  (**unsigned char**) \**i*; **[whi](#page-27-0)le**  $(+i < last)$   $h \leftarrow (h + h + (int)$  ((**unsigned char**) \**i*)) % hash\_size; This code is used in section 35

<span id="page-17-0"></span>**37.** If the identifier is new, it will be placed in position  $p \leftarrow name\_ptr$ , otherwise p will point to its existing location.

```
\langle Compute the name location p 37\rangle \equivp \leftarrow hash[h];while (p \land \neg names\_match(p, first, l, t)) p \leftarrow p\text{-}link;if (p \equiv \Lambda) {
      p \leftarrow name\_ptr; /* the current identifier is new */
      p\text{-}link \leftarrow hash[h];<br>hash[h] \leftarrow p;/* insert p at beginning of hash list */}
```

```
This code is used in section 35
```
**38.** The information associated with a new identifier must be initialized in a slightly different way in CWEAVE than in CTANGLE; hence the  $init\_p$  procedure.

```
\langleedures 33 \rangle +≡
 void init\_p();
```

```
39. \langle Enter a new name into the table at position p 39 \rangle \equiv{
    if mem\_end) overflow("byte\_memory");if (name\_ptr > name\_dir\_end) overflow("name");
    strong (byte\_ptr, first, l);(+name\_ptr)-byte_start \leftarrow byte\_ptr + = l;if (\text{program} \equiv \text{cweave}) \text{init}_p(p, t);}
```
This code is used in section 35

**40.** The names of sections are stored in byte mem together with the identifier names, but a hash table is not used for them because CTANGLE needs to be able to recognize a section name when given a prefix of that name. A conven[tio](#page-16-0)nal binary search tree is used to retrieve section names, with fields called *llink* and rlink (where llink takes the place of link). The root of this tree is stored in name\_ $dir\rightarrow rlink$ ; this will [be the](#page-29-0) only information in *name\_dir* [0].

Since the space used by *rlink* has a different function for identifiers than for section names, we declare it as a **union**.

**#define** llink link /∗ left link in binary search tree for section names ∗/ #define rlink dummy Rlink /\* right link in binary search tree for section names \*/ #define *root name\_dir→rlink /*\* the root of the binary search tree for section names \*/  $\langle$  More elements of **name\_info** structure 31  $\rangle$  += **union** { **struct name info** ∗Rlink ; /∗ right link in binary search tree for section names ∗/ **char**  $Ilk$ ;  $/*$  used by identifiers in CWEAVE only  $*/$  $\}$  dummy;

```
41. \langle Initialize pointers 30 \rangle +≡
```
 $root \leftarrow \Lambda$ ;  $\left(\ast$  the binary search tree starts out with nothing in it  $\ast$ /

<span id="page-18-0"></span>**42.** If p is a **name pointer** variable, as we have seen,  $p$ -byte start is the beginning of the area where the name corresponding to  $p$  is stored. However, if  $p$  refers to a section name, the name may need to be stored in chunks, because it may "grow": a prefix of the section name may be encountered before the full name. Furthermore we need to know the length of the shortest prefix of the name that was ever [encoun](#page-30-0)tered.

We solve this problem by inserting two extra bytes at  $p\text{-}byte\_start$ , representing the length of the shortest prefix, when  $p$  is a section name. Furthermore, the last byte of the name will be a blank space if p is a prefix. In the latter case, the name pointer  $p + 1$  will allow us to access additional chunks of the name: The second chunk will begin at the name pointer  $(p+1)-link$ , and if it too is a prefix (ending with blank) its *link* will point to additional chunks in the same way. Null links are represented by *name\_dir*.

```
\#\text{define } first\_chunk(p) \quad ((p)\text{-}byte\_start + 2)#define prefix length (p)
```
 $(int)$  ((unsigned char) \*((p)-byte\_start) \* 256 + (unsigned char) \*((p)-byte\_start + 1))  $\# \text{define } set\_prefix\_length(p, m) \quad (*((p)\text{-}byte\_start) \leftarrow (m)/256, *((p)\text{-}byte\_start + 1) \leftarrow (m) \times 256)$ 

```
void print\_section\_name(p)name pointer p;
{
  char *ss, *s \leftarrow first\_chunk(p);name_pointer q \leftarrow p + 1;
  while (p \neq name\_dir) {
     ss \leftarrow (p+1)\rightarrow byte\_start-1;if (*ss \equiv '_1' \land ss \ge s) {
        term\_write(s, ss - s);p \leftarrow q \rightarrow link;q \leftarrow p;
     }
     else {
        term\_write(s, ss + 1 - s);p \leftarrow name\_dir;q \leftarrow \Lambda;
     }
     s \leftarrow p\rightarrow byte\_start;}
  if (q) term\_write("...", 3); /* complete name not yet known */
}
```

```
43. void sprint_section_name(dest, p)
        char ∗dest;
        name pointer p;
   {
     char *ss, *s \leftarrow \text{first\_chunk}(p);name_pointer q \leftarrow p + 1;
     while (p \neq name\_dir) {
        ss \leftarrow (p+1)\rightarrow byte\_start-1;if (*ss \equiv ' \sqcup' \land ss \geq s) {
            p \leftarrow q \rightarrow link;q \leftarrow p;
        }
        else {
           ss + ;
           p \leftarrow name\_dir;}
        strong (dest, s, ss - s), dest += ss - s;s \leftarrow p\neg byte\_start;}
      *dest \leftarrow \text{'`0':}}
44. void print prefix name (p)
        name pointer p;
  {
     char *s \leftarrow \text{first\_chunk}(p);
     int l \leftarrow prefix\_length(p);term\_write(s, l);if (s+l < (p+1)-byte\_start) term_write (\text{``…''}, 3);
  }
```
**45.** When we compare two section names, we'll need a function analogous to strcmp. But we do not assume the strings are null-terminated, and we keep an eye open for prefixes and extensions.

```
#define less 0 /∗ the first name is lexicographically less than the second ∗/
#define equal 1 /∗ the first name is equal to the second ∗/
#define greater 2 /∗ the first name is lexicographically greater than the second ∗/
#define prefix 3 /∗ the first name is a proper prefix of the second ∗/
#define extension 4 /∗ the first name is a proper extension of the second ∗/
  int web_strcmp(j, j_len, k, k_len) \frac{1}{\ast} fuller comparison than strcmp \ast/
       char ∗j, ∗k; /∗ beginning of first and second strings ∗/
       int j_len, k_len; /* length of strings */{
    char * j1 \leftarrow j + j len, * k1 \leftarrow k + k len;
    while (k < k1 \land j < j1 \land \overline{\ast j} \equiv \overline{\ast k}) k++, j++;
    if (k \equiv k1)if (j \equiv j1) return equal;
       else return extension;
    else if (j \equiv j1) return prefix;
    else if (*j < *k) return less;
    else return greater ;
  }
```
<span id="page-20-0"></span>**46.** Adding a section name to the tree is straightforward if we know its parent and whether it's the rlink or llink of the parent. As a special case, when the name is the first section being added, we set the "parent" to  $\Lambda$ . When a section name is created, it has only one chunk, which however may be just a prefix: the full name will hopefully be unveiled later. Obviously, prefix length starts out as the length of [the fir](#page-33-0)st chunk, though it may decrease later.

The information associated with a new node must be initialized differently in CWEAVE and CTANGLE; hence the *init\_node* procedure, which is defined differently in cweave.w and ctangle.w.

```
\langle Predeclaration of procedures 33 \rangle +≡
  extern void init\_node();
```

```
47. name pointer add section name (par , c, first, last, ispref ) /∗ install a new node in the tree ∗/
       name_pointer par; /* parent of new node */
       int c; /∗ right or left? ∗/
       char ∗first; /∗ first character of section name ∗/
       char ∗last; /∗ last character of section name, plus one ∗/
       int ispref ; /∗ are we adding a prefix or a full name? ∗/
  {
     name_pointer p \leftarrow name\_ptr; /* new node */
     char *s \leftarrow \text{first\_chunk}(p);int name_len ← last – first + ispref; \frac{1}{x} length of section name \frac{x}{x}if (s + name\_len > byte\_mem\_end) overflow("byte_{\text{L}}memory");
     if (name\_ptr + 1 \geq name\_dir\_end) overflow("name");
     (+name\_ptr)-byte_start \leftarrow byte\_ptr \leftarrow s + name\_len;if (ispref) {
       *(byte\_ptr-1) \leftarrow ' \sqcup';name len −−;
       name\_ptr\rightarrow link \leftarrow name\_dir;(+name\_ptr)-byte_start \leftarrow byte\_ptr;}
     set\_prefix\_length(p, name\_len);strong(s, first, name\_len);p-llink \leftarrow \Lambda;
     p\neg\text{rlink} \leftarrow \Lambda;init\_node(p);return par \equiv \Lambda? (root \leftarrow p) : c \equiv less? (par-llink \leftarrow p) : (par-rlink \leftarrow p);
   }
```

```
48. void extend_section_name(p, first, last, ispref)
        name_pointer p; \quad /* name to be extended */
        char ∗first; /∗ beginning of extension text ∗/
        char ∗last; /∗ one beyond end of extension text ∗/
        int ispref ; /∗ are we adding a prefix or a full name? ∗/
  {
     char ∗s;
     name_pointer q \leftarrow p + 1;
     int name_len ← last – first + ispref;
     if (name\_ptr \geq name\_dir\_end) overflow("name");while (q\text{-}link \neq name\text{-}dir) q \leftarrow q\text{-}link;q-link \leftarrow name_ptr;
     s \leftarrow name\_ptr\rightarrow byte\_start;name\_ptr\rightarrow link \leftarrow name\_dir;if (s + name\_len > byte\_mem\_end) overflow("byte_{\text{L}}memory");
     (+name\_ptr) \rightarrow byte\_start \leftarrow byte\_ptr \leftarrow s + name\_len;strong(s, first, name\_len);if (s\text{pref}) *(\text{byte\_ptr} - 1) \leftarrow \text{`} \cdot \text{`};
  }
```
**49.** The section lookup procedure is supposed to find a section name that matches a new name, installing the new name if its doesn't match an existing one. The new name is the string between first and last; a "match" means that the new name exactly equals or is a prefix or extension of a name in the tree.

```
name_pointer section_lookup(first, last, ispref) /* find or install section name in tree */
    char ∗first, ∗last; /∗ first and last characters of new name ∗/
    int ispref; /* is the new name a prefix or a full name? */{
  int c \leftarrow 0; /* comparison between two names; initialized so some compilers won't complain */
  name_pointer p \leftarrow root; /* current node of the search tree */
  name_pointer q \leftarrow \Lambda; /* another place to look in the tree \ast/
  name_pointer r \leftarrow \Lambda; /* where a match has been found */
  name pointer par \leftarrow \Lambda; /* parent of p, if r is \Lambda; otherwise parent of r */
  int name_len ← last – first + 1;
  \langle Look for matches for new name among shortest prefixes, complaining if more than one is found 50\rangle;
  If no match found, add new name to tree 51;
  If one match found, check for compatibility and return match 52;
}
```
<span id="page-22-0"></span>**50.** A legal new name matches an existing section name if and only if it matches the shortest prefix of that section name. Therefore we can limit our search for matches to shortest prefixes, which eliminates the need for chunk-chasing at this stage.

(Look for matches for new name among shortest prefixes, complaining if more than one is found  $50 \ge$ **[whi](#page-37-0)le**  $(p)$  { /\* compare shortest prefix of p with new name  $*/$ 

```
c \leftarrow web\_stromp(first, name\_len, first\_chunk(p), prefix\_length(p));if (c \equiv less \vee c \equiv greater) { \qquad \star new name does not match p \star/
     if (r \equiv \Lambda) /* no previous matches have been found */
        par \leftarrow p;p \leftarrow (c \equiv less \ ? \ p\neg \text{link} : p\neg \text{rink});}
  else { /∗ new name matches p ∗/
     if (r \neq \Lambda) { /* and also r: illegal */
        print(f("\n\cdot \Delta.h. \Box \text{Ambiquous\_prefix: \text{matches} \cup \langle " \rangle);print\_prefix\_name(p);print(f(">\n>max_1;");
        print\_prefix\_name(r);err\_print(">");
        return name_dir; /* the unsection */
     }
     r \leftarrow p; /* remember match */
     p \leftarrow p-llink; /* try another */
      q \leftarrow r\text{-}rlink; /* we'll get back here if the new p doesn't match */}
  if (p \equiv \Lambda) p \leftarrow q, q \leftarrow \Lambda; \qquad \neq q held the other branch of r \neq}
```
This code is used in section 49

**51.**  $\langle$  If no match found, add new name to tree 51 $\rangle \equiv$ **if**  $(r \equiv \Lambda)$  /\* no matches were found \*/ **retur[n](#page-21-0)** add\_section\_name(par, c, first, last  $+1$ , ispref);

This code is used in section 49

<span id="page-23-0"></span>**52.** Although error messages are given in anomalous cases, we do return the unique best match when a discrepancy is found, because users often change a title in one place while forgetting to change it elsewhere.

```
\langle If one match found, check for compatibility and return match 52\rangle \equivswitch (section_name_cmp(\&first, name_len, r)) { /* compare all of r with new name */
  case prefix :
     if (\negispref) {
       \it printf\left(\texttt{"\texttt{'n}!}\texttt{_U}\texttt{New\_name\_is\_a\_prefix\_of\_s''}\right);print\_section\_name(r);err\_print(">");
     }
     else if (name\_len < prefix\_length(r)) set_prefix_length(r, name_len); /* fall through */
  case equal: return r;
  case extension:
     if (\neg ispref \lor first ≤ last) extend_section_name(r, first, last + 1, ispref);
     return r;
  case bad_extension: print(f' \in \mathcal{N}_\text{m} New name extends (<");
     print\_section\_name(r);err\_print(">");
     return r;
  default: /∗ no match: illegal ∗/
     printf("\\n! \sqcup Section \sqcup name \sqcup incomplete \sqcup with \sqcup {\\`};print\_prefix\_name(r);printf(">, \n\lambda_wwhich \n\quad abbreviates \n\quadprint\_section\_name(r);err\_print(">");
     return r;
  }
```
This code is used in section 49

**53.** The return codes of *section name cmp*, which compares a string with the full name of a section, are those of web strcmp plus bad extension, used when the string is an extension of a supposedly already complete section name. [T](#page-21-0)his function has a side effect when the comparison string is an extension: it advances the address of the first character of the string by an amount equal to the length of the known [part o](#page-39-0)f the section name.

The name @<foo...@> should be an acceptable "abbreviation" for @<foo@>. If such an abbreviation comes after the complete name, there's no trouble recognizing it. If it comes before the complete name, we simply append a null chunk. This logic requires us to regard @<foo...@> as an "extension" of itself.

**#define** bad extension 5

 $\langle$  Predeclaration of procedures 33  $\rangle$  +≡

**int** section\_name\_cmp();

```
54. int section_name_cmp(pfirst, len, r)
       char ∗∗pfirst; /∗ pointer to beginning of comparison string ∗/
       int len; /∗ length of string ∗/
       name pointer r; /∗ section name being compared ∗/
  {
     char *first ← *pfirst; /* beginning of comparison string */
     name_pointer q \leftarrow r + 1; /* access to subsequent chunks */
     char *ss, *s \leftarrow first\_chunk(r);int c; /∗ comparison ∗/
     int ispref ; /∗ is chunk r a prefix? ∗/
     while (1) {
       ss \leftarrow (r+1)\rightarrow byte\_start-1;if (*ss \equiv '_1' \land ss \geq r\rightarrow byte\_start) ispref \leftarrow 1, q \leftarrow q\rightarrow link;else ispref \leftarrow 0, ss + + , q \leftarrow name_dir;
       switch (c \leftarrow web\_stromp(first, len, s, ss - s)) {
       case equal:
          if (q \equiv name\_dir)if (ispref) {
               *pfirst ← first + (ss – s);
               return extension; /∗ null extension ∗/
             }
             else return equal ;
          else return (q \rightarrow b y t e\_start \equiv (q + 1) \rightarrow b y t e\_start)? equal : prefix;
       case extension:
          if (\negispref ) return bad_extension;
          first += ss - s;if (q \neq name\_dir) {
             len - = ss - s;s \leftarrow q\rightarrow byte\_start;r \leftarrow q;
             continue;
          }
          ∗pfirst ← first;
          return extension;
       default: return c;
       }
     }
  }
```
**55.** The last component of **name info** is different for CTANGLE and CWEAVE. In CTANGLE, if p is a pointer to a section name,  $p$ -equiv is a pointer to its replacement text, an element of the array text info. In CWEAVE, on the other hand, if  $p$  points to an identifier,  $p$ -xref is a pointer to its list of cross-references, an element of the array xmem. The make-up of text info and xmem is discussed in the CTANGLE and [CWEAV](#page-41-0)E source files, respectively; here we just declare a common field *equiv or*  $xref$  as a pointer to a **char**.

 $\langle$  More elements of **name\_info** structure 31  $\rangle$  += **char**  $*equiv\_or\_xref$ ;  $/*$  info corresponding to names  $*/$  <span id="page-25-0"></span>**56. Reporting errors to the user.** A global variable called history will contain one of four values at the end of every run: *spotless* means that no unusual messages were printed; harmless\_message means that a message of possible interest was printed but no serious errors were detected; error message means that at least one error was found; *fatal message* means that the program terminated abnormally. The [value o](#page-42-0)f history does not influence the behavior of the program; it is simply computed for the convenience of systems that might want to use such information.

**#define** spotless 0 /∗ history value for normal jobs ∗/ #define harmless\_message 1 /\* history value when non-serious info was printed \*/ **#define** error message 2 /∗ history value when an error was noted ∗/ #define fatal\_message 3 /\* history value when we had to stop prematurely \*/ **#define** mark harmless  $\left\{ \right\}$ **if**  $(history \equiv spotless)$  history  $\leftarrow harmless\_message;$ } **#define** mark error history ← error message  $\langle$  Definitions that should agree with CTANGLE and CWEAVE 2  $\rangle$  + $\equiv$ **int** history  $\leftarrow$  spotless;  $\left| \right\rangle$  indicates how bad this run was  $\left| \right\rangle$ 

**57.** The command 'err\_print("!\_Error\_message")' will report a syntax error to the user, by printing the error message at the beginning of a new line and th[en](#page-3-0) giving an indication of where the error was spotted in the source file. Note that no period follows the error message, since the error routine will automatically supply a period. A newline is automatically supplied if the string begins with "|".

```
\langlePredeclaration of procedures 33 \rangle +\equivvoid err_print();
58. void err\_print(s) /* prints '.' and location of error message */char ∗s;
  {
    char ∗k, ∗l; /∗ pointers into buffer ∗/
    printf(*s \equiv '!) ? "\n%s" : "%s", s);
    if (web file open) (Print error location based on input buffer 59);
    update\_terminal;mark_error;
  }
```
<span id="page-26-0"></span>**59.** The error locations can be indicated by using the global variables loc, cur line, cur file name and changing, which tell respectively the first unlooked-at position in buffer, the current line number, the current file, and whether the current line is from *change-file* or *cur-file*. This routine should be modified on systems whose standard text editor has special line-numbering conventions.

 $\langle$  [Print](#page-43-0) error location based on input buffer 59  $\rangle \equiv$ { **if**  $(changing \land include\_depth \equiv change\_depth)$ printf (". (l. %d of change file)\n", change line ); **else if**  $(include\_depth \equiv 0)$  printf  $(\lnot \ldots \lnot \lnot d) \lnot \ldots \lnot \lnot (un\_line);$  $else \ print(f(" \lldots \%d \lld of \text{}' \text{include} \text{file} \text{%s}) \n m", \text{cur} \text{line}, \text{cur} \text{file} \text{name});$  $l \leftarrow (loc \geq limit ? limit : loc);$ **if**  $(l > buffer)$  { **for**  $(k \leftarrow buffer; k < l; k++)$ **if**  $(*k \equiv ' \setminus t')$  putchar $(\cdot \cup \cdot)$ ; **else** putchar (∗k); /∗ print the characters already read ∗/  $\text{putchar}(\prime\backslash\mathtt{n}\prime);$ **for**  $(k \leftarrow buffer; k < l; k++)$  putchar $(\infty)$ ; /\* space out the next line \*/ } **for**  $(k \leftarrow l; k < limit; k++)$  putchar $(*k);$  /\* print the part not yet read  $*/$ **if**  $(*limit \equiv '\rightarrow) putchar'(\rightarrow)$ ; /\* end of C text in section names \*/  $pattern('_')$ ; /\* to separate the message from future asterisks \*/ }

This code is used in section 58

**60.** When no recovery from some error has been provided, we have to wrap up and quit as graciously as possible. This is done by calling the function  $wrap\_up$  at the end of the code.

CTANGLE and CWEAVE [ha](#page-25-0)ve their own notions about how to print the job statistics.

 $\langle$  Predeclaration of procedures 33  $\rangle$  +≡ **[int](#page-44-0)**  $wrap \_\mathit{up}()$ ; extern void  $print\_stats()$ ;

**61.** Some implementations [may](#page-16-0) wish to pass the history value to the operating system so that it can be used to govern whether or not other programs are started. Here, for instance, we pass the operating system a status of 0 if and only if only harmless messages were printed.

```
\mathbf{int} wrap_up()
  {
     putchar( '\n');
     if (show\_stats) print_stats(); /* print statistics about memory usage */\langle Print the job history 62\rangle;
    if (history > harmless\_message) return (1);
     else return (0);
  }
62. \langle Print the job history 62\rangle \equivswitch (history) {
  case spotless :
     if (show_happiness) printf("No<sub>□</sub>errors<sub>□</sub>were<sub>□</sub>found.)\n");
     break;
  case harmless_message: printf("(Did_you_see_the_warning_message_above?)\n");
     break;
  \textbf{case } error\_message: \; \textit{printf}\left(\texttt{''(Pardon\_me\_ubut\_I\_think\_I\_spotted\_something\_wrong.})\ \texttt{\texttt{''}}\right);break;
  case fatal message: printf ("(That was a fatal error, my friend.)\n");
  \} /* there are no other cases */
```

```
This code is used in section 61
```
<span id="page-27-0"></span>**63.** When there is no way to recover from an error, the fatal subroutine is invoked. This happens most often when overflow occurs.

```
\langle Predeclaration of procedures 33 \rangle +≡
  void fatal(), overflow();
```
**[64.](#page-45-0)** The two parameters to fatal are strings that are essentially concatenated to print the final error message.

```
void fatal(s, t)char ∗s, ∗t;
{
  if (*s) printf (s);
  err\_print(t);history \leftarrow \mathit{fatal\_message};exit(wrap\_up());
}
```
**65.** An overflow stop occurs if CWEB's tables aren't large enough.

```
void overflow(t)
    char ∗t;
{
  printf("\\n! \_Sory, \_S \_capacity \_exceeded", t);\text{fatal}("", "");}
```
**66.** Sometimes the program's behavior is far different from what it should be, and CWEB prints an error message that is really for the CWEB maintenance person, not the user. In such cases the program says  $confusion("indication_\cup of_\cup where_\cup we_\cup are").$ 

 $\#\text{define } \textit{confusion}(s) \textit{ } \textit{fatal}("!_\sqcup\texttt{This}_\sqcup\texttt{can't}_\sqcup\texttt{happen}:_\sqcup", s)$ 

<span id="page-28-0"></span>**67. Command line arguments.** The user calls CWEAVE and CTANGLE with arguments on the command line. These are either file names or flags to be turned off (beginning with "−") or flags to be turned on (beginning with "+". The following globals are for communicating the user's desires to the rest of the program. The various file name variables contain strings with the names of those files. Most of the 128 [flags a](#page-46-0)re undefined but available for future extensions.

#define show\_banner flags ['b'] /\* should the banner line be printed? \*/ **#define** show progress flags ['p'] /∗ should progress reports be printed? ∗/ **#define** show stats flags ['s'] /∗ should statistics be printed at end of run? ∗/ **#define** show happiness flags ['h'] /∗ should lack of errors be announced? ∗/  $\langle$  Definitions that should agree with CTANGLE and CWEAVE 2  $\rangle$  + $\equiv$ **int** argc; /∗ copy of ac parameter to main ∗/ char  $**\text{arg}v$ ; /\* copy of av parameter to main \*/ **char**  $C$ -file\_name  $\lceil max$ -file\_name\_length  $\lvert$ ; /\* name of  $C$ -file \*/ **char**  $text\_file_name[max_file_name_length];$  /\* name [of](#page-3-0) tex\_file \*/ **char** idx file name [max file name length ]; /∗ name of idx file ∗/ **char** scn\_file\_name  $\lceil max_f \rceil$  [e\_name\_length]; /\* name of scn\_file \*/ **boolean**  $flags[128]$ ;  $/*$  an option for each 7-bit code  $*/$ 

**68.** The flags will be initially zero. Some of them are set to 1 before scanning the arguments; if additional flags are 1 by default they should be set before calling  $common\_init$ .

 $\langle$  Set the default options common to CTANGLE and CWEAVE 68  $\rangle \equiv$  $show\_banner \leftarrow show\_happings \leftarrow show\_progress \leftarrow 1;$ 

[This co](#page-46-0)de is used in section 4

**69.** We now must look at the command line arguments and set the file names accordingly. At least one file name must be present: the CWEB file. It may have an extension, or it may omit the extension to get ".w" or ".web" added. [T](#page-3-0)he TFX output file name is formed by replacing the CWEB file name extension by ".tex", and the C file name by replacing the extension by ".c", after removing the directory name [\(if any](#page-47-0)).

If there is a second file name present among the arguments, it is the change file, again either with an extension or without one to get ".ch". An omitted change file argument means that "/dev/null" should be used, when no changes are desired.

If there's a third file name, it will be the output file.

 $\langle$  Predeclaration of procedures 33  $\rangle$  +≡ void scan\_args();

```
70. void scan args ( )
  {
     char *dot_{pos}; /* position of '.' in the argument */
    char ∗name pos ; /∗ file name beginning, sans directory ∗/
     register char ∗s; /∗ register for scanning strings ∗/
     boolean found web \leftarrow 0, found change \leftarrow 0, found out \leftarrow 0;
        /* have these names have been seen? */boolean flag_change;
     while (-\arg c > 0) {
       if ((**(+\arg v) \equiv' -' \vee **argv \equiv' +') \wedge *(*\arg v + 1) \vee Handle flag argument 74\rangleelse {
          s \leftarrow name\_pos \leftarrow *argv; dot\_pos \leftarrow \Lambda;while (∗s) {
            if (*s \equiv ' . ') dot_pos ← s++;
            else if (*s \equiv ')' dot_pos \leftarrow \Lambda, name_pos \leftarrow ++s;
            else s++;
          }
          if (\neg found_web) (Make web file name, tex file name and C file name 71)
          else if (\neg found-change) \langle Make change-file_name from fname 72\rangleelse if (\neg \text{found\_out}) \langle Override tex file name and C file name 73 \rangleelse \langle Print usage error message and quit 75\rangle;
       }
     }
     if (\neg \text{found}_\text{web}) (Print usage error message and quit 75);
     if (found\_change \leq 0) "/dev/null",}
```
**71.** We use all of \*argv for the web file name if there is a '.' in it, otherwise we add ".w". If this file can't be opened, we prepare an  $alt\_web\_file\_name$  by addi[ng](#page-30-0) "web" after the dot. The other file names come from adding other things after the dot. We must check that there is enough room in web-file-name and the other arrays for the argument.

```
Make web_file_name, text_file_name and C_file_name 71 \rangle \equiv{
     if (s - *argv > max file_name_length - 5) \langle Complain about argument length 76\rangle;
     if (dot_{pos} \equiv \Lambda) sprintf (web file_name, "%s.w", *argv);
     else {
        strcpy (web_{\textit{file\_name}, *argy});*dot_p pos \leftarrow 0; /* string now ends where the dot was */
     }
     sprintf(\textit{alt\_web\_file\_name}, \texttt{"%s.web", *argv});sprintf (tex_file_name, "%s.tex", name\_pos); /* strip off directory name */
     sprintf(idx-file_name, "%s.idx", name_pos);
     sprintf(scn_{\text{-}}file\_name, \text{""}\text{ss}.\text{scn", name\_pos});sprintf(C_{\text{-}file\_name}, "%s.c", name_pos);
     found\_web \leftarrow 1;}
```
This code is used in section 70

```
72. \langle Make change_file_name from fname 72\rangle \equiv{
      if (strcmp(*argv, "−") ≡ 0) found_change ← -1;else {
        if (s - \ast argv > max file name length − 4) \langle Complain about argument length 76\rangle;
        if (dot_{pos} \equiv \Lambda) sprintf (change_file_name, "%s.ch", *argv);
        else strcpy (change file name , ∗argv );
        found\_change \leftarrow 1;}
   }
This code is used in section 70
73. \langle Override tex_file_name and C_file_name 73 \rangle \equiv{
      if xt{arg} v > \text{max-file_name.length} - 5) (Complain about argument length 76);
     if (dot_{pos} \equiv \Lambda) {
        sprintf(text_{\text{-}}file\_name, "%s.tex", *argv );
         sprintf(idx_{\text{-}}file\_name, "%s.idx", *argv );
        sprintf(scn\_file\_name, "%s.scn", *argv );
        sprintf(C_{\text{-}}file\_name, \text{''\%s.c''}, \text{*}argv);}
      else {
        strcpy (tex\_file\_name, *argv);if (flags['x']} { /* indexes will be generated */
           if (\text{program} \equiv \text{cweave} \land \text{stremp}(*\text{arg}v + \text{strlen}(*\text{arg}v) - 4,". \text{text}^{\text{T}}) \neq 0)\text{fatal}("! \text{l}}Output<sub>\text{u}</sub>file \text{m}ame\text{u}should \text{u}end \text{u}with \text{u}.tex\text{m}", *\text{arg}v);
            strcpy (idx_{\text{-}}file\_name, *argv);strcpy (idx_{\text{-}}file\_name + strlen(*argv) - 4, "}.idx");strcpy (scn_file_name, *argv);
            strcpy (scn-file_name + strlen(*argv) - 4, ".scn");
         }
         strcpy (C_{\text{-}file\_name, *argv});}
      found\_out \leftarrow 1;}
This code is used in section 70
74. \langle Handle flag argument 74 \rangle \equiv{
      if (**argv \equivflag_change ← 0;
     else \text{flag\_change} \leftarrow 1;
      for (dot_pos \leftarrow *argv + 1; *dot_pos > \iota \cdot s); dot_pos + \iint \frac{1}{s} s^2 + s^2 \cdot s \cdot \iint \frac{1}{s^2 + s^2} + f \cdot \frac{1}{s^2 + s^2}}
This code is used in section 70
75. \langle Print usage error message and quit 75 \rangle \equiv{
     if (program \equiv change)\mathit{fatal}("!\cupUsage:\cupctangle\cup[options]\cupwebfile[.w]\cup[{changefile[.ch]|-}\
              \Box[outfile[.c]]]\n","");
      else fatal("!<sub>U</sub>Usage: cweave [options] cwebfile[.w] [{changefile[.ch]|-} \
               [outfile[.tex]]]\n\in", "");}
This code is used in section 70
```
- <span id="page-31-0"></span>**76.**  $\langle$  Complain about argument length 76 $\rangle \equiv$  $\mathit{fatal}(\texttt{"!$\sqcup$Filename$\sqcup$too$\sqcup$long\verb"\n", *argv$});$
- This code is used in sections 71, 72, and 73

<span id="page-32-0"></span>**77. Output.** Here is the code that opens the output file:

 $\langle$  Definitions that should agree with CTANGLE and CWEAVE 2  $\rangle$  + $\equiv$ **FILE**  $*C$ *file*; /\* where output of CTANGLE goes  $*/$ **FILE** \* $text$ file; /\* where output of CWEAVE goes \*/ **[FIL](#page-52-0)E**  $*idx\_file$ ; /\* where index from CWEAVE goes  $*/$ **FILE** \*scn\_file; /\* where list of sections from CWEA[VE](#page-3-0) goes \*/ **FILE** \*active\_file; /\* currently active file for CWEAVE output \*/

```
78. \langle Scan arguments and open output files 78 \rangle \equivscan_{\_}args( );
   if (program \equiv ctangle) {
      if ((C file \leftarrow fopen(C file name, "w")) \equiv \Lambda) fatal("! Cannot open output file ", C file name);
   }
   else {
      if ((\text{tex}\text{file} \leftarrow \text{fopen}(\text{tex}\text{file} \text{name}, \text{""})) \equiv \Lambda)\text{fatal}("! \text{Gannot}_{\Box} \text{open}_{\Box} \text{output}_{\Box} \text{file}_{\Box}", \text{textfile\_name});}
```
This code is used in section 4

**79.** The *update\_terminal* procedure is called when we want to make sure that everything we have output to the terminal so far has actually left the computer's internal buffers and been sent.

#define *update\_termi[na](#page-3-0)l fflush(stdout)* /\* empty the terminal output buffer \*/

**[80.](#page-52-0)** Terminal output uses putchar and putc when we have to translate from CWEB's code into the external character code, and *printf* when we just want to print strings. Several macros make other kinds of output convenient.

```
\#\text{define} new_line putchar('\n')
#define putxchar putchar
\# \text{define } term\_write(a, b) \text{fftush}(stdout), \text{fwrite}(a, \text{sizeof}(\text{char}), b, stdout)\# \text{define } C\text{-}printf(c, a) \text{ } \text{fprintf}(C\text{-}file, c, a)\# \text{define} \quad C_{\text{1}} \text{pute}(c) \quad \text{pute}(c, C_{\text{1}} \text{file}) \qquad \text{/*} \text{ isn't } C \text{ wonderful} \text{consistent?} \quad \text{*/}
```
**81.** We predeclare several standard system functions here instead of including their system header files, because the names of the header files are not as standard as the names of the functions. (For example, some C environments have  $\text{string.h>}$  where others have  $\text{strings.h>}.$ 

 $\langle$  Predeclaration of procedures 33  $\rangle$  +≡

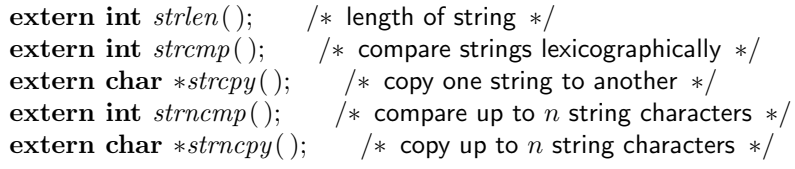

<span id="page-33-0"></span>**82. Index.**

#### <span id="page-34-0"></span>**Index of** common

### **A**

ac: 67 active\_file: 77  $add\_section\_name: 47, 51$  $alt_web\_file\_name: \underline{10}$ , 19, 71 Ambi[guo](#page-28-0)us prefix ... : 50 and  $and: 6$  $\arg c: 67, 70$  $\arg c: 67, 70$ argv: 67, 70, 71, 7[2,](#page-6-0) [7](#page-22-0)[3,](#page-9-0) 7[4,](#page-29-0) 76 ASCII code dependencies: [6](#page-22-0)  $av: 67$ 

### **B**

 $bad\_extension: 52, 53, 54$  $bad\_extension: 52, 53, 54$  $bad\_extension: 52, 53, 54$ **boolean**: <u>2</u>, 10, 20, 67, 70 buf\_size:  $\frac{7}{1}$ , 11  $buffer: 7, 9, 11, 13, 14, 15, 16, 17, 18, 21, 24, 25,$ 26, 35, 58, [59](#page-23-0) buffer\_end:  $\frac{7}{5}$ [, 9](#page-6-0)  $byte\_mem: 27, 29, 30, 40$  $byte\_mem: 27, 29, 30, 40$  $byte\_mem: 27, 29, 30, 40$  $byte\_mem: 27, 29, 30, 40$  $byte\_mem: 27, 29, 30, 40$  $byte\_mem: 27, 29, 30, 40$  $byte\_mem: 27, 29, 30, 40$  $byte\_mem: 27, 29, 30, 40$  $byte\_mem: 27, 29, 30, 40$  $byte\_mem: 27, 29, 30, 40$  $byte\_mem: 27, 29, 30, 40$  $byte\_mem: 27, 29, 30, 40$ byte\_[m](#page-5-0)em\_[end](#page-5-0)[:](#page-6-0)  $27, 29, 39, 47, 48$  $27, 29, 39, 47, 48$  $27, 29, 39, 47, 48$  $27, 29, 39, 47, 48$  $27, 29, 39, 47, 48$  $27, 29, 39, 47, 48$  $27, 29, 39, 47, 48$  $27, 29, 39, 47, 48$  $27, 29, 39, 47, 48$  $byte\_ptr: 29, 30, 39, 47, 48$  $byte\_ptr: 29, 30, 39, 47, 48$  $byte\_ptr: 29, 30, 39, 47, 48$  $byte\_ptr: 29, 30, 39, 47, 48$  $byte\_ptr: 29, 30, 39, 47, 48$  $byte\_ptr: 29, 30, 39, 47, 48$  $byte\_ptr: 29, 30, 39, 47, 48$  $byte\_ptr: 29, 30, 39, 47, 48$ byte start: [27, 28](#page-5-0), 29, 30, 39, 42, 43, 44, 47, 48, 54

### **C**

c:  $9, 47, 49, 54$  $9, 47, 49, 54$  $9, 47, 49, 54$  $9, 47, 49, 54$  $9, 47, 49, 54$  $C$ -file: 67, 77, 78, 80  $C$ -file\_name:  $\underline{67}$ , 71, 73, 78  $C_$  $C_1$ *[put](#page-5-0)c*[:](#page-20-0) [80](#page-21-0) Cannot [ope](#page-28-0)[n change](#page-32-0) file: 19 Cannot open [inp](#page-28-0)[ut](#page-29-0) [fil](#page-30-0)e[:](#page-32-0) 19 Cannot op[en](#page-32-0) output file: 78 Change f[ile](#page-32-0) ended...:  $14, 16, 25$ Change file entry did not [ma](#page-9-0)tch: 26  $change_buffer: \quad 11, 12, 15, 16, 24, 26$  $change_buffer: \quad 11, 12, 15, 16, 24, 26$  $change_buffer: \quad 11, 12, 15, 16, 24, 26$  $change\_depth: \quad 10, 17, 18, 21, 24, 26, 59$  $change\_depth: \quad 10, 17, 18, 21, 24, 26, 59$  $change\_depth: \quad 10, 17, 18, 21, 24, 26, 59$  $change_{\_}file: \underline{10}$ , 11, 13, 1[4, 1](#page-7-0)[6, 1](#page-8-0)9[, 2](#page-14-0)0, 25, 59 *change\_file\_name:*  $10, 19, 70, 72$  $change\_limit: \quad 11, 12, 15, 16, 24, 26$  $change\_limit: \quad 11, 12, 15, 16, 24, 26$  $change\_limit: \quad 11, 12, 15, 16, 24, 26$  $change\_limit: \quad 11, 12, 15, 16, 24, 26$  $change\_limit: \quad 11, 12, 15, 16, 24, 26$  $change\_limit: \quad 11, 12, 15, 16, 24, 26$  $change\_limit: \quad 11, 12, 15, 16, 24, 26$  $change\_limit: \quad 11, 12, 15, 16, 24, 26$  $change\_limit: \quad 11, 12, 15, 16, 24, 26$  $change\_limit: \quad 11, 12, 15, 16, 24, 26$  $change\_limit: \quad 11, 12, 15, 16, 24, 26$  $change\_limit: \quad 11, 12, 15, 16, 24, 26$  $change\_line: 10, 13, 14, 16, 18, 25, 59$  $change\_line: 10, 13, 14, 16, 18, 25, 59$  $change\_line: 10, 13, 14, 16, 18, 25, 59$  $change\_line: 10, 13, 14, 16, 18, 25, 59$  $change\_line: 10, 13, 14, 16, 18, 25, 59$  $change\_line: 10, 13, 14, 16, 18, 25, 59$  $change\_line: 10, 13, 14, 16, 18, 25, 59$  $change\_pending: 16, 20, 25$  $change\_pending: 16, 20, 25$  $change\_pending: 16, 20, 25$  $change\_pending: 16, 20, 25$  $change\_pending: 16, 20, 25$  $change\_pending: 16, 20, 25$  $changed\_section: 16, 20, 25$  $changed\_section: 16, 20, 25$  $changed\_section: 16, 20, 25$  $changed\_section: 16, 20, 25$  $changed\_section: 16, 20, 25$  $changed\_section: 16, 20, 25$ changing : 10, [11](#page-6-0), [12](#page-6-0), [16](#page-7-0), [18,](#page-8-0) [21](#page-13-0)[,](#page-30-0) [24,](#page-14-0) 25, 26, 59  $check\_change: 16, 24$  $check\_change: 16, 24$  $check\_change: 16, 24$ check complete : [26](#page-8-0)  $colon \underline{6}$ common init[: 4,](#page-6-0) [68](#page-6-0)

confusion: 66  $ctangle: 2, 75, 78$  $cur_file: \underline{10}$ , 11, 16, 20, 22, 23, 24, 59  $cur_f\ddot{\theta}l$  name:  $10, 23, 59$  $cur_f$ fil[e](#page-27-0)\_name\_end:  $23$  $cur line: \quad \underline{10}$ , [1](#page-3-0)[6, 1](#page-32-0)8, 23, 24, 59  $cweave: \underline{2}, 39, 73$  $cweave: \underline{2}, 39, 73$  $cweave: \underline{2}, 39, 73$  $cweave: \underline{2}, 39, 73$ CWEB file end[ed.](#page-6-0)[..](#page-12-0)[:](#page-10-0) [16](#page-26-0) CWEBINPUTS: 23

### **D**

dest:  $\frac{43}{5}$  $dot\_dot$ . [6](#page-12-0)  $dot_{-}pos: 70, 71, 72, 73, 74$  $dummy: 40$ EOF: [9](#page-19-0)

#### **E**

 $eq eq: 6$  $eq eq: 6$ equal:  $\frac{45}{52}$ , 52, 54 equiv:  $55$  $equiv\_or\_xref$ :  $\underline{55}$ err pri[nt](#page-4-0): 9, 13, 14, 16, 17, 21, 22, 23, 25, 26, 50, [52](#page-19-0), [57](#page-23-0), [58](#page-24-0), 64  $error$  m[ess](#page-24-0)age:  $56, 62$ exit: 22, 64  $extend\_section\_name: 48, 52$  $extend\_section\_name: 48, 52$  $extend\_section\_name: 48, 52$  $extend\_section\_name: 48, 52$  $extend\_section\_name: 48, 52$  $extend\_section\_name: 48, 52$  $extend\_section\_name: 48, 52$  $extend\_section\_name: 48, 52$  $extend\_section\_name: 48, 52$ exte[nsio](#page-22-0)n[:](#page-23-0) [45](#page-25-0), [52](#page-25-0), [54](#page-27-0)

### **F**

*fatal*: 19,  $\underline{63}$ ,  $\underline{64}$ ,  $65$ ,  $66$ ,  $73$ ,  $75$ ,  $76$ ,  $78$  $fatal_message: 56, 62, 64$  $fclose: 24$ feof:  $9$  $\text{fflush}: 79,80$  $\text{fflush}: 79,80$  $\text{fflush}: 79,80$ file:  $10$  $file_name: 10$  $file_name: 10$  $file_name: 10$ Filen[ame](#page-5-0) too long: 76 first:  $35, 37, 39, 47, 48, 49, 50, 51, 52, 54$  $35, 37, 39, 47, 48, 49, 50, 51, 52, 54$  $35, 37, 39, 47, 48, 49, 50, 51, 52, 54$  $first\_chunk: \underline{42}, 43, 44, 47, 50, 54$  $first\_chunk: \underline{42}, 43, 44, 47, 50, 54$  $first\_chunk: \underline{42}, 43, 44, 47, 50, 54$  $flag-change: 70, 74$  $flag-change: 70, 74$  $flag-change: 70, 74$ flags:  $67, 68, 73, 74$ fopen: [1](#page-16-0)9[, 23, 7](#page-17-0)[8](#page-20-0)  $found\_change:$  $found\_change:$   $70, 72$  $70, 72$  $70, 72$  $70, 72$ found out: 7[0, 7](#page-29-0)[3](#page-30-0)  $found_web: 70, 71$  $found_web: 70, 71$  $found_web: 70, 71$  $found_web: 70, 71$  $found_web: 70, 71$  $found_web: 70, 71$  $found_web: 70, 71$  $fp: 9$ fprintf: [8](#page-9-0)0 fwrite: 80

### <span id="page-35-0"></span>**G**

 $get\_line: 20, 21$ getc: 9 getenv: 22, 23  $greater: \underline{45}$ , 50  $gt\_eq:$  6  $gt\_gt: 6$  $gt\_gt: 6$ 

### **H**

 $h: \frac{32}{5}, \frac{35}{5}$  $harmless\_message: \underline{56}, 61, 62$ hash: 31, 32, 34, 37 hash\_end:  $32, 34$ **has[h](#page-16-0) p[oin](#page-16-0)ter**: 32 hash\_size:  $32, 36$ high-bi[t ch](#page-15-0)[ara](#page-16-0)c[ter](#page-16-0) [han](#page-17-0)[d](#page-25-0)l[ing](#page-26-0): [3](#page-26-0)6 history: 5[6, 61, 6](#page-16-0)2, 64 Hmm... n of th[e p](#page-16-0)receding...: 17

# **I**

i: 35 id lookup: 32, 35  $idx$ <sub>-file</sub>: 67, 77  $idx$ -file\_name: 67, 71, 73  $if\_section\_start\_make\_pending: 16, 25$  $if\_section\_start\_make\_pending: 16, 25$  $if\_section\_start\_make\_pending: 16, 25$ ilk: 35  $Ilk: 40$ Include [fil](#page-28-0)[e](#page-32-0) [nam](#page-28-0)[e .](#page-29-0)[..](#page-30-0): 21, 23 include\_depth: 10, 16, 17, 18, [21,](#page-8-0) [22,](#page-14-0) 23, 24, 26, [59](#page-16-0) init\_n[ode](#page-17-0): 46, 47 init\_p: 38, 39 Input line to[o l](#page-6-0)[ong](#page-8-0): [9](#page-9-0) input [h](#page-26-0)as ended : 10, 16, 1[8,](#page-9-0) 2[0,](#page-10-0) [21,](#page-11-0) 2[4](#page-12-0)  $input\_ln:$  [7, 9](#page-20-0), [13](#page-20-0), 14, 16, 24, 25  $ispref: 47, 48, 49, 51, 52, 54$  $ispref: 47, 48, 49, 51, 52, 54$  $ispref: 47, 48, 49, 51, 52, 54$  $ispref: 47, 48, 49, 51, 52, 54$  $ispref: 47, 48, 49, 51, 52, 54$ isspace: 7 isupper: 7

### **J**

 $j: \underline{45}$  $j\_len: 45$  $j\_len: 45$  $j1: \frac{45}{5}$ 

### **K**

 $k: \underline{9}, \underline{23}, \underline{45}, \underline{58}$ k len: 45  $kk: 23$  $k1: \frac{45}{5}$ 

#### **L**

l:  $23, 35, 44, 58$ *last*:  $\underline{35}$ , 36,  $\underline{47}$ ,  $\underline{48}$ ,  $\underline{49}$ , 51, 52 len: 54  $length: 28$ less[:](#page-12-0)  $45, 47, 50$  $45, 47, 50$  $45, 47, 50$  $45, 47, 50$  $45, 47, 50$  $limit: 7, 9, 11, 13, 14, 15, 16, 18, 20, 21, 24, 25,$  $limit: 7, 9, 11, 13, 14, 15, 16, 18, 20, 21, 24, 25,$  $limit: 7, 9, 11, 13, 14, 15, 16, 18, 20, 21, 24, 25,$  $limit: 7, 9, 11, 13, 14, 15, 16, 18, 20, 21, 24, 25,$  $limit: 7, 9, 11, 13, 14, 15, 16, 18, 20, 21, 24, 25,$  $limit: 7, 9, 11, 13, 14, 15, 16, 18, 20, 21, 24, 25,$  $limit: 7, 9, 11, 13, 14, 15, 16, 18, 20, 21, 24, 25,$  $limit: 7, 9, 11, 13, 14, 15, 16, 18, 20, 21, 24, 25,$  $limit: 7, 9, 11, 13, 14, 15, 16, 18, 20, 21, 24, 25,$  $limit: 7, 9, 11, 13, 14, 15, 16, 18, 20, 21, 24, 25,$  $limit: 7, 9, 11, 13, 14, 15, 16, 18, 20, 21, 24, 25,$  $limit: 7, 9, 11, 13, 14, 15, 16, 18, 20, 21, 24, 25,$  $limit: 7, 9, 11, 13, 14, 15, 16, 18, 20, 21, 24, 25,$  $limit: 7, 9, 11, 13, 14, 15, 16, 18, 20, 21, 24, 25,$ 2[6,](#page-24-0) 59  $line: 10$  $lines\_dont\_match:$  $lines\_dont\_match:$  $lines\_dont\_match:$  $lines\_dont\_match:$  $lines\_dont\_match:$  $lines\_dont\_match:$  $lines\_dont\_match:$   $11, 16$  $link: \quad \underline{31}, 37, 40, 42, 43, 47, 48, 54$  $link: \quad \underline{31}, 37, 40, 42, 43, 47, 48, 54$  $link: \quad \underline{31}, 37, 40, 42, 43, 47, 48, 54$  $link: \quad \underline{31}, 37, 40, 42, 43, 47, 48, 54$  $link: \quad \underline{31}, 37, 40, 42, 43, 47, 48, 54$  $link: \quad \underline{31}, 37, 40, 42, 43, 47, 48, 54$  $link: \quad \underline{31}, 37, 40, 42, 43, 47, 48, 54$  $link: \quad \underline{31}, 37, 40, 42, 43, 47, 48, 54$ *llink*[:](#page-14-0)  $\underline{40}$ , 46, 47, 50 loc: [7, 9](#page-6-0), 13, 16, 17, 18, 20, 21, 23, 25, 26, 59  $long_buf\_size: 7$  $lt_{eq}: 6$  $lt_{eq}: 6$  $lt\_lt:$  [6](#page-17-0)

### **M**

main: [6](#page-4-0)7  $mark_error: 56, 58$ mark\_harmless: 56  $max_b}{ytes: 27$ max\_file\_[na](#page-28-0)me\_length: 10, 23, 67, 71, 72, 73  $max\_include\_depth:$  $max\_include\_depth:$  $max\_include\_depth:$  $max\_include\_depth:$  10, 21  $max\_names: 27$ max\_sections[:](#page-15-0) 2[0](#page-25-0)  $minus_g$ t:  $\underline{6}$  $minus_q_t$ \_ast: 6  $minus\_minus: 6$  $minus\_minus: 6$ Missing @x...[:](#page-10-0) 13

### **N**

n: 16 name\_dir: 27[,](#page-7-0) 29, [3](#page-7-0)0, 40, 42, 43, 47, 48, 50, 54 name\_dir\_end: 27, 29, 39, 47, 48 **name\_info**: 27, 31, 40, 55 nam[e](#page-8-0)\_len: 47, 48, 49, 50, 52 **name poin[ter](#page-15-0)**[:](#page-15-0) [27,](#page-15-0) [28,](#page-17-0) [29,](#page-18-0) [31,](#page-19-0) [32,](#page-20-0) [35,](#page-21-0) [42,](#page-22-0) [43,](#page-24-0) 44, 47, 48, [49,](#page-15-0) [54](#page-15-0) name\_pos:  $\overline{70}$ , 71 name\_ptr: [29](#page-20-0), [30, 35](#page-21-0)[,](#page-17-0) [37,](#page-22-0) [39,](#page-23-0) 47, 48 names\_match: 3[2, 33, 3](#page-15-0)7 New [na](#page-19-0)m[e](#page-20-0) e[xtends](#page-21-0)[...](#page-24-0): [52](#page-15-0) New name i[s a pr](#page-29-0)efix...:  $52$  $new\_line: 80$  $new\_line: 80$ not eq:  $6$ 

### **O**

or or:  $6$ Output file name...tex: 73 overflow: 39, 47, 48, 63, 65
### **P**

p: 28, 35, 42, 43, 44, 47, 48, 49 *par*:  $\frac{47}{49}$ , 50, 51  $period\_ast: 6$ pfirst:  $\underline{54}$  $phase: \underline{3}$  $phase: \underline{3}$  $phase: \underline{3}$ p[lus](#page-20-0)  $\n *plus*$ : [6](#page-21-0) prefix:  $45, 52, 54$  $45, 52, 54$  $45, 52, 54$  $45, 52, 54$  $45, 52, 54$ prefix le[ngt](#page-24-0)h:  $42, 44, 46, 50, 52$ prime t[he](#page-3-0) change buffer:  $12, 18, 25$ print  $id$ : [28](#page-4-0) print pr[efix](#page-19-0) [nam](#page-23-0)e[:](#page-24-0)  $44, 50, 52$  $print\_section_name: 42, 52$  $print\_section_name: 42, 52$  $print\_section_name: 42, 52$  $print\_section_name: 42, 52$  $print\_section_name: 42, 52$  $print\_section_name: 42, 52$  $print\_section_name: 42, 52$  $print\_section_name: 42, 52$  $print\_stats: 60, 61$ print where[:](#page-15-0) 16, 20, 23, [24,](#page-6-0) [25](#page-9-0) printf: 17, 50, 52, [58,](#page-19-0) [59,](#page-22-0) [62,](#page-23-0) 64, 65, 80 program: 2, 39, 73, [75,](#page-18-0) [78](#page-23-0) putc: 80 putchar: 59[,](#page-26-0) [61](#page-8-0), [80](#page-10-0) putxchar[:](#page-9-0) [80](#page-22-0)

## **Q**

q:  $42, 43, 48, 49, 54$  $42, 43, 48, 49, 54$  $42, 43, 48, 49, 54$  $42, 43, 48, 49, 54$  $42, 43, 48, 49, 54$  $42, 43, 48, 49, 54$  $42, 43, 48, 49, 54$  $42, 43, 48, 49, 54$ 

### **R**

 $r: \frac{49}{54}$ reset input: [18](#page-21-0) restart: 21, 22, 23  $Rlink: 40$  $rlink: \quad \underline{40}$  $rlink: \quad \underline{40}$  $rlink: \quad \underline{40}$ , 46, 47, 50 root: 40, 41[, 47](#page-9-0), 49

## **S**

s: 42, [43, 44](#page-17-0)[, 47,](#page-20-0) [48](#page-21-0)[,](#page-22-0) 54, 58, 64, 70 scan\_args: 69, 70, 78  $\textit{scr}_\textit{-file}: 67, 77$ scn\_file\_name: 67, 71, 73 Sec[tio](#page-18-0)[n name](#page-19-0) [in](#page-20-0)[com](#page-21-0)p[ati](#page-24-0)[ble](#page-25-0)[...](#page-27-0)[:](#page-29-0) 52 section\_count[:](#page-28-0) [16,](#page-29-0) [20,](#page-32-0) 25 section\_lo[oku](#page-28-0)p[:](#page-32-0) 49 section\_name\_c[mp](#page-28-0):  $52, 53, 54$  $52, 53, 54$  $52, 53, 54$ set\_prefix\_length:  $42, 47, 52$ show\_banner:  $67,68$  $67,68$ show happiness:  $62, 67, 68$  $62, 67, 68$  $62, 67, 68$  $62, 67, 68$  $62, 67, 68$  $62, 67, 68$ show\_progress: 67, [68](#page-23-0) show\_stats:  $61, 67$  $61, 67$ 

**sixteen bits**: 20 Sorry, capacity exceeded: 65  $spothes: 56, 62$  $sprint\_section_name: 43$ sprintf: 71[, 7](#page-10-0)2, 73  $ss: \underline{42}, \underline{43}, \underline{54}$ stdout: 7[9,](#page-25-0) 8[0](#page-26-0) strcmp: 45, 72, 73, 8[1](#page-19-0)  $stropy: 19, 23, 70, 71, 72, 73, 81$  $stropy: 19, 23, 70, 71, 72, 73, 81$  $stropy: 19, 23, 70, 71, 72, 73, 81$  $stropy: 19, 23, 70, 71, 72, 73, 81$  $stropy: 19, 23, 70, 71, 72, 73, 81$  $stropy: 19, 23, 70, 71, 72, 73, 81$  $stropy: 19, 23, 70, 71, 72, 73, 81$ strlen[:](#page-18-0) [23,](#page-19-0) [73,](#page-24-0) 81 strncmp: [11, 8](#page-32-0)1  $strong: 15, 26, 39, 43, 47, 48, 81$  $strong: 15, 26, 39, 43, 47, 48, 81$  $strong: 15, 26, 39, 43, 47, 48, 81$  $strong: 15, 26, 39, 43, 47, 48, 81$  $strong: 15, 26, 39, 43, 47, 48, 81$  $strong: 15, 26, 39, 43, 47, 48, 81$  $strong: 15, 26, 39, 43, 47, 48, 81$  $strong: 15, 26, 39, 43, 47, 48, 81$  $strong: 15, 26, 39, 43, 47, 48, 81$ system d[epe](#page-9-0)[nde](#page-12-0)[ncies:](#page-29-0) [6, 9, 1](#page-30-0)9[, 5](#page-32-0)9, 61, 69, 77, 79, [80](#page-12-0)

### **T**

t:  $35, 64, 65$  $35, 64, 65$  $35, 64, 65$  $35, 64, 65$ temp\_file\_name: 23 term\_write: 28, 42, 44, 80 tex\_file: 67, 77, 78 tex\_[file](#page-16-0)\_[name](#page-27-0): 67, 71, 73, 78  $text\_info: 55$ This can't [hap](#page-15-0)[pen](#page-18-0): [6](#page-19-0)[6](#page-32-0) tolower: [13](#page-28-0), [16](#page-32-0), [25](#page-32-0) Too many nest[ed](#page-28-0) [inc](#page-29-0)[lud](#page-30-0)[es](#page-32-0): 21  $too\_long: 22, 23$  $too\_long: 22, 23$  $too\_long: 22, 23$ 

## **U**

ungetc: 9  $update\_terminal: 58, 79$  $update\_terminal: 58, 79$  $update\_terminal: 58, 79$  $update\_terminal: 58, 79$  $update\_terminal: 58, 79$ Usage:: 75

## **W**

web\_file: [10](#page-30-0), 19, [26](#page-25-0) web\_file\_name: 10, 19, 71 web file open: 10, 19, 58 web\_strcmp: 45, 50, 53, 54 Where is [th](#page-6-0)e [m](#page-9-0)a[tch](#page-14-0)...:  $17, 25$  $wrap-up: 60, 61, 64$  $wrap-up: 60, 61, 64$  $wrap-up: 60, 61, 64$ 

## **X**

 $xisspace: 7, 16$  $xisspace: 7, 16$  $xisspace: 7, 16$  $xisspace: 7, 16$  $xisupper: \quad 7, 13, 16, 25$  $xisupper: \quad 7, 13, 16, 25$  $xisupper: \quad 7, 13, 16, 25$ xmem: 55  $xref: 55$ 

# **Contents of** ctangle

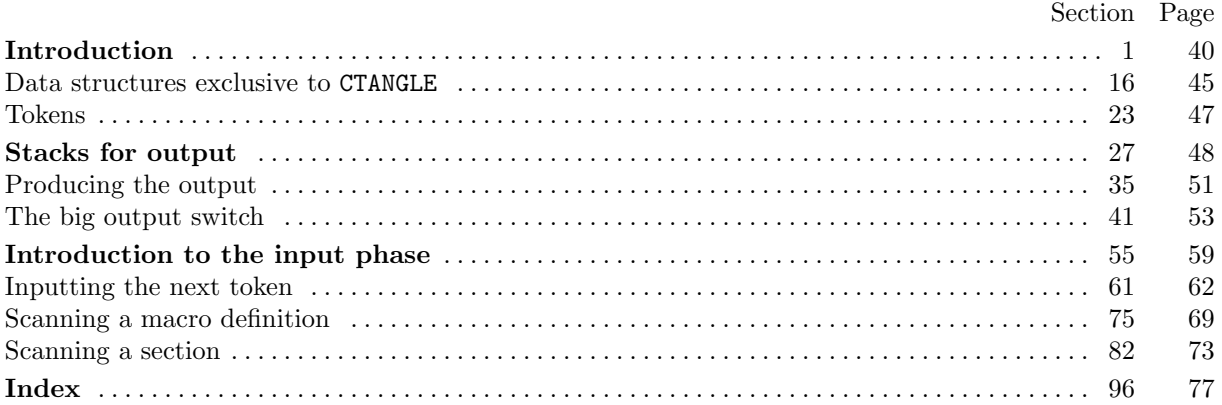

#### **Sections of** ctangle

 $\langle$  Case of a section number 54  $\rangle$  Used in section 49  $\langle$  Case of an identifier 53  $\rangle$  Used in section 49 Cases like  $!= 50$  Used in section 49 Common code for CWEAVE and CTANGLE 5, 7, 8, 9, 10, 11, 12, 13, 14, 15 is Used in section 1 Compress two-symbol op[erat](#page-57-0)or  $64$  Used in [sect](#page-54-0)ion 63 Copy a string or ver[bat](#page-56-0)im construction [or](#page-54-0) numerical constant  $80$  is Used in section 78 Copy an ASC[II](#page-55-0) constant  $81$  U[sed](#page-54-0) in section 78  $\langle$  Expand sect[i](#page-41-0)[on](#page-43-0)  $a − °24000$ , **goto** resta[rt](#page-40-0) [34](#page-40-0) [U](#page-41-0)[sed in](#page-42-0) [sect](#page-42-0)ion [33](#page-43-0)  $\langle$  Get a constant 66  $\rangle$  Used in sect[ion](#page-62-0) 63 Get a string  $67$  Used in section 63 Get an identifier  $65$  Us[ed](#page-71-0) in section 63  $\langle$  Get control code and possible section na[me](#page-49-0) 68  $\rangle$  Cited in secti[on](#page-49-0) 84 Used in section 63  $\langle$  Global variables [1](#page-63-0)7, 23, 28, 32, 36, 38[, 45](#page-61-0), 51, 56, 59, 61, 75, 82  $\rangle$  Used in section 1  $\langle$  If end of na[me](#page-64-0) or erroneous nes[tin](#page-61-0)g, **break** 73 iused in section 72  $\langle$  If it's not there, [add](#page-63-0) *cur section na[me](#page-61-0)* to the output file stack, or complain we're out of room 40 is Used in section 70  $\langle$  $\langle$  $\langle$  If section is not [bei](#page-44-0)ng [defi](#page-47-0)[ned](#page-48-0)[,](#page-50-0) **c[on](#page-50-0)t[in](#page-53-0)[ue](#page-56-0)** [86](#page-58-0)  $\rangle$  Used [i](#page-65-0)n [sec](#page-72-0)tion 83 In cases that a is a non-**cha[r](#page-39-0)** token *(identifi[er](#page-67-0), section name, e[tc.](#page-66-0)), either [p](#page-39-0)rocess it and change a to a* byte that should be stored, or **continue** if a should be ignored, or **goto** done if a signals [the](#page-51-0) end of this repl[ace](#page-66-0)ment text  $78$  Used in section 76  $\langle$  Include files 6, 62  $\rangle$  Used in section 1  $\langle$  Initialize the output stacks 29  $\rangle$  Used in section 42 (Insert the line number into  $tok\_mem$  77) Used in sections 63, 76, and 78 (Insert the section numbe[r in](#page-69-0)to  $tok\_mem$  88) [U](#page-68-0)sed in section 87 Output mac[ro](#page-40-0) [de](#page-61-0)finitions if appr[opr](#page-39-0)iate  $44$  Used in section  $42$ Predeclaration of procedure[s](#page-47-0) 2, 41, 46, 48, 90, 92  $\rangle$  Used [i](#page-52-0)n section 1  $\langle$  Put sect[i](#page-68-0)on name into section text 72 ised in section 70 Read [i](#page-73-0)n transliteration of a character  $94$  Vsed in section 93 Scan a definition  $85$  Used in section 83 Scan a verbatim string  $74$  [Us](#page-39-0)[ed](#page-52-0) i[n s](#page-53-0)e[cti](#page-54-0)o[n 6](#page-73-0)[8](#page-74-0)  $\langle$  Scan an ASCII constant 69  $\rangle$  Used [in](#page-66-0) section 68 Scan the C part of the current section [87](#page-75-0) i Used in section [83](#page-74-0) Scan the section [nam](#page-73-0)e and make *cur [se](#page-72-0)ction name* point to it 70 is Used in section 68  $\langle$  Set initial values 18, 20, [24](#page-67-0), 39, 52, 57, 71  $\rangle$  [Use](#page-65-0)d in section 3 Skip ahead until next co[ntro](#page-65-0)l corresponds to  $\mathbb{Q}_1 \otimes \mathbb{Q}_2$  or the like  $84$  Used in section 83 Typedef declarations  $16, 27$  Used in s[ect](#page-73-0)ion 1 Update the data structure so that the repl[ac](#page-72-0)ement text is acce[ssi](#page-66-0)ble 89 is Used in [sec](#page-65-0)tion 87  $\langle$  Was an '@' misse[d here](#page-44-0)[?](#page-46-0) 79 [i](#page-50-0) [U](#page-56-0)[sed](#page-58-0) [in s](#page-66-0)ection 78 (Write all the named output files  $43$ ) Used in section  $42$ 

Copyright (c) 1987, 1990, 1993 Silvio Levy and Donald E. Knuth

Permission is granted to make and distribute verbatim copies of this document provided that the copyright notice and this permission notice are preserved on all copies.

Permission is granted to copy and distribute modified versions of this document under the conditions for verbatim copying, provided that the entire resulting derived work is given a different name and distributed under the terms of a permission notice identical to this one.

<span id="page-39-0"></span>**1. Introduction.** This is the CTANGLE program by Silvio Levy and Donald E. Knuth, based on TANGLE by Knuth. We are thankful to Nelson Beebe, Hans-Hermann Bode (to whom the C++ adaptation is due), Klaus Guntermann, Norman Ramsey, Tomas Rokicki, Joachim Schnitter, Joachim Schrod, Lee Wittenberg, and others who have contributed improvements.

[Th](#page-63-0)e "banner line" defined here should be changed whenever CTANGLE is modified.

#define *banner* "This<sub>L</sub>is<sub>L</sub>CTANGLE<sub>L</sub>(Version<sub>L1</sub>3.1)\n"

```
\langle Include files 6 \ranglePreprocessor definitions \
Common code for CWEAVE and CTANGLE 5Typedef declarations 16bles 17\langle Predeclaration of procedures 2\rangle
```
**2.** We predeclare sever[al s](#page-44-0)tandard system [fu](#page-40-0)nctions here instead of including their system header files, because the names [of t](#page-44-0)he header files are not as standard as the names of the functions. (For example, some C environments have  $\text{string.h}$  where others have  $\text{strings.h}$ .)

```
\langle Predeclaration of procedures 2\rangle \equiv
```

```
extern int strlen( ); /∗ length of string ∗/
extern int strcmp(); /* compare strings lexicographically */
extern char *strcpy(); /* copy one string to another */
extern int strncmp(; /* compare up to n string characters */extern char *strncpy(); /* copy up to n string characters */
```

```
See also sections 41, 46, 48, 90, and 92
```
This code is used in section 1

**3.** CTANGLE has a fairly straightforward outline. It operates in two phases: first it reads the source file, saving the C c[od](#page-52-0)e [in](#page-53-0) [co](#page-54-0)[mp](#page-73-0)ress[ed](#page-74-0) form; then outputs the code, after shuffling it around.

Please read the documentation for common, the set of routines common to CTANGLE and CWEAVE, before proceeding further.

```
int main(ac, av )
     int ac;
     char ∗∗av ;
{
   \mathit{arqc} \leftarrow \mathit{ac};
   \mathit{argv} \leftarrow \mathit{av};
  program \leftarrow change;\langle Set initial values 18\rangle;
   common\_init();
  if (show\_{banner}) printf (banner); /* print a "banner line" */
  phase_one(); /* read all the user's text and compress it into tok_mem */phase_{two} (); /* output the contents of the compressed tables */return wrap_up(); /* and exit gracefully */
}
```
<span id="page-40-0"></span>**4.** The following parameters were sufficient in the original TANGLE to handle TEX, so they should be sufficient for most applications of CTANGLE. If you change  $max_b}{y$ tes,  $max_n}{numes$  or hash size you should also change them in the file "common.w".

```
#define max bytes 90000
           /∗ the number of bytes in identifiers, index entries, and section names; used in "common.w" ∗/
#define max\_toks 270000 /* number of bytes in compressed C code */
#define max names 4000 /∗ number of identifiers, strings, section names; must be less than 10240;
             used in "common.w" ∗/
#define max_texts 2500 /* number of replacement texts, must be less than 10240 */
#define hash size 353 /∗ should be prime; used in "common.w" ∗/
#define longest_name 1000 /* section names shouldn't be longer than this */
#define stack size 50 /∗ number of simultaneous levels of macro expansion ∗/
#define buf size 100 /∗ for CWEAVE and CTANGLE ∗/
5. The next few sections contain stuff from the file "common.w" that must be included in both "ctangle.w"
and "cweave.w". It appears in file "common.h", which needs to be updated when "common.w" changes.
  First comes general stuff:
#define ctangle 0
#define cweave 1
\langle Common code for CWEAVE and CTANGLE 5 \rangle \equivtypedef short boolean;
  typedef char unsigned eight bits;
  extern boolean program; /∗ CWEAVE or CTANGLE? ∗/
  extern int phase ; /∗ which phase are we in? ∗/
See also sections 7, 8, 9, 10, 11, 12, 13, 14, and 15
This code is used in section 1
6. \langle Include files 6 \rangle \equiv#include <stdio.h>
See also section 62
This code is used in section 1
7. Code related to the character set:
#define and and ◦
                           /* '&&'; corresponds to MIT's \wedge */\#define lt_llt_l ^{\circ}20/* '<<'; corresponds to MIT's C * /\#define gt_gt ^{\circ}21/* '>>'; corresponds to MIT's \supset */
#define plus plus ◦
13 /∗ '++' ; corresponds to MIT's ↑ ∗/
#define minus minus ◦
1 /∗ '−−' ; corresponds to MIT's ↓ ∗/
#define minus gt ◦
31 /∗ '−>' ; corresponds to MIT's → ∗/
#define not_eq °32
                         /* '!='; corresponds to MIT's ≠ ∗/
#define lt_eq °34
                        /∗ '<='; corresponds to MIT's \leq */
\#define gt_eq \degree 35/* '>='; corresponds to MIT's \geq */
\#define eq\_eq °36/* '=='; corresponds to MIT's ≡ */#define or_or °37
                         \frac{1}{x} '||'; corresponds to MIT's v *\#define dot\_dot\_dot\_dot ^{\circ}1616 /∗ '...' ; corresponds to MIT's ∞ ∗/
#define colon_colon °6
                              /* '::'; corresponds to MIT's \epsilon */
#define period_ast °26
                              26 /∗ '.*' ; corresponds to MIT's ⊗ ∗/
\#define minus_gt_ast \degree27
                                27 /∗ '−>*' ; corresponds to MIT's ↔ ∗/
\langle Common code for CWEAVE and CTANGLE 5 \rangle +\equivchar section_text[longest_name + 1]; /* name being sought for */char *section_text_end ← section_text + longest_name; \rightarrow * end of section_text */
  char *id\_first; /* where the current identifier begins in the buffer */
  char *id\_loc; \quad /* just after the current identifier in the buffer * /
```

```
8. Code related to input routines:
\# \text{define } \ xisalpha(c) \ (isalpha(c) \land ((\text{eight\_bits}) \ c < °200))#define \; \; \text{r} is digit(c) \; \; (\text{isdigit}(c) \land ((eight\_bits) \; c < \text{°}200))#define \; \; \text{rissue}(c) \; \; (\text{isspace}(c) \land ((eight\_bits) \; c < \text{°200}))#define \; xislower(c) \; (islower(c) ∧ ((eight\_bits) c < <i>°200</i> ))\# \text{define } \text{risupper}(c) \text{ (isupper}(c) \land ((\text{eight\_bits}) \ c < \text{°200}))#define \; \; \text{r} is \; \text{r} \; \text{r} \; \text\langle Common code for CWEAVE and CTANGLE 5 \rangle +=
  extern char buffer[]; /* where each line of input goes */
  extern char *buffer_end; /* end of buffer */
  extern char *loc; /* points to the next character to be read from the buffer */
  extern charhe last character in the buffer */
9. Code related to identifier and section name storage:
\# \text{define } length(c) \quad (c+1)\text{-}byte\_start - (c)\text{-}byte\_start/* the length of a name */<br>
() /* print identifier */#define print id (c) term write ((c)
~byte start, length ((c))) /∗ print identifier ∗/
#define llink link /∗ left link in binary search tree for section names ∗/
#define rlink dummy .Rlink /∗ right link in binary search tree for section names ∗/
#define root name_dir-rlink /* the root of the binary search tree for section names */
#define chunk marker 0
\langle Common code for CWEAVE and CTANGLE 5 \rangle +=
  typedef struct name info {
     char *byte\_start; /* beginning of the name in byte_mem */struct name info ∗link ;
     union {
       struct name_info *Rlink; /* right link in binary search tree for section names */
       char Ilk; \rightarrow used by identifiers in CWEAVE only \ast/
     \} dummy;
     char *equiv\_or\_xref; /* info corresponding to names */} name info; /∗ contains information about an identifier or section name ∗/
  typedef name info ∗name pointer; /∗ pointer into array of name infos ∗/
  typedef name pointer ∗hash pointer;
  extern char byte\_mem[]; /* characters of names */extern char *byte_mem_end; /* end of byte_mem */
  extern name_info name_dir[]; /* information about names */
  extern name_pointer name_dir_end; /* end of name_dir */
  extern name_pointer name\_ptr; \rightarrow first unused position in byte_start */
  extern char *byte_ptr; /* first unused position in byte_mem */
  extern name pointer hash [ ]; /∗ heads of hash lists ∗/
  extern hash pointer hash end ; /∗ end of hash ∗/
  extern hash pointer h; /∗ index into hash-head array ∗/
  extern name_pointer id_lookup(); /* looks up a string in the identifier table */
  extern name pointer section lookup( ); /∗ finds section name ∗/
  extern void print_section_name(), sprint_section_name();
```
<span id="page-42-0"></span>**10.** Code related to error handling:

**#define** spotless 0 /∗ history value for normal jobs ∗/ **#define** harmless message 1 /∗ history value when non-serious info was printed ∗/ #define error\_message 2 /\* history value when an error was noted \*/ **[#defi](#page-69-0)ne** fatal message 3 /∗ history value when we had to stop prematurely ∗/ **#define** mark harmless  $\left\{ \right.$ **if** (history  $\equiv$  spotless) history  $\leftarrow$  harmless\_message; } **#define** mark error history ← error message  $\#\text{define } \textit{confusion}(s) \textit{ } \textit{fatal}("! \text{ifhis}\text{if} \text{can't}\text{if} \text{happen}: \text{if}, s)$  $\langle$  Common code for CWEAVE and CTANGLE 5  $\rangle$  += extern *history*; /\* indicates how bad this run was \*/ **extern**  $err\_print()$ ; /\* print error message and context \*/ **extern**  $wrap_up()$ ; /\* indicate history and exit \*/ extern void fatal(); /\* issue erro[r m](#page-40-0)essage and die *\**/ **extern void** overflow(); /\* succumb because a table has overflowed \*/ **11.** Code related to file handling: **format** line  $x \neq x$  /∗ make line an unreserved word  $*/$ **#define** max file name length 60 **#define** cur file file [include depth ] /∗ current file ∗/ **[#defi](#page-70-0)ne** cur file name file name [include depth ] /∗ current file name ∗/ **#define** web file name file name [0] /∗ main source file name ∗/ #define cur\_line line [include\_depth] /\* number of current line in current file \*/  $\langle$  Common code for CWEAVE and CTANGLE 5  $\rangle$  += **extern**  $include\_depth$ ;  $\rightarrow$  current level of nesting  $*/$ **extern FILE**  $*file[]$ ; /\* stack of non-change files  $*/$ **extern FILE** ∗change file ; /∗ change file ∗/ **extern char**  $C$ -file na[me](#page-40-0)  $[$ ; /\* name of  $C$ -file \*/ **extern char** tex\_file\_name[]; /\* name of tex\_file \*/<br>extern char idx\_file\_name[]; /\* name of idx\_file \*/ **extern char**  $idx$  file  $name[]$ ; extern char scn\_file\_name<sup>[]</sup>; /\* name of scn\_file \*/ **extern char** file\_name [  $\vert \vert max$  file\_name\_length ]; /\* stack of non-change file names \*/ **extern char** *change\_file\_name*[]; /\* name of change file \*/ **extern** line[]; /\* number of current line in the stacked files \*/ **extern** change\_line;  $\rightarrow$  \* number of current line in change file  $\ast$ / **extern boolean**  $input\_has\_ended;$  /\* if there is no more input  $*/$ **extern boolean** changing;  $\frac{1}{\epsilon}$  if the current line is from change file  $\frac{1}{\epsilon}$ **extern boolean** web\_file\_open;  $/*$  if the web file is being read  $*/$ **extern** reset\_input(); /\* initialize to read the web file and change file \*/ **extern**  $get\_line()$ ; /\* inputs the next line \*/ **extern**  $check\_complete$  ( );  $\quad$  / $*$  checks that all changes were picked up  $*/$ **12.** Code related to section numbers:  $\langle$  Common code for CWEAVE and CTANGLE 5  $\rangle$  + $\equiv$ **typedef unsigned short sixteen bits**; **extern sixteen\_bits** section\_count;  $\rightarrow$  the current section number  $\ast$  / **[exte](#page-71-0)rn boolean** changed section[]; /\* is the section changed? \*/ **extern boolean** change\_pending; /\* is a decision about change still unclear? \*/ **extern boolean**  $print\_where$ ;  $/*$  tells CTANGLE to print line and file info  $*/$ 

```
13. Code related to command line arguments:
```
**#define** show banner flags ['b'] /∗ should the banner line be printed? ∗/ #define show\_progress flags ['p'] /\* should progress reports be printed? \*/ #define show\_happiness flags ['h'] /\* should lack of errors be announced? \*/  $\langle$  [Comm](#page-71-0)on code for CWEAVE and CTANGLE 5  $\rangle$  += **extern int** argc; /∗ copy of ac parameter to main ∗/ **extern char** \*\*argv;  $\rightarrow$   $\ast$  copy of av parameter to main \*/ **extern boolean** flags[]; /\* an option for each 7-bit code \*/ **14.** Code relating to output: #define *update\_terminal fflush(stdout)* /\* empty the terminal output buffer \*/  $\#\text{define}$   $new\_\text{line}$   $putchar(\lambda \wedge \mathbf{n})$ **#define** putxchar putchar

**[#defi](#page-71-0)ne** term write (a, b) fflush (stdout), fwrite (a, **sizeof**(**char**), b, stdout)  $\# \text{define } C\text{-}printf(c, a) \text{ } \text{fprintf}(C\text{-}file, c, a)$ 

 $\#$ **define**  $C_$ 

 $\langle$  Common code for CWEAVE and CTANGLE 5  $\rangle$  + $\equiv$ 

```
extern FILE *Cfile; /* where output of CTANGLE goes */extern FILE *tex_file; /* where output of CWEAVE goes */
extern FILE *idx\_file; /* where index from CWEAVE goes */list of sections from CWEAVE goes */
extern FILE *active_file; /* currently active file for CWEAVE output */
```
**15.** The procedure that gets everything rolling:

```
\langle Common code for CWEAVE and CTANGLE 5 \rangle +\equivextern void common init( );
```
<span id="page-44-0"></span>**16.** Data structures exclusive to CTANGLE. We've already seen that the byte\_mem array holds the names of identifiers, strings, and sections; the *tok\_mem* array holds the replacement texts for sections. Allocation is sequential, since things are deleted only during Phase II, and only in a last-in-first-out manner.

[A](#page-73-0) **text** variable is a structure containing a pointer into tok mem, which tells where the corresponding text starts, and an integer *text-link*, which, as we shall see later, is used to connect pieces of text that have the same name. All the **text**s are stored in the array text info, and we use a text pointer variable to refer to them.

The first position of tok mem that is unoccupied by replacement text is called tok ptr, and the first unused location of text info is called text ptr. Thus we usually have the identity text ptr-tok start  $\equiv$  $tok\_ptr$ .

If your machine does not support **unsigned char** you should change the definition of **eight bits** to **unsigned short**.

```
\langle Typedef declarations 16 \rangle \equivtypedef struct {
    eight bits ∗tok start; /∗ pointer into tok mem ∗/
    sixteen_bits text_link; /* relates replacement texts */
  } text;
  typedef text ∗text pointer;
```
See also section 27

This code is used in section 1

**17.**  $\langle$  Global variables 17  $\rangle \equiv$ **text** text i[nfo](#page-47-0)[max texts ]; **text\_pointer** text\_in[fo](#page-39-0)\_end  $\leftarrow$  text\_info + max\_texts - 1; **text\_pointer** text\_ptr;  $\frac{1}{x}$  first unused position in text\_info  $\frac{x}{x}$ **[eigh](#page-73-0)t bits** tok mem[max toks ];  $\mathbf{eight\_bits} * tok\_mem\_end \leftarrow tok\_mem + max\_toks - 1;$ **eight** bits  $*$ tok ptr; / $*$  first unused position in tok mem  $*$ /

See also sections 23, 28, 32, 36, 38, 45, 51, 56, 59, 61, 75, and 82

This code is used in section 1

**18.**  $\langle$  Set initial values 18  $\rangle \equiv$  $text\_info \rightarrow tok\_start \leftarrow tok\_ptr \leftarrow tok\_mem;$  $text\_info \rightarrow tok\_start \leftarrow tok\_ptr \leftarrow tok\_mem;$  $text\_info \rightarrow tok\_start \leftarrow tok\_ptr \leftarrow tok\_mem;$  $text\_info \rightarrow tok\_start \leftarrow tok\_ptr \leftarrow tok\_mem;$  $text\_info \rightarrow tok\_start \leftarrow tok\_ptr \leftarrow tok\_mem;$  $text\_info \rightarrow tok\_start \leftarrow tok\_ptr \leftarrow tok\_mem;$  $text\_info \rightarrow tok\_start \leftarrow tok\_ptr \leftarrow tok\_mem;$  $text\_info \rightarrow tok\_start \leftarrow tok\_ptr \leftarrow tok\_mem;$  $text\_info \rightarrow tok\_start \leftarrow tok\_ptr \leftarrow tok\_mem;$  $text\_info \rightarrow tok\_start \leftarrow tok\_ptr \leftarrow tok\_mem;$  $text\_info \rightarrow tok\_start \leftarrow tok\_ptr \leftarrow tok\_mem;$  $text\_info \rightarrow tok\_start \leftarrow tok\_ptr \leftarrow tok\_mem;$  $text\_info \rightarrow tok\_start \leftarrow tok\_ptr \leftarrow tok\_mem;$  $text\_ptr \leftarrow text\_info + 1;$  $text\_ptr \leftarrow text\_info + 1;$  $text\_ptr \leftarrow text\_info + 1;$ text\_ptr-tok\_start  $\leftarrow$  tok\_mem;  $\rightarrow$  this makes replacement text 0 of length zero  $*/$ [See also](#page-74-0) sections 20, 24, 39, 52, 57, and 71

This code is used in section 3

**19.** If p is a pointer to a section name,  $p\text{-}equiv$  is a pointer to its replacement text, an element of the array text info.

**#define** equiv equiv [or](#page-39-0) xref /∗ info corresponding to names ∗/

**[20.](#page-74-0)**  $\langle$  Set initial values 18  $\rangle$  +≡  $name\_dir\text{-}equiv \leftarrow (char * \text{ } text\_info;$  /\* the undefined section has no replacement text \*/ **21.** Here's the procedure that decides whether a name of length l starting at position first equals the identifier pointed to by  $p$ :

```
int names_match(p, first, l)
    name_pointer p; /* points to the proposed match */char ∗first; /∗ position of first character of string ∗/
    int l; /∗ length of identifier ∗/
{
  if (length(p) \neq l) return 0;
  return \neg strncmp(first, p\rightarrow byte\_start, l);}
```
**22.** The common lookup routine refers to separate routines *init\_node* and *init\_p* when the data structure grows. Actually  $init\_p$  is called only by CWEAVE, but we need to declare a dummy version so that the loader won't complain of its absence.

```
void init\_node(node)name pointer node ;
{
   node \rightarrow equiv \leftarrow (char *) text_info;}
\textbf{void } init\_p(){ }
```
<span id="page-46-0"></span>**23. Tokens.** Replacement texts, which represent C code in a compressed format, appear in tok\_mem as mentioned above. The codes in these texts are called 'tokens'; some tokens occupy two consecutive eight-bit byte positions, and the others take just one byte.

If p points to a replacement text,  $p$ -tok\_start is the tok\_mem position of the first eight-bit code of [that te](#page-76-0)xt. If  $p$ -text link  $\equiv 0$ , this is the replacement text for a macro, otherwise it is the replacement text for a section. In the latter case  $p$ -text link is either equal to section flag, which means that there is no further text for this section, or  $p$ -text link points to a continuation of this replacement text; such links are created when several sections have C texts with the same name, and they also tie together all the C texts of unnamed sections. The replacement text pointer for the first unnamed section appears in text info-text link, and the most recent such pointer is  $last\_unnamed$ .

```
#define section_flag max_texts /* final text_link in section replacement texts */
\langle Global variables 17 \rangle +≡
  text_pointer last_unnamed; /* most recent replacement text of unnamed section */
```
**24.**  $\langle$  Set initial values 18  $\rangle$  +≡  $last\_unnamed \leftarrow text\_info;$  $text\_info \rightarrow text\_link \leftarrow 0;$  $text\_info \rightarrow text\_link \leftarrow 0;$  $text\_info \rightarrow text\_link \leftarrow 0;$ 

**25.** If the first byte of [a t](#page-44-0)oken is less than  $\degree 200$ , the token occupies a single byte. Otherwise we make a [sixteen](#page-76-0)-bit token by combining two consecutive bytes a and b. If °200  $\le a <$ °250, then  $(a -$ °200)  $\times 2^8 + b$ points to an identifier; if °250  $\le a <$ °320, then  $(a - \text{°}250) \times 2^8 + b$  points to a section name (or, if it has the special value *output defs flag*, to the area where the preprocessor definitions are stored); and if <sup>o</sup> [320](#page-76-0)  $\le a <$  °400, then  $(a - ^{\circ}320) \times 2^8 + b$  is the number of the section in which the current replacement text appears.

Codes less than ◦ 200 are 7-bit **char** codes that represent themselves. Some of the 7-bit codes will not be present, however, so we can use them for special purposes. The following symbolic names are used:

join denotes the concatenation of adjacent items with no space or line breaks allowed between them (the @& operation of CWEB).

string denotes the beginning or end of a string, verbatim construction or numerical constant.

**#define** string ◦ / $*$  takes the place of extended ASCII  $\alpha$  \*/ **#define** join ◦  $/*$  takes the place of ASCII delete  $*/$  $\# \text{define} \quad output\_defs\_flag \quad (2 * °24000 − 1)$ 

**26.** The following procedure is used to enter a two-byte value into tok mem when a replacement text is being generated.

```
void store_two_bytes(x)sixteen bits x;
{
  if (tok_ptr + 2 > tok_mem\_end) overflow("token");
  *tok\_ptr + \leftarrow x \gg 8; /* store high byte */
  *tok\_ptr++ \leftarrow x \& \degree 377; /* store low byte */}
```
<span id="page-47-0"></span>**27. Stacks for output.** The output process uses a stack to keep track of what is going on at different "levels" as the sections are being written out. Entries on this stack have five parts:

end field is the tok mem location where the replacement text of a particular level will end;

byte field is the tok-mem location from which the next token on a particular level will be read;

[nam](#page-78-0)e field points to the name corresponding to a particular level;

repl\_field points to the replacement text currently being read at a particular level;

section field is the section number, or zero if this is a macro.

The current values of these five quantities are referred to quite frequently, so they are stored in a separate place instead of in the stack array. We call the current values  $cur\_end$ ,  $cur\_byte$ ,  $cur\_name$ ,  $cur\_repl$ , and *cur\_section*.

The global variable *stack\_ptr* tells how many levels of output are currently in progress. The end of all output occurs when the stack is empty, i.e., when  $stack\_ptr \equiv stack$ .

 $\langle$  Typedef declarations 16  $\rangle$  +≡

**typedef struct** {

**eight\_bits** \**end\_field*; /\* ending location of replacement text \*/ **eight bits** ∗byte field ; /∗ present location within replacement text ∗/ **n[am](#page-44-0)e\_pointer** name\_field; /\* byte\_start index for text being output \*/ text\_pointer repl\_field; /\* tok\_start index for text being output \*/ sixteen\_bits *section\_field*; /∗ section number or zero if not a section ∗/ } **output state**; **typedef output state** ∗**stack pointer**;

```
28. #define cur_end cur_state.end_field /∗ current ending location in tok_mem */
#define cur_byte cur_state.byte_field /* location of next output byte in tok_mem */
#define cur_name cur_state.name_field /* pointer to current name being expanded */
#define cur_repl cur_state.repl_field /* pointer to current replacement text */
#define cur section cur state .section field /∗ current section number being expanded ∗/
\langle Global variables 17 \rangle +≡
  output_state cur_state; /* cur_end, cur_byte, cur_name, cur_repl and cur_section */
  output_state stack_size + 1; /* info for non-current levels */
 stack_pointer stack_ptr; /* first unused location in the output state stack */
  stack_pointer stack_end \leftarrow stack + stack_size; /* end of stack */
```
**29.** To get the output process started, we will perform the following initialization steps. We may assume that text info-text link is nonzero, since it points to the C text in the first unnamed section that generates code; if there are no such sections, there is nothing to output, and an error message will have been generated before we do any of the initialization.

 $\langle$  [Initia](#page-79-0)lize the output stacks 29  $\rangle$  ≡

 $stack\_ptr \leftarrow stack + 1;$  $cur_name \leftarrow name\_dir;$  $cur\_repl \leftarrow text\_info \rightarrow text\_link + text\_info;$  $cur\_byte \leftarrow cur\_repl \rightarrow tok\_start;$  $cur\_end \leftarrow (cur\_repl + 1) \rightarrow tok\_start;$  $cur\_section \leftarrow 0;$ 

<span id="page-48-0"></span>**30.** When the replacement text for name p is to be inserted into the output, the following subroutine is called to save the old level of output and get the new one going.

We assume that the C compiler can copy structures.

```
void push\_level(p) /* suspends the current level */
     name pointer p;
{
  if (state\_ptr \equiv stack\_end) overflow("stack");
  *stack\_ptr \leftarrow cur\_state;stack\_ptr +;if (p \neq \Lambda) { /* p \equiv \Lambda means we are in output_defs */
     cur_name \leftarrow p;cur\_repl \leftarrow (text_pointer) p \rightarrow equiv;
      cur\_byte \leftarrow cur\_repl \rightarrow tok\_start;cur\_end \leftarrow (cur\_repl + 1) \rightarrow tok\_start;cur\_section \leftarrow 0;}
}
```
**31.** When we come to the end of a replacement text, the *pop-level* subroutine does the right thing: It either moves to the continuation of this replacement text or returns the state to the most recently stacked level.

```
void pop\_level(flag) /* do this when cur_byte reaches cur_end */
      int flag; /* flag \equiv 0 means we are in output_defs */{
   if (flag \land cur\_repl-text\_link < section\_flag) \{ \n \quad \text{/* link to a continuation } \n \times \text{/} \n \text{cur\_repl} \leftarrow cur\_repl-text\_link + text\_info; \n \quad \text{/* stay on the same level } \n \times \text{/}cur\_repl \leftarrow cur\_repl \rightarrow text\_link + text\_info;cur\_byte \leftarrow cur\_repl \rightarrow tok\_start;cur\_end \leftarrow (cur\_repl + 1) \rightarrow tok\_start;return;
   }
   stack ptr –−; /* go down to the previous level */if (stack\_ptr > stack) cur\_state \leftarrow *stack\_ptr;}
```
**32.** The heart of the output procedure is the function get<sub>-</sub>output, which produces the next token of output and sends it on to the lower-level function  $out_{char}$ . The main purpose of  $get_{output}$  is to handle the necessary stacking and unstacking. It sends the value *section\_number* if the next output begins or ends the replacement text of some section, in which case  $cur_val$  is that section's number (if beginning) [or the](#page-80-0) negative of that value (if ending). (A section number of 0 indicates not the beginning or ending of a section, but a **#line** command.) And it sends the value identifier if the next output is an identifier, in which case *cur\_val* points to that identifier name.

```
#define section_number °201
                                     /* code returned by get output for section numbers *#define identifier ◦
                               /* code returned by get_output for identifiers */\langle Global variables 17 \rangle +≡
```
**int** cur val; /\* additional information corresponding to output token \*/

```
33. If get_output finds that no more output remains, it returns with stack_ptr \equiv stack.
  void get_output() /* sends next token to out_char */
  \left\{ \right.sixteen bits a; /∗ value of current byte ∗/
  restart:
     if (state\_ptr \equiv stack) return;
     if (cur_byte \equiv cur\_end) {
        cur_val ← −((int) cur_section); /* cast needed because of sign extension */
       pop\_level(1);if (cur\_val \equiv 0) goto restart;
        out\_char(section\_number);return;
     }
     a \leftarrow *cur\_byte + \cdot;if (out\_state \equiv verbatim \land a \neq string \land a \neq constant \land a \neq ' \n\land n') C_puct(a);/* a high-bit character can occur in a string */else if (a < \degree 200) out_char(a);
                                            /* one-byte token */else {
        a \leftarrow (a - 200) * 200 + *cur\_byte + +;switch (a/°24000) { /* °
                                          24000 \equiv (°250 - °200) * °400 *case 0: cur\_val \leftarrow a;
          out\_char(identifier);break;
       case 1:
          if (a \equiv output\_defs\_flag) output_defs();
          else \langle Expand section a - \frac{6}{24000}, goto restart 34;
          break;
        default: cur\_val \leftarrow a - \degree 50000;
          if (cur\_val > 0) cur\_section \leftarrow cur\_val;out\_char(section\_number);}
     }
  }
```
**34.** The user may have forgotten to give any C text for a section name, or the C text may have been associated with a different name by mistake.

```
\langle Expand section a - \frac{°24000}{}, goto restart 34\rangle ≡
   \left\{ \right.a = \degree 24000;if ((a + name\_dir) \rightarrow equiv \neq (char *) text_info) push\_level(a + name\_dir);else if (a \neq 0) {
         print(f("\n\cdot \lnot Not_{\text{u}}\text{present:}_{\text{u}}\text{-}');
         print\_section_name(a + name\_dir);err\_print(">");
      }
      goto restart;
   }
This code is used in section 33
```
<span id="page-50-0"></span>**35. Producing the output.** The get<sub>-coutput</sub> routine above handles most of the complexity of output generation, but there are two further considerations that have a nontrivial effect on CTANGLE's algorithms.

**36.** First, we want to make sure that the output has spaces and line breaks in the right places (e.g., [not in](#page-83-0) the middle of a string or a constant or an identifier, not at a 'Qk' position where quantities are being joined together, and certainly after an = because the C compiler thinks =− is ambiguous).

The output process can be in one of following states:

- [num](#page-83-0) or id means that the last item in the buffer is a number or identifier, hence a blank space or line break must be inserted if the next item is also a number or identifier.
- unbreakable means that the last item in the buffer was followed by the  $@$  operation that inhibits spaces between it and the next item.
- verbatim means we're copying only character tokens, and that they are to be output exactly as stored. This is the case during strings, verbatim constructions and numerical constants.

normal means none of the above.

Furthermore, if the variable *protect* is positive, newlines are preceded by a  $\mathcal{N}$ .

```
#define normal 0 /∗ non-unusual state ∗/
#define num_or_id 1 /* state associated with numbers and identifiers */
#define unbreakable 3 /∗ state associated with @& ∗/
#define verbatim 4 /∗ state in the middle of a string ∗/
\langle Global variables 17 \rangle +≡
 eight bits out state ; /∗ current status of partial output ∗/
 boolean protect; /* should newline characters be quoted? */
```
**37.** Here is a ro[ut](#page-44-0)ine that is invoked when we want to output the current line. During the output process, cur line equals the number of the next line to be output.

```
void flush_buffer() /* writes one line to output file */
{
   C_1putc('\n\in');
  if (cur\_line \otimes 100 \equiv 0 \wedge show\_progress) {
     print(f(" "");
     if (cur\text{-}line \otimes 500 \equiv 0) printf ("%d", cur_line);
     update_terminal; \rightarrow progress report */}
   cur\_line \leftrightarrow;
}
```
**38.** Second, we have modified the original TANGLE so that it will write output on multiple files. If a section name is introduced in at least one place by @( instead of @<, we treat it as the name of a file. All these special sections are saved on a stack, *output files*. We write them out after we've done the unnamed section.

```
#define max files 256
\langle Global variables 17 \rangle +≡
  name pointer output files [max files ];
  name_pointer *cur_out_file, *end_output_files, *an_output_file;
  char cur_section_name_char; \frac{1}{x} is it '<' or '(' */
  charname longest_name; /* name of the file */
```
**39.** We make end\_output\_files point just beyond the end of *output\_files*. The stack pointer cur\_out\_file starts out there. Every time we see a new file, we decrement *cur\_out\_file* and then write it in.

```
\langle Set initial values 18 \rangle +≡
```
 $cur\_out\_file \leftarrow end\_output\_files \leftarrow output\_files + max\_files;$ 

<span id="page-51-0"></span>40. (If it's not there, add *cur section name* to the output file stack, or complain we're out of room  $40 \rangle \equiv$ 

```
{
   if (cur_out_file > output_files) {
      for (an_{\text{out}} + file \leftarrow cur_{\text{out}} - file; an_{\text{out}} + file < end_{\text{out}} - file; an_{\text{out}} + file)if (*an\_output\_file \equiv cur\_section\_name) break;
      \begin{array}{l} \textbf{if} \ (an\_output\_file \equiv end\_output\_files) \ *--cur\_out\_file \leftarrow cur\_section\_name; \end{array}}
   else {
      overflow("output_\sqcup \mathtt{files");}}
}
```

```
This code is used in section 70
```
<span id="page-52-0"></span>**41. The big output switch.** Here then is the routine that does the output.

```
\langle Predeclaration of procedures 2 \rangle +≡
  void phase_two();
42. void phase two( )
  {
      web_{\mathit{file\_open}} \leftarrow 0;cur\_line \leftarrow 1;\langlehe output stacks 29\rangle;
      \langle Output macro definitions if appropriate 44\rangle;
     if (text\_info \rightarrow text\_link \equiv 0 \land cur\_out\_file \equiv end\_output\_files)printf("\\n! \text{``No} \text{''} program text was specified.");
        mark harmless ;
     }
     else {
        if (cur\_out\_file \equiv end\_output\_files)if (show\_progress) print(f''\nWriting_\theta \neq \theta \cup output_\theta \neq \theta(s):", C_f\nile_name);}
        else {
           if (show_progress) {
              printf("\\hWriting \text{the}\textsubscript{u}files;"printf(" \cup (\&s)" , C_{\_}file\_name);update\_terminal;}
           if (text_info - text଼ = 0) goto writeloop;
        }
        while (s \text{tack\_ptr} > \text{stack}) get_output();
        flush_buffer( );
      writeloop: \langle Write all the named output files 43\rangle;
        if (show_happiness) printf ("\nDone.");
     }
   }
```
**43.** To write the named output files, we proceed as for the unnamed section. The only subtlety is that we have to open each one.

```
\langle Write all the named output files 43 \rangle \equivfor (an\_output\_file \leftarrow end\_output\_files; an\_output\_file > cur\_out\_file; )an\_output\_file -;
      sprint_section_name(output_file_name, *an_output_file);
     fclose(C-file);
      C-file \leftarrow fopen(output-file_name, "w");
     if (C file \equiv 0) fatal("! Cannot open output file:", output file name);
     print(f("\n\&s)", output_file_name);update\_terminal;cur\_line \leftarrow 1;stack\_ptr \leftarrow stack + 1;\textit{curr_name} \leftarrow (*\textit{an\_output\_file});cur\_repl \leftarrow (text_pointer) cur_name-equiv;
      cur\_byte \leftarrow cur\_repl \rightarrow tok\_start;cur\_end \leftarrow (cur\_repl + 1) \rightarrow tok\_start;while (state\_ptr > stack) get\_output );
     flush_buffer();
   }
This code is used in section 42
```
<span id="page-53-0"></span>**44.** If a @h was not encountered in the input, we go through the list of replacement texts and copy the ones that refer to macros, preceded by the #define preprocessor command.

```
\langle Output macro definitions if appropriate 44 \rangle \equivif (\neg output\_defines\_seen) output_defs();This code is used in section 42
45. \langle Global variables 17 \rangle +≡
   boolean output_defs_seen \leftarrow 0;
46. \langlefprocedures 2 \rangle +≡
   void output_defs();
47. void output_defs()
  {
     sixteen bits a;
      push\_level(\Lambda);for (cur\_text \leftrightarrow text\_info + 1; \, cur\_text \leftrightarrow text\_ptr; \,cur\_text++)if \left(\text{cur}\text{-text-text-line}x\right) = 0 { /* cur_text is the text for a macro */
            cur\_byte \leftarrow cur\_text+tok\_start;cur\_end \leftarrow (cur\_text + 1) \rightarrow tok\_start;C\_printf("%s", "#define<sub>\sqcup</sub>");
            out\_state \leftarrow normal;protect \leftarrow 1; /* newlines should be preceded by '\\' */
            while (cur_byte < cur_cend) {
              a \leftarrow *cur\_byte + \cdot;if (cur\_byte \equiv cur\_end \wedge a \equiv \wedge n' ) break; /* disregard a final newline */
              if (out\_state \equiv verbatim \land a \neq string \land a \neq constant \land a \neq ' \n\in' \cap' \cap C_pute(a);/* a high-bit character can occur in a string */else if (a < \degree 200) out_char(a); /* one-byte token */
              else {
                  a \leftarrow (a - \degree 200) * \degree 400 + *cur\_byte + +;if (a < {}^{\circ}24000) { /{}^{\circ}24000 \equiv ({}^{\circ}250 - {}^{\circ}200) * {}^{\circ}400 */cur\_val \leftarrow a;
                    out char (identifier );
                  }
                  else if (a < ^{°}50000) {
                    \mathit{confusion}("macro\text{def}s\text{char}uhave\text{strange}char");
                  }
                 else {
                     cur\_val \leftarrow a - ^{\circ}50000;
                    cur\_section \leftarrow cur\_val;out\_char(section\_number);} /* no other cases */}
           }
           protect \leftarrow 0;flush_buffer();
        }
     pop\_level(0);}
```
<span id="page-54-0"></span>**48.** A many-way switch is used to send the output. Note that this function is not called if *out\_state*  $\equiv$ verbatim, except perhaps with arguments '\n' (protect the newline), string (end the string), or constant (end the constant).

```
\langle Predeclaration of procedures 2\rangle +≡
  void out_char();
49. void out_char(cur_char)
       eight bits cur char ;
  {
     char *j, *k; /* pointer into byte_mem *restart:
     \textbf{switch} (cur\_char) {
     case '\n':
       if (protect) C_1 putc('_1);
       if (protect ∨ out_state \equiv verbatim) C_1putc('\\');
       flush_buffer();
       if (out\_state \neq verbatim) out\_state \leftarrow normal;break;
     \langle Case of an identifier 53\rangle;
      Case of a section number 54;
     \langle Cases like != 50\rangle;
     case '=': C_1 = C_2 ('=');
       C_1putc('<sub>\sqcup</sub>');
       ;break;
     casestate \leftarrow unbreakable;
       break;
     case constant:
       if (out\_state \equiv verbatim) {
          out\_state \leftarrow num\_or\_id;break;
       }
       if (out\_state \equiv num\_or\_id) C\_pute('_1');
       out\_state \leftarrow verbatim;break;
     case string:
       if (out\_state \equiv verbatim) out\_state \leftarrow normal;else out\_state \leftarrow verbatim;break;
    default: C_1putc(cur_char);
       out\_state \leftarrow normal;break;
    }
  }
```
<span id="page-55-0"></span>**50.**  $\langle$  Cases like  $!= 50 \rangle \equiv$ **case**  $plus\_plus$ :  $C\_pute$  ('+');  $C_-\text{pute}(\rightarrow \rightarrow)$ ;  $out\_state \leftarrow normal;$ **[bre](#page-93-0)ak** ; case  $minus\_minus$ :  $C\_pute($ ' -');  $C_-\text{pute}(\rightarrow\rightarrow)$ ;  $out\_state \leftarrow normal;$ **break** ; case  $minus_g t: C_1, C_2, C_2$ ;  $C_-\text{pute}(\text{'}\text{'}\text{'});$  $out\_state \leftarrow normal;$ **break** ; case  $gt\_gt$ :  $C\_pute(\n *>*\n)$ ;  $C_-\text{pute}(\text{'}\text{'}\text{'});$  $out\_state \leftarrow normal;$ **break** ; **case** eq.eq:  $C$ -putc('=');  $C_-\text{pute}$  ('=');  $out\_state \leftarrow normal;$ **break** ; case  $lt\_lt:$   $C\_pute(\check{'}\check{<}\check{'});$  $C_-\text{pute}(\text{'<');$  $out\_state \leftarrow normal;$ **break** ; case  $gt\_eq$ :  $C\_pute(\n *>*\n)$ ;  $C_-\text{pute}$  ('=');  $out\_state \leftarrow normal;$ **break** ; case  $lt\_eq: C_{{\mathcal{P}}}utc(\text{'<');$  $C_-\text{pute}$  ('=');  $out\_state \leftarrow normal;$ **break** ; **case** not\_eq:  $C\_pute('!)$ ;  $C_-\text{pute}$  ('=');  $out\_state \leftarrow normal;$ **break** ; case and\_and:  $C_1putc'(\mathbf{k})$ ;  $C_-\text{pute}(\text{'&');$  $out\_state \leftarrow normal;$ **break** ; **case** or\_or:  $C\_pute($ '|');  $C_-\text{pute}(\prime | \cdot)$ ;  $out\_state \leftarrow normal;$ **break** ; **case**  $dot\_dot\_dot$ :  $C_p \cdot ( \cdot \cdot )$ ;  $C_-\text{pute}(\cdot, \cdot);$  $C_-\text{pute}(\cdot, \cdot);$  $out\_state \leftarrow normal;$ **break** ; **case**  $colon$   $C\_pute($ ':');  $C_-\text{pute}(\text{'}:');$  $out\_state \leftarrow normal;$ **break** ; **case**  $period\_ast: C\_pute(', .');$ 

```
C_-\textit{pute}(\rightarrow \rightarrow \rightarrow);
    out\_state \leftarrow normal;break;
case minus_g t_ast: C<sub>-putc</sub>('-');
    C_putc('>');
    C_-\text{pute}(\rightarrow \rightarrow \rightarrow);
    out\_state \leftarrow normal;break;
```
This code is used in section 49

**51.** When an identifier is output to the C file, characters in the range 128–255 must be changed into something else, so the C compiler won't complain. By default, CTANGLE converts the character with code  $16x+y$  to the three char[ac](#page-54-0)ters 'Xxy', but a different transliteration table can be specified. Thus a German might want  $grün$  to appear as a still readable gruen. This makes debugging a lot less confusing.

```
#define translit length 10
\langle Global variables 17 \rangle +≡
  char translit[128][translit_length];
52. \langle Set initial values 18 \rangle +≡
   {
     int i;
     for (i \leftarrow 0; i < 128; i++) sprintf (translit [i], "X%02X", (unsigned) (128 + i));
   }
53. \langle Case of an identifier 53 \rangle \equivcase identifier :
  if (out\_state \equiv num\_or\_id) C\_pute(\cdot_{\sqcup} \cdot);j \leftarrow (cur\_val + name\_dir) \rightarrow byte\_start;k \leftarrow (cur\_val + name\_dir + 1) \rightarrow byte\_start;while (j < k) {
      if ((unsigned char) (*j) < ^{\circ}200) C_{\text{}}putc(*j);else C\_print(f("%s", transit[(unsigned char) (*j) - °200]);
     j + ;}
   out\_state \leftarrow num\_or\_id;break;
```

```
54. \langle Case of a section number 54\rangle \equivcase section_number:
   if (cur\_val > 0) C\_printf("/*%d:*/", cur\_val);else if (cur\_val < 0) C\_print(f("/*: %d*/", -cur\_val);else if (protect) {
      cur_byte += 4; /* skip line number and file name */
      \textit{cur}\xspace_\textit{char} \leftarrow \text{'\texttt{\char'136}^{\texttt{m}}};goto restart;
   }
   else {
      sixteen bits a;
      a \leftarrow {}^{\circ}400 * * cur_byte ++;
      a += *cur\_byte + +; /* gets the line number */
      C\_printf("\\n#line \mathcal{A}_\cup \mathcal{A}_n);cur\_val \leftarrow *cur\_byte + +;cur\_val \leftarrow {}^{\circ}400 * (cur\_val - {}^{\circ}200) + *cur\_byte + ; /* points to the file name */
      for (j \leftarrow (cur\_val + name\_dir) \rightarrow byte\_start, k \leftarrow (cur\_val + name\_dir + 1) \rightarrow byte\_start; j \leftarrow k; j++)C_-\text{pute}(*j);C\_{print}("%s", "\\n\cdot");
   }
   break;
This code is used in section 49
```
<span id="page-58-0"></span>**55. Introduction to the input phase.** We have now seen that CTANGLE will be able to output the full C program, if we can only get that program into the byte memory in the proper format. The input process is something like the output process in reverse, since we compress the text as we read it in and we expand it as we write it out.

[The](#page-97-0)re are three main input routines. The most interesting is the one that gets the next token of a C text; the other two are used to scan rapidly past TFX text in the CWEB source code. One of the latter routines will jump to the next token that starts with '@', and the other skips to the end of a C comment.

**56.** Control codes in CWEB begin with '@', and the next character identifies the code. Some of these are of interest only to CWEAVE, so CTANGLE ignores them; the others are converted by CTANGLE into internal code numbers by the *ccode* table below. The ordering of these internal code numbers has been chosen to simplify the program logic; larger numbers are given to the control codes that denote more significant [milesto](#page-97-0)nes.

```
#define ignore 0 /∗ control code of no interest to CTANGLE ∗/
#define ord ◦
                                               /* control code for '0'' */#define control_text °303
                                                               /* control code for '@t', '@ˆ', etc. */#define translit_code °304
                                                                 304 /∗ control code for '@l' ∗/
#define output_defs_code °305
                                                                         /* control code for '@h' */#define format_code °306
                                                                306 /∗ control code for '@f' ∗/
#define definition ◦
                                                            /* control code for '@d' */\#define begin_C \degree310
                                                        /* control code for '@c' */#define section_name <sup>∘311</sup>
                                                                  /∗ control code for '@<' */#define new_section °312
                                                                /* control code for '@_1' and '@*' */\langle Global variables 17 \rangle +≡
   eight bits ccode [256]; /∗ meaning of a char following @ ∗/
57. \langle Set initial values 18 \rangle +≡
    \{int c; /∗ must be int so the for loop will end ∗/
        for (c \leftarrow 0; c < 256; c++) ccode[c] \leftarrow ignore;ccode[\uparrow\downarrow\uparrow] \leftarrow ccode[\uparrow\downarrow\uparrow] \leftarrow ccode[\uparrow\downarrow\uparrow] \leftarrow ccode[\uparrow\downarrow\uparrow\uparrow] \leftarrow ccode[\uparrow\downarrow\uparrow\uparrow] \leftarrow ccode[\uparrow\downarrow\uparrow\uparrow] \leftarrowccode[\cdot\cdot\cdot] \leftarrow new\_section;\text{ccode}[\cdot \mathbf{Q} \cdot] \leftarrow \text{'} \mathbf{Q} \cdot;ccode[\cdot=\cdot] \leftarrow string;ccode['d'] \leftarrow ccode['D'] \leftarrow definition;\text{ccode}[\text{'}f'] \leftarrow \text{ccode}[\text{'}F'] \leftarrow \text{ccode}[\text{'}s'] \leftarrow \text{ccode}[\text{'}S'] \leftarrow \text{format\_code};\text{ccode}[\text{'}c\text{'}] \leftarrow \text{ccode}[\text{'}c\text{'}] \leftarrow \text{ccode}[\text{'}p\text{'}] \leftarrow \text{ccode}[\text{'}P\text{'}] \leftarrow \text{begin} C;ccode[2\cap] \leftarrow ccode[\cdot\colon] \leftarrow ccode[\cdot\colon] \leftarrow ccode[\cdot\colon] \leftarrow ccode[\cdot\colon] \leftarrow ccode[\cdot\colon] \leftarrow ccode[\cdot\mid] \leftarrow ccode[\cdot\mid] \leftarrowcontrol{\_}text{};\{code['h'] \leftarrow code['H'] \leftarrow output\_defs\_code;ccode[2] \rightarrow ccode[2] \leftarrow ccode[2] \leftarrow transit\_code;\text{ccode}[\text{'x'}] \leftarrow \text{join};\textit{ccode}[\text{'}\leq\text{'}] \leftarrow \textit{ccode}[\text{'}\left(\text{'}\right] \leftarrow \textit{section\_name};\textit{ccode}[\prime \backslash \prime \prime] \leftarrow \textit{ord};}
```
<span id="page-59-0"></span>**58.** The *skip ahead* procedure reads through the input at fairly high speed until finding the next nonignorable control code, which it returns.

```
eight bits skip ahead ( ) /∗ skip to next control code ∗/
{
  eight bits c; /∗ control code found ∗/
  while (1) {
     if (loc > limit \wedge (get\_line() \equiv 0)) return (new\_section);*(limit + 1) \leftarrow '①';while (*loc \neq 'Q') loc ++;
     if (loc \leq limit) {
       loc++;c \leftarrow ccode[(\textbf{eight\_bits}) * loc];loc++;if (c ≠ ignore \vee * (loc - 1) ≡ \vee^*) return (c);
     }
  }
}
```
**59.** The skip comment procedure reads through the input at somewhat high speed in order to pass over comments, which CTANGLE does not transmit to the output. If the comment is introduced by  $\rightarrow$ , skip comment proceeds until finding the end-comment token  $\ast$  or a newline; in the latter case skip comment will be called again by get next, since the comment is not finished. This is done so that [the ea](#page-99-0)ch newline in the C part of a section is copied to the output; otherwise the **#line** commands inserted into the C file by the output routines become useless. On the other hand, if the comment is introduced by  $//$  (i.e., if it is a C++ "short comment"), it always is simply delimited by the next newline. The boolean argument *is long comment* distinguishes between the two types of comments.

If skip comment comes to the end of the section, it prints an error message. No comment, long or short, is allowed to contain  $\circ \circ \circ \circ \circ \cdot \circ$ .

```
\langle Global variables 17 \rangle +≡
```
**boolean** comment\_continues  $\leftarrow$  0; /\* are we scanning a comment? \*/

```
60. int skip comment(is long comment) /∗ skips over comments ∗/
        boolean is_long_comment;
   {
     char c; /∗ current character ∗/
     while (1) {
        if (loc > limit) {
          if (is\_long\_comment) {
             if (get\_line()) return (comment_continues \leftarrow 1);
             else {
                \mathit{err\_print}(\texttt{"!$\sqcup$Input$\sqcup$ended$\sqcup$in$\sqcup$middle-comment");return (comment_continues \leftarrow 0);
             }
           }
           else return (comment_continues \leftarrow 0);
        }
        c \leftarrow *(loc++);
        if (is\_\_\_\_\_ comment \land c \equiv '*' \land *loc \equiv '/') {
           loc++;return (comment_continues \leftarrow 0);
        }
        if (c \equiv '0') {
          if (ccode[<i>eight\_bits</i>) * loc] \equiv new\_section) {
             err\_print("! \sqcup Section \sqcup name \sqcup ended \sqcup in \sqcup mid-comment");loc -;
             return (comment_continues \leftarrow 0);
           }
          else loc +;
        }
     }
   }
```
#### <span id="page-61-0"></span>**61. Inputting the next token.**

**#define** constant ◦ 3  $\langle$  Global variables 17  $\rangle$  +≡ **[nam](#page-101-0)e\_pointer** cur\_section\_name; /\* name of section just scanned \*/ **62.**  $\langle$  Include files 6  $\rangle$  +≡

```
#include <ctype.h> /∗ definition of isalpha, isdigit and so on ∗/
#include <stdlib.h> /∗ definition of exit ∗/
```
**63.** As one might [ex](#page-40-0)pect, get next consists mostly of a big switch that branches to the various special [cases](#page-101-0) [t](#page-101-0)hat can arise.

```
\#define isxalpha(c) ((c) \equiv '<sub>-</sub>') /* non-alpha character allowed in identifier */
\# \text{define } \text{ is} \text{high}(c) \text{ (}(\text{unsigned char}) \text{ }(c) > \text{°177})eight_bits get\_next() /* produces the next input token */{
     static int preprocessing \leftarrow 0;
     eight bits c; /∗ the current character ∗/
     while (1) {
        if (loc > limit) \{if (preprocessing \land *(limit -1) \neq '\\') preprocessing \leftarrow 0;
          if (\text{get\_line}() \equiv 0) return (\text{new\_section});else if (print\_where) {
             print\_where \leftarrow 0;\langle Insert the line number into tok_mem 77\rangle;
          }
          else return (\prime \n\cdot);
        }
        c \leftarrow *loc;
        if +1) \equiv \prime \ast' \vee \ast (loc + 1) \equiv \prime'))) {
          skip_comment(comment_continues \vee * (loc + 1) \equiv'*');
             /∗ scan to end of comment or newline ∗/
          if (comment_continues) return (\n\cdot \n\cdot);
          else continue;
        }
        loc +:
        if (xisdigit(c) \lor c \equiv \land \lor \lor c \equiv \land \cdot) \langle Get a constant 66 \rangleelse if (c \equiv \gamma \gamma) \lor c \equiv \gamma \gamma \lor (c \equiv \gamma L) \land (*loc \equiv \gamma \gamma) \lor (*loc \equiv \gamma \gamma)) \Diamond Get a string 67
        else if (isalpha(c) \vee isxalpha(c) \vee ishigh(c)) \langle Get an identifier 65 \rangleelse if (c \equiv '0') (Get control code and possible section name 68)
        else if (xisspace(c)) {
          if (¬preprocessing ∨ loc > limit) continue;
                /* we don't want a blank after a final backslash */else return ({}^{\prime}{}_{\sqcup}{}^{\prime})rocessing */
        }
        else if (c \equiv '#' ∧ loc \equiv buffer + 1) preprocessing \leftarrow 1;
     mistake: \langle Compress two-symbol operator 64\ranglereturn (c);
     }
  }
```
<span id="page-62-0"></span>**64.** The following code assigns values to the combinations  $++$ ,  $-$ ,  $-$ ,  $\ge$ ,  $\lt$ =,  $=$ ,  $\lt\lt$ ,  $\gt$ >,  $!=$ , and &&, and to the C++ combinations  $\dots$ ,  $\dots$ ,  $\dots$  and  $\rightarrow\ast$ . The compound assignment operators (e.g.,  $\ast$ =) are treated as separate tokens.

```
\# \text{define } \text{compress}(c) \text{ if } (\text{loc} \# \leq \text{limit}) \text{ return } (c)\langleCompress two-symbol operator 64\rangle \equivswitch (c) {
  case '+':
     if (*loc \equiv <i>```</i>) compress (plus plus);
     break;
  case '−':
     if (*loc ≡ '−') {
       compress (minus\_minus);}
     else if (*loc ≡ '>')if (*(loc + 1) \equiv '*') {
         loc++;compress (minus_g t\_ast);}
       else compress(minus_gt);break;
  case '.':
    if (*loc ≡ '*) {
       compress (period\_ast);}
     else if (*loc \equiv ''.' \wedge * (loc + 1) \equiv '.'') {
       loc++;
       compress (dot\_dot\_dot);}
     break;
  case ':':
     if (*loc \equiv ' :') compress (colon_colon);
     break;
  case '=':
     if (*loc \equiv \text{'}=') compress (eq\_eq);
     break;
  case '>':
     if (*loc ≡ '=') {
       compress (gt\_eq);}
    else if (*loc \equiv '>) compress (gt_qt);
     break;
  case '<':
     if (*loc ≡ '='') {
       compress (lt\_eq);}
     else if (*loc ≡ '≤') compress(lt_lt);
     break;
  case '&':
     if (*loc ≡ '&') compress (and_and);
     break;
  case '|':
     if (*loc \equiv '|') compress (or_or);
     break;
  case '!':
     if (*loc \equiv \text{'}=') compress (not_eq);
```

```
break;
   }
This code is used in section 63
65. \langle Get an identifier 65 \rangle \equiv{
     id\_first \leftarrow --loc;while loc) \vee isdigit(*loc) \vee isxalpha(*loc) \vee ishigh(*loc);
     id\_loc \leftarrow loc;return (identifier );
   }
This code is used in section 63
66. \langle Get a constant 66\rangle \equiv{
     id\_first ← loc - 1;
     if (*id\_first \equiv ''.' \land \neg xisdigit(*loc)) goto mistake; /* not a constant */
     if (*id\_first \equiv ' \ \ \ \ \ \ \ \while (xisdigit(*loc)) loc ++; /* octal constant */
     else {
        if (*id\_first \equiv '0') {
           if (*loc \equiv 'x' \lor *loc \equiv 'X') { /* hex constant */
              loc++;while (xisxdigit(*loc)) loc<sup>++</sup>;
              goto found ;
           }
        }
        while (xisdigit(*loc)) loc<sup>++</sup>;
        if (*loc \equiv ' . ') {
           loc +:
           while (xisdigit(*loc)) loc ++;
        }
        if (*loc \equiv 'e' \lor *loc \equiv 'E') { /* float constant */
           if (*++loc ≡ '+' \vee *loc ≡ '−') loc ++;while (xisdigit(*loc)) loc<sup>++</sup>;
        }
     }
  found:
     while (*loc \equiv 'u' \lor *loc \equiv 'U' \lor *loc \equiv '1' \lor *loc \equiv 'L' \lor *loc \equiv 'f' \lor *loc \equiv 'F') loc ++;
     id\_loc \leftarrow loc;return (constant);
   }
This code is used in section 63
```
<span id="page-64-0"></span>**67.** C strings and character constants, delimited by double and single quotes, respectively, can contain newlines or instances of their own delimiters if they are protected by a backslash. We follow this convention, but do not allow the string to be longer than *longest\_name*.

```
\langle Get a string 67\rangle \equiv{char delim \leftarrow c; \quad /* what started the string */
      id\_first \leftarrow section\_text + 1;id\_loc \leftarrow section\_text;*+id\_loc \leftarrow delim;if \text{(delim } \equiv 'L') { /* wide character constant */
         delim \leftarrow *loc +;
         *++id\_loc \leftarrow delim;}
      while (1) {
         if (loc > limit) {
            if (*(limit - 1) \neq ' \ \ \ \ \}) \err\_print(" ! _{\sqcup}String_{\sqcup}didn' t_{\sqcup}end");loc \leftarrow limit;break;
             }
            if (\text{get\_line}() \equiv 0) {
                error\_print("! \sqcup Input \sqcup \text{ended} \sqcup in \sqcup middle \sqcup of \sqcup string");loc \leftarrow buffer;break;
             }
            else if (+id\_loc ≤ section\_text\_end) *id\_loc ← 'n'; /* will print as "\\\n" */
          }
         if ((c \leftarrow *loc + \cdot) \equiv delim) {
            if (+id\_loc \leq section\_text\_end) *id\_loc \leftarrow c;break;
          }
         if (c \equiv \sqrt{ } \setminus \setminus \cdot ) {
            if (loc > limit) continue;
            if (+id\_loc \leq section\_text\_end) *id\_loc \leftarrow ' \\\backslash ';
            c \leftarrow *loc +;
         }
         if ( +id\_loc \leq section\_text\_end) *id\_loc \leftarrow c;}
      if (id\_loc \ge section\_text\_end) {
         printf("\\n! \sqcup String \sqcup too \sqcup long: \sqcup");term\_write (section_text + 1, 25);
         err\_print("...");
      }
      id\_loc + \mathbf{;}return (string);
   }
This code is used in section 63
```
<span id="page-65-0"></span>**68.** After an @ sign has been scanned, the next character tells us whether there is more work to do.

 $\langle$  Get control code and possible section name 68  $\rangle \equiv$ 

```
{
     c \leftarrow ccode[(\text{eight\_bits}) * loc +];switch (c) {
     case ignore: continue;
     case output_defs_code: output_defs_seen \leftarrow 1;
        return (c);
     case translit\_code: err\_print("! \sqcup \text{Use} \sqcup \text{Ql} \sqcup \text{in} \sqcup \text{lim}\text{Do} \sqcup \text{only}");
        continue;
     case control_text:
        while ((c \leftarrow skip\_ ahead()) \equiv '@') ; /* only @@ and ©> are expected */
        if (*(loc - 1) ≠ '>') err\_print("! \_ \Double \_ \@{}_{\Box} should \_ be \_ used \_ in \_controll \_ text'continue;
     case section_name: cur_section_name_char \leftarrow *(loc - 1);
        \langle Scan the section name and make cur section name point to it 70\rangle;
     case string: \langle Scan a verbatim string 74\rangle;
     case ord: \langle Scan an ASCII constant 69\rangle;
     default: return (c);
      }
   }
This code is cited in section 84
```
This code is used in section 63

**69.** After scanning a valid ASCII constant that follows @', this code plows ahead until it finds the next single quote. (Special c[are](#page-72-0) is taken if the quote is part of the constant.) Anything after a valid ASCII constant is ignored; thu[s,](#page-61-0)  $\mathbb{Q}$  \nopq' gives the same result as  $\mathbb{Q} \setminus \mathbb{n}'$ .

```
\langle Scan an ASCII constant 69 \rangle \equiv
```

```
id\_first \leftarrow loc;if (*loc ≡ '\\ \ \ \ \ \ \ \ \ \ \ \if (*++loc ≡ ' \'') loc +;
}
while (*loc \neq '\'') {
   if (*loc ≡ '@') {
      if (*(loc + 1) \neq '@') err\_print("! \_Double \_Q \_ should \_be \_used \_in \_old\_in \_ASCII \_constant";
      else loc++;
   }
   loc +:
   if (loc > limit) {
      err\_print(" ! _ \sqcup String _ \sqcup \texttt{diam'} t \sqcup \texttt{end''});loc \leftarrow limit - 1;break;
   }
}
loc++;return (ord );
```
<span id="page-66-0"></span>**70.**  $\langle$  Scan the section name and make *cur section name* point to it 70  $\rangle \equiv$ 

{

**char**  $*k$ ; /\* pointer into section text  $*$ /  $\langle$  Put section name into *section\_text* 72 $\rangle$ ; **[if](#page-112-0)**  $(k - section\_text > 3 \land strncmp(k - 2, "...", 3) \equiv 0)$ cur section name ← section lookup(section text + 1, k – 3, 1); /\* 1 means is a prefix  $*/$ **else**  $cur\_section\_name \leftarrow section\_lookup(section\_text + 1, k, 0);$ **if**  $(cur-section_name(char \equiv '')$  (If it's not there, add *cur section name* to the output file stack, or complain we're out of room  $40$ ; **return** (section\_name);

}

This code is used in section 68

**71.** S[ect](#page-51-0)ion names are placed into the *section text* array with consecutive spaces, tabs, and carriagereturns replaced by single spaces. There will be no spaces at the beginning or the end. (We set section text  $[0] \leftarrow \sim$  ' t[o f](#page-65-0)acilitate this, since the section lookup routine uses section text [1] as the first

```
character of the name.)
\langleSet initial values 18 \rangle +≡
   section\_text[0] \leftarrow \text{'\text{u'}};72. \langle Put section name into section text 72 \rangle \equiv;while (1) {
      if (loc > limit \wedge get\_line() \equiv 0) {
         err\_print("! \Box Input \Box ended \Box in \Box section \Box name");loc \leftarrow buffer + 1;
         break;
      }
      c \leftarrow *loc;If end of name or erroneous nesting, break 73;
      loc++;
     if (k < \text{section} \text{.} text \text{.} end) k++;
      if (xisspace(c)) {
        c \leftarrow \text{'}_{\square};
         if (*(k-1) \equiv '_1') k-;
      }
      ∗k ← c;
   }
  if (k \geq section\_text\_end) {
      printf("\n\cdot s\cdot \text{Section} \text{name} \cup \text{to} \text{0} \text{...}term\_write(section\_text + 1, 25);printf("...");
      mark_harmless;
   }
  if (*k \equiv '_1' \land k > section\_text) k−−;
This code is used in section 70
```

```
73. \langle If end of name or erroneous nesting, break 73 \rangle \equivif (c \equiv '0') {
      c \leftarrow *(loc + 1);if (c \equiv \rightarrow) {
         loc += 2;break;
       }
      if (ccode[(\textbf{eight\_bits}) \ c] \equiv new\_section) {
          err\_print(" ! _\sqcup Section \sqcup name \sqcup didn 't \sqcup end");break;
       }
      if (ccode[(\textbf{eight\_bits}) c] \equiv section_name) {
         \mathit{err\_print}(\texttt{"!$\sqcup$Nesting$\sqcup$of$\sqcup$section$\sqcup$names$\sqcup$not$\sqcup$allowed");break;
      }
      *(+k) \leftarrow '0';loc +\frac{1}{2} /* now c \equiv *loc again */}
```
This code is used in section 72

**74.** At the present point in the program we have  $*(loc - 1) \equiv string$ ; we set *id\_first* to the beginning of the string itself, and *id loc* to its ending-plus-one location in the buffer. We also set loc to the position just after the ending de[lim](#page-66-0)iter.

```
\langle Scan a verbatim string 74\rangle \equiv{
     id\_first \leftarrow loc +;
     *(limit + 1) \leftarrow '0';*(limit + 2) \leftarrow \rightarrow;
     while (*loc \neq 'Q' \vee *(loc + 1) \neq '>'') loc +;
     if (loc \ge limit) err_print("! Verbatim string didn't end");
     id\_loc \leftarrow loc;loc += 2;
     return (string);
   }
```
<span id="page-68-0"></span>**75. Scanning a macro definition.** The rules for generating the replacement texts corresponding to macros and C texts of a section are almost identical; the only differences are that

- a) Section names are not allowed in macros; in fact, the appearance of a section name terminates such macros and denotes the name of the current section.
- [b\) T](#page-116-0)he symbols @d and @f and @c are not allowed after section names, while they terminate macro definitions.

Therefore there is a single procedure scan repl whose parameter t specifies either macro or section name. After scan\_repl has acted, cur\_text will point to the replacement text just generated, and next\_control will contain the control code that terminated the activity.

```
#define macro 0
\#define app_repl(c)
         \{if (tok\_ptr \equiv tok\_mem\_end) overflow("token");
            *tok\_ptr++ \leftarrow c;}
\langle Global variables 17 \rangle +≡
  text_pointer cur_text; /* replacement text formed by scan_repl */
  eight bits next control ;
76. void eply(t) /* creates a replacement text */eight bits t;
  {
    sixteen bits a; /∗ the current token ∗/
    if (t \equiv section_name) {
       \langle Insert the line number into tok_mem 77\rangle;
    }
    while (1)
       switch (a \leftarrow get\_next() ) {
         In cases that a is a non-char token (identifier, section name, etc.), either process it and
              change a to a byte that should be stored, or continue if a should be ignored, or goto
              done if a signals the end of this replacement text 78default: app\_repl(a); /* store a in tok_mem */
       }
  done: next-control \leftarrow (eight\_bits) a;if (text\_ptr > text\_info\_end) overflow("text");cur\_text \leftarrow text\_ptr;
     (++text_ptr}-tok_start \leftarrow tok_ptr;
  }
```
**77.** Here is the code for the line number: first a **sixteen bits** equal to °150000; then the numeric line number; then a pointer to the file name.

```
\langle Insert the line number into tok_mem 77\rangle ≡store_two_bytes(^{\circ}150000);
  if (changing) id_first \leftarrow changefile_name;
  else id\_first \leftarrow cur\_file\_name;id\_loc \leftarrow id\_first + strlen(id\_first);if (changing) store_two_bytes((sixteen_bits) change_line);
  else store two bytes ((sixteen bits) cur line );
  {
     int a \leftarrow id\_lookup(id\_first, id\_loc) - name\_dir;app_{repl}((a/\sqrt[6]{400}) + \sqrt[6]{200});app\_repl(a \% \degree 400);}
```
This code is used in sections 63, 76, and 78

<span id="page-69-0"></span>**78.** (In cases that a is a non-**char** token *(identifier, section name, etc.), either process it and change* a to a byte that should be stored, or **continue** if a should be ignored, or **goto** done if a signals the end of this replacement text  $78 \geq$ 

```
case identifier: a \leftarrow id\_lookup(id\_first, id\_loc) - name\_dir;app\_repl((a/°400) + °200);app\_repl(a \% ^{\circ}400);break;
case section_name:
  if (t \neq section_name) goto done;
  else {
     \langle Was an '\circledcirc' missed here? 79\rangle;
     a \leftarrow cur\_section\_name - name\_dir;app_{repl}((a/\sqrt[6]{400}) + \sqrt[6]{250});app\_repl(a \% \degree 400);(Insert the line number into tok_mem 77);
     break;
  }
case output_defs_code: a \leftarrow output\_defines\_flag;app\_repl((a/°400) + °200);app\_repl(a \% \degree 400);(Insert the line number into tok_mem 77);
  break;
case constant: case string: \langle Copy a string or verbatim construction or numerical constant 80\rangle;
case ord: \langle Copy an ASCII constant 81 \rangle;
case definition: case format code: casebegin C:
  if (t \neq section_name) goto done;
  else {
       \sqcup \mathbb{Q}d, \sqcup \mathbb{Q}f \sqcup \text{and} \sqcup \mathbb{Q}c \sqcup \text{are} \sqcup \text{ignored} \sqcup \text{in} \sqcup C \sqcup \text{text"});
     continue;
  }
case new section: goto done ;
This code is used in section 76
79. \langle Was an '@' missed here? 79 \rangle \equiv{
     char ;while (*try\_loc \equiv '_1' \wedge try\_loc < limit) try_loc ++;
     if (*try\_loc ≡ '+' \wedge try\_loc < limit) try\_loc +;while (*try\_loc \equiv '_1' \wedge try\_loc < limit) try_loc ++;
     if (*try\_loc \equiv '=') err_print("! Missing '\gu_'\before a named section"); /* user who isn't
             defining a section should put newline after the name, as explained in the manual ∗/
   }
```
<span id="page-70-0"></span>**80.**  $\langle$  Copy a string or verbatim construction or numerical constant 80  $\rangle \equiv$  $app\_repl(a);$  /\* string or constant \*/<br>while  $(id\_first < id\_loc)$  { /\* simplify @@ pairs \*/ **while**  $(id\_first < id\_loc)$  { **if**  $(*id\_first \equiv '@')$  { **if**  $(*(id\_first + 1) \equiv '0')$   $id\_first ++$ ;  $\textbf{else}~~err\_print("!\texttt{.} \texttt{Double\_}\texttt{@\_should\_be\_used\_in\_string"});$ }  $app\_repl(*id\_first++) ;$ }  $app\_repl(a);$ **break**;

<span id="page-71-0"></span>**81.** This section should be rewritten on machines that don't use ASCII code internally.

```
\langle Copy an ASCII constant 81 \rangle \equiv{
     int c ← (eight_bits) *id_first;
     if (c \equiv \sqrt{1} \setminus \sqrt{2}) {
        c \leftarrow *+id\_first;if (c \geq '0' \land c \leq '7') {
           c \rightarrow 0;
           if (*(id\_first + 1) ≥ '0' \land *(id\_first + 1) ≤ '7') {
              c \leftarrow 8 * c + *(+id\_first) - '0';if (*(id\_first + 1) ≥ '0' \wedge *(id\_first + 1) ≤ '7' \wedge c < 32) c \leftarrow 8 * c + *(++id\_first) - '0';}
        }
        else
           switch (c) {
           case 't': c \leftarrow '\t'; break;
           case 'n': c \leftarrow '\n'; break;
           case 'b': c \leftarrow '\b'; break;
           case 'f': c \leftarrow '\f'; break;
           case 'v': c \leftarrow '\v'; break;
           case 'r': c \leftarrow '\r'; break;
           case 'a': c \leftarrow '\7'; break;
           case '?': c \leftarrow '?'; break;
           case 'x':
              if (xisdigit(*(id\_first + 1))) c \leftarrow *(+id\_first) - '0';else if (xisxdigit(*(id\_first + 1))) {
                 + +id_{\mathcal{I}}first;c \leftarrow \text{topper}(*\text{id\_first}) - 'A' + 10;}
              if (xisdigit(*(id-first + 1))) c \leftarrow 16 * c + *(+id-first) - '0';else if (xisxdigit(*(id\_first + 1))) {
                 +id\_first;c \leftarrow 16 * c + \text{topper}(*\text{id\_first}) - 'A' + 10;}
              break;
           case '\\': c \leftarrow'\\'; break;
           case '\setminus'': c \leftarrow'\setminus''; break;
           case '\setminus"': c \leftarrow'\setminus"'; break;
           \textbf{default}: \textit{err\_print}("! \text{Unrecognized} \text{ }_\text{L}escape\text{ }_\text{L}sequence");
           }
     \} /* at this point c should have been converted to its ASCII code number */
     app\_repl(constant);if (c \ge 100) app_repl('0' + c/100);
     if (c \ge 10) app_repl('0' + (c/10) \times 10);
     app\_repl('0' + c \times 10);app\_repl(constant);}
  break;
```
<span id="page-72-0"></span>**82.** Scanning a section. The scan section procedure starts when ' $\mathbb{Q}_1$ ' or ' $\mathbb{Q}^*$ ' has been sensed in the input, and it proceeds until the end of that section. It uses section count to keep track of the current section number; with luck, CWEAVE and CTANGLE will both assign the same numbers to sections.

 $\langle$  Global variables 17  $\rangle$  +≡

**[exte](#page-123-0)rn sixteen bits** section count; /∗ the current section number ∗/

83. The body of scan section is a loop where we look for control codes that are significant to CTANGLE: those that delimit [a](#page-44-0) definition, the C part of a module, or a new module.

```
void scan_section()
{
  name_pointer p; /* section name for the current section */
  text_pointer q; /* text for the current section */sixteen bits a; /∗ token for left-hand side of definition ∗/
  section\_count +;
  if (*(loc - 1) \equiv <i>**</i> \land show\_progress) { /* starred section */
     print(f("*\%d", section_count);update\_terminal;}
  next\_control \leftarrow 0;while (1) {
     (Skip ahead until next control corresponds to \mathbb{Q}_1, \mathbb{Q}_2, \mathbb{Q}_1 or the like 84);
     if (next_{control} \equiv definition) { /* @d */
       \langle Scan a definition 85 \ranglecontinue;
     }
     if (next_{control} \equiv begin_{C}) { /* @c or @p */
       p \leftarrow name\_dir;
       break;
     }
     if (next_{control} \equiv section_{name}) { /* @ < or @( */
       p \leftarrow cur\_section\_name;\langle If section is not being defined, continue 86\rangle;
       break;
     }
     return; /* \mathbb{Q}_{\square} or \mathbb{Q} * */
  }
    Scan the C part of the current section 87;
}
```
84. At the top of this loop, if *next\_control*  $\equiv$  section\_name, the section name has already been scanned (see  $\langle$  Get control code and possible section na[me](#page-73-0) 68). Thus, if we encounter next control ≡ section name in the skip-ahead process, we should likewise scan the section name, so later processing will be the same in both cases.

 $\langle$  [Skip](#page-125-0) ahead until *next control* corresponds to  $\mathcal{Q}_d$ ,  $\mathcal{Q}_s$ ,  $\mathcal{Q}_u$  or the like  $84 \rangle \equiv$ 

```
while ition) /* definition is the lowest of the "significant" codes */
  if ((next-control \leftarrow skip\_ ahead()) \equiv section_name) {
    loc \, - = 2;
    next\_control \leftarrow get\_next();
  }
```
This code is used in section 83

```
85. \langle Scan a definition 85 \rangle \equiv{
     while ((next-control \leftarrow get.next()) \equiv \lambda n'); /* allow newline before definition */
     if (next_{control} \neq identifier) {
        err\_print("!) Definition flushed, must start with identifier");
       continue;
     }
     app\_repl(((a \leftarrow id\_lookup(id\_first, id\_loc) - name\_dir)/^2400) + ^{\circ}/* append the lhs */app\_repl(a \% \degree 400);if (*loc \neq '(') { /* identifier must be separated from replacement text */
       app\_repl(\text{string});app\_repl('``');
        app\_repl(string);}
     print\_where \leftarrow 0;scan_repl(macro);
     cur\_text\_text\_link \leftarrow 0; /* text_link \equiv 0 characterizes a macro */
  }
```

```
This code is used in section 83
```
**86.** If the section name is not followed by = or +=, no C code is forthcoming: the section is being cited, not being defined. This use is illegal after the definition part of the current section has started, except inside a comment, but [CTA](#page-72-0)NGLE does not enforce this rule: it simply ignores the offending section name and everything following it, up to the next significant control code.

 $\langle$  [If sec](#page-126-0)tion is not being defined, **continue** 86  $\rangle \equiv$ while  $((next-control \leftarrow get.next()) \equiv$ '+') ; /\* allow optional += \*/ **if**  $(next_{control} \neq \text{'}= \text{'} \land next_{control} \neq eq_{eq})$  **continue**;

This code is used in section 83

**87.**  $\langle$  Scan the C part of the current section 87  $\rangle \equiv$  $\langle$  Insert the section number into tok\_mem 88 $\rangle$ ; scan\_repl(section\_name);  $\longrightarrow$  now cur\_text points to the replacement text  $*/$  $\langle$  Update the data str[uct](#page-72-0)ure so that the replacement text is accessible 89 $\rangle$ ;

[This co](#page-126-0)de is used in section 83

**88.**  $\langle$  Insert the section number into tok mem 88  $\rangle \equiv$ store\_two\_bytes((sixteen\_bits) ( $\degree$ 150000 + section\_count)); /\*  $\degree$  $150000 \equiv$  °320 \* °400 \*/

This code is used in section [87](#page-72-0)

**[89.](#page-126-0)**  $\langle$  Update the data structure so that the replacement text is accessible 89  $\rangle \equiv$ **if**  $(p \equiv name\_dir \lor p \equiv 0)$  { /\* unnamed section, or bad section name \*/  $(last\_unnamed) \rightarrow text\_link \leftarrow cur\_text - text\_info;$  $last\_unnamed \leftarrow cur\_text;$ [}](#page-126-0) **else if**  $(p\text{-}equiv \text{ (char } *)\text{ } text\text{-}info)$   $p\text{-}equiv \left( \text{char } *\text{)}\right) \text{ }cur\text{-}text\{ };$   $\qquad \qquad \text{/} * \text{ first section of this name } */$ **else** {  $q \leftarrow$  (**text\_pointer**) *p*-equiv;  $\textbf{while } (q\text{-}text\_link} < section\_\text{flag})\ q \leftarrow q\text{-}text\_link} + text\_\text{info}; \qquad \text{/*} \text{ find end of list } */$  $q \rightarrow text\_link \leftarrow cur\_text = text\_info;$ }  $cur\_text\_text\_link \leftarrow section\_flag;$  /\* mark this replacement text as a nonmacro \*/

This code is used in section 87

**90.**  $\langle$  Predeclaration of procedures 2  $\rangle$  +≡ **void** phase\_one();

```
91. void phase_one()
  {
     phase \leftarrow 1;
     section\_count \leftarrow 0;reset\_input();
     skip limbo( );
     while (\neg input\_has\_ended) scan_section();
     check complete ( );
     phase \leftarrow 2;}
```
**92.** Only a small subset of the control codes is legal in limbo, so limbo processing is straightforward.  $\langle$  Predeclaration of procedures 2  $\rangle$  +≡

```
void skip_limbo();
93. void skip limbo( )
  {
     char c;
     while (1) {
        if (loc > limit \wedge get\_line() \equiv 0) return;
        *(limit + 1) \leftarrow ' ©';
        while (*loc \neq 'Q') loc ++;
        if (loc++ \leq limit) {
           c \leftarrow *loc +;
           if (ccode[(\textbf{eight\_bits}) \ c] \equiv new\_section) break;
           \textbf{switch}~(code[(\textbf{eight\_bits})~c]) {
           case translit_code: \langleRead in transliteration of a character 94\rangle;
              break;
           case format code : case '@': break;
           case control_text:
              if (c \equiv 'q' \lor c \equiv 'Q') {
                 while ((c \leftarrow skip\_ ahead()) \equiv '0') ;
                 if (*(loc - 1) \neq ') err_print("!<sub>L</sub>Double<sub>L</sub>Q<sub>L</sub>Should<sub>L</sub>be<sub>L</sub>used<sub>L</sub>in<sub>L</sub>control<sub>L</sub>text");
                 break;
              } /∗ otherwise fall through ∗/
           default: err print("! Double @ should be used in limbo");
           }
        }
    }
  }
```

```
94. \langle Read in transliteration of a character 94\rangle \equivwhile (xisspace(*loc) \wedge loc < limit) loc++;loc + = 3;if (loc > limit ∨ ¬x isx digit(*(loc - 3)) ∨ ¬x isx digit(*(loc - 2))\vee (*(loc − 3) ≥ '0' \wedge *(loc − 3) ≤ '7') \vee \negxisspace (*(loc − 1)))
     err\_print("! \sqcup \text{Improper} \sqcup \text{hex} \sqcup \text{number} \sqcup \text{following} \sqcup @1");else {
     unsigned i;
     char ∗beg ;
     sscanf (loc -3, "%x", &i);
     while (xisspace(*loc) \wedge loc < limit) loc++;beq \leftarrow loc;while (loc < limit \wedge (xisalpha(*loc) \vee xisdigit(*loc) \vee *loc \equiv '_ ')) loc +;
     if (loc - beg \geq transit.length) err_print("!<sub>⊔</sub>Replacement_string_in_@l_too_long");
     else {
        strong (translit[i - °200], beg, loc - beg);translit[i – °200][loc – beg] ← '\0';
     }
   }
```

```
This code is used in section 93
```
**95.** Because on some systems the difference between two pointers is a **long** but not an **int**, we use %ld to print these quantities.

```
void print_stats()
{
  printf("\\nMemory_u\nsage_1 statistics:\n^n);printf ("%ld names (out of %ld)\n",(long) (name ptr − name dir ),(long) max names );
  printf ("%ld<sub>□</sub>replacement<sub>□</sub>texts<sub>□</sub>(out<sub>□</sub>of<sub>□</sub>%ld)\n",(long) (text_ptr – text_info),(long)
       max\_texts );
  printf ("%ld bytes (out of %ld)\n",(long) (byte ptr − byte mem),(long) max bytes );
  printf ("%ld<sub>u</sub>tokens<sub>u</sub>(out<sub>u</sub>of<sub>u</sub>%ld)\n",(long) (tok_ptr − tok_mem),(long) max_toks);
}
```
**96. Index.** Here is a cross-reference table for CTANGLE. All sections in which an identifier is used are listed with that identifier, except that reserved words are indexed only when they appear in format definitions, and the appearances of identifiers in section names are not indexed. Underlined entries correspond to where the identifier was declared. Error messages and a few other things like "ASCII code [depend](#page-130-0)encies" are indexed here too.

@d, @f and @c are ignored in C text: 78

#### **A**

a:  $33, 47, 54, 76, 77, 83$ *ac*:  $\frac{3}{2}$ , 13  $active$ -file:  $14$ an\_output\_file:  $\frac{38}{100}$ , 43 [an](#page-49-0)d\_and[:](#page-53-0)  $\frac{7}{50}$ , 6[4](#page-68-0) app\_[rep](#page-39-0)l[:](#page-43-0) 75, 76, 77, [78,](#page-72-0) 80, 81, 85 argc: 3, 13 argv:  $3, \underline{13}$ ASCII cod[e d](#page-40-0)[epe](#page-55-0)[nde](#page-62-0)[nc](#page-51-0)i[es:](#page-52-0) 7, 25, 81 *av*:  $\frac{3}{2}$ , 13

# **B**

bann[er](#page-39-0):  $\underline{1}$ , 3 beg:  $94$ begin  $C: 56, 57, 78, 83$ **boolean**: 5, 11, 12, 13, 36, 45, 59, 60 buf\_size:  $\underline{4}$  $buffer: 8, 63, 67, 72$  $buffer: 8, 63, 67, 72$  $buffer: 8, 63, 67, 72$  $buffer: 8, 63, 67, 72$  $buffer: 8, 63, 67, 72$  $buffer\_end:$  $buffer\_end:$  8 byte\_field:  $27, 28$  $27, 28$  $27, 28$ byte\_mem[:](#page-40-0)  $9, 16, 49, 95$  $9, 16, 49, 95$  $9, 16, 49, 95$  $9, 16, 49, 95$  $9, 16, 49, 95$  $9, 16, 49, 95$  $9, 16, 49, 95$  $byte\_mem\_end: 9$  $byte\_mem\_end: 9$  $byte\_mem\_end: 9$  $byte\_mem\_end: 9$  $byte\_mem\_end: 9$  $byte\_mem\_end: 9$ byte ptr:  $9, 95$  $9, 95$  $byte\_start: 9, 21, 27, 53, 54$  $byte\_start: 9, 21, 27, 53, 54$  $byte\_start: 9, 21, 27, 53, 54$  $byte\_start: 9, 21, 27, 53, 54$  $byte\_start: 9, 21, 27, 53, 54$ 

# **C**

c:  $57, 58, 60, 63, 81, 93$  $57, 58, 60, 63, 81, 93$  $57, 58, 60, 63, 81, 93$  $57, 58, 60, 63, 81, 93$  $57, 58, 60, 63, 81, 93$  $57, 58, 60, 63, 81, 93$  $57, 58, 60, 63, 81, 93$  $57, 58, 60, 63, 81, 93$  $57, 58, 60, 63, 81, 93$ *C*-file: 11,  $\frac{14}{14}$ , 43  $C$ -file\_name:  $11, 42$  $C_$  $C_1$ *p[utc](#page-58-0)*: [1](#page-59-0)[4, 3](#page-60-0)[3, 3](#page-61-0)[7, 4](#page-74-0)7, 49, 50, 53, 54 Cannot [ope](#page-42-0)[n o](#page-43-0)[utp](#page-52-0)ut file: 43  $ccode: 56, 57, 58, 60, 68, 73, 93$  $ccode: 56, 57, 58, 60, 68, 73, 93$  $ccode: 56, 57, 58, 60, 68, 73, 93$  $ccode: 56, 57, 58, 60, 68, 73, 93$  $ccode: 56, 57, 58, 60, 68, 73, 93$  $change$   $file:$  [1](#page-43-0)[1](#page-53-0)  $change$  $change$  $change$ -file\_n[ame](#page-49-0)[:](#page-50-0)  $11$  $11$ , [77](#page-54-0)  $change\_line: 11, 77$  $change\_pending: \quad \underline{12}$  $change\_pending: \quad \underline{12}$  $change\_pending: \quad \underline{12}$  $change\_pending: \quad \underline{12}$  $change\_pending: \quad \underline{12}$  $change\_pending: \quad \underline{12}$  $change\_pending: \quad \underline{12}$  $change\_pending: \quad \underline{12}$  $changed\_section: 12$  $changed\_section: 12$  $changed\_section: 12$  $changing: 11, 77$  $check\_complete: 11, 91$  $check\_complete: 11, 91$  $check\_complete: 11, 91$  $check\_complete: 11, 91$  $check\_complete: 11, 91$  $check\_complete: 11, 91$  $check\_complete: 11, 91$  $chunk\_marker: 9$  $colon 7, 50, 64$  $colon 7, 50, 64$  $colon 7, 50, 64$ comment co[nti](#page-42-0)[nue](#page-68-0)s: 59, 60, 63  $common\_init:$  3, [15](#page-42-0)  $compress: \quad \underline{64}$ confusion: 1[0,](#page-40-0) [47](#page-55-0)

constant: 33, 47, 48, 49, 61, 66, 78, 80, 81  $control\_text: 56, 57, 68, 93$  $ctangle: 3, 5$  $cur\_byte: 27, 28, 29, 30, 31, 33, 43, 47, 54$  $cur\_char: 49, 54$  $cur\_char: 49, 54$  $cur\_char: 49, 54$  $cur\_char: 49, 54$ cur\_end: 27, [28](#page-58-0), [29](#page-58-0)[,](#page-61-0) [30,](#page-65-0) [31](#page-74-0), [33,](#page-63-0) [43,](#page-69-0) [47](#page-70-0)  $\textit{cur}\text{-}\textit{file}: \quad \underline{11}$  $cur_f$ file\_na[me](#page-47-0):  $11, 77$  $11, 77$  $11, 77$  $cur\_line: \underline{11}, 37, 42, 43, 77$  $cur\_line: \underline{11}, 37, 42, 43, 77$  $cur\_line: \underline{11}, 37, 42, 43, 77$  $cur\_line: \underline{11}, 37, 42, 43, 77$  $cur\_line: \underline{11}, 37, 42, 43, 77$  $cur\_line: \underline{11}, 37, 42, 43, 77$  $cur_name: 27, 28, 29, 30, 43$  $cur_name: 27, 28, 29, 30, 43$  $cur_name: 27, 28, 29, 30, 43$  $cur_name: 27, 28, 29, 30, 43$  $cur_1out_{\text{file}}: 38, 39, 40, 42, 43$  $cur_1out_{\text{file}}: 38, 39, 40, 42, 43$  $cur_1out_{\text{file}}: 38, 39, 40, 42, 43$  $cur\_repl$ : 27, 2[8, 2](#page-42-0)[9, 3](#page-68-0)0, 31, 43 cur section[:](#page-42-0) [27,](#page-50-0) [28,](#page-52-0) [29,](#page-52-0) [30,](#page-68-0) 33, 47  $cur\_section\_name: 40, 61, 70, 78, 83$  $cur\_section\_name: 40, 61, 70, 78, 83$  $cur\_section\_name: 40, 61, 70, 78, 83$  $cur\_section\_name: 40, 61, 70, 78, 83$  $cur\_section\_name: 40, 61, 70, 78, 83$  $cur\_section\_name: 40, 61, 70, 78, 83$  $cur\_section\_name: 40, 61, 70, 78, 83$  $cur\_section\_name: 40, 61, 70, 78, 83$  $cur\_section_name\_char: 38, 68, 70$  $cur\_section_name\_char: 38, 68, 70$  $cur\_section_name\_char: 38, 68, 70$  $cur\_section_name\_char: 38, 68, 70$  $cur\_section_name\_char: 38, 68, 70$  $cur\_section_name\_char: 38, 68, 70$  $cur\_section_name\_char: 38, 68, 70$  $cur\_section_name\_char: 38, 68, 70$  $cur\_section_name\_char: 38, 68, 70$  $cur\_section_name\_char: 38, 68, 70$  $cur\_state: \quad 28, 30, 31$  $cur\_state: \quad 28, 30, 31$  $cur\_state: \quad 28, 30, 31$  $cur\_state: \quad 28, 30, 31$  $cur\_state: \quad 28, 30, 31$ cur text: 47, [75](#page-47-0), [76](#page-47-0), [85](#page-47-0)[, 87](#page-48-0), [89](#page-49-0)  $cur\_val: \quad \underline{32}$ , 33, 47[, 5](#page-61-0)3, 54  $cweave: 5$ 

### **D**

definition[:](#page-40-0) 5[6,](#page-49-0) 5[7,](#page-53-0) 7[8,](#page-56-0) 8[3,](#page-57-0) 84 Definition flushed...: 85 delim: 67 done:  $76, 78$  $dot\_dot$ : [7](#page-58-0), [50](#page-58-0), [64](#page-69-0) Double  $@$  should be u[se](#page-72-0)d[...](#page-73-0):  $68, 69, 80, 93$  $dummy: 9$  $dummy: 9$ 

# **E**

**eight bi[ts](#page-41-0)**: 5, 8, 16, 17, 27, 36, [49](#page-65-0), [56](#page-65-0), [58](#page-70-0), [60](#page-74-0), 63, 68, 73, 75, 76, 81, 93 end\_field:  $27, 28$ end\_output\_files: 38, 39, 40, 42, 43  $eq_eq: 7, 50, 64, 86$  $eq_eq: 7, 50, 64, 86$  $eq_eq: 7, 50, 64, 86$  $eq_eq: 7, 50, 64, 86$  $eq_eq: 7, 50, 64, 86$ equiv[:](#page-61-0) [19,](#page-65-0) [20,](#page-67-0) [22,](#page-68-0) [30,](#page-68-0) [34,](#page-71-0) [43,](#page-74-0) [89](#page-50-0) equiv\_or\_xref:  $9, 19$ err\_print: 10, 34[, 60](#page-50-0), [67](#page-50-0)[, 68](#page-51-0)[, 69, 72](#page-52-0), 73, 74, 78, 79, [80](#page-40-0)[, 8](#page-55-0)1[, 8](#page-62-0)5[, 9](#page-73-0)3, 94  $error\_message: 10$  $error\_message: 10$  $error\_message: 10$  $error\_message: 10$  $error\_message: 10$  $error\_message: 10$  $error\_message: 10$ exit: 62

### **F**

*fatal*:  $10, 43$ fatal\_message: 10  $fclose: 43$  $fflush: 14$ file:  $11$  $11$  $file_name: 11$  $file_name: 11$ 

first:  $21$ flag:  $31$ flags:  $13$  $flush_buffer: 37, 42, 43, 47, 49$ fopen: [4](#page-45-0)3  $format\_code: 56, 57, 78, 93$  $format\_code: 56, 57, 78, 93$  $format\_code: 56, 57, 78, 93$  $found: 66$  $found: 66$  $found: 66$  $fprint: 14$ fwrite: [14](#page-52-0)

# **G**

 $get\_line: 11, 58, 60, 63, 67, 72, 93$  $get\_line: 11, 58, 60, 63, 67, 72, 93$  $get\_line: 11, 58, 60, 63, 67, 72, 93$ get next: 59, 63, 76, 84, 85, 86 get output: 32, 33, 35, 42, 43  $gt\_eq$ : 7, 50, 64  $gt\_gt:$  7, [50,](#page-42-0) [64](#page-59-0)

# **H**

h: 9 harmle[ss](#page-40-0)\_[mes](#page-55-0)s[age](#page-62-0): 10  $hash: 9$  $hash\_end:$   $\frac{9}{9}$ **ha[sh](#page-41-0) pointer**: 9  $hash\_size: 4$ high-bi[t c](#page-41-0)haracter h[and](#page-42-0)ling: 33, 47, 53, 63 history: 1[0](#page-41-0)

# **I**

i: 52, 94  $id\_first: \quad 7, 65, 66, 67, 69, 74, 77, 78, 80, 81, 85$  $id\_first: \quad 7, 65, 66, 67, 69, 74, 77, 78, 80, 81, 85$  $id\_first: \quad 7, 65, 66, 67, 69, 74, 77, 78, 80, 81, 85$  $id\_loc$ : 7, 65, 66, 67, 74, 77, 78, 80, 85  $id\_lookup: \quad 9, 77, 78, 85$ ide[ntifi](#page-56-0)[er](#page-75-0): 32, 33, 47, 53, 65, 78, 85  $idx$ <sub>-file</sub>: [11](#page-40-0)[, 1](#page-63-0)4  $idx$  file [na](#page-40-0)[me](#page-63-0): [11](#page-63-0) ignore: 5[6, 5](#page-41-0)[7, 5](#page-68-0)[8,](#page-69-0) 6[8](#page-73-0)  $Ilk: 9$ Improper [he](#page-42-0)[x n](#page-43-0)[um](#page-49-0)[ber](#page-53-0)[...](#page-56-0): [9](#page-63-0)[4](#page-69-0)  $include\_depth: 11$  $include\_depth: 11$  $init\_node: \quad 22$  $init\_node: \quad 22$  $init\_node: \quad 22$  $init\_node: \quad 22$  $init\_p: \quad 22$  $init\_p: \quad 22$  $init\_p: \quad 22$ Input ended in mid−comme[nt](#page-75-0): 60 Input ended i[n m](#page-42-0)iddle of string: 67 Input end[ed](#page-45-0) in section name: 72  $input\_has\_ended:$  $input\_has\_ended:$  $input\_has\_ended:$   $11, 91$ is long comment:  $59, 60$ isalpha: 8, 62, 63, 65 isdigit: 8, 62, 65 ishigh: 63, 65 islower: 8 isspace: [8](#page-41-0) isupper: [8](#page-41-0)

 $isxalpha: 63, 65$ isxdigit: 8

### **J**

 $j: \frac{49}{2}$ join: 25[,](#page-41-0) [49](#page-41-0), 57

# **K**

 $k: \frac{49}{70}$  $k: \frac{49}{70}$  $k: \frac{49}{70}$ 

### **L**

l: [21](#page-54-0)  $last\_unnamed: 23, 24, 89$  $last\_unnamed: 23, 24, 89$  $last\_unnamed: 23, 24, 89$  $length: 9, 21$ limit: 8, 58, 60, 63, 64, 67, 69, 72, 74, 79, 93, 94  $line: 11$  $line: 11$  $line: 11$ #line: 54  $link: 9$  $\lim k: \quad \underline{9}$ loc: [8, 5](#page-42-0)[8,](#page-59-0) [6](#page-59-0)[0,](#page-60-0) [6](#page-60-0)[3,](#page-61-0) [6](#page-61-0)[4,](#page-62-0) [6](#page-62-0)[5,](#page-64-0) [6](#page-64-0)[6,](#page-65-0) [6](#page-65-0)[7,](#page-66-0) 6[8,](#page-67-0) 6[9,](#page-69-0) [72,](#page-74-0) [73,](#page-75-0) 74, [79,](#page-57-0) 83, 84, 85, 93, 94  $longest_name: 4, 7, 38, 67$  $longest_name: 4, 7, 38, 67$  $longest_name: 4, 7, 38, 67$  $lt_{eq}: 7, 50, 64$  $lt_{eq}: 7, 50, 64$  $lt_{eq}: 7, 50, 64$ *lt\_lt*:  $\frac{7}{10}$ [, 50](#page-59-0)[, 64](#page-60-0)

# **M**

macro[:](#page-40-0) [75,](#page-55-0) [85](#page-62-0) main: 3, 13  $mark\_error: 10$  $mark_harmless: 10, 42, 72$  $max_b}{ytes: 4, 95$  $max_b}{ytes: 4, 95$  $max_b}{ytes: 4, 95$  $max_b}{ytes: 4, 95$  $max_b}{ytes: 4, 95$  $max$ -file\_[n](#page-39-0)[ame](#page-43-0)\_length: 11  $max_{flles}: 38, 39$  $max_{flles}: 38, 39$  $max_{flles}: 38, 39$  $max\_names: 4, 95$  $max\_names: 4, 95$  $max\_texts: \underline{4}, 17, 23, 95$  $max\_texts: \underline{4}, 17, 23, 95$  $max\_texts: \underline{4}, 17, 23, 95$  $max\_texts: \underline{4}, 17, 23, 95$  $max\_texts: \underline{4}, 17, 23, 95$  $max\_texts: \underline{4}, 17, 23, 95$  $max\_texts: \underline{4}, 17, 23, 95$  $max\_toks$ :  $\underline{4}$ , 17, 95 minus gt: [7,](#page-50-0) 5[0,](#page-50-0) 64  $minus_g t_ast: 7, 50, 64$  $minus_g t_ast: 7, 50, 64$  $minus_g t_ast: 7, 50, 64$  $minus_g t_ast: 7, 50, 64$  $minus\_minus:$  $minus\_minus:$   $\frac{7}{50}$ , [64](#page-75-0) Missing '[@ '](#page-40-0)[...](#page-44-0): [7](#page-75-0)9  $mistake: \quad \underline{63},\ 66$  $mistake: \quad \underline{63},\ 66$ 

# **N**

name\_dir:  $\frac{9}{20}$ , [20](#page-63-0), 2[9,](#page-69-0) [3](#page-69-0)4, 53, 54, 77, 78, 83, 85, 89, 95  $name\_dir\_end:$  9 name\_field: 27, 28 **name\_info**[:](#page-41-0) <u>[9](#page-44-0)</u> **na[me](#page-73-0) [poi](#page-75-0)nter**: [9,](#page-47-0) 2[1,](#page-49-0) [2](#page-49-0)[2,](#page-56-0) [2](#page-56-0)[7,](#page-57-0) [3](#page-57-0)[0,](#page-68-0) [3](#page-68-0)[8,](#page-69-0) [6](#page-69-0)[1,](#page-72-0) [8](#page-72-0)[3](#page-73-0) name  $ptr: \underline{9}, 95$  $ptr: \underline{9}, 95$ 

 $names\_match: 21$ Nesting of section names...: 73 new\_line: 14 new\_section: 56, 57, 58, 60, 63, 73, 78, 93 next\_control:  $\frac{75}{6}$ , 76, 83, 84, 8[5,](#page-45-0) 86 No program text...: 42  $node: 22$ normal:  $36, 47, 49, 50$  $36, 47, 49, 50$  $36, 47, 49, 50$  $36, 47, 49, 50$  $36, 47, 49, 50$  $36, 47, 49, 50$  $36, 47, 49, 50$  $36, 47, 49, 50$ Not present: < sect[ion na](#page-72-0)[m](#page-61-0)[e>](#page-73-0): [3](#page-73-0)[4](#page-69-0) not<sub>-eq</sub>:  $\frac{7}{1}$ , 50, 64  $num\_or\_id$  $num\_or\_id$ :  $\frac{36}{9}$ , 49, 53

### **O**

or\_or:  $\frac{7}{1}$ , [50](#page-55-0)[, 6](#page-50-0)[4](#page-62-0)  $\textit{ord}$ : 56, 57, 68, [69](#page-54-0), [78](#page-56-0)  $out\_char: 32, 33, 47, \underline{48}, \underline{49}$ out\_state: 33, 36, 47, 48, 49, 50, 53 output\_[defs](#page-40-0)[:](#page-55-0) [30,](#page-62-0) 31, 33, 44, 46, 47 output [de](#page-58-0)fs [c](#page-58-0)o[de](#page-65-0) : [56](#page-65-0)[, 5](#page-69-0)7, 68, 78  $output\_defs\_flag: \quad \underline{25}, \; 33, \; 78$  $output\_defs\_flag: \quad \underline{25}, \; 33, \; 78$  $output\_defs\_flag: \quad \underline{25}, \; 33, \; 78$  $output\_defs\_flag: \quad \underline{25}, \; 33, \; 78$  $output\_defs\_flag: \quad \underline{25}, \; 33, \; 78$  $output\_defs\_flag: \quad \underline{25}, \; 33, \; 78$  $output\_defs\_flag: \quad \underline{25}, \; 33, \; 78$  $output\_defs\_flag: \quad \underline{25}, \; 33, \; 78$  $output\_defs\_seen: 44, 45, 68$  $output\_defs\_seen: 44, 45, 68$  $output\_defs\_seen: 44, 45, 68$  $output\_defs\_seen: 44, 45, 68$  $output\_defs\_seen: 44, 45, 68$  $output\_defs\_seen: 44, 45, 68$  $output\_defs\_seen: 44, 45, 68$  $output_{\mathcal{I}}$ file\_na[me](#page-48-0): [3](#page-48-0)8[, 4](#page-49-0)[3](#page-53-0)  $output_{flles}: 38, 39, 40$  $output_{flles}: 38, 39, 40$  $output_{flles}: 38, 39, 40$  $output_{flles}: 38, 39, 40$ **output state**: 2[7,](#page-46-0) 2[8](#page-49-0) overflow: 10, 26, [30,](#page-53-0) [40,](#page-53-0) [75,](#page-65-0) 76

### **P**

p: 21, 30, [83](#page-42-0) period ast: 7, [50](#page-46-0), [64](#page-48-0)  $phase: 5, 91$ *phase\_one*:  $3, 90, 91$ pha[se](#page-45-0) t[wo](#page-48-0): [3,](#page-72-0) 41, 42  $plus_1 plus: 7, 50, 64$  $plus_1 plus: 7, 50, 64$  $plus_1 plus: 7, 50, 64$  $plus_1 plus: 7, 50, 64$  $plus_1 plus: 7, 50, 64$ pop\_level[:](#page-40-0) [31](#page-74-0), 33, 47 preprocessing[:](#page-39-0) [63](#page-73-0)  $print\_id$ : 9 pri[n](#page-39-0)t\_section\_n[am](#page-55-0)[e](#page-52-0)[:](#page-62-0) 9, 34  $print\_stats: 95$  $print\_stats: 95$  $print\_stats: 95$ print\_where: [1](#page-49-0)[2, 6](#page-61-0)[3,](#page-53-0) 85 printf: 3[, 3](#page-41-0)4, 37, 42, 43, 67, 72, 83, 95 program:  $3, 5$ protect: 36, [47](#page-75-0), 49, [54](#page-41-0)  $push\_level: 30, 34, 47$  $push\_level: 30, 34, 47$  $push\_level: 30, 34, 47$  $push\_level: 30, 34, 47$  $push\_level: 30, 34, 47$  $push\_level: 30, 34, 47$ putc: 1[4](#page-39-0) putchar: [14](#page-39-0) putxchar:  $14$  $14$ 

# **Q**

q: 83

#### **R**

repl\_field:  $27, 28$ Replacement string in @l...: 94 reset\_input:  $11, 91$ restart: 33, 34, 49, 54  $Rlink: 9$  $rlink: 9$ root: 9

# **S**

scan\_r[epl](#page-41-0): 75, 76, 85, 87 scan section: 82, 83, 91 scn\_file:  $11, 14$  $\textit{scn}\_\textit{file_name}: 11$ Section na[me](#page-68-0) [did](#page-68-0)[n't en](#page-73-0)d: 73 Section name [ended](#page-72-0) [in](#page-74-0) mid−comment: 60 Section [nam](#page-42-0)[e t](#page-43-0)oo long: 72 section count: [12,](#page-42-0) 82, 83, 88, 91 section\_field: 27, 28 section  $flag: 23, 31, 89$ section\_lookup: 9, 70, 71  $section_name: 56, 57, 68, 70, 73, 75, 76, 78, 83,$  $section_name: 56, 57, 68, 70, 73, 75, 76, 78, 83,$  $section_name: 56, 57, 68, 70, 73, 75, 76, 78, 83,$  $section_name: 56, 57, 68, 70, 73, 75, 76, 78, 83,$  $section_name: 56, 57, 68, 70, 73, 75, 76, 78, 83,$  $section_name: 56, 57, 68, 70, 73, 75, 76, 78, 83,$  $section_name: 56, 57, 68, 70, 73, 75, 76, 78, 83,$ 84, 87 section\_number[:](#page-46-0) [32](#page-48-0)[,](#page-47-0) [33,](#page-73-0) 47, 54 section\_text: 7, [67](#page-41-0)[, 7](#page-66-0)0, 71, 72 section\_text\_end[:](#page-58-0) [7, 6](#page-58-0)[7, 7](#page-65-0)[2](#page-66-0)  $shown$  3,  $13$ show\_happiness: [13](#page-48-0), [42](#page-49-0) show\_progress[:](#page-40-0) [13,](#page-64-0) [37,](#page-66-0) [42,](#page-66-0) [83](#page-66-0) **sixteen bits**: 1[2, 1](#page-40-0)[6,](#page-64-0) 2[6, 2](#page-66-0)7, 33, 47, 54, 76, 77, 82, 83, 88 skip\_ahead: 5[8,](#page-39-0) [68,](#page-43-0) [84,](#page-52-0) 93  $skip\_component: 59, 60, 63$  $skip\_component: 59, 60, 63$  $skip\_component: 59, 60, 63$  $skip\_component: 59, 60, 63$  $skip\_component: 59, 60, 63$  $skip\_component: 59, 60, 63$ skip limbo: 91, [92](#page-42-0), [93](#page-44-0) spotl[ess](#page-72-0): [1](#page-72-0)[0](#page-73-0) sprint\_section\_[na](#page-59-0)[me](#page-65-0): [9](#page-72-0), [43](#page-74-0)  $sprint: 52$ sscanf: 94 stack : 27[, 2](#page-42-0)[8,](#page-74-0) [29,](#page-74-0) 3[1,](#page-74-0) 33, 42, 43 stack\_end:  $28, 30$ **stack po[int](#page-56-0)er**: 27, [28](#page-41-0)  $stack\_ptr: 27, 28, 29, 30, 31, 33, 42, 43$  $stack\_ptr: 27, 28, 29, 30, 31, 33, 42, 43$  $stack\_ptr: 27, 28, 29, 30, 31, 33, 42, 43$ stack\_si[ze](#page-47-0):  $\underline{4}$ , [28](#page-47-0) stdout: 14 store\_two\_by[tes](#page-47-0):  $26, 77, 88$  $26, 77, 88$ strcmp:  $2$ strcpy:  $2$ string : [25,](#page-43-0) [33](#page-40-0)[,](#page-47-0) [47](#page-47-0), 48, 49, 57, 67, 68, 74, 78, 80, 85 String didn't e[nd](#page-46-0): [6](#page-68-0)[7, 6](#page-73-0)9 String [too](#page-39-0) long: 67 strlen: [2,](#page-39-0) 77 strncmp:  $\underline{2}$ [, 2](#page-49-0)[1, 7](#page-53-0)[0](#page-54-0) strncpy:  $2, 94$ 

system dependencies: 16, 30

#### **T**

t: 76  $term\_write: 9, 14, 67, 72$  $term\_write: 9, 14, 67, 72$ tex\_file:  $11, 14$  $tex$  file\_name:  $11$ **text**[:](#page-68-0) 16, 17 text\_info: 1[6,](#page-41-0) [17,](#page-43-0) [18,](#page-64-0) 1[9,](#page-66-0) 20, 22, 23, 24, 29, 31, 34, 4[2,](#page-42-0) 4[7,](#page-43-0) 89, 95  $text_info\_end: 17, 76$  $text_info\_end: 17, 76$  $text_info\_end: 17, 76$  $text\_link: \quad \underline{16}, 23, 24, 29, 31, 42, 47, 85, 89$  $text\_link: \quad \underline{16}, 23, 24, 29, 31, 42, 47, 85, 89$  $text\_link: \quad \underline{16}, 23, 24, 29, 31, 42, 47, 85, 89$ **text poin[ter](#page-44-0)**: [16, 17, 2](#page-44-0)3[, 2](#page-44-0)7[, 3](#page-45-0)0[, 43, 75](#page-46-0)[, 83](#page-47-0), [89](#page-48-0)  $text\_ptr: 16, 17, 18, 47, 76, 95$  $text\_ptr: 16, 17, 18, 47, 76, 95$  $text\_ptr: 16, 17, 18, 47, 76, 95$  $text\_ptr: 16, 17, 18, 47, 76, 95$  $text\_ptr: 16, 17, 18, 47, 76, 95$  $text\_ptr: 16, 17, 18, 47, 76, 95$  $text\_ptr: 16, 17, 18, 47, 76, 95$  $text\_ptr: 16, 17, 18, 47, 76, 95$ tok mem: 3, 1[6, 1](#page-44-0)[7, 1](#page-68-0)8, 23, 26, 27, 28, 76, 95  $tok\_mem\_end: 17, 26, 75$  $tok\_mem\_end: 17, 26, 75$  $tok\_mem\_end: 17, 26, 75$  $tok\_mem\_end: 17, 26, 75$  $tok\_mem\_end: 17, 26, 75$  $tok\_mem\_end: 17, 26, 75$  $tok\_mem\_end: 17, 26, 75$  $tok\_ptr$ : 16, 17, [18](#page-44-0), [26](#page-44-0), [75](#page-46-0)[,](#page-52-0) [76](#page-47-0), [95](#page-48-0) tok start: [16, 18, 23](#page-44-0), [27](#page-53-0), [29](#page-68-0), [30](#page-75-0), 3[1,](#page-52-0) [4](#page-52-0)[3,](#page-68-0) [4](#page-68-0)[7,](#page-72-0) [7](#page-72-0)[6](#page-73-0) toupper: [81](#page-39-0) translit: 51, [52, 5](#page-44-0)[3, 9](#page-46-0)[4](#page-68-0)  $translit\_code: 56, 57, 68, 93$  $translit\_code: 56, 57, 68, 93$  $translit\_code: 56, 57, 68, 93$  $translit\_code: 56, 57, 68, 93$  $translit\_code: 56, 57, 68, 93$  $translit\_code: 56, 57, 68, 93$  $translit\_length: 51, 94$  $translit\_length: 51, 94$  $translit\_length: 51, 94$  $translit\_length: 51, 94$  $translit\_length: 51, 94$  $translit\_length: 51, 94$  $try\_loc: 79$  $try\_loc: 79$ 

#### **U**

unbreaka[ble](#page-69-0):  $36, 49$  $36, 49$  $36, 49$  $36, 49$  $36, 49$ 

Unrecognized escape sequence: 81 update\_terminal: 14, 37, 42, 43, 83 Use @l in limbo...: 68

### **V**

verbatim: 33, 36, [47](#page-43-0), [4](#page-50-0)[8,](#page-65-0) [49](#page-52-0) Verbatim string didn't end: 74

#### **W**

web\_file\_na[me](#page-49-0):  $11$  $11$ web\_file\_open:  $11, 42$  $wrap_up: 3, 10$ writeloop: 42 Writing the o[utp](#page-42-0)ut...: 42

#### **X**

x: 26 xisalpha: 8, 94 xisdigit: 8, 63, 66, 81, 94 xislower: 8 xiss[pac](#page-46-0)e: 8, 63, 72, 94 xisupper: [8](#page-41-0)  $xisxdigit: 8, 66, 81, 94$  $xisxdigit: 8, 66, 81, 94$  $xisxdigit: 8, 66, 81, 94$  $xisxdigit: 8, 66, 81, 94$  $xisxdigit: 8, 66, 81, 94$  $xisxdigit: 8, 66, 81, 94$  $xisxdigit: 8, 66, 81, 94$ 

# **Contents of** cweave

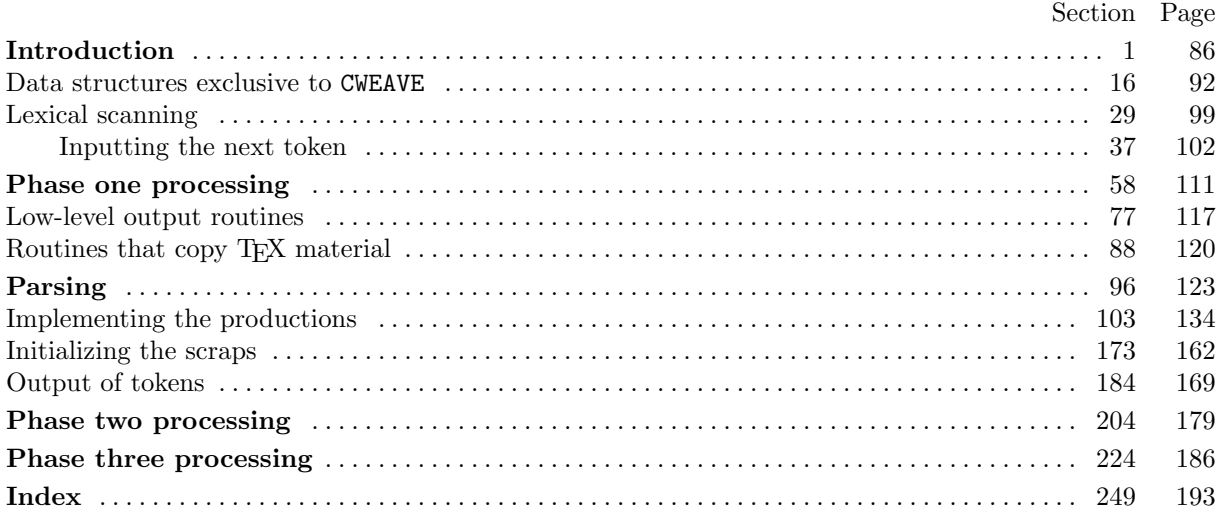

 $\langle$  Append a T<sub>EX</sub> string, without forming a scrap 179 i Used in section 175  $\langle$  Append a string or constant 178 i Used in section 175  $\langle$  Append the scrap appropriate to next control 175 i Used in section 173 Cases for *base*  $156$  Used in section 110 Cases for  $\binom{binop}{122}$  Used in section 110 Cases for *case\_like*  $141$  ise[d in](#page-165-0) section 110 Cases for cast  $123$  Used in section 110 Cases for *catch\_[lik](#page-155-0)e* 155 i Used in s[ectio](#page-138-0)n 110  $\text{Cases}$  for *colcol* [152](#page-144-0) Used in section [110](#page-138-0) Cases for *const like* [159](#page-152-0) iused in sectio[n 11](#page-138-0)0 Cases for  $decl\_head$  $decl\_head$  126 in s[ectio](#page-138-0)n 110 Cases for  $decl$  127 i [Us](#page-155-0)ed in section 110 Cases for  $do\_like$  [14](#page-154-0)0 in sectio[n 11](#page-138-0)0 Cases for  $else\_head$  [137](#page-156-0)) Used in section [110](#page-138-0) Cases for  $else\_like$  1[36](#page-146-0) \, Used in section 1[10](#page-138-0) Cases for  $exp\ 117$  $exp\ 117$  Used in section [110](#page-138-0) Cases for  $fn\_decl$  [131](#page-151-0) i Used in section [110](#page-138-0) Cases for  $for\text{--}like$  1[35](#page-150-0) iused in section 1[10](#page-138-0) Cases for function  $132$  Used in section [110](#page-138-0) Cases for if cl[ause](#page-142-0) 138 i Used in s[ectio](#page-138-0)n 110 Cases for  $if\_{head}$  [139](#page-148-0) i Used in section [110](#page-138-0) Cases for if like 1[34](#page-149-0) i Used in section 1[10](#page-138-0) Cases for *[i](#page-148-0)nsert*  $147$  Used in section 11[0](#page-138-0) Cases for  $int\_like$  1[25](#page-150-0) in section 1[10](#page-138-0) Cases for *langle*  $150$  Used in section 1[10](#page-138-0) Cases for *lbrace*  $133$  Used in section [110](#page-138-0) Cases for  $\ln n$  1[18](#page-153-0) is Used in section 1[10](#page-138-0) Cases for  $lproc$  145 [i](#page-145-0)n section 11[0](#page-138-0) Cases for  $new\_like$  $new\_like$  153 iused in secti[on 1](#page-138-0)10 Cases f[or](#page-149-0) *operator\_like* 154 iused in [sect](#page-138-0)ion 110 Cases for  $prelangle$  $prelangle$  148 in s[ectio](#page-138-0)n 110 Cases for *prera[ngle](#page-153-0)*  $149$  Used in se[ction](#page-138-0) 110 Cases for *public\_like*  $151$  $151$  Used in secti[on 1](#page-138-0)10 Cases for question 119 i [U](#page-155-0)sed in section 110 Cases for  $raw\_int$  1[60](#page-153-0) in section 1[10](#page-138-0) Cases for  $raw\_rpar$  [157](#page-154-0)) Used in section [110](#page-138-0) Cases for raw unorbin [1](#page-154-0)58 is Used in secti[on 1](#page-138-0)10 Cases for section\_s[crap](#page-143-0) 146 i Used in se[ction](#page-138-0) 110 Cases for sem[i](#page-156-0)  $144$  Used in section 11[0](#page-138-0) Cases for sizeof-like [12](#page-155-0)4 used in sectio[n 11](#page-138-0)0 Cases for  $stmt \ 143$  [Used](#page-156-0) in section 110 Cases for  $struct\_head$  1[30](#page-153-0) in section 1[10](#page-138-0) Cases for *struct [lik](#page-153-0)e* 129 ised in s[ectio](#page-138-0)n 110 Cases for  $tag 142$  [Use](#page-144-0)d in section 110 Cases for typed[ef](#page-152-0) like 128 iused in [sect](#page-138-0)ion 110 Cases for  $unop$  120 in section 110 Cases for unorbinop  $121$  Used in section [110](#page-138-0) Cases involvi[ng n](#page-152-0)onstandard char[acte](#page-138-0)rs  $177$  Used in section 175 Change pp to max(sc[rap](#page-147-0)\_base,  $pp + d$ ) 163 Used [i](#page-138-0)n sections 162 and 164 Check for end o[f co](#page-143-0)mment  $93$  Use[d in](#page-138-0) section  $92$ Check if next token is **[in](#page-143-0)clude**  $44$  Use[d in](#page-138-0) section 42 (Check if we're at the end of a preproces[sor](#page-164-0) command  $45$ ) [Used](#page-162-0) in section 40 (Check that '=' or '==' follows this section name, and emit the scraps to start the section definition 217) Used in section 216  $\langle$  Clear *bal* and **return** 95 is Used in section 92 Combine the irreducible scraps that remain  $170$  Used in section 169  $\textcirc{ Common code for CWEAVE and CTANGE 5, 7, 8, 9, 10, 11, 12, 13, 14, 15} \text{ Used in section 1}$ Compress two-sy[mb](#page-182-0)ol operator  $46$  Used in section  $40$ Copy a control code in[to](#page-121-0) the buffer  $203$  [U](#page-120-0)sed in section 202 Copy special things when  $c \equiv '0', ' \backslash \ ' 94 \rangle$  [U](#page-159-0)sed in section 92 Copy the C text [i](#page-87-0)nto the *buffer* array  $202$  $202$  [U](#page-87-0)[sed in](#page-88-0) [sec](#page-89-0)t[ion](#page-89-0) [200](#page-89-0) Do the first pass of sorting  $229$  Used in section 225 Emit the scrap for a section na[me](#page-103-0) if [pre](#page-177-0)sent  $218$  Used [in s](#page-177-0)ection 216 Get a constant  $48$  in section  $40$ Get a string  $49$  Used in sections 40 an[d 50](#page-177-0) Get an identifier  $47$  Used [in s](#page-186-0)ection 40  $\langle$  Get control code and possible section name  $50$   $\rangle$  Used in section 4[0](#page-182-0)  $\langle$  Global variables [1](#page-105-0)7, 19, 25, 31, 37, 41[, 43](#page-101-0), 58, 68, 73, 77, 97, 104, 108, 167, 186, 190, 206, 215, 226, 228, 232, 234, 243  $\rangle$ Used in sec[tio](#page-106-0)n 1  $\langle$  If end of name or [er](#page-104-0)roneous cont[rol](#page-101-0) [cod](#page-101-0)[e,](#page-107-0) **break** 54 $\rangle$  Used in section 53  $\langle$  If semi-tracing, show the irreducible scraps [171](#page-107-0)  $\rangle$  Used in section [17](#page-101-0)0 If tracing, print [an](#page-91-0) [ind](#page-92-0)[ica](#page-95-0)[tio](#page-98-0)[n of](#page-101-0) [wher](#page-102-0)e [w](#page-110-0)[e a](#page-113-0)[re](#page-114-0)  $172$  $172$  Used [i](#page-123-0)n se[ctio](#page-158-0)n [169](#page-168-0)  $\langle \text{ Include files } 6, 38 \rangle$  $\langle \text{ Include files } 6, 38 \rangle$  $\langle \text{ Include files } 6, 38 \rangle$  Used in section 1 (Insert new cross-reference at q, not at beginning [of](#page-108-0) list 116) Used i[n se](#page-108-0)ction 115 (Invert the cross-reference list at cur name, [mak](#page-159-0)ing cur xref th[e he](#page-159-0)ad 244) Used in section 242  $\langle$  Look ahead for strongest line break, **goto** res[witch](#page-160-0) 197 $\rangle$  Used in s[ectio](#page-159-0)n 196 Make sure t[ha](#page-86-0)[t th](#page-101-0)ere is room for [th](#page-85-0)e new scraps, tokens, and texts  $176$  Used in sections 175 and 183 Make sure the entries pp through  $pp + 3$  of cat are defi[ned](#page-141-0) 166 is Used in se[ction](#page-141-0) 165 (Match a production at pp, or increase pp if there is no match 110) [Used](#page-190-0) in section 165 Output a control, look ahead in case of line breaks, [pos](#page-174-0)sibly **goto** reswi[tch](#page-173-0) 196 is Used in section 194 Output a section name  $199$  Used in section 194  $\langle$  Output all the section names 247 i Used in section 225 (Output all the section numbers on the re[f](#page-158-0)erence list  $cur\_xref$  [222](#page-138-0)) Used in section [221](#page-157-0) Output an identifier  $195$  Used in section 194 Output index entries fo[r th](#page-175-0)e list at  $sort\_ptr$  [240](#page-172-0)) Used in section 238 Output saved *inde[nt](#page-191-0)* or *outdent* tokens  $198$  Use[d in](#page-185-0) sections 194 and 197 Output the code for the beginning of a new section  $208$  Use[d in](#page-184-0) section 207 Output [the](#page-173-0) code for the end of a section  $223$  Used in section 207 Output the cross-references at  $cur_name 242$  Used [i](#page-189-0)n section 24[0](#page-188-0)  $\langle$  Output the name at *cur name* 241  $\rangle$  U[sed i](#page-174-0)n section 240 Output the text of the s[ectio](#page-179-0)n name  $200$  ised in section 199  $\langle$  Predeclaration of procedures 2, 34, 39, 55, [59, 6](#page-184-0)2, 64, 74, 83, 91, 1[14, 1](#page-178-0)80, 193, 204, 211, 220, 224, 236, 245 i Used in section 1  $\langle$  Print a snapshot of the scrap li[st if](#page-189-0) debu[ggin](#page-190-0)g 168 is [U](#page-189-0)sed in sections 162 and 164 Print error messages about unused o[r un](#page-176-0)defined section [nam](#page-175-0)es  $76$  is Used in section 60  $\langle$  Print token r in sy[m](#page-85-0)bolic form [10](#page-99-0)7 [i](#page-101-0)s[ed](#page-110-0) i[n s](#page-111-0)e[cti](#page-111-0)o[n 1](#page-114-0)[06](#page-117-0)  $\langle$  $\langle$  $\langle$  Print warning message, break the line, **return** 85 is Used in section 84 Process a format definition 70 i Used in section [69](#page-158-0) Process simple format in limbo  $71$  Used in section 35 Put section name into section t[ext](#page-135-0) 53 iused in sect[ion 5](#page-134-0)1 Raise preprocessor flag  $42$  Used in section  $40$ Reduce the scraps using th[e p](#page-113-0)roductions until [no](#page-113-0) more rules apply  $165$  Used in section 169 Replace " $@@"$  by " $@"$  67) Used [in](#page-114-0) sections 63 and 66  $\langle$  Rest of *trans plus* union 231  $\rangle$  Use[d in](#page-108-0) section 103 Scan a verbatim string  $57$  Used in section [50](#page-101-0) Scan the section name and make *cur section* point to it  $51$  Used [in se](#page-157-0)ction 50  $\langle$  Set initial values 20, 2[6, 3](#page-112-0)2, 52, 80, 82, 98, 10[5, 1](#page-111-0)87, [233](#page-112-0), 235  $\rangle$  Used in section 3

 $\langle$  Show cross-references to this section 219  $\rangle$  Used in section 207

- $\langle$  Skip next character, give error if not ' $\mathbb{C}$ ' 201 $\rangle$  Used in section 200
- Sort and output the index  $238$  Used in section 225
- $\langle$  Special control codes for debugging 33 i Used in section 32
- $\langle$  Split the [list](#page-183-0) at *sort\_ptr* into further lists 239  $\rangle$  Used in se[ctio](#page-178-0)n 238
- Start a format definition  $214$  Used in se[ctio](#page-176-0)n 210
- Start a macro def[i](#page-188-0)nition  $213$  Used in section 21[0](#page-185-0)
- Store all the reserved words  $28$  i[sed](#page-99-0) in section 3
- Store cross-reference data for the current [sect](#page-188-0)ion  $61$  Used in section  $60$
- Store cross-references in [the](#page-182-0) C part of a secti[on](#page-180-0)  $72$  Used in section 61
- Store cross-references in [the](#page-181-0) TEX part of a se[ctio](#page-180-0)n  $66$  is used in section  $61$
- Store cross-references in the [de](#page-96-0)finition part of [a se](#page-85-0)ction  $69$  is Used in section 61
- Tell about changed sections  $227$  Used in section 2[25](#page-110-0)
- Translate the C part of the current section 216 is [U](#page-114-0)sed in section 207
- Translate the TEX part of the current section 209 iused in section 207
- Translate the current section  $207$  Used in section 205
- Translate the definition part [of](#page-186-0) the current secti[on](#page-185-0) 210 i Used in section 207
- $\langle$  Typedef declarations 18, 24, 103, 185 $\rangle$  Used [in s](#page-182-0)ection 1

Copyright (c) 1987, 1990, 1993 Silvio Levy and Donald E. Knuth

Permission is granted to make and distribute verbatim copies of this document provided that the copyright notice and this permission notice are preserved on all copies.

Permission is granted to copy and distribute modified versions of this document under the conditions for verbatim copying, provided that the entire resulting derived work is given a different name and distributed under the terms of a permission notice identical to this one.

<span id="page-85-0"></span>1. **Introduction.** This is the CWEAVE program by Silvio Levy and Donald E. Knuth, based on WEAVE by Knuth. We are thankful to Steve Avery, Nelson Beebe, Hans-Hermann Bode (to whom the C++ adaptation is due), Klaus Guntermann, Norman Ramsey, Tomas Rokicki, Joachim Schnitter, Joachim Schrod, Lee Wittenberg, and others who have contributed improvements.

[Th](#page-143-0)e "banner line" defined here should be changed whenever CWEAVE is modified.

#define *banner* "This<sub>L</sub>is<sub>L</sub>CWEAVE<sub>L</sub>(Version<sub>L</sub>3.1)\n"

```
\langle Include files 6 \ranglePreprocessor definitions \
Common code for CWEAVE and CTANGLE 5Typedef declarations 18bles 17\langle Predeclaration of procedures 2\rangle
```
**2.** We predeclare sever[al s](#page-92-0)tandard system [fu](#page-86-0)nctions here instead of including their system header files, because the names [of t](#page-91-0)he header files are not as standard as the names of the functions. (For example, some C environments have  $\text{string.h}$  where others have  $\text{strings.h}$ .)

```
\langle Predeclaration of procedures 2\rangle \equiv
```
**[ex](#page-143-0)tern int** strlen( ); /∗ length of string ∗/ **extern int** strcmp(); /\* compare strings lexicographically \*/ **extern char** \*strcpy();  $/*$  copy one string to another \*/ **extern int**  $strncmp($  );  $/*$  compare up to n string characters  $*/$ **extern char** \*strncpy(); /\* copy up to n string characters \*/

See also sections 34, 39, 55, 59, 62, 64, 74, 83, 91, 114, 180, 193, 204, 211, 220, 224, 236, and 245

This code is used in section 1

**3.** CWEAVE has a fairly straightforward outline. It operates in three phases: First it inputs the source file and stores [cr](#page-99-0)[oss](#page-101-0)-[ref](#page-108-0)[ere](#page-110-0)[nce da](#page-111-0)[ta,](#page-114-0) [th](#page-117-0)e[n](#page-120-0) i[t in](#page-140-0)[puts](#page-166-0) [the](#page-171-0) [sou](#page-178-0)[rce](#page-180-0) [once](#page-184-0) [aga](#page-185-0)[in a](#page-187-0)nd [prod](#page-190-0)uces the TEX output file, finally it sorts and outputs the index.

Please read the documentation for common, the set of routines common to CTANGLE and CWEAVE, before [proce](#page-144-0)eding further.

```
int main(ac, av )
    int ac; /∗ argument count ∗/
    char ∗∗av ; /∗ argument values ∗/
{
  \arg c \leftarrow ac;arav \leftarrow av;
  program \leftarrow cweave;make\_xrefs \leftarrow force\_lines \leftarrow 1; /* controlled by command-line options */
  common\_init();
  \langle Set initial values 20\rangle;
  if (show{\text -}banner) printf (banner); /* print a "banner line" */
  \langle Store all the reserved words 28\rangle;
  phase\_one ( ); \rightarrow read all the user's text and store the cross-references */phase\_two(); /* read all the text again and translate it to TEX form */
  phase\_three ( ); \qquad /* output the cross-reference index */
  return wrap_up()d exit gracefully */
}
```
<span id="page-86-0"></span>**4.** The following parameters were sufficient in the original WEAVE to handle TEX, so they should be sufficient for most applications of CWEAVE. If you change  $max_b, max_n,$  hash size or buf size you have to change them also in the file "common.w".

**#define** max bytes 90000 /∗ the number of bytes in identifiers, index entries, and section names ∗/ **[#de](#page-145-0)fine** max names 4000 /∗ number of identifiers, strings, section names; must be less than 10240; used in "common.w" ∗/ **#define** max sections 2000 /∗ greater than the total number of sections ∗/ **#define** hash size 353 /∗ should be prime ∗/ #define buf<sub>-size</sub> 100 /\* maximum length of input line, plus one \*/ #define *longest\_name* 1000 /∗ section names and strings shouldn't be longer than this \*/ **#define** long buf size (buf size + longest name ) **#define** line length 80 / $*$  lines of TEX output have at most this many characters; should be less than 256  $*/$ **#define** max refs 20000 /∗ number of cross-references; must be less than 65536 ∗/ #define max\_toks 20000 /\* number of symbols in C texts being parsed; must be less than 65536 \*/ #define max\_texts 4000 /\* number of phrases in C texts being parsed; must be less than 10240 \*/ #define max\_scraps 2000 /\* number of tokens in C texts being parsed \*/ **#define** stack size 400 /∗ number of simultaneous output levels ∗/

**5.** The next few sections contain stuff from the file "common.w" that must be included in both "ctangle.w" and "cweave.w". It appears in file "common.h", which needs to be updated when "common.w" changes. First comes general stuff:

**#define** ctangle 0

**[#de](#page-145-0)fine** cweave 1

 $\langle$  Common code for CWEAVE and CTANGLE 5 $\rangle \equiv$ 

**typedef short boolean**; **typedef char unsigned eight bits**; **extern boolean** program; /∗ CWEAVE or CTANGLE? ∗/ **extern int** phase ; /∗ which phase are we in? ∗/

See also sections 7, 8, 9, 10, 11, 12, 13, 14, and 15

This code is used in section 1

**6.**  $\langle$  Include files 6  $\rangle \equiv$ #**include** <s[tdio](#page-87-0)[.h>](#page-88-0)

See also section 38

[This](#page-146-0) [c](#page-146-0)ode is used in section 1

<span id="page-87-0"></span>**7.** Code related to the character set:

 $\#$ **define** and and  $\degree$ / $*$  '&&'; corresponds to MIT's  $\wedge$   $*/$  $\#$ define  $lt_llt^0$   $^{\circ}20$ / $*$  '<<'; corresponds to MIT's  $C * /$  $\#$ **define** gt\_gt  $\degree$ 21  $/*$  '>>'; corresponds to MIT's  $\supset$  \*/ **[#de](#page-146-0)fine** plus plus ◦ 13 /∗ '++' ; corresponds to MIT's ↑ ∗/ #define minus\_minus °1 1 /∗ '−−' ; corresponds to MIT's ↓ ∗/  $\#$ **define**  $minus\_gt \;$ °31  $\frac{1}{2}$  ' → '; corresponds to MIT's → ∗/ #define not\_eq °32  $\frac{1}{2}$  '!='; corresponds to MIT's  $\neq \frac{1}{2}$  $\#$ **define**  $lt_{eq}$   $\degree$  34 /∗ '<='; corresponds to MIT's  $≤$  \*/  $\#$ define gt\_eq  $\degree$ 35  $/*$  '>='; corresponds to MIT's ≥  $*/$  $\#$ **define** eq\_eq  $\degree 36$  $/*$  '=='; corresponds to MIT's ≡  $*/$ #define or\_or °37  $\frac{1}{2}$   $\frac{1}{2}$   $\frac{1}{2}$  ; corresponds to MIT's  $V * /$ #define dot\_dot\_dot °16  $/* '...$ ; corresponds to MIT's ∞  $*/$ #define colon\_colon  $\degree$ 6 /∗ '::'; corresponds to MIT's  $\epsilon$  \*/ #define period\_ast °26 26 /∗ '.\*' ; corresponds to MIT's ⊗ ∗/ #define minus\_gt\_ast °27 27 /∗ '−>\*' ; corresponds to MIT's ↔ ∗/  $\langle$  Common code for CWEAVE and CTANGLE 5  $\rangle$  += **char** section\_text[longest\_name + 1]; /\* name being sought for  $*/$ **char** \*section\_text\_end ← section\_text + longest\_name;  $/*$  end of section\_text \*/ **char** ∗id first; /∗ where the current identifier begins in the buffer ∗/ **char**  $*id\_loc$ ; /\* just after the curr[ent](#page-86-0) identifier in the buffer  $*$ / **8.** Code related to input routines:  $\# \text{define } \ xisalpha(c) \ (isalpha(c) \land ((\text{eight\_bits}) \ c < °200))$  $#define \; \; \text{r} is digit(c) \; \; (\text{isdigit}(c) \land ((eight\_bits) \; c < \text{°}200))$ **#define** xisspace (c) (isspace (c) ∧ ((**eight bits**) c < ◦ 200 ))  $\# \text{define } \text{ xislower}(c) \text{ (islower}(c) \land ((\text{eight\_bits}) \text{ c} < \text{°200}))$  $\# \text{define } \text{risupper}(c) \text{ (isupper}(c) \land ((\text{eight\_bits}) \ c < \text{°200}))$  $#define \; \; \text{r} is \; \text{r} \; \text{r} \; \text$  $\langle$  Common code for CWEAVE and CTANGLE 5  $\rangle$  += **extern char** buffer[]; /\* where each line of input goes \*/ **extern char** \*buffer\_end; /\* end of buffer \*/ **extern char** ∗loc; /\* points to the next character to be read from the buffer \*/ **extern char** \*limit; /\* points to t[he](#page-86-0) last character in the buffer \*/

<span id="page-88-0"></span>**9.** Code related to identifier and section name storage:  $\# \text{define } length(c) \quad (c+1)\text{-}byte\_start - (c)\text{-}byte\_start$  $~\left/ * ~{\rm the~ length~ of~ a~ name}~ */ \right) \ \left/ * ~{\rm print~ identifier}~ */ \right.$ **#define** print id (c) term write ((c) ~byte start, length ((c))) /∗ print identifier ∗/ **#define** llink link /∗ left link in binary search tree for section names ∗/ [#de](#page-148-0)fine rlink dummy.Rlink /\* right link in binary search tree for section names \*/ #define root name\_dir-rlink /\* the root of the binary search tree for section names \*/ **#define** chunk marker 0  $\langle$  Common code for CWEAVE and CTANGLE 5  $\rangle$  + $\equiv$ **typedef struct name info** { **char**  $*byte\_start$ ; /\* beginning of the name in byte\_mem  $*$ / **struct name info** ∗link ; **union** { **struct name info** ∗Rlink ; /∗ [ri](#page-86-0)ght link in binary search tree for section names ∗/ **char**  $Ilk$ ; /\* used by identifiers in CWEAVE only  $*/$  $\}$  dummy; **char**  $*equiv\_or\_xref$ ; /\* info corresponding to names  $*/$ } **name info**; /∗ contains information about an identifier or section name ∗/ **typedef name info** ∗**name pointer**; /∗ pointer into array of **name info**s ∗/ **typedef name pointer** ∗**hash pointer**; **extern char** byte\_mem[];  $\rightarrow$  characters of names  $*/$ extern char \*byte\_mem\_end; /\* end of byte\_mem \*/ **extern name info** name dir [ ]; /∗ information about names ∗/ **extern name pointer** name dir end ; /∗ end of name dir ∗/ **extern name\_pointer**  $name\_ptr$ ; /\* first unused position in byte\_start \*/ **extern char** \*byte\_ptr; /\* first unused position in byte\_mem \*/ **extern name pointer** hash [ ]; /∗ heads of hash lists ∗/ **extern hash pointer** hash end ; /∗ end of hash ∗/ **extern hash pointer** h; /∗ index into hash-head array ∗/ **extern name\_pointer** id\_lookup(); /\* looks up a string in the identifier table \*/ **extern name pointer** section lookup( ); /∗ finds section name ∗/ **extern void** print\_section\_name(), sprint\_section\_name(); **10.** Code related to error handling: **#define** spotless 0 /∗ history value for normal jobs ∗/ **#define** harmless message 1 /∗ history value when non-serious info was printed ∗/ **#define** error message 2 /∗ history value when an error was noted ∗/ **[#defi](#page-149-0)ne** fatal message 3 /∗ history value when we had to stop prematurely ∗/ **#define** mark harmless { **if** (history  $\equiv$  spotless) history  $\leftarrow$  harmless\_message; } **#define** mark error history ← error message  $\#\text{define } \textit{confusion}(s) \textit{ } \textit{fatal}("'.\text{This}\_\text{can't}\_\text{happen':}\_\text{''}, s)$  $\langle$  Common code for CWEAVE and CTANGLE 5  $\rangle$  + $\equiv$ **extern** history;  $\rightarrow$  indicates how bad this run was  $*/$ 

**extern**  $err\_print()$ ; /\* print error message and context \*/ **extern**  $wrap_up()$ ; /\* indicate history and exit \*/

**extern void**  $\text{fatal}( )$ ;  $\quad$  / $*$  issue erro[r m](#page-86-0)essage and die  $*$ /

**extern void** overflow(); /\* succumb because a table has overflowed \*/

<span id="page-89-0"></span>**11.** Code related to file handling: **format** line x /∗ make line an unreserved word ∗/ **#define** max file name length 60 **#define** cur file file [include depth ] /∗ current file ∗/ [#defi](#page-150-0)ne cur\_file\_name file\_name [include\_depth] /\* current file name \*/ **#define** web file name file name [0] /∗ main source file name ∗/ #define cur\_line line [include\_depth] /\* number of current line in current file \*/  $\langle$  Common code for CWEAVE and CTANGLE 5  $\rangle$  += **extern** include\_depth; /\* current level of nesting \*/ **extern FILE**  $*file[]$ ; /\* stack of non-change files  $*/$ **extern FILE**  $*change_{file};$  /\* change file  $*/$ **extern char**  $C$ -file\_na[me](#page-86-0)[]; /\* name of  $C$ -file \*/ **extern char** tex\_file\_name[]; /\* name of tex\_file \*/<br> **extern char** idx\_file\_name[]; /\* name of idx\_file \*/ **extern char** *idx\_file\_name*[]; /\* name of *idx\_file* \*/<br>**extern char** *scn\_file\_name*[]; /\* name of *scn\_file* \*/  $extern char \, \textit{scn}\_ \textit{file\_name}[];$ extern char file\_name[][max\_file\_name\_length]; /\* stack of non-change file names \*/ **extern char** change file name  $[$ ; /\* name of change file  $*/$ **extern**  $line[$ ; /\* number of current line in the stacked files  $*/$ **extern** change\_line;  $\rightarrow$  \* number of current line in change file  $*/$ **extern boolean** input\_has\_ended; /\* if there is no more input \*/ **extern boolean** changing;  $\frac{1}{\epsilon}$  if the current line is from change file  $\frac{1}{\epsilon}$ extern boolean web\_file\_open; /\* if the web file is being read \*/ **extern**  $reset\_input()$ ; /\* initialize to read the web file and change file  $*/$ **extern** get\_line();  $/*$  inputs the next line  $*/$ **extern**  $check\_complete$  ( ); /\* checks that all changes were picked up  $*/$ 

**12.** Code related to section numbers:

 $\langle$  Common code for CWEAVE and CTANGLE 5  $\rangle$  +=

**typedef unsigned short sixteen bits**; **extern sixteen bits** section count; /∗ the current section number ∗/ **[exte](#page-151-0)rn boolean** changed\_section[]; /∗ is the section changed? ∗/ **extern boolean** change pending;  $/*$  is a decision about change still unclear?  $*/$ **extern boolean** print\_where: /\* tells CTANGLE to print line and file info \*/

**13.** Code related to command line arguments:

**#define** show banner flags ['b'] /∗ should the banner line be printed? ∗/ **#define** show progress flags ['p'] /∗ should progress reports be printed? ∗/ **#define** show happiness flags ['h'] /∗ should lack of errors be announced? ∗/  $\langle$  [Comm](#page-151-0)on code for CWEAVE and CTANGLE 5  $\rangle$  + $\equiv$ **extern int** argc; /∗ copy of ac parameter to main ∗/ **extern char** \*\*argv;  $\frac{1}{2}$   $\frac{1}{2}$  × copy of av parameter to main \*/ **extern boolean**  $flags[$ ;  $/*$  an option for each 7-bit code  $*/$ 

```
14. Code relating to output:
```
**#define** update terminal fflush(stdout) /∗ empty the terminal output buffer ∗/  $\#\text{define}$   $new\_\text{line}$   $putchar(' \n\lambda^n)$ **#define** putxchar putchar **[#defi](#page-151-0)ne** term write (a, b) fflush (stdout), fwrite (a, **sizeof**(**char**), b, stdout)  $\# \text{define } C\text{-}printf(c, a) \text{ } \text{fprintf}(C\text{-}file, c, a)$  $\# \text{define} \quad C\text{-}pute(c) \quad \text{pute}(c, C\text{-}file)$  $\langle$  Common code for CWEAVE and CTANGLE 5  $\rangle$  + $\equiv$ **extern FILE**  $*C$ <sub>-file</sub>; /\* where output of CTANGLE goes  $*/$ **extern FILE** \**tex\_file*; /\* where output of CWEAVE goes \*/ **extern FILE** \*idx\_file; /\* where index from CWEAVE goes \*/ extern FILE \*scn\_file; /\* where [list](#page-86-0) of sections from CWEAVE goes \*/ **extern FILE** \*active\_file; /\* currently active file for CWEAVE output \*/

**15.** The procedure that gets everything rolling:

```
\langle Common code for CWEAVE and CTANGLE 5 \rangle +\equivextern void common init();
```
<span id="page-91-0"></span>**16. Data structures exclusive to** CWEAVE**.** As explained in common.w, the field of a **name info** structure that contains the *rlink* of a section name is used for a completely different purpose in the case of identifiers. It is then called the ilk of the identifier, and it is used to distinguish between various types of identifiers, as follows:

[norm](#page-153-0)al identifiers are part of the C program and will appear in italic type.

roman identifiers are index entries that appear after  $\mathbb{C}^{\uparrow}$  in the CWEB file.

wildcard identifiers are index entries that appear after **: in the CWEB file.** 

typewriter identifiers are index entries that appear after @. in the CWEB file.

 $else\_like , \ldots$ , typedef like identifiers are C reserved words whose ilk explains how they are to be treated when C code is being formatted.

```
#define ilk dummy .Ilk
```

```
#define normal 0 /∗ ordinary identifiers have normal ilk ∗/
#define roman 1 /∗ normal index entries have roman ilk ∗/
#define wildcard 2 /∗ user-formatted index entries have wildcard ilk ∗/
#define typewriter 3 /∗ 'typewriter type' entries have typewriter ilk ∗/
# \text{define} abnormal(a) (a<sup>→i</sup>lk > typewriter) /* tells if a name is special */<br># \text{define} custom 4 /* identifiers with user-given control sequence */
                         /∗ identifiers with user-given control sequence ∗/
#define unindexed (a) (a\nu ilk > custom) /* tells if uses of a name are to be indexed */<br>#define quoted 5 /* NULL */
#define quoted 5
#define else like 26 /∗ else ∗/
#define public like 40 /∗ public, private, protected ∗/
#define operator like 41 /∗ operator ∗/
#define new like 42 /∗ new ∗/
#define catch like 43 /∗ catch ∗/
#define for like 45 /∗ for, switch, while ∗/
#define do like 46 /∗ do ∗/
#define if like 47 /∗ if, ifdef, endif, pragma, ... ∗/
#define raw_rpar 48 /* ')' or ']' when looking for const following */
#define raw unorbin 49 /∗ '&' or '*' when looking for const following ∗/
#define const like 50 /∗ const, volatile ∗/
#define raw int 51 /∗ int, char, extern, ... ∗/
#define int_like 52 /* same, when not followed by left parenthesis */
#define case like 53 /∗ case, return, goto, break, continue ∗/
#define sizeof like 54 /∗ sizeof ∗/
#define struct like 55 /∗ struct, union, enum, class ∗/
#define typedef like 56 /∗ typedef ∗/
#define define like 57 /∗ define ∗/
```
**17.** We keep track of the current section number in *section\_count*, which is the total number of sections that have started. Sections which have been altered by a change file entry have their *changed section* flag turned on during the first phase.

 $\langle$  Global variables 17 $\rangle \equiv$ 

**[boo](#page-154-0)lean** change\_exists;  $\rightarrow$  has any section changed? \*/

See also sections 19, 25, 31, 37, 41, 43, 58, 68, 73, 77, 97, 104, 108, 167, 186, 190, 206, 215, 226, 228, 232, 234, and 243 This code is used in section 1

<span id="page-92-0"></span>**18.** The other large memory area in CWEAVE keeps the cross-reference data. All uses of the name p are recorded in a linked list beginning at  $p\text{-}xref$ , which points into the *xmem* array. The elements of *xmem* are structures consisting of an integer,  $num$ , and a pointer  $xlink$  to another element of  $xmem$ . If  $x \leftarrow p\text{-}xref$  is a pointer into *xmem*, the value of  $x\text{-}num$  is either a section number where p is used, or [cite](#page-155-0) flag plus a section number where p is mentioned, or  $def$  flag plus a section number where p is defined; and  $x$ -xlink points to the next such cross-reference for p, if any. This list of cross-references is in decreasing order by section number. The next unused slot in *xmem* is *xref-ptr*. The linked list ends at &xmem[0].

The global variable  $xref\_switch$  is set either to  $def\_flag$  or to zero, depending on whether the next cross-reference to an identifier is to be underlined or not in the index. This switch is set to  $defflag$ when  $\mathcal{Q}!$  or  $\mathcal{Q}$  is scanned, and it is cleared to zero when the next identifier or index entry cross-reference has been made. Similarly, the global variable section ref-switch is either def-flag or cite flag or zero, depending on whether a section name is being defined, cited or used in C text.

 $\langle$  Typedef declarations 18  $\rangle \equiv$ **typedef struct xref info** { **sixteen bits** num; /∗ section number plus zero or def flag ∗/ **struct xref info** ∗xlink ; /∗ pointer to the previous cross-reference ∗/ } **xref info**; **typedef xref info** ∗**xref pointer**; See also sections 24, 103, and 185

This code is used in section 1

**19.**  $\langle$  Global variables 17  $\rangle$  +≡ **xref info** x[me](#page-94-0)[m](#page-133-0)[max [refs](#page-168-0) ]; /∗ contains cross-reference information ∗/ **xref\_pointer**  $x$ mem\_[en](#page-85-0)d  $\leftarrow x$ mem + max\_refs - 1; **xref\_pointer**  $xref_ptr$ ;  $\qquad$  / $*$  the largest occupied position in xmem  $*$  / [sixt](#page-155-0)een\_bits xref\_swi[tch](#page-91-0), section\_xref\_switch; /\* either zero or def\_flag \*/

**20.** A section that is used for multi-file output (with the @( feature) has a special first cross-reference whose *num* field is  $file\_flag$ .

**#define** file flag (3 ∗ cite flag ) **#define** def flag (2 ∗ cite flag ) **[#defi](#page-156-0)ne** cite flag 10240 /∗ must be strictly larger than max sections ∗/ **#define** xref equiv or xref  $\langle$  Set initial values 20  $\rangle \equiv$  $xref\_ptr \leftarrow xmem;$  $name\_dir \rightarrow xref \leftarrow (char *) \; xmem;$  $xref\_switch \leftarrow 0$ ;  $section\_xref\_switch \leftarrow 0;$  $xmem \rightarrow num \leftarrow 0;$  /\* sentinel value \*/ See also sections 26, 32, 52, 80, 82, 98, 105, 187, 233, and 235

This code is used in section 3

**21.** A new cross-reference for an identifier is formed by calling new xref, which discards duplicate entries and ignores non-underlined references to one-letter identifiers or C's reserved words.

If the user has sent the no *xref* flag (the  $\neg x$  option of the command line), it is unnecessary to keep track of cross-references for identifiers. If one were careful, one could probably make more changes around [section](#page-157-0) 100 to avoid a lot of identifier looking up.

```
\#define append_xref(c)
           if (xref\_ptr \equiv xmem\_end) overflow("cross-reference");
           else (+\text{xref}_{-}ptr)\rightarrownum \leftarrow c;
\#\text{define} no\_xref (flags['x'] \equiv 0)#define make_xrefs flags ['x'] /* should cross references be output? */
\#\text{define} \ \ is\_tiny(p) \ \ ((p+1)\text{-}byte\_start \equiv (p)\text{-}byte\_start + 1)void new\_xref(p)name pointer p;
   {
     xref_pointer q; /* pointer to previous cross-reference */
     sixteen_bits m, n; /* new and previous cross-reference value */if (no\_xref) return;
     if ((unindexed(p) \vee is\_tiny(p)) \wedge xref\_switch \equiv 0) return;
     m \leftarrow section\_count + xref\_switch;xref\_switch \leftarrow 0;q \leftarrow (\textbf{xref\_pointer}) \ p\text{-}x\text{ref};if (q \neq xmem) {
         n \leftarrow q \rightarrow num;if (n \equiv m \lor n \equiv m + def_{n}flag) return;
        else if (m \equiv n + def_{\mathit{f}} f a g) {
           q\neg num \leftarrow m;return;
        }
     }
     append\_xref(m);xref\_ptr\rightarrow xlink \leftarrow q;p\rightarrow xref \leftarrow (char *) \; xref\_ptr;}
```
<span id="page-94-0"></span>**22.** The cross-reference lists for section names are slightly different. Suppose that a section name is defined in sections  $m_1, \ldots, m_k$ , cited in sections  $n_1, \ldots, n_l$ , and used in sections  $p_1, \ldots, p_j$ . Then its list will contain  $m_1 + \text{def\_flag}, \ldots, m_k + \text{def\_flag}, n_1 + \text{cite\_flag}, \ldots, n_l + \text{cite\_flag}, p_1, \ldots, p_j$ , in this order.

Although this method of storage take quadratic time on the length of the list, under foreseeable uses of [CWE](#page-158-0)AVE this inefficiency is insignificant.

```
void new\_section\_xref(p)name pointer p;
{
  xref pointer q, r; /* pointers to previous cross-references */
  q \leftarrow (\textbf{xref\_pointer}) \ p\text{-}x\text{ref};r \leftarrow xmem;if (q > xmem)while (q\text{-}num > section\_xref\_switch) {
        r \leftarrow q;
         q \leftarrow q \rightarrow xlink;}
   if (r
~num ≡ section count + section xref switch ) return; /∗ don't duplicate entries ∗/
   append\_xref (section_count + section_xref_switch);
  xref\_ptr\rightarrow xlink \leftarrow q;section\_xref\_switch \leftarrow 0;if (r \equiv xmem) p→xref ← (char *) xref_ptr;
   \textbf{else} r\text{--}xlink \leftarrow xref\_ptr;}
```
**23.** The cross-reference list for a section name may also begin with *file flag*. Here's how that flag gets put in.

```
void set_file_flag(p)
      name pointer p;
{
   xref pointer q;
   q \leftarrow (\textbf{xref\_pointer}) \ p\text{-}x\text{ref};if (q \rightarrow num \equiv file\_flag) return;
   append\_xref(file\_flag);xref\_ptr\rightarrow xlink \leftarrow q;p\rightarrow xref \leftarrow (char *) \; xref\_ptr;}
```
**24.** A third large area of memory is used for sixteen-bit 'tokens', which appear in short lists similar to the strings of characters in *byte\_mem*. Token lists are used to contain the result of C code translated into TEX form; further details about them will be explained later. A text-pointer variable is an index into  $tok\_start$ .

 $\langle$  [Type](#page-159-0)def declarations 18  $\rangle$  +≡ **typedef sixteen bits token**; **typedef token** ∗**token pointer**; **typedef token pointer** ∗**text pointer**;

<span id="page-95-0"></span>**25.** The first position of tok\_mem that is unoccupied by replacement text is called tok\_ptr, and the first unused location of tok\_start is called text\_ptr. Thus, we usually have \*text\_ptr  $\equiv$  tok\_ptr.

 $\langle$  Global variables 17  $\rangle$  +≡ **token**  $tok\_mem(max\_toks);$  /\* tokens \*/ **[toke](#page-159-0)n\_pointer**  $tok_mem\_end \leftarrow tok_mem + max\_toks - 1;$  /\* end of tok\_mem \*/ **token pointer** tok start[max texts ]; /∗ directory into tok mem ∗/ **[to](#page-91-0)ken pointer**  $tok\_ptr$ ;  $\qquad$  / $*$  first unused position in tok mem  $*$ / **text\_pointer**  $text\_ptr$ ; /\* first unused position in tok\_start  $*/$ **text\_pointer** tok\_start\_end  $\leftarrow$  tok\_start + max\_texts - 1;  $\quad$  /\* end of tok\_start \*/  $\mathbf{token\_pointer}$   $max\_tok\_ptr;$   $\qquad$  | argest value of tok\_ptr  $*/$ text\_pointer  $max\_text\_ptr$ ; /\* largest value of text\_ptr \*/ **26.**  $\langle$  Set initial values 20  $\rangle$  +≡

```
tok\_ptr \leftarrow tok\_mem + 1;text\_ptr \leftarrow tok\_start + 1;tok\_start[0] \leftarrow tok\_mem + 1;tokmem + 1;max\_tok\_ptr \leftarrow tok\_mem + 1;max\_text\_ptr \leftarrow tok\_start + 1;
```
**27.** Here are the three procedures needed to complete *id\_lookup*:

```
int names_match(p, first, l, t)
     name_pointer p; /* points to the proposed match */
     char ∗first; /∗ position of first character of string ∗/
     int l; /∗ length of identifier ∗/
     eight bits t; /∗ desired ilk ∗/
{
  if (lenath(p) \neq l) return 0;
  if (p\neg ilk \neq t \land \neg(t \equiv normal \land abnormal(p))) return 0;
  return \neg strncmp(first, p\rightarrow byte\_start, l);}
void init\_p(p, t)name pointer p;
     eight bits t;
{
  p\negilk \leftarrow t:
  p\rightarrow xref \leftarrow (char * ) \, xmem;}
void init\_node(p)name pointer p;
{
  p\text{-}xref \leftarrow (\text{char }*) \text{ }xmem;}
```
<span id="page-96-0"></span>**28.** We have to get C's reserved words into the hash table, and the simplest way to do this is to insert them every time CWEAVE is run. Fortunately there are relatively few reserved words. (Some of these are not strictly "reserved," but are defined in header files of the ISO Standard C Library.)

 $\langle$  Store all the reserved words 28  $\rangle \equiv$  $id\_lookup$  $id\_lookup$ ("asm",  $\Lambda$ , sizeof<sub>-</sub>like);  $id\_lookup$ ("auto",  $\Lambda, int\_like$ );  $id\_lookup$ ("break",  $\Lambda, case\_like$ );  $id\_lookup$ ("case",  $\Lambda, case\_like$ );  $id\_lookup$ ("catch",  $\Lambda$ , catch\_like);  $id\_lookup$ ("char",  $\Lambda, raw\_int$ );  $id\_lookup$ ("class",  $\Lambda$ , struct\_like);  $id\_lookup$ ("clock\_t",  $\Lambda$ , raw\_int);  $id\_lookup$ ("const",  $\Lambda$ , const\_like);  $id\_lookup$ ("continue",  $\Lambda, case\_like$ );  $id\_lookup$ ("default",  $\Lambda$ , case\_like);  $id\_lookup$ ("define", $\Lambda, \textit{define\_like}$ );  $id\_lookup$ ("defined",  $\Lambda$ , sizeof\_like);  $id\_lookup$ ("delete", $\Lambda, size of\_like$ );  $id\_lookup("div_t", \Lambda, raw\_int);$  $id\_lookup("do", \Lambda, do\_like);$  $id\_lookup("double", \Lambda, raw\_int);$  $id\_lookup$ ("elif",  $\Lambda$ ,  $if\_like$ );  $id\_lookup$ ("else",  $\Lambda$ ,  $else\_like$ );  $id\_lookup$ ("endif",  $\Lambda$ , if like);  $id\_lookup$ ("enum",  $\Lambda, struct\_like$ );  $id\_lookup$ ("error",  $\Lambda$ , if like);  $id\_lookup$ ("extern",  $\Lambda$ ,  $int\_like$ );  $id\_lookup$  ("FILE",  $\Lambda$ , raw\_int);  $id\_lookup$ ("float",  $\Lambda$ ,  $raw\_int$ );  $id\_lookup$  ("for",  $\Lambda$ , for like);  $id\_lookup$ ("fpos\_t",  $\Lambda$ ,  $raw\_int$ );  $id\_lookup$ ("friend",  $\Lambda$ ,  $int\_like$ );  $id\_lookup$ ("goto",  $\Lambda, case\_like$ );  $id\_lookup$ ("if",  $\Lambda$ ,  $if\_like$ );  $id\_lookup$ ("ifdef",  $\Lambda$ , if like);  $id\_lookup$ ("ifndef",  $\Lambda$ ,  $if\_like$ );  $id\_lookup$ ("include",  $\Lambda$ , if like);  $id\_lookup("inline", \Lambda, int\_like);$  $id\_lookup("int", \Lambda, raw\_int);$  $id\_lookup$ ("imp\_buf",  $\Lambda$ ,  $raw\_int$ );  $id\_lookup("ldiv_t", \Lambda, raw\_int);$  $id\_lookup("line", \Lambda, if\_like);$  $id\_lookup("long", \Lambda, raw\_int);$  $id\_lookup("new", \Lambda, new\_like);$  $id\_lookup$ ("NULL",  $\Lambda$ , quoted);  $id\_lookup$ ("offsetof",  $\Lambda$ , sizeof<sub>-</sub>like);  $id\_lookup$ ("operator",  $\Lambda$ , *operator\_like*);  $id\_lookup$ ("pragma",  $\Lambda$ , if like);  $id\_lookup$ ("private",  $\Lambda$ ,  $public$ <sub>-like</sub>);  $id\_lookup$ ("protected",  $\Lambda, public\_like$ );  $id\_lookup("ptrdiff_t", \Lambda, raw\_int);$  $id\_lookup$ ("public",  $\Lambda$ ,  $public$ -like);  $id\_lookup$ ("register",  $\Lambda$ ,  $int\_like$ );  $id\_lookup$ ("return",  $\Lambda$ , case\_like);  $id\_lookup("short", \Lambda, raw\_int);$ 

```
id\_lookup("sig_atomic_t", \Lambda, raw_int);
id\_lookup("signed", A, raw\_int);id\_lookup("size_t", \Lambda, raw\_int);id\_lookup("sizeof", \Lambda, sizeof<sub>-</sub>like);
id\_lookup("static", \Lambda, int\_like);
id\_lookup("struct", \Lambda, struct_like);
id\_lookup("switch", \Lambda, for\_like);id\_lookup("template", \Lambda, int\_like);
id\_lookup ("TeX", \Lambda, custom);
id\_lookup ("this", \Lambda, quoted);
id\_lookup("throw", \Lambda, case\_like);id\_lookup("time_t", \Lambda, raw\_int);id\_lookup("try", \Lambda, else\_like);id\_lookup("typedef", \Lambda, typedef_like);
id\_lookup("under", \Lambda, if\_like);id\_lookup("union", \Lambda, struct\_like);
id\_lookup("unsigned", \Lambda, raw\_int);id\_lookup("va\_dc1", \Lambda, decl); /* Berkeley's variable-arg-list convention */
id\_lookup("va\_list", \Lambda, raw\_int); /* ditto */
id\_lookup("virtual", \Lambda, int\_like);id\_lookup("void", \Lambda, raw\_int);id\_lookup("volatile", \Lambda, const_like);
id\_lookup("when {\texttt{at}}", \Lambda, raw\_int);id\_lookup("while", \Lambda, for_like);
```
This code is used in section 3

<span id="page-98-0"></span>**29. Lexical scanning.** Let us now consider the subroutines that read the CWEB source file and break it into meaningful units. There are four such procedures: One simply skips to the next ' $\mathbb{Q}_\mathsf{U}$ ' or ' $\mathbb{Q}^*$ ' that begins a section; another passes over the TEX text at the beginning of a section; the third passes over the TEX text in a <sup>C</sup> comment; and the last, which is the most interesting, gets the next token of a <sup>C</sup> text. [They a](#page-164-0)ll use the pointers *limit* and *loc* into the line of input currently being studied.

**30.** Control codes in CWEB, which begin with  $\mathcal{C}$ , are converted into a numeric code designed to simplify CWEAVE's logic; for example, larger numbers are given to the control codes that denote more significant milestones, and the code of *new section* should be the largest of all. Some of these numeric control codes take the place of **char** control codes that will not otherwise appear in the output of the scanning routines.

**[#defi](#page-165-0)ne** ignore ◦ / $*$  control code of no interest to CWEAVE  $*$ / **#define** verbatim ◦ / $*$  takes the place of extended ASCII  $\alpha$  \*/ #define begin\_short\_comment <sup>∘3</sup> /\* C $+$  short comment \*/ **#define** begin comment '\t' /∗ tab marks will not appear ∗/ **#define** underline '\n' /∗ this code will be intercepted without confusion ∗/ **#define** noop ◦  $/*$  takes the place of ASCII delete  $*/$ #define xref\_roman °203 /\* control code for ' $@^{\sim}$ ' \*/ #define xref\_wildcard <sup>∘204</sup> 204 /∗ control code for '@:' ∗/ #define xref\_typewriter °205 205 /∗ control code for '@.' ∗/ #define T<sub>E</sub>X\_string °206  $/*$  control code for '@t'  $*/$ **format** TeX string TeX **#define** ord ◦  $/*$  control code for '@'' \*/ **#define** join ◦ / $∗$  control code for '@&'  $*/$ #define thin\_space °211 / $*$  control code for '0,'  $*/$ #define math\_break °212 212 /∗ control code for '@|' ∗/ **#define** line break ◦ /\* control code for '0/' \*/ #define big\_line\_break °214  $/*$  control code for '@#'  $*/$ #define no\_line\_break °215 /\* control code for '0+'  $*/$ **#define** pseudo semi ◦ /\* control code for '@;' \*/ #define macro\_arg\_open °220 /\* control code for ' $@['*/]$ #define macro\_arg\_close °221 /\* control code for '@]'  $*/$ #define trace °222  $/*$  control code for '@0', '@1' and '@2'  $*/$ #define translit\_code <sup>∘223</sup> /\* control code for '@l' \*/ #define *output\_defs\_code* °224 /\* control code for '@h' \*/ #define format\_code °225  $/*$  control code for '@f' and '@s'  $*/$ **#define** definition ◦ /\* control code for '@d' \*/  $\#$ **define** begin C  $^{\circ}227$ /\* control code for '@c' \*/ **#define** section name ◦  $/*$  control code for '@<' \*/ **#define** new section ◦ /\* control code for ' $\mathbb{Q}_1$ ' and ' $\mathbb{Q}$ \*' \*/

**31.** Control codes are converted to CWEAVE's internal representation by means of the table *ccode*.

 $\langle$  Global variables 17  $\rangle$  +≡

**eight bits** ccode [256]; /∗ meaning of a char following @ ∗/

```
32. \langle Set initial values 20 \rangle +≡
     {
          int c;
          for (c \leftarrow 0; c < 256; c++) ccode[c] \leftarrow 0;}
     \{ccode[\lceil \lg \rceil] \leftarrow \{code[\lceil \lg \rceil] \leftarrow \{code[\lceil \lg \rceil] \leftarrow \{code[\lceil \lg \rceil] \leftarrow \{code[\lceil \lg \rceil] \leftarrow \{cde[\lceil \lg \rceil] \leftarrow \{cde[\lceil \lg \rceil] \leftarrow \{cde[\lceil \lg \rrceil] \leftarrow \{cde[\lceil \lg \rrceil] \leftarrow \{cde[\lceil \lg \rrceil] \leftarrow \{cde[\lceil \lg \rrceil] \leftarrow \{cde[\lceil \lg \rrceil] \leftarrow \{cde[\lceil \lg \rrceil] \leftarrow \{cde[\lceil \lg \rrceil] \leftarrowccode['*'] \leftarrow new_section;
     \textit{ccode}[\text{'}@{\text{'}}] \leftarrow \text{'}@{\text{'}}; /* 'quoted' at sign */
     \text{ccode}[\text{'}='] \leftarrow \text{verbatim};ccode['d'] \leftarrow ccode['D'] \leftarrow definition;
     \text{ccode}[\text{'}f'] \leftarrow \text{ccode}[\text{'}F'] \leftarrow \text{ccode}[\text{'}s'] \leftarrow \text{ccode}[\text{'}S'] \leftarrow \text{format\_code};\text{ccode}[\text{'}c\text{'}] \leftarrow \text{ccode}[\text{'}c\text{'}] \leftarrow \text{ccode}[\text{'}p\text{'}] \leftarrow \text{ccode}[\text{'}P\text{'}] \leftarrow \text{begin} C;ccode['t'] \leftarrow ccode['T'] \leftarrow T<sub>E</sub>X<sub>-string</sub>;
     ccode[2] \rightarrow ccode[2] \leftarrow ccode[2] \leftarrow transit\_code;\text{ccode}[\text{'}\mathsf{q'}] \leftarrow \text{ccode}[\text{'}\mathsf{Q'}] \leftarrow \text{noop};\text{ccode}[\mathbf{h}\mathbf{h}'] \leftarrow \text{ccode}[\mathbf{h}\mathbf{h}'] \leftarrow \text{output\_defs\_code};ccode['&'] \leftarrow join;\text{ccode}[\cdot \langle \cdot \rangle] \leftarrow \text{ccode}[\cdot \langle \cdot \rangle] \leftarrow \text{section\_name};\text{ccode}[\cdot | \cdot] \leftarrow \text{underline};\text{ccode}[\cdot\text{'}] \leftarrow \text{xref\_roman};ccode[':'] \leftarrow xref_wildcard;
     \text{ccode}[\cdot,\cdot] \leftarrow \text{xref\_typewriter};ccode[','] \leftarrow thin\_space;ccode['|'] \leftarrow math\_break;ccode['/'] \leftarrow line\_break;\text{ccode}[\text{'}\text{#'}] \leftarrow \text{big\_line\_break};ccode[\cdot + \cdot] \leftarrow no\_line\_break;ccode[';'] \leftarrow pseudo\_semi;ccode['[\cdot] \leftarrow macro\_arg\_open;ccode[']'] \leftarrow macro\_arg\_close;\text{ccode}[\prime \backslash \cdot \cdot] \leftarrow \text{ord};\langle Special control codes for debugging 33\rangle
```
**33.** Users can write @2, @1, and @0 to turn tracing fully on, partly on, and off, respectively.  $\langle$  Special control codes for debugging 33  $\rangle \equiv$ 

 $\text{ccode}[\cdot 0] \leftarrow \text{ccode}[\cdot 1] \leftarrow \text{ccode}[\cdot 2] \leftarrow \text{trace};$ 

[This](#page-168-0) [co](#page-168-0)de is used in section 32

**34.** The skip limbo routine is used on the first pass to skip through portions of the input that are not in any sections, i.e., that precede the first section. After this procedure has been called, the value of input has ended will tell whether or not a section has actually been found.

There's a complication that we will postpone until later: If the @s operation appears in limbo, we want [to use](#page-168-0) it to adjust the default interpretation of identifiers.

 $\langle$  Predeclaration of procedures 2  $\rangle$  +≡ **void**  $skip\_limbo()$ ;

```
35. void skip_limbo()
  {
     while (1) {
        if (loc > limit \wedge get\_line() \equiv 0) return;
        *(limit + 1) \leftarrow ' ©';
        while (*loc \neq 'Q') loc +; /* look for 'Q', then skip two chars */if (loc++ \leq limit) {
          int c \leftarrow ccode[(\textbf{eight\_bits}) * loc + \cdot];if (c \equiv new\_section) return;
          if (c \equiv noop) skip_restricted();
          else if (c \equiv format\_code) \langle Process simple format in limbo 71\rangle;
        }
     }
  }
```
**36.** The skip T<sub>E</sub>X routine is used on [the](#page-114-0) first pass to skip through the T<sub>E</sub>X code at the beginning of a section. It returns the next control code or '|' found in the input. A new section is assumed to exist at the very end of the file.

```
format skip TeX TeX
unsigned skip TEX() /* skip past pure TEX code */
{
  while (1) {
    if (loc > limit \wedge get\_line() \equiv 0) return (new\_section);*(limit + 1) \leftarrow '②';while (*loc ≠ '\mathbb{Q}' ∧ *loc ≠ '|') loc ++;
    if (*loc++ \equiv '|') return ('|');
    if (loc \leq limit) return (ccode[(\textbf{eight\_bits}) * (loc + 1)]);}
}
```
<span id="page-101-0"></span>**37. Inputting the next token.** As stated above, CWEAVE's most interesting lexical scanning routine is the get next function that inputs the next token of C input. However, get next is not especially complicated.

The result of get\_next is either a **char** code for some special character, or it is a special code representing [a pair](#page-170-0) of characters (e.g., '!='), or it is the numeric value computed by the *ccode* table, or it is one of the following special codes:

identifier: In this case the global variables *id first* and *id loc* will have been set to the beginning and ending-plus-one locations in the buffer, as required by the *id\_lookup* routine.

string: The string will have been copied into the array section-text; id first and id-loc are set as above (now they are pointers into *section\_text*).

constant: The constant is copied into section text, with slight modifications; id first and id loc are set. Furthermore, some of the control codes cause *qet\_next* to take additional actions:

 $xref_{roman}$ ,  $xref_{wildcard}$ ,  $xref_{ypewriter}$ ,  $T_{FX\_string}$ ,  $verbtim:$  The values of *id\_first* and *id\_loc* will have been set to the beginning and ending-plus-one locations in the buffer.

section name: In this case the global variable cur section will point to the byte start entry for the section name that has just been scanned. The value of  $cur\_section\_char$  will be  $'$  ( $'$  if the section name was preceded by @( instead of @<.

If get next sees  $\mathcal{L}$ !' it sets xref switch to def flag and goes on to the next token.

```
#define constant ◦
                              /* C constant */#define string ◦
                            /* C string */#define identifier ◦
                               /* C identifier or reserved word */\langle Global variables 17 \rangle +≡
  name_pointer cur_section; /* name of section just scanned */
  char cur_section_char; \frac{1}{\ast} the character just before that name \frac{1}{\ast}
```

```
38. \langle Include files 6 \rangle +≡
#include <ctype.h> /∗ definition of isalpha, isdigit and so on ∗/
#include <stdlib.h> /∗ definition of exit ∗/
```
**39.** As one might [ex](#page-86-0)pect, get next consists mostly of a big switch that branches to the various special [cases](#page-170-0) [t](#page-170-0)hat can arise.

```
#define isxalpha(c) ((c) ≡ '_') /∗ non-alpha character allowed in identifier ∗/
\# \text{define } \text{ is} \text{high}(c) \text{ (}(\text{eight\_bits}) (c) > °177)\langlePredeclaration of procedures 2 \rangle +≡
  \textbf{eight\_bits} get_next();
```

```
40. eight bits get next( ) /∗ produces the next input token ∗/
   { eight bits c; /∗ the current character ∗/
      while (1) {
         \langle Check if we're at the end of a preprocessor command 45\rangle;
         if (loc > limit \wedge get\_line() \equiv 0) return (new_section);
         c \leftarrow *(loc++);
         if (xisdigit(c) \lor c \equiv \land \land \lor c \equiv \land \land) \langle</math> Get a constant 48 <math>\rangle</math>else if (c \equiv \prime \setminus \prime \prime \vee c \equiv \prime \cdots \vee (c \equiv \prime L \prime \wedge (*loc \equiv \prime \setminus \prime \prime \vee *loc \equiv \prime \cdots))\vee (c \equiv '<' \wedge sharp_include_line \equiv 1)) \langle Get a string 49 \rangleelse if (xisalpha(c) \lor isxalpha(c) \lor ishigh(c)) \langle Get an identifier 47\rangleelse if (c \equiv \text{'0'})ontrol code and possible section name 50)
         else if (xisspace(c)) continue; \qquad /* ignore spaces and tabs */
         if (c \equiv '#' \land loc \equiv buffer + 1) \langle Raise preprocessor flag 42\rangle;
      mistake: \langle Compress two-symbol operator 46\ranglereturn (c);
      }
   }
```
<span id="page-102-0"></span>**41.** Because preprocessor commands do not fit in with the rest of the syntax of C, we have to deal with them separately. One solution is to enclose such commands between special markers. Thus, when a # is seen as the first character of a line, get next returns a special code left preproc and raises a flag preprocessing .

[We](#page-172-0) can use the same internal code number for *left preproc* as we do for *ord*, since *qet next* changes ord into a string.

**#define** left preproc ord /∗ begins a preprocessor command ∗/ #define right\_preproc °217  $1*$  ends a preprocessor command  $*$  $\langle$  Global variables 17  $\rangle$  +≡ **boolean** preprocessing  $\leftarrow$  0;  $\quad$  / $*$  are we scanning a preprocessor command?  $*/$ **42.**  $\langle$  Raise preprocessor flag 42  $\rangle \equiv$ {  $preprocessing \leftarrow 1;$  $\langle$  Check if next token is **include** 44 $\rangle$ ; **[re](#page-172-0)turn** (left\_preproc); } This code is used in section 40

**43.** An additional complication is the freakish use of < and > to delimit a file name in lines that start with #include. We must treat this file name as a string.

 $\langle$  Global variables 17  $\rangle$  +[≡](#page-101-0) **boolean** sharp\_include\_line  $\leftarrow$  0;  $\quad$  / $\ast$  are we scanning a  $\#$  **include** line?  $\ast$ /

**[44.](#page-172-0)**  $\langle$  Check if next token is **include** 44  $\rangle \equiv$ while  $(loc \leq buffer\_end - 7 \land xisspace(*loc))$  loc ++; **if**  $(loc ≤ buffer.end - 6 ∧ strcomp(loc, "include", 7) \equiv 0) sharp_include-line ← 1;$  $(loc ≤ buffer.end - 6 ∧ strcomp(loc, "include", 7) \equiv 0) sharp_include-line ← 1;$  $(loc ≤ buffer.end - 6 ∧ strcomp(loc, "include", 7) \equiv 0) sharp_include-line ← 1;$ 

This code is used in section 42

**[45.](#page-172-0)** When we get to the end of a preprocessor line, we lower the flag and send a code right preproc, unless the last character was a  $\setminus$ .

 $\langle$  Check if we're at the end of a preprocessor command 45  $\rangle \equiv$ **while**  $(loc \equiv limit -1 \land preprocessing \land *loc \equiv ' \setminus ' )$ **[if](#page-173-0)**  $(get\_line() \equiv 0)$  **return** (new section); /\* still in preprocessor mode \*/ **if**  $(loc > limit \wedge preprocessing)$  {  $preprocessing \leftarrow sharp\_include\_line \leftarrow 0;$ **return** (*right\_preproc*); }

This code is used in section 40

<span id="page-103-0"></span>**46.** The following code assigns values to the combinations  $++$ ,  $-$ ,  $-$ ,  $\ge$ ,  $\le$ ,  $\le$ ,  $=$ ,  $\le$ ,  $\ge$ ,  $\le$ ,  $\ge$ ,  $\le$ ,  $\le$ ,  $\ge$ ,  $\le$ ,  $\le$ ,  $\le$ ,  $\ge$ ,  $\le$ ,  $\le$ ,  $\le$ ,  $\le$ ,  $\le$ ,  $\le$ ,  $\le$ ,  $\le$ ,  $\le$ ,  $\le$ &&, and to the C++ combinations ..., ::, .\* and  $\rightarrow\ast$ . The compound assignment operators (e.g., +=) are treated as separate tokens.

```
\# \text{define } \text{compress}(c) \text{ if } (\text{loc} \# \leq \text{limit}) \text{ return } (c)\langleCompress two-symbol operator 46\rangle \equivswitch (c) {
  case '/':
    if (*loc ≡ '*) {
       compress (begin comment);
    }
    else if (*loc ≡ '/') compress (begin_short_comment);
    break;
  case '+':
    if (*loc \equiv <i>'+'</i>) compress (plus_plus);
    break;
  case '−':
    if (*loc ≡ '−') {
       compress (minus\_minus);}
    else if (*loc ≡ '>')if (*(loc + 1) \equiv '*') {
         loc++;
          compress (minus_g t\_ast);}
       else compress(minus_gt);break;
  case '.':
    if (*loc \equiv '*) {
       compress (period\_ast);}
    else if (*loc \equiv ''.' \wedge * (loc + 1) \equiv '.'') {
       loc +:
       compress (dot\_dot\_dot);}
    break;
  case ':':
    if (*loc \equiv ' :') compress (colon_colon);
    break;
  case '=':
    if (*loc \equivé*') compress (eq\_eq);
    break;
  case '>':
    if (*loc ≡ '=') {
       compress (gt\_eq);}
    else if (*loc ≡ '>') compress(gt_gt);
    break;
  case '<':
    if (*loc ≡ '=') {
       compress (lt\_eq);}
    else if (*loc \equiv '<') compress (lt_l);
    break;
  case '&':
    if (*loc ≡ '&') compress (and_and);
```

```
break;
case '|':
  if (*loc \equiv '|') compress (or_or);
  break;
case '!':
  if (*loc \equivé*') compress (not_eq);
  break;
}
```
This code is used in section 40

```
47. \langle Get an identifier 47 \rangle \equiv{
     id\_first \leftarrow --loc;while loc) \vee isdigit(*loc) \vee isxalpha(*loc) \vee ishigh(*loc));
     id\_loc \leftarrow loc;return (identifier );
  }
```
This code is used in section 40

<span id="page-105-0"></span>**48.** Different conventions are followed by TEX and <sup>C</sup> to express octal and hexadecimal numbers; it is reasonable to stick to each convention within its realm. Thus the C part of a CWEB file has octals introduced by 0 and hexadecimals by 0x, but CWEAVE will print in italics or typewriter font, respectively, and introduced by single or double quotes. In order to simplify the T<sub>E</sub>X macro used to print such [consta](#page-177-0)nts, we replace some of the characters.

Notice that in this section and the next, id first and id loc are pointers into the array section text, not into buffer .

```
\langle Get a constant 48 \rangle \equiv\{id\_first \leftarrow id\_loc \leftarrow section\_text + 1;if (*(loc - 1) ≡ '\\ \ \ \ \ \ \ \ \ \ \ \ \*id\_loc++ \leftarrow'';
       while (xisdigit(*loc)) *id\_loc++ \leftarrow *loc++;} /* octal constant */
     else if (*(loc - 1) ≡ '0') {
       if (*loc ≡ 'x' ∨ *loc ≡ 'X') {
          *id\_loc++ \leftarrow'';
          loc +;
          while (xisxdigit(*loc)) *id_loc ++ ← *loc ++;
              /* hex constant */else if (xisdigit(∗loc)) {
          *id\_loc++ \leftarrow'';
          while (xisdigit(*loc)) *id_loc ++ ← *loc ++;
        } /∗ octal constant ∗/
       else goto dec; /∗ decimal constant ∗/
     }
     else { /∗ decimal constant ∗/
       if (*(loc-1) ≡ '.' \wedge \neg \textit{xisdigit}(*loc)) goto mistake; /* not a constant */
     dec: *id\_loc + \leftarrow * (loc - 1);while (xisdigit(*loc) \vee *loc \equiv '.'') *id\_loc++ \leftarrow *loc++;if (*loc ≡ 'e' ∨ *loc ≡ 'E') { /* float constant */*id\_loc++\leftarrow'';
          loc +:
          if (*loc ≡ '+' \vee *loc ≡ '−') *id\_loc ++ \leftarrow *loc ++;while (xisdigit(*loc)) *id\_loc + \leftarrow *loc +;
       }
     }
     while (*loc ≡ 'u' ∨ *loc ≡ 'U' ∨ *loc ≡ '1' ∨ *loc ≡ 'L' ∨ *loc ≡ 'f' ∨ *loc ≡ 'F') {
       *id\_loc++\leftarrow'$';
       *id\_loc++ \leftarrow tower(*loc++);
     }
     return (constant);
  }
This code is used in section 40
```
<span id="page-106-0"></span>**49.** C strings and character constants, delimited by double and single quotes, respectively, can contain newlines or instances of their own delimiters if they are protected by a backslash. We follow this convention, but do not allow the string to be longer than *longest\_name*.

```
\langle Get a string 49 \rangle \equiv{char delim \leftarrow c; \quad /\ast what started the string \ast/
      id\_first \leftarrow section\_text + 1;id\_loc \leftarrow section\_text;if \text{ (delim } \equiv \text{'} \backslash \text{'} \land \text{*(loc - 2)} \equiv \text{'} \mathbb{Q} \text{'} \text{)} {
          *+id\_loc \leftarrow 'Q';*+id\_loc \leftarrow 'Q';}
      *++id\_loc \leftarrow delim;if (delim \equiv 'L') { /* wide character constant */
          delim \leftarrow *loc +;
          *+id\_loc \leftarrow delim;}
      if \text{(delim } \equiv ' \leq') \text{ delim } \leftarrow ' \geq' ; \qquad \text{/* for file names in } \# \text{ include lines } * \text{/}while (1) {
          if (loc \geq limit) {
             if (*(limit - 1) \neq ' \ \ \ \ \}) \\mathit{err}\text{-}\mathit{print}(\text{''}\text{!}\_\text{JString}\text{!}\mathit{diam}'\text{t}\text{!}\mathit{end}'');loc \leftarrow limit;break;
              }
             if (\text{get\_line}() \equiv 0) {
                 err\_print("! \Box Input \Box ended \Box in \Box middle \Box of \Box string");loc \leftarrow buffer;
                 break;
             }
          }
          if ((c \leftarrow *loc++) \equiv delim) {
             if (+id\_loc \leq section\_text\_end) *id\_loc \leftarrow c;break;
          }
          if (c \equiv \sqrt{ } \setminus \setminus \cdot )if (loc \geq limit) continue;
             else if (+id\_loc \leq section\_text\_end) {
                 *id\_loc \leftarrow ' \setminus ';
                 c \leftarrow *loc +;
             }
          if (+id\_loc \leq section\_text\_end) *id\_loc \leftarrow c;}
      if (id\_loc \geq section\_text\_end) {
          printf("\\n! \sqcup String \sqcup too \sqcup long: \sqcup");term\_write (section_text + 1, 25);
          printf("...");
          mark_error;
       }
       id\_loc + \cdot;return (string);
   }
```
This code is used in sections 40 and 50

<span id="page-107-0"></span>**50.** After an @ sign has been scanned, the next character tells us whether there is more work to do.  $\langle$  Get control code and possible section name 50  $\rangle \equiv$ 

```
{
  c \leftarrow *loc +;
  switch (ccode[(\text{eight\_bits}) c]) {
  \textbf{case } \textit{translit\_code: } \textit{err\_print}("! \text{...} \texttt{Use\_@l\_in\_lim\_limbo\_only"});continue;
  case underline: xref\_switch \leftarrow def\_flag;continue;
  case trace: tracing \leftarrow c – '0';
     continue;
  case xref roman: case xref wildcard: case xref typewriter: case noop: case TFX\text{-}string:
     c \leftarrow ccode[c];
     skip_restricted();
     return (c);
  case section name: \langle Scan the section name and make cur section point to it 51\rangle;
  case verbatim: \langle Scan a verbatim string 57\rangle;
  case ord: \langle Get a string 49\rangle;
  default: return (ccode [(eight bits) c]);
   }
}
```

```
This code is used in section 40
```
**51.** The occurrence of a section name sets *xref\_switch* to zero, because the section name might (for example) follow **int**.

```
\langle and make cur_section point to it 51\rangle \equiv{
    char ∗k; /∗ pointer into section text ∗/
     cur\_section\_char \leftarrow *(loc - 1);\langle Put section name into section_text 53\rangle;
    if (k - section\_text > 3 \land strncmp(k - 2, "...", 3) \equiv 0)cur section ← section lookup(section text + 1, k – 3, 1); \rightarrow 1 indicates a prefix */else cur\_section \leftarrow section\_lookup(section\_text + 1, k, 0);xref\_switch \leftarrow 0;
    return (section_name);
  }
```
This code is used in section 50

**52.** Section names are placed into the *section text* array with consecutive spaces, tabs, and carriagereturns replaced by single spaces. There will be no spaces at the beginning or the end. (We set section text  $[0] \leftarrow ' \Box'$  to facilitate this, since the section lookup routine uses section text [1] as the first character of the name.)

 $\langle$  [Set in](#page-182-0)itial values 20  $\rangle$  +≡ section\_text[0]  $\leftarrow$  ' $\cup$ ';
```
53. \langle Put section name into section_text 53 \rangle \equivk \leftarrow section\_text;while (1) {
      if (loc > limit \wedge get\_line() \equiv 0) {
         err\_print("! \sqcup Input \sqcup \text{ended} \sqcup in \sqcup \text{section} \sqcup \text{name}");loc \leftarrow buffer + 1;break;
      }
      c \leftarrow *loc;If end of name or erroneous control code, break 54;
      loc++;if (k < \text{section} \text{.} text \text{.} end) k++;if (xisspace(c)) {
         c \leftarrow \text{'} \sqcup \text{'};
         if (*(k-1) \equiv '_1') k-;
      }
      ∗k ← c;
   }
   if (k \geq section\_text\_end) {
      printf("\\n! \text{Section} \text{_name} \text{\_too} \text{\_long}: \text{''});term\_write(section\_text + 1, 25);printf("...");
      mark_harmless;
   }
   if (*k \equiv '_1' \land k > section\_text) k--;
This code is used in section 51
```

```
54. \langle If end of name or erroneous control code, break 54\rangle \equivif (c \equiv '0') {
     c \leftarrow * (loc + 1);if (c \equiv \rightarrow) {
        loc += 2;
        break;
      }
     if (ccode[(\textbf{eight\_bits}) \ c] \equiv new\_section) {
        err\_print(" ! _\sqcup Section \sqcup name \sqcup didn 't \sqcup end");break;
     }
     if (c \neq '0') {
        err\_print("! \_Control\_codes\_are\_forbidden\_in \_section \_name");
        break;
     }
     *(++k) \leftarrow '0';loc +\frac{1}{2} /* now c \equiv *loc again */}
```

```
This code is used in section 53
```
**55.** This function skips over a restricted context at relatively high speed.

```
\langle Predeclaration of procedures 2\rangle +≡
  void skip_restricted();
```

```
56. void skip_restricted()
   {
       id\_first \leftarrow loc;*(limit + 1) \leftarrow ' ©';
   false alarm:
       while (*loc \neq 'Q') loc ++;
       id\_loc \leftarrow loc;if (loc \rightarrow limit) {
           \mathit{err\_print}(\texttt{''!}\_\texttt{U}\texttt{Control}\_\texttt{U}\texttt{text}\_\texttt{U}\texttt{didn}\texttt{'}\texttt{t}_\texttt{U}\texttt{end''});loc \leftarrow limit;}
       else {
           if (*loc ≡ '@' \wedge loc ≤ limit) {
               loc++;goto false alarm;
            }
           if (*loc++ \neq '') err\_print("! \_ \mathsf{Control} \_ \mathsf{codes} \_ \mathsf{area} \_ \mathsf{global} \_ \mathsf{ind} \_ \mathsf{c} \_ \mathsf{d} \mathsf{ext}'');}
   }
```
**57.** At the present point in the program we have  $*(loc - 1) \equiv verbatim;$  we set *id\_first* to the beginning of the string itself, and id loc to its ending-plus-one location in the buffer. We also set loc to the position just after the ending delimiter.

 $\langle$  Scan a verbatim string 57 $\rangle \equiv$ [{](#page-186-0)  $id\_first \leftarrow loc +$ ;  $*(limit + 1) \leftarrow '0';$  $*(limit + 2) \leftarrow$ '>'; while  $(*loc \neq 'Q' \vee *(loc + 1) \neq '>'') loc +$ ; **if**  $(loc \ge limit)$   $err\_print("! \cup$ Verbating\\_string\\_didn't \cup end"); $id\_loc \leftarrow loc;$  $loc$  += 2; **return** (verbatim); } This code is used in section 50

<span id="page-110-0"></span>**58. Phase one processing.** We now have accumulated enough subroutines to make it possible to carry out CWEAVE's first pass over the source file. If everything works right, both phase one and phase two of CWEAVE will assign the same numbers to sections, and these numbers will agree with what CTANGLE does.

[The](#page-187-0) global variable next control often contains the most recent output of get next; in interesting cases, this will be the control code that ended a section or part of a section.

 $\langle$  Global variables 17  $\rangle$  +≡ **eight\_bits**  $next-control;$  /\* control code waiting to be acting upon \*/

**59.** The overall processing strategy in phase one has the following straightforward outline.

```
\langlef procedures 2 \rangle +≡
  void phase_one();
60. void phase one ( )
  {
     phase \leftarrow 1;
     reset\_input();
     section\_count \leftarrow 0;skip limbo( );
     change\_exists \leftarrow 0;while (\neg input\_has\_ended) \langle Store cross-reference data for the current section 61\rangle;
     changed_section [section_count] ← change_exists; \rightarrow * the index changes if anything does */phase \leftarrow 2; /* prepare for second phase */
     \langle Print error messages about unused or undefined section names 76\rangle;
  }
61. \langle Store cross-reference data for the current section 61 \rangle \equiv\{if (+section\_count \equiv max\_sections)r");
     changed section [section count] ← changing: /* it will become 1 if any line changes */if (*(loc - 1) \equiv '*' \land show_progress) {
       print(f(\mathbf{W} * \mathbf{A}^{\mathsf{u}}, section\_count));update\_terminal; \rightarrow print a progress report */}
     \langle Store cross-references in the T<sub>EX</sub> part of a section 66\rangle;
      Store cross-references in the definition part of a section 69 i;
     \langle Store cross-references in the C part of a section 72\rangle;
     if (changed\_section[section\_count]) change_exists \leftarrow 1;
  }
```
This code is used in section 60

**62.** The C xref subroutine stores references to identifiers in C text material beginning with the current value of next control and continuing until next control is  $\mathcal{C}$  or  $\mathcal{C}'$ , or until the next "milestone" is passed (i.e., next control  $\geq$  format code). If next control  $\geq$  format code when C xref is called, nothing will happen; but if next control  $\equiv$  '|' upon entry, the procedure assumes that this is the '|' preceding C [text](#page-188-0) that is to be processed.

The parameter spec\_ctrl is used to change this behavior. In most cases C\_xref is called with spec\_ctrl  $\equiv$ *ignore*, which triggers the default processing described above. If spec\_ctrl  $\equiv$  section name, section names will be gobbled. This is used when C text in the TFX part or inside comments is parsed: It allows for section names to appear in  $|\ldots|$ , but these strings will not be entered into the cross reference lists since they are not definitions of section names.

The program uses the fact that our internal code numbers satisfy the relations  $xref_{1}$  and  $\equiv$  identifier + roman and xref\_wildcard  $\equiv$  identifier + wildcard and xref\_typewriter  $\equiv$  identifier + typewriter and  $normal \equiv 0.$ 

```
\langle Predeclaration of procedures 2 \rangle +≡
  void C_x \text{ref}(\cdot);
63. void C_x \text{rref}(spec\_ctrl) /* makes cross-references for C identifiers */
        eight bits spec ctrl ;
  {
     name pointer p; /∗ a referenced name ∗/
     while (next_control < format_code \vee next_control \equiv spec_ctrl) {
        if (next_{control} \geq identifier \land next_{control} \leq xref_{typewriter}) {
          if (next_{control} > identifier) \langle Replace \text{ "@" by "@" 67} \ranglep \leftarrow id\_lookup(id\_first, id\_loc, next\_control - identifier);new\_xref(p);
        }
        if (next_{control} \equiv section_{name}) {
           section\_xref\_switch \leftarrow cite\_flag;new\_section\_xref(cur\_section);}
        next\_control \leftarrow get\_next();
        if (next_{control} \equiv ' | ' \lor next_{control} \equiv begin_{command} \lor next_{control} \equiv begin_{short_{control}})return;
     }
  }
```
**64.** The *outer xref* subroutine is like C *xref* except that it begins with *next control*  $\neq$  '|' and ends with next-control  $\geq$  format-code. Thus, it handles C text with embedded comments.

```
\langle Predeclaration of procedures 2 \rangle +≡
```

```
void outer_xref ( );
```

```
65. void outer_xref () /* extension of C_xref */
  {
     int bal; \rightarrow * brace level in comment \ast/
     while (next_{control} < format_{code})if (next_{control} \neq begin_{command} \land next_{control} \neq begin_{short_{control}}).
       else {
          boolean is long comment \leftarrow (next control \equiv begin comment);
          bal \leftarrow copy\_comment(is\_long\_comment, 1);next\_control \leftarrow \text{''} ;
          while (bal > 0) {
            C_x \text{ref} (section_name); * do not reference section names in comments *if (next_{control} \equiv '|') bal ← copy_comment(is_long_comment, bal);
            else bal \leftarrow 0; /* an error message will occur in phase two */
         }
       }
  }
```
**66.** In the TEX part of a section, cross-reference entries are made only for the identifiers in <sup>C</sup> texts enclosed in  $|\ldots|$ , or for control texts enclosed in  $\mathbb{C}^{\,\cdot} \ldots \mathbb{C}^{\,\cdot}$  or  $\mathbb{C} \ldots \mathbb{C}^{\,\cdot}$ ...  $\mathbb{C}^{\,\cdot}$ ...  $\mathbb{C}^{\,\cdot}$ ...  $\mathbb{C}^{\,\cdot}$ ...

```
\langle Store cross-references in the TEX part of a section 66\rangle \equiv
```

```
while (1) {
   switch (next_{control} \leftarrow skip_{TEX}(\cdot)) {
   \textbf{case } \textit{translit\_code: } \textit{err\_print}("! \text{...} \text{Use} \text{...} \text{All} \text{imbo} \text{...} \text{only}");continue;
   case underline: xref\_switch \leftarrow def\_flag;continue;
   case trace: tracing \leftarrow *(loc - 1) - '0';
      continue;
   case '|': C\_xref (section_name);
      break;
   case xref_roman: case xref_wildcard: case xref_typewriter: case noop: case section_name:
      loc \, - = 2;
      next\_control \leftarrow get\_next(); /* scan to ©> */
      if (next_{control} \geq xref_{roman} \land next_{control} \leq xref_{typewriter}) {
          \langle Replace "@@" by "@" 67 \epsilon 07 \epsilon 07 \epsilon 07 \epsilon 07 \epsilon 07 \epsilon 07 \epsilon 07 \epsilon 07 \epsilon 07 \epsilon 07 \epsilon 07 \epsilon 07 \epsilon 07 \epsilon 07 \epsilon 07 \epsilon 07 \
          new\_xref(id\_lookup(id\_first, id\_loc, next\_control - identifier));}
      break;
    }
   if (next_{control} \geq format_{code}) break;
}
```

```
This code is used in section 61
```

```
67. \langle \text{Replace } "@@" \text{ by } "@" \text{ 67} \rangle \equiv\{char , *dst \leftarrow id\_first;while (src < id\_loc) {
        if (*src ≡ '@') src ++;*dst++ \leftarrow *src++;}
     id\_loc \leftarrow \text{dst};while (dst < src) *dst + \leftarrow 'u'; /* clean up in case of error message display */
   }
```
This code is used in sections 63 and 66

**68.** During the definition and C parts of a section, cross-references are made for all identifiers except reserved words. However, the right identifier in a format definition is not referenced, and the left identifier is referenced only if it has been explicitly underlined (preceded by @!). The TEX code in comments is, of course, ignored, except for C portions enclosed in | ... |; the text of a section name is skipped entirely, [even if](#page-192-0) it contains | ... | constructions.

The variables *lhs* and *rhs* point to the respective identifiers involved in a format definition.

```
\langle Global variables 17 \rangle +≡
  name_pointer \{hs, \, \text{rhs}\}; /* pointers to byte_start for format identifiers */
```
**69.** When we get to the following code we have next-control  $\ge$  format-code.

```
\langleences in the definition part of a section 69 \rangle \equivwhile (next_{control} \leq definition) { /* format_code or definition */
    if (next_{control} \equiv definition) {
       xref\_switch \leftarrow def\_flag; /* implied @! */
       next\_control \leftarrow get\_next();
    }
    else \langle Process a format definition 70\rangle;
     outer\_xref();
  }
```
This code is used in section 61

**70.** Error messages for improper format definitions will be issued in phase two. Our job in phase one is to define the ilk of a properly formatted identifier, and to remove cross-references to identifiers that we now discover should [be](#page-110-0) unindexed.

```
\langle Process a format definition 70 \rangle \equiv
```

```
{
   next\_control \leftarrow get\_next();
   if (next_{control} \equiv identifier) {
       llhs \leftarrow id\_lookup(id\_first, id\_loc, normal);lhs<sup>-ilk</sup> ← normal;
       if (xref\_switch) new\_xref(hs);next\_control \leftarrow get\_next();
       if (next_{control} \equiv identifier) {
           rhs \leftarrow id\_lookup(id\_first, id\_loc, normal);lhs\nightharpoonupilk ← rhs\nightharpoonupilk:
           if (unindexed(lhs)) { /* retain only underlined entries */xref pointer q, r \leftarrow \Lambda;for (q \leftarrow (\textbf{xref\_pointer}) \text{ln} s \rightarrow \text{xref}; q > \text{xmem}; q \leftarrow q \rightarrow \text{xlink})
                   if (q\text{-}num < def_{\text{-}}flag)if (r) r \rightarrow xlink \leftarrow q \rightarrow xlink;else \textit{lns}\rightarrow \textit{xref} \leftarrow (\textbf{char} \cdot \textit{*}) \cdot \textit{q}\rightarrow \textit{xlink};else r \leftarrow q;
           }
          next\_control \leftarrow get\_next();
       }
   }
}
```

```
This code is used in section 69
```
**71.** A much simpler processing of format definitions occurs when the definition is found in limbo.  $\langle$  Process simple format in limbo 71  $\rangle \equiv$ 

{ **if**  $(get.next() \neq identifier)$   $err\_print("! \cup Missing \cup left \cup identifier \cup of \cup @s");$ **[el](#page-194-0)se** {  $llhs \leftarrow id\_lookup(id\_first, id\_loc, normal);$ **if**  $(get.next() \neq identifier)$   $err.print("! \cup \text{Missing} \cup right \cup identifier \cup of \cup \text{gs"});$ **else** {  $rhs \leftarrow id\_lookup(id\_first, id\_loc, normal);$  $\textit{ln} s \rightarrow \textit{ilk} \leftarrow \textit{ln} s \rightarrow \textit{ilk};$ } } }

This code is used in section 35

**72.** Finally, when the T<sub>E</sub>X and definition parts have been treated, we have next control  $\geq$  begin C.  $\langle$  Store cross-references in the C part of a section 72  $\rangle \equiv$ 

**if**  $(next_{control} \leq section_{name})$  $(next_{control} \leq section_{name})$  $(next_{control} \leq section_{name})$  { /\* begin\_C or section\_name \*/ **if**  $(next_{control} \equiv begin_{C})$  section\_xref\_switch  $\leftarrow 0$ ; **[el](#page-194-0)se** {  $section\_xref\_switch \leftarrow def\_flag;$ **if**  $(cur\_section\_char \equiv '() \wedge cur\_section \neq name\_dir) set$ -file\_flag(cur\_section); } **do** { **if**  $(next_{control} \equiv section_{name} \land cur_{section} \neq name\_dir)$  new section xref (cur section);  $next\_control \leftarrow get\_next()$ ;  $outer\_xref()$ ;  $\}$  while (next\_control  $\leq$  section\_name); }

This code is used in section 61

**73.** After phase one has looked at everything, we want to check that each section name was both defined and used. The variable *cur\_xref* will point to cross-references for the current section name of interest.

 $\langle$  Global variables 17  $\rangle$  +[≡](#page-110-0) **xref\_pointer**  $cur\_xref$ ; /\* temporary cross-reference pointer \*/ **[boo](#page-195-0)lean** an\_output; /\* did file\_flag precede cur\_xref? \*/

**74.** The followin[g r](#page-91-0)ecursive procedure walks through the tree of section names and prints out anomalies.

 $\langle$  Predeclaration of procedures 2  $\rangle$  +≡ **void** section\_check();

```
75. void section_check(p)name_pointer p; /* print anomalies in subtree p */
   {
      if (p) {
         section\_check(p\text{-}llink);cur\_xref \leftarrow (\textbf{xref\_pointer}) \ p\text{-}xref;if (cur\_xref \rightarrow num \equiv file\_flag) {
            an\_output \leftarrow 1;cur\_xref \leftarrow cur\_xref \rightarrow xlink;}
         else an_output \leftarrow 0;
         if \left(\text{cur\_xref} \rightarrow \text{num} \leq \text{def\_flag} \right)printf("\n\cdot\text{LWever}_\text{d} \cdot \text{d} = 1 \cdot \text{L};
            print\_section_name(p);putchar(">");
            mark_harmless;
         }
         while (cur\_xref\rightarrow num \ge cite\_flag) \ cur\_xref \leftarrow cur\_xref\rightarrow xlink;if (cur\_xref \equiv xmem \land \neg an\_output) {
            printf("\n\cdot u! \Box Never \Box used: \Box <");
            print\_section_name(p);pattern('>);
            mark harmless ;
         }
         section\_check(p\rightarrow rlink);}
   }
```
**76.**  $\langle$  Print error messages about unused or undefined section names 76  $\rangle \equiv$ section\_check (root)

This code is used in section 60

**77.** Low-level output routines. The T<sub>E</sub>X output is supposed to appear in lines at most *line-length* characters long, so we place it into an output buffer. During the output process, *out line* will hold the current line number of the line about to be output.

 $\langle$  Global variables 17  $\rangle$  +≡ **[cha](#page-197-0)r** out\_buf  $\left[$ line\_length + 1]; /\* assembled characters \*/ **char**  $*out\_ptr$ ; /\* just after last character in out\_buf  $*$ / **char** \*out\_buf\_end ← out\_buf + line\_length; /\* end of out\_buf \*/ **int** out\_line;  $/*$  $/*$  number of next line to be output  $*/$ 

**78.** The *flush\_buffer* routine empties the buffer up to a given breakpoint, and moves any remaining characters to the beginning of the next line. If the *per*-cent parameter is 1 a  $\gamma''_6$  is appended to the line that is being output; in this case the breakpoint b should be strictly less than *out buf end*. If the per cent parameter is 0, trailing blanks are suppressed. The characters emptied from the buffer form a [new lin](#page-198-0)e of output; if the carryover parameter is true, a "%" in that line will be carried over to the next line (so that T<sub>EX</sub> will ignore the completion of commented-out text).

```
#define c line write (c) fflush (active file ), fwrite (out buf + 1, sizeof(char), c, active file )
\#define tex_{x-pute(c)} putc(c, active_{file})#define tex new line putc('\n', active file )
\#define textrm{ } text{\textit{er}}_p{\textit{}}(c) \# fprintf (active file, c)
  void \text{fusion\_buffer}(b, \text{per}\_\text{cent}, \text{carryover})char *b; /* outputs from out_buf + 1 to b, where b \leq out_ptr */
        boolean per_cent, carryover;
  {
     char ∗j;
     j \leftarrow b; /* pointer into out_buf */
     if (\neg per\_cent) /* remove trailing blanks */
       while (j > out\_buf \wedge *j \equiv '_u') j--;
     c<sub>-</sub>line<sub>-</sub>write(j - out_b);
     if (per_cent) tex_putc('%');
     tex_new_line;
     out\_line +;
     if (carryover )
        while (j > out_buf)if (\ast j - = \ast \ast) \land (j \equiv out_buf \lor \ast j \neq \ast \setminus \setminus)) {
             ∗b−− ← '%';
             break;
           }
     if (b < out\_ptr) strncpy (out_buf + 1, b + 1, out_ptr - b);
     out\_ptr = b - out\_buf;}
```
**79.** When we are copying T<sub>E</sub>X source material, we retain line breaks that occur in the input, except that an empty line is not output when the TEX source line was nonempty. For example, a line of the TEX file that contains only an index cross-reference entry will not be copied. The *finish line* routine is called just before *get line* inputs a new line, and just after a line break token has been emitted during [the ou](#page-199-0)tput of translated C text.

```
void finish_line() /* do this at the end of a line */
\left\{ \right.char ∗k; /∗ pointer into buffer ∗/
  if (out\_ptr > out\_buf) flush_buffer (out\_ptr, 0, 0);else {
     for (k \leftarrow \text{buffer}; k \leq \text{limit}; k++)if (¬(xisspace (∗k))) return;
     flush_buffer(out_buf, 0, 0);}
}
```
**80.** In particular, the finish line procedure is called near the very beginning of phase two. We initialize the output variables in a slightly tricky way so that the first line of the output file will be '\input cwebmac'.

```
\langle Set initial values 20 \rangle +≡
   out\_ptr \leftarrow out\_buf + 1;out\_line \leftarrow 1;active<sub>file</sub> \leftarrow tex_file;
   *out_ptr \leftarrow 'c';
   text_{printf("\\input_cwebma");
```
**81.** When we wish to append one character c to the output buffer, we write 'out(c)'; this will cause the buffer to be emptied if it was already full. If we want to append more than one character at once, we say  $out\_str(s)$ , where s is a string containing the characters.

A line break will occur at a space or after a single-nonletter TEX control sequence.

**[#defi](#page-200-0)ne** out(c)

```
{
          if (out\_ptr \geq out\_buf\_end) break_out();
          *(\pm out\_ptr) \leftarrow c;}
void out\_str(s) /* output characters from s to end of string */
     char ∗s;
{
  while (**s) out (**s++);
}
```
**82.** The *break out* routine is called just before the output buffer is about to overflow. To make this routine a little faster, we initialize position 0 of the output buffer to '\'; this character isn't really output.  $\langle$  Set initial values 20  $\rangle$  +≡

 $out\_buf[0] \leftarrow \cdots \vee$ ;

**[83.](#page-200-0)** A long line is broken at a blank space or just before a backslash that isn't preceded by another backslash. In the l[att](#page-92-0)er case, a  $\gamma''$  is output at the break.

```
\langle Predeclaration of procedures 2 \rangle +≡
  void break_out();
```

```
84. void break_out() /* finds a way to break the output line */
  {
    char *k \leftarrow out\_ptr; /* pointer into out_buf */while (1) {
       if (k \equiv out\_buf) \langle Print warning message, break the line, return 85\rangle;
       if (*k \equiv ' \sqcup') {
         flush_buffer(k, 0, 1);return;
       }
       if (*(k-)=`\\\\ \land *k \neq`\\\ \ \ \ \ /* we've decreased k */
         flush_buffer(k, 1, 1);return;
       }
    }
  }
```
**85.** We get to this section only in the unusual case that the entire output line consists of a string of backslashes followed by a string of nonblank non-backslashes. In such cases it is almost always safe to break the line by putting a  $'$ ", just before the last character.

 $\langle$  Print warning message, break the line, **return** 85 $\rangle \equiv$ 

```
{printf("\n\in \text{Line} \quad \text{had} \quad \text{to} \quad \text{b}} roken (output l. \cup%d):\in \text{in}, out line );
  term\_write(out\_buf + 1, out\_ptr - out\_buf - 1);new_line;
  mark harmless ;
  flush_buffer(out_ptr-1,1,1);return;
}
```

```
This code is used in section 84
```
**86.** Here is a macro that outputs a section number in decimal notation. The number to be converted by *out section* is known to be less than  $def_f \mid flag$ , so it cannot have more than five decimal digits. If the section is changed, we output  $\forall$ \*' just after the number.

```
void out\_section(n)sixteen bits n;
{
  char s[6];
  sprintf (s, "%d", n);out\_str(s);if (changed\_section[n]) out\_str("\\ \&");
}
```
87. The *out\_name* procedure is used to output an identifier or index entry, enclosing it in braces.

```
void out_name(p)name pointer p;
{
  char *k, *k_end ← (p+1)<sup>-</sup>byte_start; /* pointers into byte_mem */
  out(\prime\};
  for (k \leftarrow p\rightarrow byte_start; k < k_end; k++) {
     if (isxalpha(k)) \text{ out}(`\\\);
     out(*k);}
  out(\{\cdot\};\cdot);}
```
**88. Routines that copy TEX material.** During phase two, we use subroutines *copy-limbo, copy-TEX*, and copy comment in place of the analogous skip limbo, skip TEX, and skip comment that were used in phase one. (Well, *copy comment* was actually written in such a way that it functions as *skip comment* in phase one.)

[The](#page-203-0) *copy limbo* routine, for example, takes T<sub>EX</sub> material that is not part of any section and transcribes it almost verbatim to the output file. The use of '@' signs is severely restricted in such material: '@@' pairs are replaced by singletons; '@l' and '@q' and '@s' are interpreted.

```
void copy_limbo()
{
  char c;
  while (1) {
     if (loc > limit \wedge (finish\_line(), get\_line() \equiv 0)) return;
      *(limit + 1) \leftarrow '②;
     while (*loc \neq 'Q') out(*(loc ++));if (loc++ \leq limit) {
        c \leftarrow *loc +;
        if (ccode[<b>eight\_bits</b>) c] \equiv new\_section) break;
         switch (ccode[(\textbf{eight\_bits}) c]) {
         case translit_code: out_str("\\ATL");
            break;
         case '@': out('@');
            break;
         case noop: skip_restricted();
            break;
         case format_code:
            if (\text{get.next}) \equiv \text{identifier} \mid \text{get.next}();
            if (loc \ge limit) get_line(); \qquad /* avoid blank lines in output */
            break; /∗ the operands of @s are ignored on this pass ∗/
         \textbf{default}: \textit{err\_print}("! \text{l}_\sqcup \text{Double}_\sqcup \text{g}_\sqcup \text{should}_\sqcup \text{be}_\sqcup \text{used}_\sqcup \text{in}_\sqcup \text{imbo}");out(\cdot \circ \cdot);}
     }
  }
}
```
**89.** The copy TEX routine processes the TEX code at the beginning of a section; for example, the words you are now reading were copied in this way. It returns the next control code or '|' found in the input. We don't copy spaces or tab marks into the beginning of a line. This makes the test for empty lines in finish line work.

```
90. format copy TeX TeX
  \dot{e}eight_bits copy_TEX()
   {
     char c; /∗ current character being copied ∗/
     while (1) {
        if (loc > limit \wedge ( finish\_line(), get\_line() \equiv 0)) return (new\_section);*(limit + 1) \leftarrow '②;
        while ((c \leftarrow *(loc +)) \neq '|' \wedge c \neq '©') {
           out(c);if (out\_ptr \equiv out\_buf + 1 \land (xisspace(c))) out_ptr --;
        }
       if (c \equiv \{ | \} ) return (\{ | \} );
       if (loc \leq limit) return (ccode[(\textbf{eight\_bits}) * (loc + 1)]);}
  }
```
 $\{$ 

}

}

<span id="page-120-0"></span>**91.** The *copy-comment* function issues a warning if more braces are opened than closed, and in the case of a more serious error it supplies enough braces to keep TEX from complaining about unbalanced braces. Instead of copying the TEX material into the output buffer, this function copies it into the token memory (in phase two only). The abbreviation  $app\_tok(t)$  is used to append token t to the current token [list, an](#page-205-0)d it also makes sure that it is possible to append at least one further token without overflow.  $\#$ **define** app\_tok(c)

```
if (tok\_ptr + 2 > tok\_mem\_end) overflow("token");
*(tok_ptr +) \leftarrow c;
```

```
\langle Predeclaration of procedures 2 \rangle +≡
  int copy_comment();
```

```
92. int copy_comment(is_long_comment, bal) /* copies T<sub>E</sub>X code in comments */
      booleanent; \frac{1}{2} is this a traditional C comment? \frac{1}{2}int bal; /* brace balance */{
    char c; /∗ current character being copied ∗/
```

```
while (1) {
     if (loc > limit) {
        if (is\text{-}long\text{-}comment) {
           if (\text{get\_line}() \equiv 0) {
               \mathit{err\_print}(\texttt{"!$\sqcup$Input$\sqcup$ended$\sqcup$in$\sqcup$middle\_moment");}loc \leftarrow buffer + 1;
              goto done ;
           }
        }
        else {
           if (bal > 1) err print("! Missing } in comment");
           goto done ;
        }
     }
     c \leftarrow * (loc +):if (c \equiv \{ | \} ) return (bal);
     if (is_long_comment) \langle Check for end of comment 93\rangle;
     if (phase \equiv 2) {
        if (ishigh(c)) app_tok(quoted_char);
        app\_tok(c);
     }
     \langle Copy special things when c \equiv \langle \mathbb{Q}^{\prime}, \cdot \rangle \setminus \langle \cdot, \cdot \rangle;
     if (c \equiv ' \{') \} bal ++;
     else if (c \equiv \{ \}^{\prime} \}) {
        if (bal > 1) bal --;
        else {
           ;}if (phase \equiv 2) tok_ptr --;
        }
     }
  }
done: \langle Clear bal and return 95\rangle;
```

```
93. \langle Check for end of comment 93 \rangle \equivif (c \equiv '*' \land *loc \equiv '/') {
      loc++;if (bal > 1) err\_print("! \cup \text{Missing} \cup \text{bin\_comment");goto done ;
   }
This code is used in section 92
94. \langle Copy special things when c \equiv ' \langle \langle \cdot \rangle \setminus ' \langle \cdot \rangle \langle \rangle \equivif (c \equiv \text{'}@') {
      if (*(loc++) \neq '@') {
          egal_Uuse}\texttt{of}\texttt{u@}\texttt{in}\texttt{{}u} \texttt{comment''});loc \, - = 2;if (phase \equiv 2) * (tok\_ptr - 1) \leftarrow ' ⊔';
          goto done ;
      }
   }
   else if (c \equiv \sqrt{\sqrt{2}} \wedge *loc \neq \sqrt[3]{\mathfrak{e}'}) if (phase \equiv 2) app\_tok(*(loc ++) )else loc +;
This code is used in section 92
```
**95.** We output enough right braces to keep TEX happy.

 $\langle$  Clear *bal* and **return** 95  $\rangle \equiv$ **if**  $(phase \equiv 2)$ **while**  $(bal - > 0)$   $app\_tok('}$  $app\_tok('}$ ; **[retu](#page-208-0)rn**  $(0)$ ;

This code is used in section 92

**96.** Parsing. The most intricate part of CWEAVE is its mechanism for converting C-like code into T<sub>F</sub>X code, and we might as well plunge into this aspect of the program now. A "bottom up" approach is used to parse the C-like material, since CWEAVE must deal with fragmentary constructions whose overall "part of speech" is not known.

[At t](#page-209-0)he lowest level, the input is represented as a sequence of entities that we shall call *scraps*, where each scrap of information consists of two parts, its *category* and its *translation*. The category is essentially a syntactic class, and the translation is a token list that represents T<sub>EX</sub> code. Rules of syntax and semantics tell us how to combine adjacent scraps into larger ones, and if we are lucky an entire C text that starts out as hundreds of small scraps will join together into one gigantic scrap whose translation is the desired TEX code. If we are unlucky, we will be left with several scraps that don't combine; their translations will simply be output, one by one.

The combination rules are given as context-sensitive productions that are applied from left to right. Suppose that we are currently working on the sequence of scraps  $s_1 s_2 \ldots s_n$ . We try first to find the longest production that applies to an initial substring  $s_1 s_2 \dots$ ; but if no such productions exist, we find to find the longest production applicable to the next substring  $s_2 s_3 \dots$ ; and if that fails, we try to match  $s_3 s_4 \ldots$ , etc.

A production applies if the category codes have a given pattern. For example, one of the productions (see rule 3) is

$$
exp \left\{ \begin{array}{c} binop \\ unorbinop \end{array} \right\} \ exp \ \rightarrow \ exp
$$

and it means that three consecutive scraps whose respective categories are  $exp$ , binop (or unorbinop), and  $exp$  are converted to one scrap whose category is  $exp$ . The translations of the original scraps are simply concatenated. The case of

exp comma exp  $\rightarrow$  exp  $E_1C$  opt 9  $E_2$ 

(rule 4) is only slightly more complicated: Here the resulting exp translation consists not only of the three original translations, but also of the tokens *opt* and 9 between the translations of the *comma* and the following  $exp$ . In the T<sub>E</sub>X file, this will specify an optional line break after the comma, with penalty 90.

At each opportunity the longest possible production is applied. For example, if the current sequence of scraps is *int like cast lbrace*, rule 31 is applied; but if the sequence is *int like cast* followed by anything other than lbrace , rule 32 takes effect.

Translation rules such as ' $E_1C$  opt 9 $E_2$ ' above use subscripts to distinguish between translations of scraps whose categories have the same initial letter; these subscripts are assigned from left to right.

```
97. Here is a list of the category codes that scraps can have. (A few others, like int like, have already
been defined; the cat_name array contains a complete list.)
```

```
#define exp 1 /∗ denotes an expression, including perhaps a single identifier ∗/
#define unop 2 /∗ denotes a unary operator ∗/
#define binop 3 /∗ denotes a binary operator ∗/
#define unorbinop 4 /∗ denotes an operator that can be unary or binary, depending on context ∗/
#define cast 5 /∗ denotes a cast ∗/
#define question 6 /∗ denotes a question mark and possibly the expressions flanking it ∗/
#define lbrace 7 /∗ denotes a left brace ∗/
#define rbrace 8 /∗ denotes a right brace ∗/
#define decl head 9 /∗ denotes an incomplete declaration ∗/
#define comma 10 /∗ denotes a comma ∗/
#define lpar 11 /∗ denotes a left parenthesis or left bracket ∗/
#define rpar 12 /∗ denotes a right parenthesis or right bracket ∗/
#define prelangle 13 /∗ denotes '<' before we know what it is ∗/
#define prerangle 14 /∗ denotes '>' before we know what it is ∗/
#define langle 15 /∗ denotes '<' when it's used as angle bracket in a template ∗/
#define colcol 18 /∗ denotes '::' ∗/
#define base 19 /∗ denotes a colon that introduces a base specifier ∗/
#define decl 20 /∗ denotes a complete declaration ∗/
#define struct_head 21 /* denotes the beginning of a structure specifier */
#define stmt 23 /∗ denotes a complete statement ∗/
#define function 24 /∗ denotes a complete function ∗/
#define fn decl 25 /∗ denotes a function declarator ∗/
#define semi 27 /∗ denotes a semicolon ∗/
#define colon 28 /∗ denotes a colon ∗/
#define tag 29 /∗ denotes a statement label ∗/
#define if head 30 /∗ denotes the beginning of a compound conditional ∗/
#define else head 31 /∗ denotes a prefix for a compound statement ∗/
#define if clause 32 /∗ pending if together with a condition ∗/
#define lproc 35 /∗ begins a preprocessor command ∗/
#define rproc 36 /∗ ends a preprocessor command ∗/
#define insert 37 /∗ a scrap that gets combined with its neighbor ∗/
#define section scrap 38 /∗ section name ∗/
#define dead 39 /∗ scrap that won't combine ∗/
#define begin arg 58 /∗ @[ ∗/
#define end arg 59 /∗ @] ∗/
\langle Global variables 17 \rangle +≡
 char cat_name[256][12];
  eight bits cat index ;
```
**98.**  $\langle$  Set initial values 20  $\rangle$  +≡ **for** (cat index ← 0; cat index < 255; cat index ++) strcpy (cat name [cat index ], "UNKNOWN");  $strcpy (cat_name [exp], "exp").$  $strcpy (cat_name [unop], "unop");$  $stropy (cat_name[binop], "binop");$  $stropy (cat_name[binop], "binop");$  $stropy (cat_name[binop], "binop");$  $strcpy (cat_name [unorbinop], "unorbinop");$  $stropy (cat_name [cast], "cast");$  $strcpy (cat_name [question], "?");$  $strcpy (cat_name [lbrace], "{\''});$  $strcpy (cat_name[rbrace], "}")$ ;  $strcpy (cat_name [decl\_head], "decl\_head");$  $stropy (cat_name[comma], ","$  $strcpy (cat_name[lpar], "("$  $strcpy (cat_name[rpar], "$ ");  $stropy (cat_name[prelangle], "<");$  $strcpy (cat_name [prerange], ">")$ ;  $strcpy (cat_name [language], "\\&")$ ;  $strcpy (cat_name [colcol], "::");$  $stropy (cat_name [base], "\\\$  $stropy (cat_name [decl], "decl");$  $strcpy (cat_name[struct\_head], "struct\_head");$  $stropy (cat_name[stmt], "stmt");$  $strcpy (cat_name [function], "function");$  $strcpy (cat_name[fn\_decl], "fn\_decl");$  $stropy (cat_name [else\_like], "else\_like");$  $strcpy (cat_name[semi], ";");$  $strcpy (cat_name [colon], ":");$  $strcpy (cat_name [tag], "tag");$  $strong (cat_name [if-head], "if\_head");$  $strcpy (cat_name [else-head], "else-head");$  $stropy (cat_name [if\_clause], "if()")$ ;  $strcpy (cat_name[lproc], "#{\"$  $strcpy (cat_name[rproc], "#}");$  $stropy (cat_name [insert], "insert");$  $strcpy (cat_name [section\_scrap], "section");$  $strcpy (cat_name [dead], "Od");$  $strcpy (cat_name [public-like], "public");$  $strcpy (cat_name [operator-like], "operator")$ ;  $stropy (cat_name [new\_like], "new");$  $stropy (cat_name [catch\_like], "catch");$  $strcpy (cat_name [for-like], "for");$  $stropy (cat_name [do\_like], "do");$  $stropy (cat_name [if\_like], "if");$  $stropy (cat_name [raw\_rpar], ")?"$  $stropy (cat_name [raw-unorbin], "unorbin)$ ;  $stropy (cat_name [const\_like], "const");$  $stropy (cat_name [raw\_int], "raw");$  $stropy (cat_name [int\_like], "int");$  $stropy (cat_name [case\_like], "case");$  $stropy (cat_name [size of_like], "size of");$  $stropy (cat_name[struct\_like], "struct");$  $strcpy (cat_name [typedef\_like], "typedef")$ ;  $stropy (cat_name [define\_like], "define");$  $strcpy (cat_name [begin_-arg], "Q[]$ ;  $strcpy (cat_name [end_arg], "Q]");$ 

```
strcpy (cat_name [0], "zero");
```
**99.** This code allows CWEAVE to display its parsing steps.

```
void print\_cat(c) /* symbolic printout of a category */eight bits c;
{
  printf (cat_name [c]);}
```
**100.** The token lists for translated T<sub>EX</sub> output contain some special control symbols as well as ordinary characters. These control symbols are interpreted by CWEAVE before they are written to the output file.

break space denotes an optional line break or an en space;

force denotes a line break;

[big](#page-214-0) force denotes a line break with additional vertical space;

preproc line denotes that the line will be printed flush left;

- opt denotes an optional line break (with the continuation line indented two ems with respect to the normal starting position)—this code is followed by an integer  $n$ , and the break will occur with penalty 10n;
- backup denotes a backspace of one em;
- cancel obliterates any break space, opt, force, or big force tokens that immediately precede or follow it and also cancels any backup tokens that follow it;

indent causes future lines to be indented one more em;

outdent causes future lines to be indented one less em.

All of these tokens are removed from the TFX output that comes from C text between  $|\ldots|$  signs; break space and force and big force become single spaces in this mode. The translation of other C texts results in TFX control sequences  $\1, \2, \3, \4, \5, \6, \7, \8$  corresponding respectively to *indent*, outdent, opt, backup, break\_space, force, big\_force and preproc\_line. However, a sequence of consecutive  $'_{\mu}$ ', break space, force, and/or big force tokens is first replaced by a single token (the maximum of the given ones).

The token math rel will be translated into \MRL{, and it will get a matching } later. Other control sequences in the TFX output will be  $\{\cdot\}, \cdot \}$  surrounding identifiers,  $\&{\cdot\}, \cdot \}$  surrounding reserved words, '\.{ ... }' surrounding strings, '\C{ ... } force' surrounding comments, and '\Xn: ... \X' surrounding section names, where  $n$  is the section number.

```
#define math_rel °206
#define big_cancel °210
                             /* like cancel, also overrides spaces */#define cancel ◦
                          /* overrides backup, break space, force, big force */#define indent °212
                          /* one more tab (\lambda 1) */
#define outdent ◦
                           /∗ one less tab (\2) */#define opt ◦
                       /* optional break in mid-statement (\3) */#define backup ◦
                          /* stick out one unit to the left (\lambda 4) */
#define break_space °216
                              /* optional break between statements (\5) */#define force ◦
                         /* forced break between statements (\6) */#define big force ◦
                            /* forced break with additional space (\7) */
#define preproc line ◦
                               /* begin line without indentation (\8) */#define quoted char ◦
                       222 /* introduces a character token in the range °200–°377 */
#define end_translation °223
                                  2* special sentinel token at end of list *#define inserted ◦
                           /* sentinel to mark translations of inserts */
```
**101.** The raw input is converted into scraps according to the following table, which gives category codes followed by the translations. The symbol '\*\*' stands for '\&{identifier}', i.e., the identifier itself treated as a reserved word. The right-hand column is the so-called mathness, which is explained further below.

An identifier c of length 1 is translated as  $\lvert c \rvert$  instead of as  $\lvert c \rvert$ . An identifier CAPS in all caps [is trans](#page-216-0)lated as \.{CAPS} instead of as \\{CAPS}. An identifier that has become a reserved word via **typedef** is translated with  $\&$  replacing  $\&$  and *raw int* replacing *exp*.

A string of length greater than 20 is broken into pieces of size at most 20 with discretionary breaks in between.

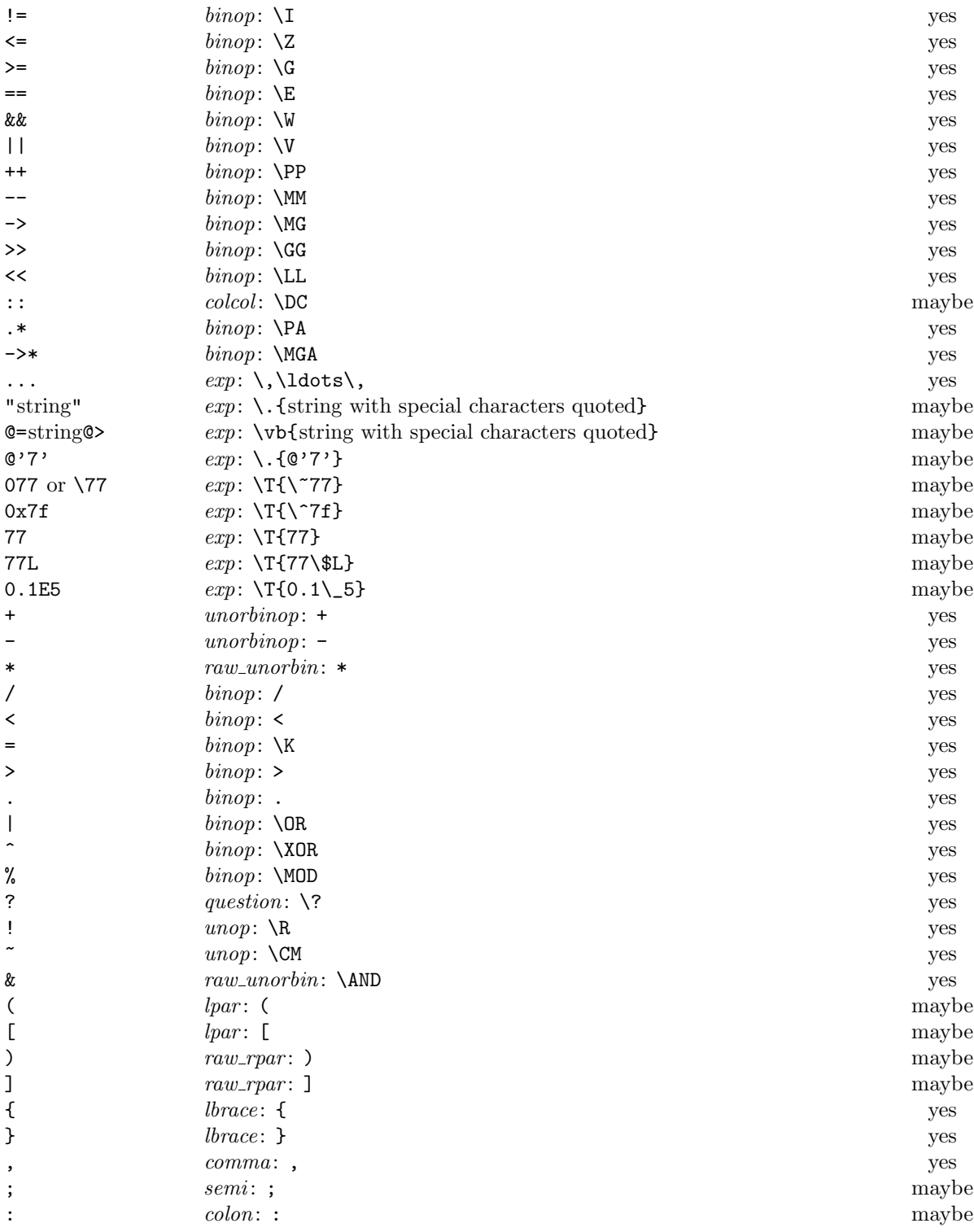

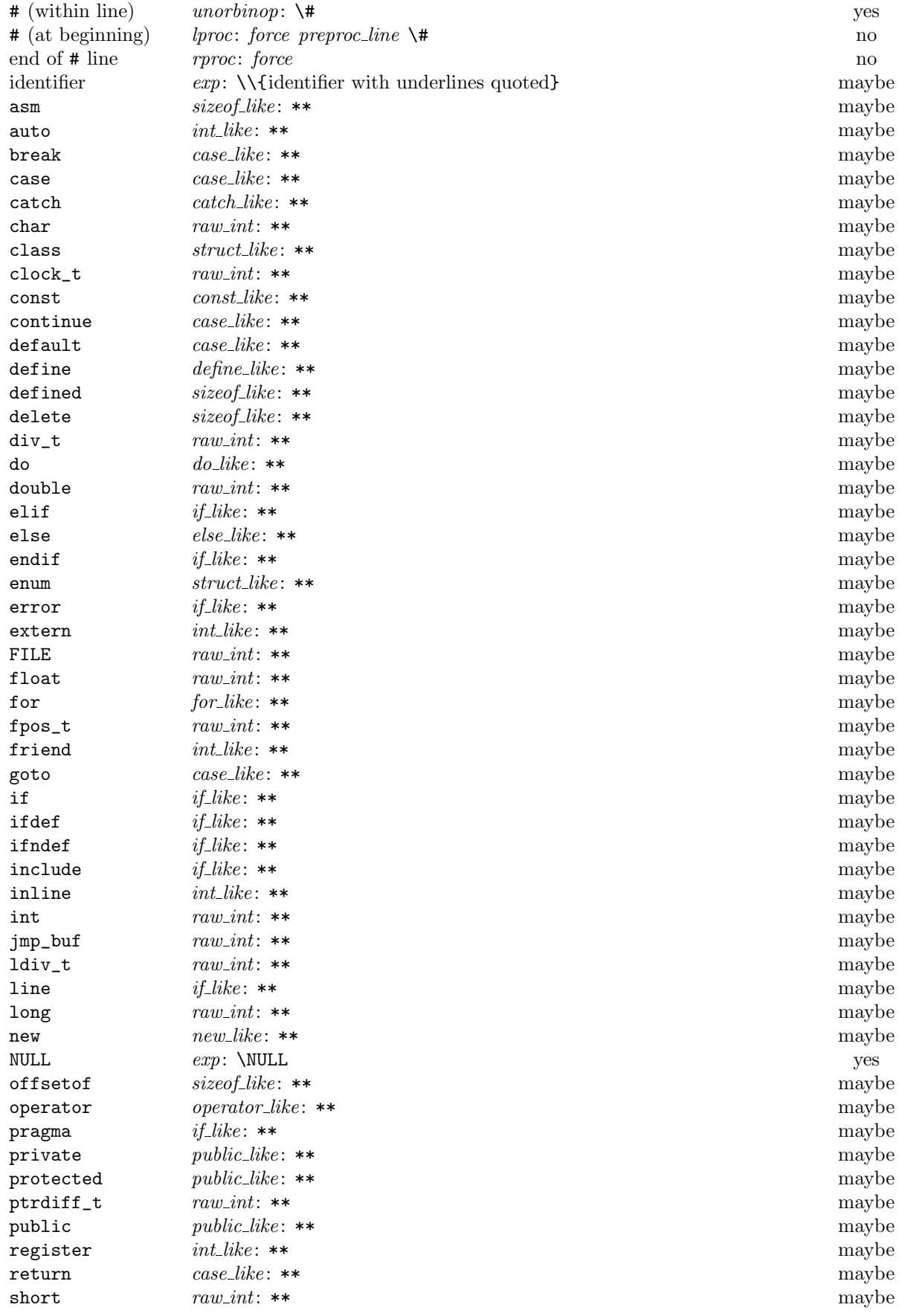

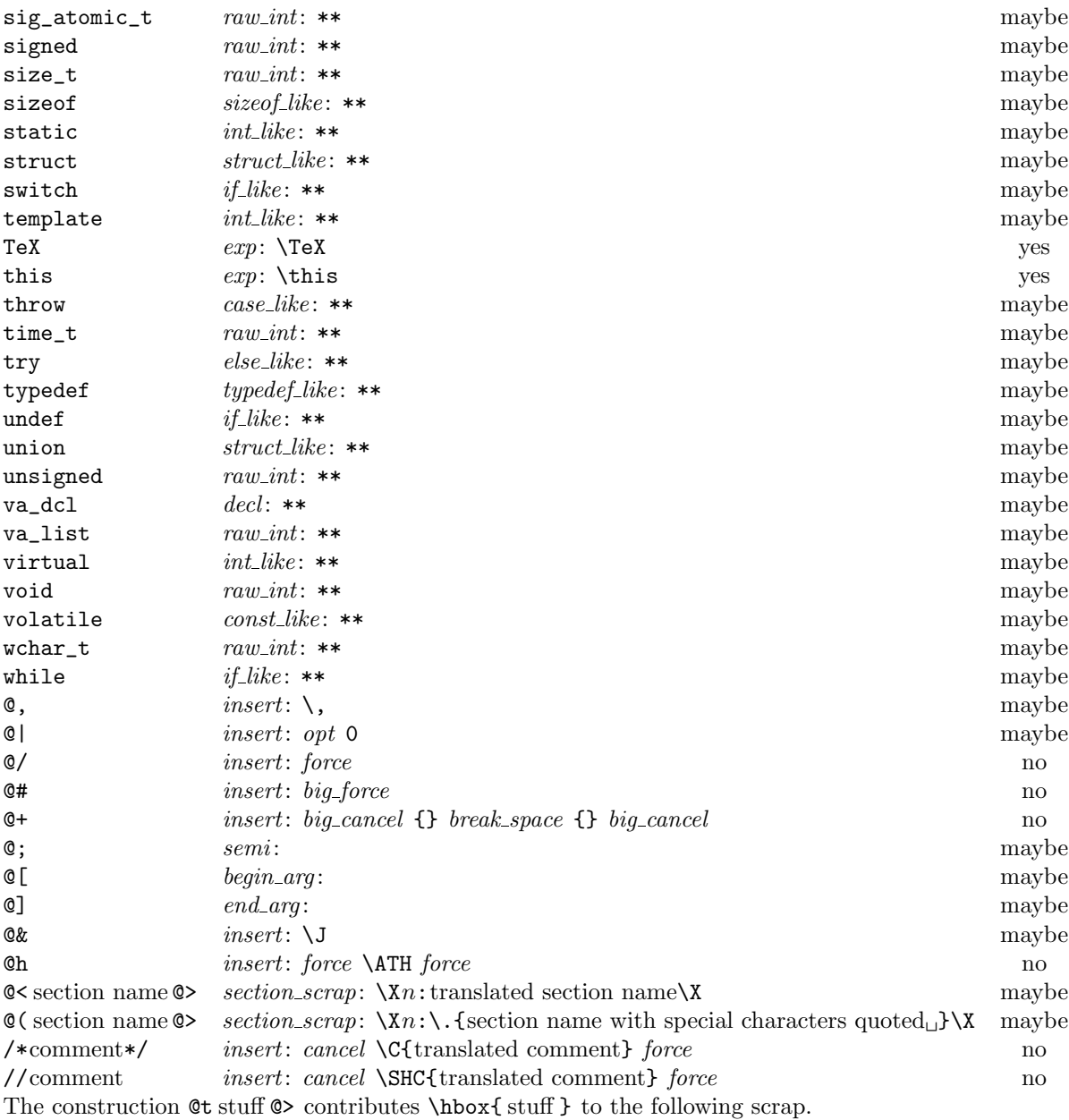

**102.** Here is a table of all the productions. Each production that combines two or more consecutive scraps implicitly inserts a \$ where necessary, that is, between scraps whose abutting boundaries have different mathness. In this way we never get double \$.

A translation is provided when the resulting scrap is not merely a juxtaposition of the scraps it comes [from. A](#page-221-0)n asterisk<sup>∗</sup> next to a scrap means that its first identifier gets an underlined entry in the index, via the function make\_underlined. Two asterisks<sup>∗∗</sup> means that both make\_underlined and make\_reserved are called; that is, the identifier's ilk becomes  $raw-int$ . A dagger  $\dagger$  before the production number refers to the notes at the end of this section, which deal with various exceptional cases.

We use in, out, back and bsp as shorthands for indent, outdent, backup and break space, respectively.  $\begin{tabular}{llllll} \bf LHS & \hspace{1cm} & \hspace{1cm} \textbf{Translation} & \textbf{Example} \end{tabular}$ 

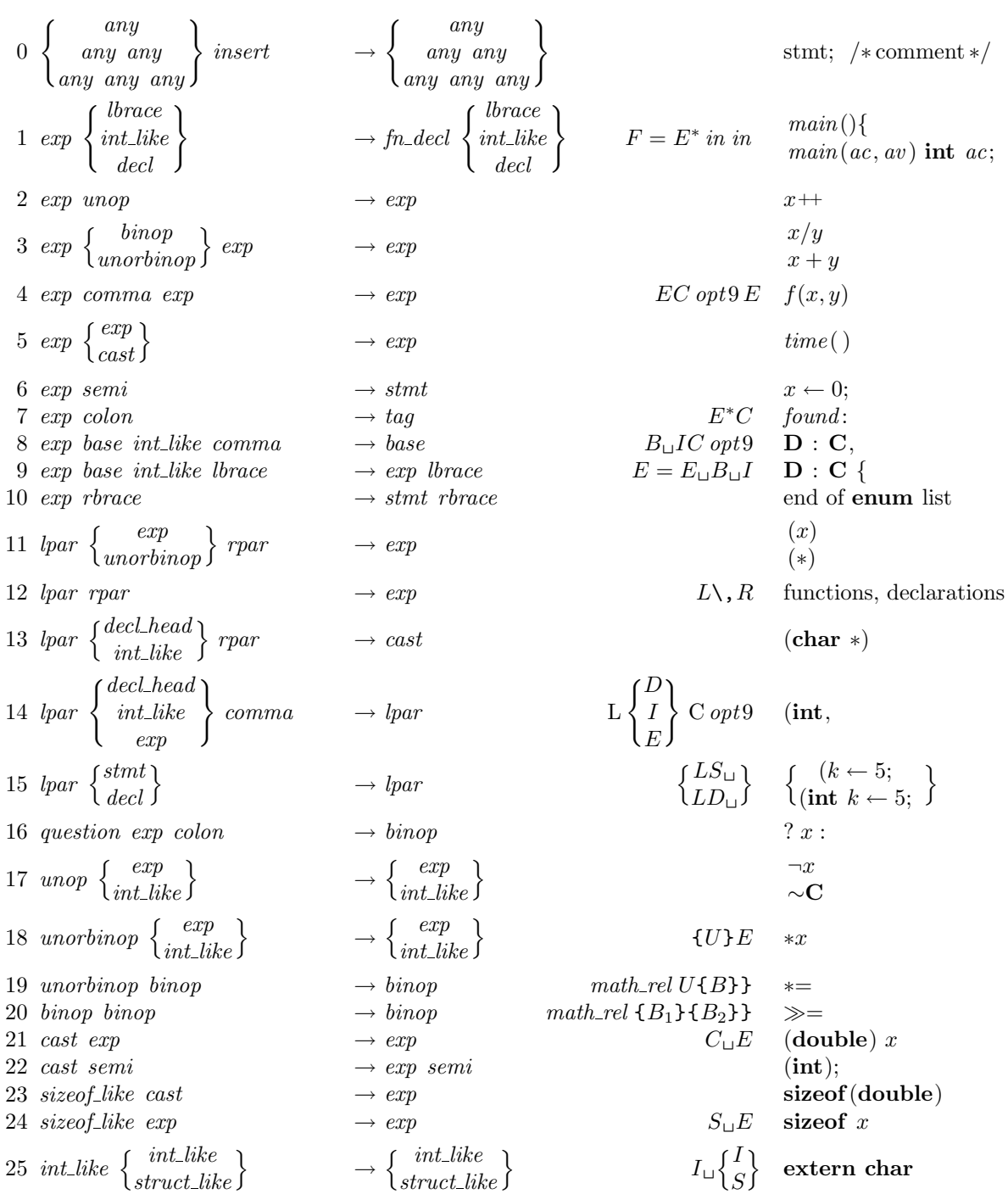

 $26 \text{ int-like } exp \left\{ \frac{raw\_int}{struct\_like} \right\} \rightarrow int\_like \left\{ \frac{int\_like}{struct\_like} \right\}$ **extern**"Ada" **int**  $27 \,\; int\_like \, \left\{\, \frac{exp}{unorbinop} \right.$  $\begin{array}{c} exp \br>orbinop \$   $\longrightarrow$  decl\_head  $\begin{cases} exp \ unorbinop \ semi \end{cases}$  $\left\{\begin{array}{c} exp \ or b in op \ semi \end{array}\right\}$  $D = I$  $\int$ L ) **int** x 28 int like colon  $\rightarrow$  decl head colon  $D = I_{\sqcup}$  **unsigned** : 29 int like prelangle  $\longrightarrow$  int like langle  $\qquad \qquad \mathbf{C} \setminus$ 30 int\_like colcol  $\begin{Bmatrix} exp \ int\_like \end{Bmatrix}$  $\rightarrow \left\{\begin{matrix} exp \ int\_like \end{matrix}\right\} \qquad\qquad \qquad \qquad \mathbf{C}::x \ \mathbf{C}::\mathbf{B}$ **C** ::**B** 31 int like cast lbrace  $\rightarrow$  fn\_decl lbrace  $IC$  in  $C$ **\void**\*\{  $32$  *int like*  $\rightarrow$  *int like*  $\rightarrow$  **C** $\langle$ **class T** $\rangle$ 33 decl<sub>head</sub> comma  $\rightarrow$  declhead  $DC_{\perp}$  int x, 34 decl<sub>head</sub> unorbinop  $\rightarrow$  declhead  $D\{U\}$  **int**  $*$ †35 decl<sub>n</sub>head exp → decl<sub>n</sub>head DE<sup>∗</sup> **int** x  $36\,\,\, decl{\_}head\, \left\{\begin{matrix} binop \ orp \ pimp \end{matrix}\right\}\, exp \, \left\{\begin{matrix} commu \ semi \end{matrix}\right.$  $\begin{array}{c} \textit{sigma} \\ \textit{semi} \\ \textit{rpar} \end{array} \rightarrow \textit{decl\_head} \ \begin{cases} \textit{comm} \\ \textit{semi} \\ \textit{rpar} \end{cases}$  $\genfrac{}{}{0pt}{}{omma}{rpar}\hspace{0.1cm}\nonumber\$  $D = D \begin{cases} B \\ C \end{cases}$  $\mathcal{C}_{0}^{(n)}$  $E$ initialization fields or default argument  $37 \, \text{decl}\_head \, \text{cast} \rightarrow \text{decl}\_head$  **int**  $f(\text{int})$  $\uparrow$ 38 decl\_head  $\begin{cases} int\_like \\ \text{lbrace} \end{cases}$  $\left\{\begin{array}{c} \text{int\_like} \ \text{brace} \ \text{brace} \ \text{lbrace} \ \text{brace} \ \text{lbrace} \ \text{lbrace} \ \text{left} \end{array}\right\}$  $\left\{\begin{array}{c} \textit{ut\_like} \ \textit{brace} \ \textit{decl} \end{array}\right\}$  $F = D$  in in **long** time() {  $39 \text{ decl}\_\text{head}\ \text{semi} \rightarrow \text{ decl} \text{ \text{ \textcolor{red}{int}} } n;$  $40 \text{ decl} \quad \text{ decl} \quad \longrightarrow \text{ decl} \quad \text{Def} \quad \text{Def} \quad \text{Def} \quad \text{ind} \quad n; \text{double } x;$ 41 decl  $\begin{Bmatrix} \text{stmt} \\ \text{function} \end{Bmatrix} \rightarrow \begin{Bmatrix} \text{stmt} \\ \text{function} \end{Bmatrix}$  D big\_force  $\begin{Bmatrix} S \\ F \end{Bmatrix}$  $\}$  extern *n*; *main* (){ }  $\forall i \neq 1 \ \textit{typedef\_like} \ \textit{decl\_head} \ \begin{Bmatrix} \textit{exp} \ \textit{int\_like} \end{Bmatrix} \rightarrow \textit{typedef\_like} \ \textit{decl\_head} \ \quad D = D \Big\{ \begin{Bmatrix} E^{**} \ I^{**} \end{Bmatrix} \ \ \ \ \ \text{typedef\_char} \ \ \text{char} \ \ \text{ch};$  $43 \t{typedef\_like\ decl\_head\ semi \longrightarrow decl} \qquad \longrightarrow \ derl$  $44 \; struct\_like \; lbrace \rightarrow struct\_head \; S_{\sqcup}L \; struct \; {$  $45 \ \ structure \{ \begin{array}{l} exp \ \{int \int_{I^{**}}^{E^{**}} \} \end{array} \} \ \ semi \qquad \rightarrow \ decl\_head \qquad \qquad \qquad \qquad \nonumber \\ S \sqcup \left \{ \begin{array}{l} E^{**} \ {I^{**}} \end{array} \right \} \quad \text{struct forward};$  $46 \ \ structure\ \{ \begin{array}{l} exp \ \{int\} B^{**} \ \{int\_like\} \end{array} \}$  lbrace  $\rightarrow struct\_head$   $S \sqcup \left\{ \begin{array}{l} E^{**} \ {I^{**}} \ \end{array} \right\} \sqcup L$  struct name\_info { 47 struct like  $\begin{Bmatrix} exp \\ int\_like \end{Bmatrix}$  colon  $\rightarrow struct\_like \begin{Bmatrix} exp \\ int\_like \end{Bmatrix}$ base **class C** : †48 struct\_like  $\left\{ \frac{exp}{int\_like} \right\}$  $\begin{aligned}\n\exp\limits_{int\_like}\n\end{aligned}\n\rightarrow int\_like$   $S_{\sqcup}\left\{\frac{E}{I}\right\}$ I  $\}$  struct name\_info *z*;  $49 \ \ structure\_head \} \ \ \frac{d e c l}{s t m t}$  $\left\{\begin{array}{c} decl \ stmt \ function \end{array}\right\}$  $rbrace \rightarrow int\_like$   $S$  in force D out force R **struct** { declaration } 50 struct\_head rbrace  $\rightarrow int\_like$  S\, R class C { } 51 fn\_decl decl  $\rightarrow$  fn\_decl  $\rightarrow$  F force D f(z) **double** z; 52 fn\_decl stmt  $\rightarrow$  function  $\rightarrow$  F out out force  $S$  main()... 53 function  $\begin{cases} \text{strut} \\ \text{del} \end{cases}$  $\left\{\begin{array}{c}stmt \ \\ decl \ function \end{array}\right\}$  $\rightarrow$  $\int$  stmt decl  $\begin{array}{c} \textit{stmt} \ \textit{decl} \ \textit{function} \end{array} \hspace{2cm} F \textit{big-force} \begin{Bmatrix} S \ D \ F \end{Bmatrix}$ F  $\mathcal{L}$ outer block 54 lbrace rbrace  $\rightarrow$  stmt  $L\setminus R$  empty statement  $55 \;$ *lbrace*  $\begin{cases} \quad$ *stmt*  $\left\{\begin{array}{c}stmt \ decl \ function \end{array}\right\}$  $rbrace \rightarrow s t m t$  force L in force S force back R out force compound statement 56 lbrace  $exp$  [comma] rbrace  $\rightarrow exp$  initializer

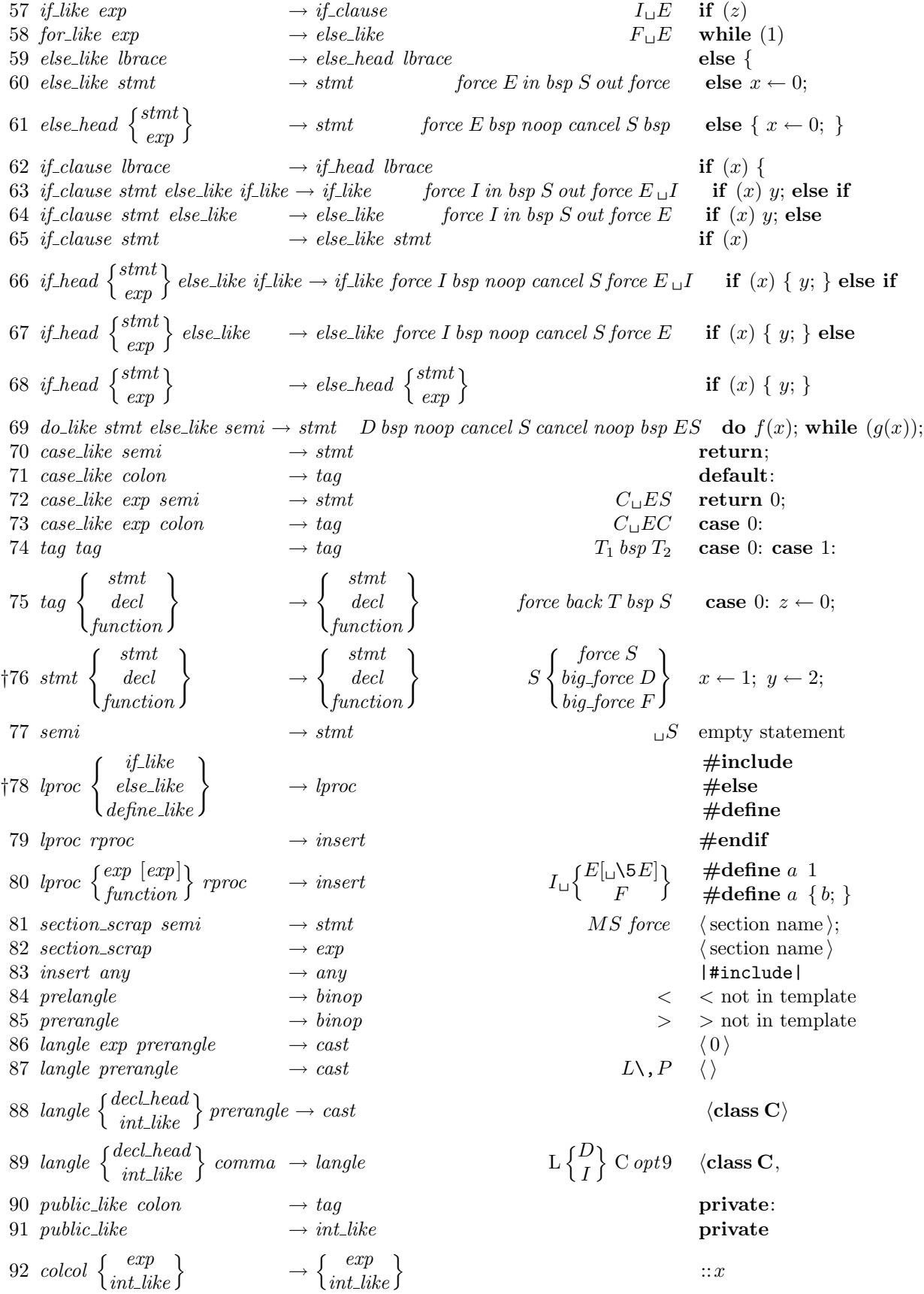

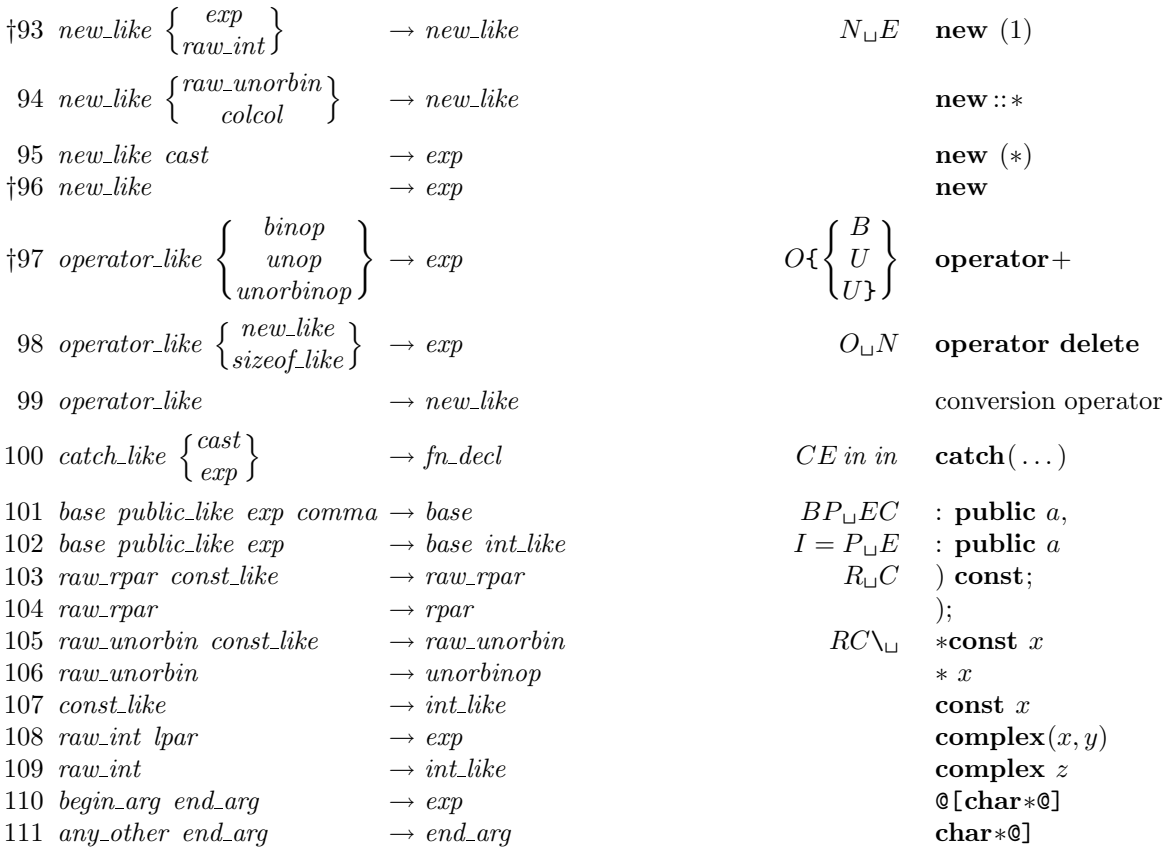

## †**Notes**

Rule 35: The exp must not be immediately followed by lpar or exp.

Rule 38: The *int\_like* must not be immediately followed by *colcol*.

Rule 42: The exp must not be immediately followed by lpar or exp.

Rule 48: The *exp* or *int\_like* must not be immediately followed by *base*.

Rule 76: The force in the *stmt* line becomes bsp if CWEAVE has been invoked with the −f option.

Rule 78: The *define\_like* case calls *make\_underlined* on the following scrap.

Rule 93: The raw\_int must not be immediately followed by prelangle or langle.

Rule 96: The new like must not be immediately followed by lpar, raw int, or struct like.

Rule 97: The operator after *operator\_like* must not be immediately followed by a *binop*.

**103. Implementing the productions.** More specifically, a scrap is a structure consisting of a category cat and a **text**-pointer trans, which points to the translation in tok\_start. When C text is to be processed with the grammar above, we form an array *scrap info* containing the initial scraps. Our production rules have the nice property that the right-hand side is never longer than the left-hand side. [Therefo](#page-228-0)re it is convenient to use sequential allocation for the current sequence of scraps. Five pointers are used to manage the parsing:

- pp is a pointer into scrap info. We will try to match the category codes  $pp\text{-}cat$ ,  $(pp+1)\text{-}cat$ , ... to the left-hand sides of productions.
- scrap base, lo ptr, hi ptr, and scrap ptr are such that the current sequence of scraps appears in positions scrap base through lo ptr and hi ptr through scrap ptr, inclusive, in the cat and trans arrays. Scraps located between *scrap\_base* and *lo\_ptr* have been examined, while those in positions  $\geq h$ *i\_ptr* have not yet been looked at by the parsing process.

Initially scrap ptr is set to the position of the final scrap to be parsed, and it doesn't change its value. The parsing process makes sure that  $l_{o}$ -ptr  $\geq pp+3$ , since productions have as many as four terms, by moving scraps from hi ptr to lo ptr. If there are fewer than  $pp + 3$  scraps left, the positions up to  $pp + 3$ are filled with blanks that will not match in any productions. Parsing stops when  $pp \equiv lo\_ptr + 1$  and  $hi\_ptr \equiv scrap\_ptr + 1.$ 

Since the *scrap* structure will later be used for other purposes, we declare its second element as unions.  $\langle$  Typedef declarations 18  $\rangle$  +≡

```
typedef struct {
  eight bits cat;
  eight bits mathness ;
  union {
    text pointer Trans ;
    \langle Rest of trans_plus union 231 \rangle\} trans_plus;
} scrap;
typedef scrap ∗scrap pointer;
```

```
104. #define trans trans plus .Trans /∗ translation texts of scraps ∗/
```

```
\langle Global variables 17 \rangle +≡
 scrap scrap_info[max_scraps]; \frac{1}{2} /* memory array for scraps \frac{1}{2}scrap_pointer scrap_info_end \leftarrow scrap_info + max_scraps - 1; /* end of scrap_info */
 scrap_pointer pp; /* current position for reducing productions */
  scrap_pointer scrap_base; /* beginning of the current scrap sequence */scrap_pointer scrap\_ptr; /* ending of the current scrap sequence */scrap_pointer lo_p \cdot tr; /* last scrap that has been examined */
  scrap_pointer hi\_ptr; \qquad /* first scrap that has not been examined * /
  scrap_pointer max\_scr\_ptr; /* largest value assumed by scrap_ptr */
```

```
105. \langle Set initial values 20 \rangle +≡
   scrap\_base \leftarrow scrap\_info + 1;max\_scr\_ptr \leftarrow scrap\_ptr \leftarrow scrap\_info;
```
**106.** Token lists in tok\_mem are composed of the following kinds of items for T<sub>E</sub>X output.

- Character codes and special codes like *force* and  $mathcal{F}$  represent themselves;
- *id\_flag* + p represents  $\{\cdot\}$  identifier p};
- $res_flag + p$  represents  $\&$  (identifier p};
- [sec](#page-230-0)tion flag + p represents section name p;
- $tok_flag + p$  represents token list number p;
- *inner\_tok\_flag* + p represents token list number p, to be translated without line-break controls.

```
#define id flag 10240 /∗ signifies an identifier ∗/
#define res flag 2 ∗ id flag /∗ signifies a reserved word ∗/
#define section flag 3 ∗ id flag /∗ signifies a section name ∗/
#define tok flag 4 ∗ id flag /∗ signifies a token list ∗/
#define inner_tok_flag 5 * id_flag /* signifies a token list in '| ... |' */
  void print\_text(p) /* prints a token list for debugging; not used in main */
      text pointer p;
  {
    token_pointer j; /* index into tok_mem */sixteen bits r; /∗ remainder of token after the flag has been stripped off ∗/
    if (p \geq text\_ptr) printf ("BAD");
    else
      for (j \leftarrow *p; j < *(p+1); j++) {
        r \leftarrow *j \, \% \, id\_flag;switch (*j/id flag ) {
         case 1: printf ("\\\\{");
           print_id((name\_dir + r));print(f("}'');
           break; /* id_flag */case 2: printf ("\\&{");
           print_id((name\_dir + r));print(f("}'');
           break; /* res_flag */case 3: printf ("<");
           print_section_name((name\_dir + r));
           print(f(">");
           break; /∗ section flag ∗/
         case 4: printf ("[[%d]]", r);
           break; /∗ tok flag ∗/
         case 5: print[f("|[[%d]]|", r);break; /∗ inner tok flag ∗/
         default: \langle Print token r in symbolic form 107\rangle;
         }
       }
    \mathit{fflush}(stdout);}
```

```
107. \langle Print token r in symbolic form 107\rangle \equivswitch (r) {
  case math\_rel: print(f("\\mathrel{");
    break;
  case big\{cancel: printf("[ccancel]");break;
  case cancel: print(f("[cancel]");break;
  case indent: printf ("[indent]");
    break;
  case outdent: printf("[output]");break;
  case backup: printf ("[backup]");
    break;
  case opt: printf ("[opt]");
    break;
  case break_space: print(f("[break]");break;
  case force: print(f("[force]");break;
  case big_force: print(f("[force]");break;
  case preproc\_line: print("[preproc]");
    break;
  case quoted char: j ++;
    printf ("[%o]",(unsigned) ∗j);
    break;
  case end_translation: printf ("[quit]");
    break;
  case inserted: printf ("[inserted]");
    break;
  default: putxchar (r);
  }
This code is used in section 106
```
**108.** The production rules listed above are embedded directly into CWEAVE, since it is easier to do this than to write an interpretive system that would handle production systems in general. Several macros are defined here so that the program for each production is fairly short.

All of our productions conform to the general notion that some k consecutive scraps starting at some [position](#page-234-0) j are to be replaced by a single scrap of some category c whose translation is composed from the translations of the disappearing scraps. After this production has been applied, the production pointer pp should change by an amount d. Such a production can be represented by the quadruple  $(j, k, c, d)$ . For example, the production 'exp comma exp  $\rightarrow exp'$  would be represented by '(pp, 3, exp, -2)'; in this case the pointer  $pp$  should decrease by 2 after the production has been applied, because some productions with  $exp$  in their second or third positions might now match, but no productions have  $exp$  in the fourth position of their left-hand sides. Note that the value of  $d$  is determined by the whole collection of productions, not by an individual one. The determination of d has been done by hand in each case, based on the full set of productions but not on the grammar of C or on the rules for constructing the initial scraps.

We also attach a serial number to each production, so that additional information is available when debugging. For example, the program below contains the statement 'reduce  $(pp, 3, exp, -2, 4)$ ' when it implements the production just mentioned.

Before calling reduce , the program should have appended the tokens of the new translation to the tok mem array. We commonly want to append copies of several existing translations, and macros are defined to simplify these common cases. For example,  $app2(pp)$  will append the translations of two consecutive scraps,  $pp\n\neg trans$  and  $(pp + 1)\neg trans$ , to the current token list. If the entire new translation is formed in this way, we write 'squash $(j, k, c, d, n)$ ' instead of 'reduce  $(j, k, c, d, n)$ '. For example, 'squash(pp, 3, exp, -2, 3)' is an abbreviation for 'app3(pp); reduce(pp, 3, exp, -2, 3)'.

A couple more words of explanation: Both big app and app append a token (while big app1 to big app $\mu$ ) append the specified number of scrap translations) to the current token list. The difference between big app and app is simply that big app checks whether there can be a conflict between math and nonmath tokens, and intercalates a ' $\mathcal{F}$ ' token if necessary. When in doubt what to use, use  $big-app$ .

The mathness is an attribute of scraps that says whether they are to be printed in a math mode context or not. It is separate from the "part of speech" (the *cat*) because to make each *cat* have a fixed mathness (as in the original WEAVE) would multiply the number of necessary production rules.

The low two bits (i.e. *mathness*  $\%$  4) control the left boundary. (We need two bits because we allow cases yes math, no math and maybe math, which can go either way.) The next two bits (i.e. mathness  $/4$ ) control the right boundary. If we combine two scraps and the right boundary of the first has a different mathness from the left boundary of the second, we insert a  $\frac{1}{2}$  in between. Similarly, if at printing time some irreducible scrap has a *yes\_math* boundary the scrap gets preceded or followed by a \$. The left boundary is maybe math if and only if the right boundary is.

The code below is an exact translation of the production rules into C, using such macros, and the reader should have no difficulty understanding the format by comparing the code with the symbolic productions as they were listed earlier.

**#define** no math 2 /∗ should be in horizontal mode ∗/ **#define** yes math 1 /∗ should be in math mode ∗/ #define maybe\_math 0 /\* works in either horizontal or math mode \*/  $\# \text{define } big\_app2(a) \quad big\_app1(a); \quad big\_app1(a+1)$  $\#\text{define } big\_app3(a) \quad big\_app2(a); \quad big\_app1(a+2)$  $\# \text{define } big\_app4(a) \quad big\_app3(a); \quad big\_app1(a+3)$  $\#\text{define } app(a) \quad * (tok\_ptr++) \leftarrow a$  $\# \text{define } app1(a) \ * (tok\_ptr++) \leftarrow tok\_flag + (\text{int}) ((a)^{-trans} - tok\_start)$  $\langle$  Global variables 17  $\rangle$  +≡

int cur\_mathness, init\_mathness;

```
109. void app\_str(s)char ∗s;
  {
     while (**s) app_tok(*(s++));
  }
  void big\_app(a)token a;
   {
     if (a \equiv \text{`u'} \lor (a \ge big\_cancel \land a \le big\_force)) /* non-math token */
     \left\{ \right.if (cur\_mathness \equiv maybe\_math) init_mathness \leftarrow no\_math;else if (cur\_mathness \equiv yes\_math) app_str("{}\$");
       cur\_mathness \leftarrow no\_math;}
     else {
       if (cur\_mathness \equiv maybe\_math) init_mathness \leftarrow yes\_math;else if (cur\_mathness \equiv no\_math) app\_str("\${\}");
       cur\_mathness \leftarrow yes\_math;}
     app(a);}
  void big\{ \log \text{app1}(a) \right\}scrap pointer a;
  {
     switch (a~mathness % 4) { /∗ left boundary ∗/
     case (no\_math):
       if (cur\_mathness \equiv maybe\_math) init_mathness \leftarrow no\_math;else if (cur\_mathness \equiv yes\_math) app\_str("{\{\}cur\_mathness \leftarrow a \rightarrow mathness / 4; /* right boundary */
       break;
     case (yes_math):
       if (cur\_mathness \equiv maybe\_math) \text{ } init\_mathness \leftarrow yes\_math;else if (cur\_mathness \equiv no\_math) app\_str("$(\{\}");
       cur\_mathness \leftarrow a \rightarrow mathness / 4; /* right boundary */
       break;
     case (maybe\_math): /* no changes */
       break;
     }
     app(tok\_{flag} + (int) ((a)\rightarrow trans - tok\_start));}
```
<span id="page-138-0"></span>**110.** Let us consider the big switch for productions now, before looking at its context. We want to design the program so that this switch works, so we might as well not keep ourselves in suspense about exactly what code needs to be provided with a proper environment.

#define cat1  $(pp + 1) \rightarrow cat$ <br>#define cat2  $(pp + 2) \rightarrow cat$  $\#$ define  $cat2$  $\#\text{define } cat3 \text{ } (pp+3)\text{-}cat$ **#define** lhs not simple (pp~cat 6= semi ∧ pp~cat 6= raw int ∧ pp~cat 6= raw unorbin ∧ pp~cat 6=  $raw\_rpar \wedge pp \rightarrow cat \neq const\_like$ )  $\langle$  Match a production at pp, or increase pp if there is no match 110  $\rangle \equiv$ { **if**  $(cat1 \equiv end_{\text{arg}} \land \text{llbs\_not\_simple})$ **if**  $(pp \rightarrow cat \equiv begin\_arg)$  squash $(pp, 2, exp, −2, 110)$ ; **else**  $squash(pp, 2, end_2, -1, 111);$ **else if**  $(cat1 \equiv insert)$  squash $(pp, 2, pp \rightarrow cat, -2, 0);$ **else if**  $(cat2 ≡ insert)$  squash $(pp + 1, 2, (pp + 1)~cat, -1, 0);$ **else if**  $(cat3 \equiv insert)$  squash $(pp+2, 2, (pp+2)\rightarrow cat, 0, 0);$ **else switch**  $(pp\rightarrow cat)$  { **case**  $exp: \langle \text{Cases for } exp \space 117 \rangle; \text{ break};$ **case** lpar:  $\langle$  Cases for lpar 118 $\rangle$ ; **break**; **case** question:  $\langle$  Cases for question 119 $\rangle$ ; **break**; **case** unop:  $\langle$  Cases for unop 120 $\rangle$ ; **break**; **case** un[or](#page-142-0)binop:  $\langle$  Cases for unorbinop 121 $\rangle$ ; **break**; **case** bin[op](#page-143-0):  $\langle$  Cases for binop 122 $\rangle$ ; **break**; **case** cast:  $\langle$  Cases for cast 123 $\rangle$ ; **br[eak](#page-143-0)**; **case** s[izeo](#page-143-0)f like:  $\langle$  Cases for sizeof like 124 $\rangle$ ; **break**; **case** int like:  $\langle$  Cases for int like 125 $\rangle$ ; **[bre](#page-143-0)ak**; **case** decl\_[h](#page-144-0)ead:  $\langle$  Cases for decl\_head 126 $\rangle$ ; **break**; **case** decl:  $\langle$  Cases for decl [127](#page-144-0) $\rangle$ ; **break**; **case** typedef li[ke](#page-144-0):  $\langle$  Cases for typedef like 128 $\rangle$ ; **break**; **case** struct [lik](#page-145-0)e:  $\langle$  Cases for struct like 129 $\rangle$ ; **break**; **case** struct h[ead](#page-146-0):  $\langle$  Cases for struct head 130 $\rangle$ ; **break**; **case** fn [dec](#page-146-0)l:  $\langle$  Cases for fn decl 131 $\rangle$ ; **break**; **case** function:  $\langle$  Cases for function 132 $\rangle$ ; **[bre](#page-147-0)ak**; **case**  $\text{brace}$ :  $\langle$  Cases for  $\text{brace}$  133 $\rangle$ ; **br[eak](#page-147-0)**; **case** do like:  $\langle$  Cases for do like 140 $\rangle$ ; **br[eak](#page-148-0)**; **case** [i](#page-148-0)f like:  $\langle$  Cases for if like 134 $\rangle$ ; **break**; **case** for l[i](#page-148-0)ke:  $\langle$  Cases for for like 135 $\rangle$ ; **break**; **case** else [like](#page-149-0):  $\langle$  Cases for else like 136 $\rangle$ ; **break**; **case** if cla[use](#page-151-0):  $\langle$  Cases for if clause 138 $\rangle$ ; **break**; **case** if hea[d](#page-149-0):  $\langle$  Cases for if head 139 $\rangle$ ; **break**; **case** else-h[ead](#page-149-0):  $\langle$  Cases for else-head 137 $\rangle$ ; **break**; **case** case\_like:  $\langle$  Cases for case\_like [14](#page-150-0)1 $\rangle$ ; **break**; **case** stmt:  $\langle$  Cases for stmt 143 $\rangle$ ; **b[rea](#page-150-0)k**; **case** tag:  $\langle$  Cases for tag 142 $\rangle$ ; **b[rea](#page-151-0)k**; **case** semi:  $\langle$  Cases for semi 144 $\rangle$ ; **br[eak](#page-150-0)**; **case**  $\textit{lproc}: \langle \text{Cases for } \textit{lproc 145} \rangle$ ; **[brea](#page-152-0)k**; **case** section\_scrap:  $\langle$  Cases [for](#page-152-0) section\_scrap 146 $\rangle$ ; **break**; **case** i[nser](#page-152-0)t:  $\langle$  Cases for insert 147 $\rangle$ ; **break**; **case** p[rela](#page-153-0)ngle:  $\langle$  Cases for prelangle 148 $\rangle$ ; **break**; **case** p[rera](#page-153-0)ngle:  $\langle$  Cases for prerangle 149 $\rangle$ ; **break**; **case** langle:  $\langle$  Cases for langle 150 $\rangle$ ; **break**; **case** pu[blic](#page-153-0) like:  $\langle$  Cases for public like 151 $\rangle$ ; **[bre](#page-153-0)ak**; **case** colcol:  $\langle$  Cases for colcol 152 $\rangle$ ; **[bre](#page-153-0)ak**; **case** new l[i](#page-154-0)ke:  $\langle$  Cases for new like 153 $\rangle$ ; **break**;

```
case operator_like: \langle Cases for operator_like 154\rangle; break;
    case catch like: \langle Cases for catch like 155\rangle; break;
    case base: \langle Cases for base 156\rangle; break;
    case raw_rpar: \langle Cases for raw_rpar 157\rangle; break;
    case raw unorbin: \langle158\rangle; break;
    case const like: \langle159\rangle; break;
    casew int: \langle Cases for raw int 160\rangle; break;
    }
  pp +moto the right */
}
```
This code is used in section 165

**111.** In C, new specifier names can be defined via **typedef**, and we want to make the parser recognize future occurrences of the identifier thus defined as specifiers. This is done by the procedure make reserved, which changes the *ilk* o[f th](#page-157-0)e relevant identifier.

We first need a procedure to recursively seek the first identifier in a token list, because the identifier [might b](#page-240-0)e enclosed in parentheses, as when one defines a function returning a pointer.

```
#define no_ident_found 0 /* distinct from any identifier token */
```

```
token_pointer find\_first\_ident(p)text pointer p;
{
  token_pointer q; \rightarrow token to be returned \asttoken pointer j; /∗ token being looked at ∗/
  sixteen bits r; /∗ remainder of token after the flag has been stripped off ∗/
  if (p \geq text\_ptr) confusion("find_first_ident");
  for (j \leftarrow *p; j < *(p+1); j++) {
    r \leftarrow *j \, \% \, id\_flag;switch (*j/id flag ) \{case 1: case 2: return j;
    case 4: case 5: /∗ tok flag or inner tok flag ∗/
       if ((q \leftarrow \text{find\_first\_ident}(tok\_start + r)) \neq no\_ident\_found) return q;
    default: ; /∗ char, section flag , fall thru: move on to next token ∗/
       if (*j \equiv inserted) return no ident found; /* ignore inserts */
    }
  }
  return no ident_found;
}
```
**112.** The scraps currently being parsed must be inspected for any occurrence of the identifier that we're making reserved; hence the **for** loop below.

```
void make_reserved(p) \neq make the first identifier in p→trans like int \neq/
     scrap pointer p;
{
  sixteen_bits tok\_value; /* the name of this identifier, plus its flag */
  token_pointer tok\_loc; /* pointer to tok_value */
  if ((\text{tok\_loc} \leftarrow \text{find\_first\_ident}(p\text{-trans})) \equiv \text{no\_ident\_found}) return;
         /∗ this should not happen ∗/
  tok\_value \leftarrow *tok\_loc;for (; p \leq \text{scrap\_ptr}; p \equiv \text{lo\_ptr}? p \leftarrow \text{hi\_ptr} : p+1) {
     if (p \rightarrow cat \equiv exp) {
        if (**(p\nu trans) \equiv tok\_value) {
            p\text{-}cat \leftarrow raw\_int;\ast\ast(p→trans) ← tok_value % id_flag + res_flag;
         }
     }
   }
   (name\_dir + (\textbf{sixteen\_bits}) (tok\_value \& id\_flag))\rightarrow ik \leftarrow raw\_int;*tok\_loc \leftarrow tok\_value \times id\_flag + res\_flag;}
```
**113.** In the following situations we want to mark the occurrence of an identifier as a definition: when make reserved is just about to be used; after a specifier, as in **char** ∗*∗argv*; before a colon, as in found :; and in the declaration of a function, as in  $main() \{ \ldots \}$ . This is accomplished by the invocation of make underlined at appropriate times. Notice that, in the declaration of a function, we only find out [that the](#page-242-0) identifier is being defined after it has been swallowed up by an exp.

```
void make underlined (p) \neq underline the entry for the first identifier in p-trans \neqscrap pointer p;
{
  token_pointer tok\_loc; /* where the first identifier appears */
  if ((tok\_loc \leftarrow find\_first\_ident(p\rightarrow trans)) \equiv no\_ident\_found) return;
       /∗ this happens after parsing the ( ) in double f( ); ∗/
  xref\_switch \leftarrow def\_flag;underline\_xref (*tok_loc % id_flag + name_dir);
}
```
**114.** We cannot use *new xref* to underline a cross-reference at this point because this would just make a new cross-reference at the end of the list. We actually have to search through the list for the existing cross-reference.

 $\langle$  Predeclaration of procedures 2 $\rangle$  +≡ **[void](#page-242-0)** underline\_xref ();

```
115. void underline_xref(p)
        name pointer p;
   {
     xref_pointer q \leftarrow (\text{xref\_pointer}) \ p\text{-}xref; /* pointer to cross-reference being examined */<br>xref_pointer r: /* temporary pointer for permuting cross-references */
                                 /∗ temporary pointer for permuting cross-references ∗/
     sixteen bits m; /* cross-reference value to be installed */sixteen bits n; /∗ cross-reference value being examined ∗/
     if (no\_xref) return;
     m \leftarrow section\_count + xref\_switch;while (q \neq xmem) {
         n \leftarrow q \rightarrow num;if (n \equiv m) return;
        else if (m \equiv n + def_{\mathcal{A}} f_{\mathcal{A}} g) {
            q\neg num \leftarrow m;return;
         }
        else if (n \geq def_{\text{max}} \land n < m) break;
         q \leftarrow q \rightarrow xlink;}
       Insert new cross-reference at q, not at beginning of list 116;
   }
```
**116.** We get to this section only when the identifier is one letter long, so it didn't get a non-underlined entry during phase one. But it may have got some explicitly underlined entries in later sections, so in order to preserve the numerical order of the entries in the index, we have to insert the new cross-reference not at the beginning of the list (namely, at  $p\text{-}xref$ ), but rather right before q.

 $\langle$  [Insert](#page-244-0) new cross-reference at q, not at beginning of list 116 $\rangle$  ≡

```
append\_xref(0); /* this number doesn't matter */
   xref\_ptr\_xlink \leftarrow (\textbf{xref\_pointer}) \ p\text{-}xref;r \leftarrow \text{xref\_ptr};
   p\rightarrow xref \leftarrow (char *) \; xref\_ptr;while (r\rightarrow xlink \neq q) {
       r \rightarrow num \leftarrow r \rightarrow xlink \rightarrow num;r \leftarrow r \rightarrow x link;}
   r \rightarrow num \leftarrow m/* everything from q on is left undisturbed */This code is used in section 115
```
<span id="page-142-0"></span>**117.** Now comes the code that tries to match each production starting with a particular type of scrap. Whenever a match is discovered, the *squash* or *reduce* macro will cause the appropriate action to be performed, followed by **goto** found .

```
\langle Cases for exp\ 117 \rangle \equivif (cat1 \equiv \text{choose } \vee \text{cat1} \equiv \text{int\_like } \vee \text{cat1} \equiv \text{dec1}) {
     make\_underlined (pp);
     big\_app1 (pp);
     big\_app(indent);app(indent);
     reduce(pp, 1, fn\_decl, 0, 1);}
  else if (cat1 \equiv unop) squash(pp, 2, exp, -2, 2);
  else if ((cat1 \equiv binop \vee cat1 \equiv unorbinop) \wedge cat2 \equiv exp) squash(pp, 3, exp, -2, 3);
  else if (cat1 \equiv \text{comm} a \wedge \text{cat2} \equiv \text{exp}) {
     big\_app2 (pp);app(opt);app('9');big\_app1 (pp + 2);
     reduce(pp, 3, exp, -2, 4);}
  else if (cat1 \equiv exp \vee cat1 \equiv cast) squash(pp, 2, exp, -2, 5);
  else if (cat1 \equiv semi) squash(pp, 2, stmt, -1, 6);
  else if (cat1 \equiv colon) {
     make\_underlined (pp);
     squash(pp, 2, tag, 0, 7);}
  else if (cat1 \equiv base) {
     if (cat2 \equiv int\_like \land cat3 \equiv comm) {
        big\_app1 (pp + 1);
        big\_{app}(\cdot_{\sqcup}\cdot);
        big\_app2 (pp + 2);app(opt);
        app('9');reduce(pp + 1, 3, base, 0, 8);}
     else if (cat2 \equiv int\_like \land cat3 \equiv lbrace) {
        big\_app1 (pp);big_app(' \cup');
        big\_app1 (pp + 1);big\_{app}(\cdot \Box);
        big_app1 (pp + 2);
        reduce(pp, 3, exp, -1, 9);}
  }
  else if (cat1 \equiv \text{rbrace}) squash(pp, 1, \text{stm}t, -1, 10);
```
This code is used in section 110

```
118. \langle Cases for lpar 118 \rangle \equivif ((cat1 ≡ exp ∨ cat1 ≡ unorbinop) ∧ cat2 ≡ rpar) squash(pp, 3, exp, -2, 11);else if (cat1 \equiv rpar) {
     big\_app1 (pp);app('\\ \&);app(\cdot, \cdot);big_app1 (pp + 1);reduce(pp, 2, exp, -2, 12);}
  else if (cat1 \equiv decl\_head \vee cat1 \equiv int\_like \vee cat1 \equiv exp) {
     if (cat2 \equiv rpar) squash(pp, 3, cast, -2, 13);else if (cat2 \equiv comm) {
        big\_app3 (pp);app(opt);
        app('9');reduce(pp, 3, lpar, 0, 14);}
   }
  else if (cat1 \equiv stmt \vee cat1 \equiv decl) {
     big\_app2 (pp);big\_{app}(\cdot \Box \cdot);reduce(pp, 2, lpar, 0, 15);}
This code is used in section 110
119. \langle Cases for question 119 \rangle \equivif (cat1 \equiv exp \land cat2 \equiv colon) squash(pp, 3, binop, -2, 16);
This code is used in section 110
120. \langle Cases for unop 120 \rangle \equivif (cat1 \equiv exp \vee cat1 \equiv int\_like) squash(pp, 2, cat1, -2, 17);This code is used in section 110
121. \langle Cases for unorbinop 121 \rangle \equivif (cat1 \equiv exp \vee cat1 \equiv int\_like) {
     big_app('{');
     big\_app1 (pp);big_{\text{app}}(\cdot\}');
     big\_app1 (pp + 1);
     reduce(pp, 2, cat1, -2, 18);}
  else if (cat1 \equiv binop) {
     big\_app(math\_rel);big\_app1 (pp);big_app('{');
     big_app1 (pp + 1);big_app('}');
     big\{\text{app}(\cdot\}^{\bullet});
     reduce(pp, 2, binop, -1, 19);}
This code is used in section 110
```
**122.**  $\langle$  Cases for *binop* 122 $\rangle \equiv$ **if**  $(cat1 \equiv binop)$  {  $big\_app(math\_rel);$ big\_app( $'$ {');  $big\_app1 (pp);$  $big\_app1 (pp);$  $big\_app(\cdot\}$ <sup>'</sup>); big\_app( $'$ {');  $big\_app1$  (pp + 1); big\_app( $'$ }');  $big\{\text{app}(\cdot\}^{\bullet})$ ;  $reduce(pp, 2, binop, -1, 20);$ } This code is used in section 110 **123.**  $\langle$  Cases for *cast* 123  $\rangle \equiv$ **if**  $(cat1 \equiv exp)$  {  $big\_app1 (pp);$  $big\_app(\cdot \cup \cdot);$ [big](#page-249-0)\_app1  $(pp + 1);$  $reduce(pp, 2, exp, -2, 21);$ } **else if**  $(cat1 \equiv semi)$  squash $(pp, 1, exp, -2, 22)$ ;

This code is used in section 110

```
124. \langle Cases for sizeof_like 124\rangle \equivif (cat1 ≡ cast) squash(pp, 2, exp, -2, 23);
  else if (cat1 \equiv exp){
     big\_app1 (pp);big_app(' \sqcup');
     big_app1 (pp + 1);reduce(pp, 2, exp, -2, 24);}
```

```
125. \langle Cases for int like 125 \rangle \equivif (cat1 \equiv int\_like \vee cat1 \equiv struct\_like) {
     big\_app1 (pp);big_app(' \sqcup');
     big\_app1 (pp + 1);reduce(pp, 2, cat1, -2, 25);}
  else if (cat1 ≡ exp ∧ (cat2 ≡ raw\_int ∨ cat2 ≡ struct\_like)) squash(pp, 2, int_like, -2, 26);
  else if (cat1 \equiv exp \vee cat1 \equiv unorbinop \vee cat1 \equiv semi) {
     big\_app1 (pp);if (cat1 \neq semi) big_app('\mu ');
     reduce(pp, 1, decl\_head, -1, 27);}
  else if (cat1 \equiv colon) {
     big\_app1 (pp);big\_app(\cdot \sqcup \cdot);reduce(pp, 1, decl\_head, 0, 28);}
  else if (cat1 \equiv prelangle) squash(pp+1, 1, langle, 1, 29);else if (cat1 \equiv colcol \land (cat2 \equiv exp \lor cat2 \equiv int\_like)) squash(pp, 3, cat2, -2, 30);
  else if (cat1 \equiv cast) {
     if (cat2 \equiv \text{lbrace}) {
        big\_app2 (pp);big\_app(indent);big\_app(intdent);reduce(pp, 2, fn\_decl, 1, 31);}
     else squash(pp, 2, int\_like, -2, 32);}
This code is used in section 110
```

```
126. \langle Cases for decl_head 126\rangle \equivif (cat1 \equiv comma) {
     big\_{app2}(pp);big_app(' \sqcup');
     reduce(pp, 2, decl\_head, -1, 33);}
  else if (cat1 \equiv unorbinop) {
     big\_app1 (pp);big\_app(\prime\};
     big\_app1 (pp + 1);
     big\{\text{app}(\cdot\}^{\bullet});
     reduce(pp, 2, decl\_head, -1, 34);}
  else if (cat1 ≡ exp ∧ cat2 ≠ lpar ∧ cat2 ≠ exp) {
     make\_underlined (pp + 1);squash(pp, 2, decl\_head, -1, 35);}
   else if ((cat1 \equiv binop ∨ cat1 \equiv colon) ∧ cat2 \equiv exp ∧ (cat3 \equiv commn ∨ cat3 \equiv semi ∨ cat3 \equiv rpar))squash(pp, 3, decl\_head, -1, 36);else if (cat1 \equiv cast) squash(pp, 2, decl\_head, -1, 37);else if (cat1 \equiv \text{choose } \vee (cat1 \equiv \text{int\_like } \wedge cat2 \neq \text{colcol}) \vee cat1 \equiv \text{decl} {
      big\_app1 (pp);big\_app(indent);app(indent);
     reduce (pp, 1, fn\_decl, 0, 38);}
   else if (cat1 \equiv semi) squash(pp, 2, decl, -1, 39);
This code is used in section 110
127. \langle Cases for decl 127\rangle \equivif (cat1 \equiv decl) {
     big\_app1 (pp);
     big\_app(force);big_app1 (pp + 1);reduce(pp, 2, decl, -1, 40);}
  else if (cat1 \equiv stmt \vee cat1 \equiv function) {
      big\_app1 (pp);
     big\_app(big\_force);big_app1 (pp + 1);reduce(pp, 2, cat1, -1, 41);}
This code is used in section 110
```

```
128. \langle Cases for typedef like 128 \rangle \equivif (cat1 \equiv decl\_head)if ((cat2 \equiv exp \land cat3 \neq lpar \land cat3 \neq exp) \lor cat2 \equiv int\_like)make\_underlined (pp + 2);make_reserved(pp + 2);
        big\_app2 (pp + 1);reduce(pp + 1, 2, decl\_head, 0, 42);}
     else if (cat2 \equiv semi) {
        big\_app1 (pp);big_{\text{app}}(\cdot \cup \cdot);big\_{app2}(pp+1);reduce(pp, 3, decl, -1, 43);}
This code is used in section 110
129. \langle Cases for struct like 129 \rangle \equivif (cat1 \equiv \text{lbrace}) {
     big\_app1 (pp);big\_{app}(\cdot \Box \cdot);big\_app1 (pp + 1);
     reduce(pp, 2, struct\_head, 0, 44);}
  else if (cat1 \equiv exp \vee cat1 \equiv int\_like) {
     if (cat2 \equiv \text{bb} \times \text{cat2}) \equiv \text{semi}make\_underlined (pp + 1);make\_reserved (pp + 1);big\_app1 (pp);big_app('\cup');
        big_app1 (pp + 1);if (cat2 \equiv semi) reduce (pp, 2, decl\_head, 0, 45);
        else {
           big_app(' \cup');
           big_app1 (pp + 2);reduce(pp, 3, struct\_head, 0, 46);}
     }
     else if (cat2 \equiv colon) squash(pp + 2, 1, base, -1, 47);
     else if (cat2 \neq base) {
        big\_app1 (pp);big_app(' \sqcup');
        big_app1 (pp + 1);reduce(pp, 2, int\_like, -2, 48);}
  }
```

```
130. \langle Cases for struct_head 130 \rangle \equivif ((cat1 \equiv decl \vee cat1 \equiv simt \vee cat1 \equiv function) \wedge cat2 \equiv rhrace) {
     big\_app1 (pp);big\_app(indent);big\_app(force);big_app1 (pp + 1);big\_app(outdent);big\_app(force);big\_app1 (pp + 2);
     reduce(pp, 3, int\_like, -2, 49);}
   else if (cat1 \equiv \text{rbrace}) {
     big\_app1 (pp);app\_str("\\ \langle, " \rangle);big_app1 (pp + 1);reduce(pp, 2, int\_like, -2, 50);}
This code is used in section 110
131. \langle Cases for fn\_decl 131\rangle \equivif (cat1 \equiv decl) {
     big\_app1 (pp);big\_app(force);big_app1 (pp + 1);reduce (pp, 2, fn\_decl, 0, 51);}
  else if (cat1 \equiv stmt) {
     big\_app1 (pp);app(outdent);
     app(outdent);
     big\_app(force);big_app1 (pp + 1);reduce (pp, 2, function, -1, 52);}
This code is used in section 110
132. \langle Cases for function 132\rangle \equivif (cat1 \equiv function \vee cat1 \equiv decl \vee cat1 \equiv stmt) {
     big\_app1 (pp);
     big\_app(big\_force);big_app1 (pp + 1);reduce(pp, 2, cat1, -1, 53);}
This code is used in section 110
```

```
133. \langle Cases for lbrace 133 \rangle \equivif (cat1 \equiv \text{rbrace}) {
     big\_app1 (pp);app(\prime\setminus\setminus\cdot);app(\cdot, \cdot);big_app1 (pp + 1);reduce(pp, 2, stmt, -1, 54);}
  else if ((cat1 \equiv start \vee cat1 \equiv decl \vee cat1 \equiv function) \wedge cat2 \equiv rhrace) {
     big\_app(force);big\_app1 (pp);big\_app(indent);big\_app(force);big\_app1 (pp + 1);
     big\_app(force);big\_{app}(backup);big_app1 (pp + 2);big\_app(outdent);big\_app(force);reduce(pp, 3, stmt, -1, 55);}
  else if (cat1 \equiv exp) {
     if (cat2 \equiv \text{rbrace}) squash(pp, 3, exp, -2, 56);else if (cat2 ≡ comma ∧ cat3 ≡ rbrace) squash(pp, 4, exp, -2, 56);}
This code is used in section 110
134. \langle Cases for if like 134\rangle \equivif (cat1 \equiv exp) {
     big\_app1 (pp);big\_{app}(\cdot \Box);
     big_app1 (pp + 1);reduce(pp, 2, if\_clause, 0, 57);}
This code is used in section 110
135. \langle Cases for for like 135 \rangle \equivif (cat1 \equiv exp) {
     big\_app1 (pp);
     big_app(' \sqcup');
     big_app1 (pp + 1);reduce(pp, 2, else\_like, -2, 58);}
This code is used in section 110
```

```
136. \langle Cases for else_like 136\rangle \equivif (cat1 \equiv \text{bbace}) squash(pp, 1, \text{else}\text{\_head}, 0, 59);else if (cat1 \equiv stmt) {
     big\_app(force);big\_app1 (pp);big\_app(indent);big\_app(break\_space);big\_app1 (pp + 1);
     big\_app(outdent);big\_app(force);reduce(pp, 2, stmt, -1, 60);}
This code is used in section 110
137. \langle Cases for else head 137\rangle \equivif (cat1 \equiv stmt \vee cat1 \equiv exp) {
     big\_app(force);big\_app1 (pp);big\_app(break\_space);app(noop);
     big\_app(cancel);big\_app1 (pp + 1);
     big\_app(force);reduce(pp, 2, stmt, -1, 61);}
This code is used in section 110
138. \langle Cases for if clause 138 \rangle \equivif (cat1 \equiv blrace) squash(pp, 1, if\_head, 0, 62);else if (cat1 \equiv stmt){
     if (cat2 \equiv else\_like) {
        big\_app(force);big\_app1 (pp);big\_app(indent);big\_app(break\_space);big_app1 (pp + 1);big\_app(outdent);big\_app(force);big\_app1 (pp + 2);
        if (cat3 \equiv if\_like) {
           big\_app(\cdot \cup \cdot);big_app1 (pp + 3);
           reduce(pp, 4, if\_like, 0, 63);\} else reduce(pp, 3, else\_like, 0, 64);}
     else squash(pp, 1, else\_like, 0, 65);}
```
**139.**  $\langle$  Cases for *if head* 139  $\rangle \equiv$ **if**  $(cat1 \equiv stmt \vee cat1 \equiv exp)$  { **if**  $(cat2 \equiv else\_like)$  {  $big\_app(force);$  $big\_app1 (pp);$  $big\_app1 (pp);$  $big\_app(break\_space);$ app(noop);  $big\_app(cancel);$  $big\_app1 (pp + 1);$  $big\_app(force);$ big\_app1  $(pp + 2);$ **if**  $(cat3 \equiv if\_like)$  { big\_app( $' \cup'$ );  $big\_app1$  (pp + 3);  $reduce(pp, 4, if\_like, 0, 66);$ } **else**  $reduce(pp, 3, else\_like, 0, 67);$ } **else**  $squash(pp, 1, else\_head, 0, 68);$ } This code is used in section 110 **140.**  $\langle$  Cases for *do\_like* 140  $\rangle \equiv$ **if**  $(cat1 \equiv stmt \land cat2 \equiv else\_like \land cat3 \equiv semi)$  {  $big\_app1 (pp);$  $big\_app(break\_space);$  $big\_app(break\_space);$  $app(noop);$  $app(noop);$  $big\_app(cancel);$ big\_app1  $(pp + 1);$  $big\_app(cancel);$ app(noop);  $big\_app(break\_space);$  $big\_app2 (pp + 2);$  $reduce(pp, 4, \text{stmt}, -1, 69);$ }

```
141. \langle Cases for case_like 141 \rangle \equivif (cat1 \equiv semi) squash(pp, 2, stmt, -1, 70);
  else if (cat1 \equiv colon) squash(pp, 2, tag, -1, 71);
  else if (cat1 \equiv exp) {
     if (cat2 \equiv semi) {
       big\_app1 (pp);big_app(' \cup');
        big\_app1 (pp + 1);
        big\_app1 (pp + 2);
       reduce(pp, 3, stmt, -1, 72);}
     else if (cat2 \equiv colon) {
        big\_app1 (pp);big\_{app}(\cdot \Box \cdot);big\_app1 (pp + 1);
        big\_app1 (pp + 2);
        reduce(pp, 3, tag, -1, 73);}
  }
```
This code is used in section 110

```
142. \langle Cases for tag 142 \rangle \equivif (cat1 \equiv tag) {
     big\_app1 (pp);
     );big\_app1 (pp + 1);
    reduce(pp, 2, tag, -1, 74);}
  else if (cat1 \equiv stmt \vee cat1 \equiv decl \vee cat1 \equiv function) {
     big\_app(force);big\_app(backup);big\_app1 (pp);
    big\_app(break\_space);big_app1 (pp + 1);reduce(pp, 2, cat1, -1, 75);}
```
This code is used in section 110

**143.** The user can decide at run-time whether short statements should be grouped together on the same line.

```
flags ['f'] /* should each statement be on its own line? */
\langle Cases for stmt 143\rangle \equivif cat1 \equiv stmt \vee cat1 \equiv decl \vee cat1 \equiv function) {
    big\_app1 (pp);if (cat1 \equiv function) big_app(big_force);
    else if (cat1 \equiv decl) big_app(big_force);
    else if (force\_lines) big\_app(force);else big_app(break_space);
    big_app1 (pp + 1);reduce(pp, 2, cat1, -1, 76);}
```

```
144. \langle Cases for semi 144\rangle \equivbig\_app(\cdot \cup \cdot);
   big\_app1 (pp);
  reduce (pp, 1, stmt, -1, 77);This code is used in section 110
145. \langle Cases for lproc 145 \rangle \equivif (cat1 \equiv define\_like) make_underlined (pp + 2);
  if cat1 ≡ else\_like ∨ cat1 ≡ if\_like ∨ cat1 ≡ define\_like) squash(pp, 2, lproc, 0, 78);else if (cat1 \equiv rproc) {
     app(inserted);big\_app2 (pp);reduce(pp, 2, insert, -1, 79);}
  else if (cat1 \equiv exp \vee cat1 \equiv function) {
     if (cat2 \equiv rproc) {
        app(inserted);big\_app1 (pp);big_app(' \sqcup');
        big\_{app2}(pp+1);reduce(pp, 3, insert, -1, 80);}
     else if (cat2 ≡ exp ∧ cat3 ≡ rproc ∧ cat1 ≡ exp) { }app(inserted);big\_app1 (pp);big_app(' \sqcup');
        big\_app1 (pp + 1);
        app\_str(" \cup \S");
        big\_app2 (pp + 2);
        reduce(pp, 4, insert, -1, 80);}
  }
This code is used in section 110
146. \langle Cases for section_scrap 146\rangle \equivif (cat1 \equiv semi) {
     big\_app2 (pp);
     big\_app(force);reduce(pp, 2, stmt, -2, 81);}
  else squash(pp, 1, exp, -2, 82);This code is used in section 110
147. \langle Cases for insert 147\rangle \equivif (cat1) squash(pp, 2, cat1, 0, 83);This code is used in section 110
148. \langle Cases for prelangle 148 \rangle \equivinit\_mathness \leftarrow cur\_mathness \leftarrow yes\_math;app(\cdot<\cdot);84);This code is used in section 110
```

```
149. \langle Cases for prerangle 149 \rangle \equivinit\_mathness \leftarrow cur\_mathness \leftarrow yes\_math;app('>);
  reduce(pp, 1, binop, -2, 85);This code is used in section 110
150. \langle Cases for langle 150\rangle \equivif (cat1 \equiv exp \land cat2 \equiv prerange) squash(pp, 3, cast, -1, 86);
  else if (cat1 \equiv prerange) {
     big\_app1 (pp);app(\prime\setminus\setminus\cdot);app(\cdot, \cdot);big_app1 (pp + 1);reduce(pp, 2, cast, -1, 87);}
  else if (cat1 \equiv decl\_head \vee cat1 \equiv int\_like) {
     if (cat2 \equiv \text{prerange}) squash(pp, 3, cast, -1, 88);else if (cat2 \equiv comm) {
        big\_app3 (pp);app(opt);app('9');reduce(pp, 3, \text{langle}, 0, 89);}
  }
This code is used in section 110
151. \langle Cases for public like 151 \rangle \equivif (cat1 \equiv colon) squash(pp, 2, tag, -1, 90);
  else like, -2, 91);This code is used in section 110
152. \langle Cases for colcol 152\rangle \equivif (cat1 \equiv exp \vee cat1 \equiv int\_like) squash(pp, 2, cat1, -2, 92);
This code is used in section 110
153. \langle Cases for new like 153 \rangle \equivif (cat1 \equiv exp \vee (cat1 \equiv raw\_int \wedge cat2 \neq prelangle \wedge cat2 \neq langle)) {
      big\_app1 (pp);
     big\_{app}(\cdot \Box);
     big\_app1 (pp + 1);
     reduce(pp, 2, new\_like, 0, 93);}
  else if (cat1 \equiv raw\_unorbin \vee cat1 \equiv colcol) squash(pp, 2, new\_like, 0, 94);
  else if (cat1 \equiv cast) squash(pp, 2, exp, -2, 95);
  else if (cat1 ≠ lpar \land cat1 ≠ raw\_int \land cat1 ≠ struct\_like) squash(pp, 1, exp, -2, 96);
This code is used in section 110
```

```
154. \langle Cases for operator_like 154\rangle \equivif (cat1 \equiv binop \vee cat1 \equiv unop \vee cat1 \equiv unorbinop) {
      if (cat2 \equiv binop) break;
      big\_app1 (pp);big\_{app}(\prime\ \{\prime\});big_app1 (pp + 1);big\{\text{app}(\cdot\}^{\bullet});
      reduce (pp, 2, exp, -2, 97);}
   else if (cat1 \equiv new\_like \vee cat1 \equiv sizeof\_like) {
      big\_app1 (pp);big\_app(\cdot \cup \cdot);big_app1 (pp + 1);reduce(pp, 2, exp, -2, 98);}
   else squash(pp, 1, new\_like, 0, 99);This code is used in section 110
155. \langle Cases for catch like 155 \rangle \equivif (cat1 \equiv cast \vee cat1 \equiv exp) {
      big\_app2 (pp);big\_app(indent);big\_app(indent);reduce (pp, 2, fn\_decl, 0, 100);}
This code is used in section 110
156. \langle Cases for base 156 \rangle \equivif (cat1 \equiv public\_like \land cat2 \equiv exp) {
      if (cat3 \equiv comma){
        big\_app2 (pp);big_app(' \cup');
        big\_app2 (pp + 2);
        reduce(pp, 4, base, 0, 101);}
      else {
        big\_app1 (pp + 1);
        big\_app(' \sqcup');
        big\_app1 (pp + 2);
         reduce(pp + 1, 2, int\_like, -1, 102);}
   }
This code is used in section 110
157. \langle Cases for raw_rpar 157\rangle \equivif (cat1 \equiv const\_like) {
      big\_app1 (pp);big\_app(\cdot \cup \cdot);big_app1 (pp + 1);reduce(pp, 2, raw\_rpar, 0, 103);}
```
**else**  $squash(pp, 1, rpar, -3, 104);$ 

<span id="page-156-0"></span>**158.**  $\langle$  Cases for *raw unorbin* 158 $\rangle \equiv$ **if**  $(cat1 \equiv const\_like)$  {  $big\_app2$  (pp);  $app\_str("\\ \Ldash$ <sub>\</sub>");  $reduce(pp, 2, raw\_unorbin, 0, 105);$  $reduce(pp, 2, raw\_unorbin, 0, 105);$ } **else** squash(pp, 1, unorbinop, −2, 106);

This code is used in section 110

```
159. \langle Cases for const like 159\rangle \equivsquash(pp, 1, int\_like, -2, 107);
```
This code is used in section [110](#page-138-0)

**[160.](#page-270-0)**  $\langle$  Cases for raw\_int 160  $\rangle \equiv$ **if**  $(cat1 \equiv lpar)$  squash $(pp, 1, exp, -2, 108)$ ; **else**  $squash(pp, 1, int\_like, -3, 109);$  $squash(pp, 1, int\_like, -3, 109);$  $squash(pp, 1, int\_like, -3, 109);$ 

This code is used in section 110

**[161.](#page-270-0)** The 'freeze text' macro is used to give official status to a token list. Before saying freeze text, items are appended to the current token list, and we know that the eventual number of this token list will be the current valu[e of](#page-138-0)  $text\_ptr$ . But no list of that number really exists as yet, because no ending point for the current list has been stored in the tok start array. After saying freeze text, the old current [token li](#page-271-0)st becomes legitimate, and its number is the current value of  $text_ptr} - 1$  since  $text_ptr}$  has been increased. The new current token list is empty and ready to be appended to. Note that freeze\_text does not check to see that text ptr hasn't gotten too large, since it is assumed that this test was done beforehand.

 $\# \text{define } \text{ freeze} \text{.} \star (+ \text{.} \star \text{1} \star \text{1}) \leftarrow \text{.} \star \text{1} \star \text{1}$ 

**162.** Here's the reduce procedure used in our code for productions:

```
void reduce(j, k, c, d, n)scrap pointer j;
     eight bits c;
     short k, d, n;
{
  scrap_pointer i, i1; /* pointers into scrap memory */j \rightarrow cat \leftarrow c;j\rightarrow trans \leftarrow text\_ptr;j-mathness \leftarrow 4 * cur_mathness + init_mathness;
  freezez.if (k > 1) {
     for (i \leftarrow j + k, i1 \leftarrow j + 1; i \leq lo_p tr; i + j, i + ji1 \rightarrow cat \leftarrow i \rightarrow cat;i1<sup>-</sup>trans \leftarrow i-trans;
         i1<sup>-</sup>mathness \leftarrow i<sup>-</sup>mathness;
      }
     lo_ptr \leftarrow lo_ptr - k + 1;}
   \langle Change pp to max(scrap_base, pp + d) 163\rangle;
   \langle Print a snapshot of the scrap list if debugging 168\rangle;
  pp –−; /* we next say pp ++ */
}
```
<span id="page-157-0"></span>**163.**  $\langle \text{Change } pp \text{ to } \max(\text{scrap\_base}, pp + d) \text{ 163} \rangle \equiv$ **if**  $(pp + d \geq \text{scrap\_base})$   $pp \leftarrow pp + d;$ **else**  $pp \leftarrow scrap\_base$ ; This code is used in sections 162 and 164

**[164.](#page-272-0)** Here's the *squash* procedure, which takes advantage of the simplification that occurs when  $k \equiv 1$ .

```
void squash(j, k, c, d, n)scrap pointer j;
     eight bits c;
     short k, d, n;
{
  scrap pointer i; /∗ pointers into scrap memory ∗/
  if (k \equiv 1) {
     j \rightarrow cat \leftarrow c;\langle Change pp to max(scrap_base, pp + d) 163\rangle;
     \langle Print a snapshot of the scrap list if debugging 168\rangle;
     pp –−; /* we next say pp ++ */
    return;
  }
  for (i \leftarrow j; i < j + k; i++) big_app1(i);
  reduce(j, k, c, d, n);}
```
**165.** Here now is the code that applies productions as long as possible. Before applying the production mechanism, we must make sure it has good input (at least four scraps, the length of the lhs of the longest rules), and that there is enough room in the memory arrays to hold the appended tokens and texts. Here we use a very conservative test: it's more important to make sure the program will still work if we change [the prod](#page-273-0)uction rules (within reason) than to squeeze the last bit of space from the memory arrays.

```
#define safe tok incr 20
#define safe text incr 10
#define safe scrap incr 10
\langle Reduce the scraps using the productions until no more rules apply 165 \rangle \equivwhile (1) {
     (Make sure the entries pp through pp + 3 of cat are defined 166);
    if (tok\_ptr + safe\_tok\_incr > tok\_mem\_end) {
       if (tok_ptr > max\_tok_ptr) max\_tok_ptr \leftarrow tok_ptr;overflow("token");
     }
    if (text\_ptr + safe\_text\_incr > tok\_start\_end) {
       if (text\_ptr > max\_text\_ptr) max\_text\_ptr \leftarrow text\_ptr;overflow("text");}
    if (pp > lo\_ptr) break;
    init\_mathness \leftarrow cur\_mathness \leftarrow maybe\_math;\langle Match a production at pp, or increase pp if there is no match 110\rangle;
  }
```
**166.** If we get to the end of the scrap list, category codes equal to zero are stored, since zero does not match anything in a production.

```
\langle Make sure the entries pp through pp + 3 of cat are defined 166\rangle \equivif (log_p tr < pp + 3) {
       while (hi_{\text{p}}tr \leq \text{scrap}_{\text{p}}tr \wedge \text{lo}_{\text{p}}tr \neq pp + 3) {
            (+lo_ptr)-cat \leftarrow hi_1ptr-cat;lo_p \cdot h \rightarrow mathness \leftarrow (hi_p \cdot h) \rightarrow mathness;lo_p \cdot tr \rightarrow trans \leftarrow (hi_p \cdot tr \rightarrow trans;}
        for (i \leftarrow \text{lo\_ptr} + 1; i \leq pp + 3; i++) i\text{-}cat \leftarrow 0;}
```
This code is used in section 165

**167.** If CWEAVE is being run in debugging mode, the production numbers and current stack categories will be printed out when *tracing* is set to 2; a sequence of two or more irreducible scraps will be printed out when tracing is set [to 1](#page-157-0).

 $\langle$  Global variables 17  $\rangle$  +≡

**[int](#page-274-0)** tracing; /\* can be used to show parsing details \*/

**168.**  $\langle$  Print a snapshot of the scrap list if debugging 168 $\rangle \equiv$ 

```
{
  er k; \frac{1}{2} /* pointer into scrap_info */
  if (\text{tracing} \equiv 2) {
     printf("n\ldots", n);for (k \leftarrow \text{scrap\_base}; k \leq \text{lo\_ptr}; k++) {
        if (k \equiv pp) putxchar ('*');
        else putxchar' (' \uparrow );
        if (k<sup>-</sup>mathness % 4 \equiv yes\_math) putchar (' +');
        else if (k-mathness % 4 ≡ no_math) putchar (' −');
        print\_cat(k\rightarrow cat);if (k<sup>mathness</sup>/4 \equiv yes_math) putchar('+');
        else if (k<sup>→</sup>mathness /4 \equiv no_math ) putchar (' -');
      }
     if (hi_{\text{p}}tr \leq \text{scrap}_{\text{p}}tr) printf ("..."); /* indicate that more is coming */
  }
}
```
This code is used in sections 162 and 164

169. The *translate* function assumes that scraps have been stored in positions *scrap-base* through scrap ptr of cat and trans. It applies productions as much as possible. The result is a token list containing the translation of the given sequence of scraps.

After calling translate, we will have text  $ptr + 3 \leq$  max texts and tok ptr + 6  $\leq$  max toks, so it will [be poss](#page-276-0)ible to create up to three token lists with up to six tokens without checking for overflow. Before calling translate, we should have text-ptr  $\lt$  max-texts and scrap-ptr  $\lt$  max-scraps, since translate might add a new text and a new scrap before it checks for overflow.

```
text pointer translate ( ) /∗ converts a sequence of scraps ∗/
{
  scrap pointer i, /∗ index into cat ∗/
  j; \frac{1}{x} runs through final scraps */
  pp \leftarrow scrap\_base;lo_ptr \leftarrow pp - 1;hi\_ptr \leftarrow pp;If tracing, print an indication of where we are 172;
  (Reduce the scraps using the productions until no more rules apply 165);
  \langle Combine the irreducible scraps that remain 170\rangle;
}
```
**170.** If the initial sequence of scraps does not redu[ce](#page-160-0) [t](#page-160-0)o a single scrap, [we c](#page-157-0)oncatenate the translations of all remaining scraps, separated by blank spaces, with dollar signs surrounding the translations of scraps where appropriate.

```
\langle Combine the irreducible scraps that remain 170 \rangle \equiv{
      If semi-tracing, show the irreducible scraps 171;
     for (j \leftarrow \text{scrap\_base}; j \leq \text{lo\_ptr}; j++)if (j \neq \text{scrap\_base} \mid \text{app}(\prime_{\sqcup});
         if (j<sup>-</sup>math mathness % 4 \equiv yes\_math);
        app1(j);if (j<sup>-</sup>mathless/4 \equiv yes\_math) app(^{\circ}\<sup>*</sup>);
        if (tok_ptr + 6 > tok_mem\_end) overflow("token");
      }
     freeze\_text;
     return (text\_ptr-1);}
```
This code is used in section 169

**171.**  $\langle$  If semi-tracing, show the irreducible scraps 171  $\rangle \equiv$ 

```
if \{lo\_ptr > scrap\_base \land tracing \equiv 1\}print(f("\\nIrreducible<sub>\\</sub>scrap<sub>\\</sub>sequence<sub>\\</sub>in<sub>\\</sub>section<sub>\\</sub> %d:", section_count);mark_harmless;
   for (j \leftarrow \text{scrap\_base}; j \leq \text{lo\_ptr}; j++) {
       print(f("_u");
       print\_cat(j \rightarrow cat);}
}
```

```
172. \langle If tracing, print an indication of where we are 172\rangle \equivif (\text{tracing } \equiv 2) {
     \emph{printf}(\text{``\arcting\_after\_l.~\text{``\arctan},\text{cur\_line})};mark harmless ;
     if (loc > buffer + 50) {
        printf("...");
        term\_write (loc - 51, 51);}
     else term write (buffer , loc − buffer );
  }
```
<span id="page-161-0"></span>**173.** Initializing the scraps. If we are going to use the powerful production mechanism just developed, we must get the scraps set up in the first place, given a C text. A table of the initial scraps corresponding to C tokens appeared above in the section on parsing; our goal now is to implement that table. We shall do this by implementing a subroutine called  $C_{\textit{parse}}$  that is analogous to the  $C_{\textit{xref}}$ [routine](#page-279-0) used during phase one.

Like C\_xref, the C\_parse procedure starts with the current value of next control and it uses the operation next control  $\leftarrow$  get next() repeatedly to read C text until encountering the next '|' or '/\*', or until next control  $\geq$  format code. The scraps corresponding to what it reads are appended into the cat and trans arrays, and scrap-ptr is advanced.

```
void C_parse(spec_ctrl) /* creates scraps from C tokens */
     eight bits spec ctrl ;
{
  int count; /∗ characters remaining before string break ∗/
  while (next_{control} < format_{code} \vee next_{control} \equiv spec_{ctrl}) {
     \langle Append the scrap appropriate to next_control 175\rangle;
     next\_control \leftarrow get\_next();
     if (next_{control} \equiv ' | ' ∨ next_{control} \equiv begin_{command} \vee next_{control} \equiv begin_{short_{control}})return;
  }
}
```
**174.** The following macro is used to append a scrap whose tokens have just been appended:

 $\#$ **define** app\_scrap(c, b)

```
\{(+\text{scrp}\text{-}ptr)\text{-}cat \leftarrow (c);scrap\_ptr\rightarrow trans \leftarrow text\_ptr;<br>scrap\_ptr\rightarrow mathematics \leftarrow 5*(b);/* no no, yes yes, or maybe maybe * /freeze_text;
}
```

```
175. \langle Append the scrap appropriate to next control 175 \rangle \equiv\langle Make sure that there is room for the new scraps, tokens, and texts 176\rangle;
  \textbf{switch} (next_control) {
  case section_name: app(section\_flag + (int) (cur\_section - name\_dir));app\_scrap(section\_scrap, maybe\_math);app scrap(exp, yes math ); break;
  case string: casenstant: case verbatim: \langle Append a string or constant 178\rangle; break;
  case identifier: app\_cur\_id(1); break;
  case TEX string: \langle Append a TEX string, without forming a scrap 179\rangle; break;
  case '/': case '.': app(next{\text{-}control});app scrap(binop, yes math ); break;
  case '<': app str ("\\langle"); app scrap(prelangle , yes math ); break;
  case '>': app str ("\\rangle"); app scrap(prerangle , yes math ); break;
  case '=': app\_str("\\ \X");
    app scrap(binop, yes math ); break;
  case '|': app\_str ("\\OR");
    app scrap(binop, yes math ); break;
  case '<sup></sup>': app_str("\\XOR");
    app scrap(binop, yes math ); break;
  case '%': app\_str ("\\MOD");
     app scrap(binop, yes math ); break;
  case '!': app\_str("\\ \R");
    app scrap(unop, yes math ); break;
  case '<sup>*</sup>': app\_str ("\\CM");
     app scrap(unop, yes math ); break;
  case '+': case '−': app(next_control);
    app scrap(unorbinop, yes math ); break;
  case '*': app(next{\text{-}control});app scrap(raw unorbin, yes math ); break;
  case '&': app\_str ("\\AND");
    app scrap(raw unorbin, yes math ); break;
  case '?': app\_str("\\?");
    app scrap(question, yes math ); break;
  case '#': app str ("\\#");
     app scrap(unorbinop, yes math ); break;
  case ignore: case xref_roman: case xref_wildcard: case xref_typewriter: case noop: break;
  case '(': case '[': app(next_control);
    app scrap(lpar , maybe math ); break;
  case ')': case ']': app(next{\_}control);app scrap(raw rpar , maybe math ); break;
  case '{': app\_str("\\ \{");
     app scrap(lbrace , yes math ); break;
  case '}': app\_str("\\;
    app scrap(rbrace , yes math ); break;
  case ',': app(',');
    app scrap(comma, yes math ); break;
  case ';': app(';');
    app scrap(semi, maybe math ); break;
  case ':': app(':');
     app scrap(colon, maybe math ); break;
  \langle Cases involving nonstandard characters 177\,\ranglecase thin space: app\_str("\\ \langle, " \rangle);app scrap(insert, maybe math ); break;
  case math_break: app(opt);
    app\_str("0");
```

```
app scrap(insert, maybe math ); break;
  case line_break: app(force);
     app scrap(insert, no math ); break;
  case left_preproc: app(force);
    app(preproc line );
    app\_str("\\app scrap(lproc, no math ); break;
  case right_preproc: app(force);
    app scrap(rproc, no math ); break;
  case big_line_break: app(big-force);
    app scrap(insert, no math ); break;
  case no_line_break: app(big_cancel);
    app(noop);
    app(break\_space);app(noop);
    app(big\_cancel);app scrap(insert, no math ); break;
  case pseudo semi: app scrap(semi, maybe math ); break;
  case macro arg open: app scrap(begin arg , maybe math ); break;
  case macro arg close : app scrap(end arg , maybe math ); break;
  case join: app\_str("\\ \J");
     app scrap(insert, no math ); break;
  case output_defs_code: app(force);
    app\_str("\\\ATH");app(force );
    app scrap(insert, no math ); break;
  default: app(inserted );
    app(next_{control});app scrap(insert, maybe math ); break;
  }
This code is used in section 173
176. \langle Make sure that there is room for the new scraps, tokens, and texts 176 \rangle \equivif (scrap\_ptr + safe\_scrap\_incr > scrap\_info\_end \vee tok\_ptr + safe\_tok\_incr > tok\_mem\_end\vee text_ptr + safe_text_incr > tok_start_end) {
    if scrap\_ptr > max\_scr\_ptr) max\_scr\_ptr \leftarrow scrap\_ptr;
```

```
if (tok_ptr > max_tok_ptr) max_tok_ptr \leftarrow tok_ptr;
```

```
if (text\_ptr > max\_text\_ptr) max\_text\_ptr \leftarrow text\_ptr;
```
 $overflow("scrap/token/text");$ 

```
}
```
This code is used in sections 175 and 183

**177.** Some nonstandard characters may have entered CWEAVE by means of standard ones. They are converted to TEX control sequences so that it is possible to keep CWEAVE from outputting unusual **char** codes.

 $\langle$  Cases involving nonstandard characters 177 $\rangle \equiv$ **[case](#page-283-0)** not\_eq:  $app\_str("\\T")$ ;  $app\_scrap(binop, yes\_math)$ ; **break**; **case**  $lt_{eq}: app\_str("\\Z"); app\_scrap(binop, yes\_math); break;$ **case**  $gt\_eq$ :  $app\_str("\\ \G")$ ;  $app\_scrap(binop, yes\_math)$ ; **break**; **case** eq\_eq:  $app\_str("\\ \E^n);$   $app\_scrap(binop, yes\_math);$  **break**; **case** and and:  $app\_str("\\\W")$ ;  $app\_scrap(binop, yes\_math)$ ; **break**; case or\_or:  $app\_str("\\\VV");$   $app\_scrap(binop, yes\_math);$  **break**; **case** plus\_plus:  $app\_str("\\PP")$ ;  $app\_scrap(unop, yes\_math)$ ; **break**; **case** minus\_minus:  $app\_str("\\M^");$   $app\_scrap(unop, yes\_math);$  **break**; **case** minus  $gt: app\_str("\\MG")$ ;  $app\_scrap(binop, yes\_math)$ ; **break**; **case**  $gt\_gt$ :  $app\_str("\\ \G^n)$ ;  $app\_scrap(binop, yes\_math)$ ; **break**; **case** lt lt: app str ("\\LL"); app scrap(binop, yes math ); **break**; case dot\_dot\_dot:  $app\_str("\\.\\\ldots\\', ");  $app\_scrap(exp, yes\_math);$  **break**;$ **case** colon\_colon:  $app\_str("\\\DC")$ ;  $app\_scrap(colcol, maybe\_math)$ ; **break**; **case** period\_ast:  $app\_str("\\P A")$ ;  $app\_scrap(binop, yes\_math)$ ; **break**; case  $minus_g t_ast: app\_str("\\MGA"); app\_scrap(binop, yes\_math); break;$ This code is used in section 175

<span id="page-165-0"></span>**178.** The following code must use *app\_tok* instead of *app* in order to protect against overflow. Note that  $tok\_ptr + 1 \leq max\_tok$  after app tok has been used, so another app is legitimate before testing again.

Many of the special characters in a string must be prefixed by ' $\backslash$ ' so that TEX will print them properly.  $\langle$  [Appen](#page-284-0)d a string or constant 178  $\rangle \equiv$ 

```
count \leftarrow -1;if (next_{control} \equiv constant) app_str("\\T{");
else if (next_{control} \equiv string) {
  count \leftarrow 20;app\_str("\\ \frown {f"});}
else app\_str("\\\vb{"});while (id\_first < id\_loc) {
  if \text{(count \equiv 0)} { \quad /\ast insert a discretionary break in a long string \ast/
     app\_str("}\\ \setminus \setminus \setminus \{ " \};count \leftarrow 20;}
   if ((eight_bits) (*id\_first) > °177) {
     app\_tok (quoted_char);
     app\_tok((\textbf{eight\_bits})(*id\_first++));}
  else {
     switch (∗id first) {
     case '<sub>u</sub>': case '\\': case '#': case '$': case '$': case '<sup>c</sup>': case '{': case '}':
        case '˜': case '&': case '_': app('\\');
        break;
     case '@':
        if (*(id\_first + 1) \equiv '0') id_first ++;
        else err print("! Double @ should be used in strings");
     }
     app\_tok(*id\_first++);
  }
   count −−;
}
app(' }');
app\_scrap(exp, maybe\_math);
```
This code is used in section 175

**179.** We do not make the T<sub>EX</sub> string into a scrap, because there is no telling what the user will be putting into it; instead we leave it open, to be picked up by next scrap. If it comes at the end of a section, it will be made into a s[crap](#page-162-0) when  $\text{f}\text{inish}_C$  is called.

```
\langle Append a TEX string, without forming a scrap 179\rangle \equivapp\_str("\\hbox{"};while (id\_first < id\_loc)if ((eight_bits) (*id\_first) > °177) {
       app\_tok (quoted_char);
       app tok ((eight bits) (∗id first ++));
    }
    else {
       if (*id\_first ≡ '@') id_first ++;
       app\_tok (*id_first ++);
    }
  app(');
```
**180.** The function *app\_cur\_id* appends the current identifier to the token list; it also builds a new scrap if scrapping  $\equiv 1$ .

```
\langle Predeclaration of procedures 2 \rangle +≡
  void app\_cur_id();
181. void app_cur_id(scrapping)
       boolean scrapping; /* are we making this into a scrap? */{
     name_pointer p \leftarrow id\_lookup(id\_first, id\_loc, normal);if (p \rightarrow i \& \leq quoted) { /* not a reserved word */
       app(id_{\text{-}}flag + (\text{int}) (p - name_{\text{-}}dir));if (scrapping) app\_scrap(exp, p\nightharpoonup ilk \geq custom ? yes\_math : may be\_math);}
    else {
       app(res_flag + (int) (p - name\_dir));if (scrapping) app\_scrap(p\negilk, maybe_math);
     }
  }
```
**182.** When the '|' that introduces C text is sensed, a call on *C*-translate will return a pointer to the TEX translation of that text. If scraps exist in *scrap info*, they are unaffected by this translation process.

```
text pointer C translate ( )
{
  text_pointer p; /* points to the translation */scrap pointer save base ; /∗ holds original value of scrap base ∗/
  save - base \leftarrow scrap\_base;scrap\_base \leftarrow scrap\_ptr + 1;C_{\textit{parse}}(\textit{section\_name}); /* get the scraps together */
  if (next_{control} \neq '|') err\_print("! \Delta'') Hissing'<sup>'</sup> after C_{\text{L}}text");
  app\_tok(cancel);app\_scrap(insort, maybe\_math); /* place a cancel token as a final "comment" */
  p \leftarrow translate( ); \qquad /* make the translation */
  if (scrap\_ptr > max\_scr\_ptr) max\_scr\_ptr \leftarrow scrap\_ptr;scrap\_ptr \leftarrow scrap\_base - 1;scrap\_base \leftarrow save\_base; /* scrap the scraps */
  return (p);
}
```
**183.** The *outer-parse* routine is to *C-parse* as *outer-xref* is to *C-xref*: it constructs a sequence of scraps for C text until next\_control  $\geq$  format\_code. Thus, it takes care of embedded comments.

```
void outer\_parse() /* makes scraps from C tokens and comments */
{
  int bal; /* brace level in comment */text_pointer p, q; /* partial comments */while (next_{control} < format_{code})if (next_{control} \neq begin_{command} \land next_{control} \neq begin_{short}_{command}). C_parse (ignore);
    else {
       boolean is long comment \leftarrow (next control \equiv begin comment);
       \langle Make sure that there is room for the new scraps, tokens, and texts 176\rangle;
       app(cancel);
       app(inserted);if (is\_long\_comment) app\_str("\\ \C{"};else app\_str ("\\SHC{");
       bal \leftarrow copy\_comment(is\_long\_comment, 1);next\_control \leftarrow ignore;while (bal > 0) {
         p \leftarrow \text{text\_ptr};freezeztext{};q \leftarrow C_{\text{.}translate}(; \rightarrow at this point we have tok_ptr + 6 \leq max_toks \ast/
          app(tok_flag + (int) (p - tok_s tart));app\_str("\\PBF");app(inner\_tok\_flag + (int) (q - tok\_start));app\_tok(' );
          if (next_{control} \equiv ' |') {
            bal \leftarrow copy\_comment(is\_long\_comment, bal);next\_control \leftarrow ignore;}
          else bal \leftarrow 0; /* an error has been reported */
       }
       app(force );
       app\_scrap(inset, no\_math); /* the full comment becomes a scrap */
    }
}
```
184. Output of tokens. So far our programs have only built up multi-layered token lists in CWEAVE's internal memory; we have to figure out how to get them into the desired final form. The job of converting token lists to characters in the TEX output file is not difficult, although it is an implicitly recursive process. Four main considerations had to be kept in mind when this part of CWEAVE was designed. (a) [There a](#page-289-0)re two modes of output: *outer* mode, which translates tokens like *force* into line-breaking control sequences, and *inner* mode, which ignores them except that blank spaces take the place of line breaks. (b) The cancel instruction applies to adjacent token or tokens that are output, and this cuts across levels of recursion since 'cancel' occurs at the beginning or end of a token list on one level. (c) The TEX output file will be semi-readable if line breaks are inserted after the result of tokens like *break space* and *force*. (d) The final line break should be suppressed, and there should be no force token output immediately after  $\forall Y \setminus B$ .

**185.** The output process uses a stack to keep track of what is going on at different "levels" as the token lists are being written out. Entries on this stack have three parts:

end field is the tok-mem location where the token list of a particular level will end;

tok field is the tok mem location from which the next token on a particular level will be read;

[mode](#page-289-0) field is the current mode, either *inner* or *outer*.

The current values of these quantities are referred to quite frequently, so they are stored in a separate place instead of in the *stack* array. We call the current values *cur-end*, *cur-tok*, and *cur-mode*.

The global variable *stack ptr* tells how many levels of output are currently in progress. The end of output occurs when an *end translation* token is found, so the stack is never empty except when we first begin the output process.

**#define** inner 0 /∗ value of mode for <sup>C</sup> texts within TEX texts ∗/ **#define** outer 1 /∗ value of mode for C texts in sections ∗/  $\langle$  Typedef declarations 18  $\rangle$  +≡ **typedef int mode**; **typedef struct** { token **pointer** end field; /\* ending location of token list \*/ t[ok](#page-92-0)en **pointer** tok field; /\* present location within token list \*/ **boolean** mode\_field; /\* interpretation of control tokens \*/ } **output state**; **typedef output state** ∗**stack pointer**; **186.** #define cur\_end cur\_state.end\_field /∗ current ending location in tok\_mem \*/ #define cur\_tok cur\_state.tok\_field /∗ location of next output token in tok\_mem \*/ #define cur\_mode cur\_state.mode\_field /\* current mode of interpretation \*/ #define *init\_stack* stack\_ptr ← stack; cur\_mode ← outer /\* initialize the stack \*/  $\langle$  [Global](#page-290-0) variables 17  $\rangle$  +≡ **output\_state** cur\_state; /\* cur\_end, cur\_tok, cur\_mode \*/ **output state** stack [stack size ]; /∗ info for non-current levels ∗/ **stack\_pointer** stack\_ptr; /\* first unused location in the output state stack \*/ **[sta](#page-91-0)ck\_pointer** stack\_end ← stack + stack\_size – 1; /\* end of stack \*/ stack\_pointer  $max\_stack\_ptr$ ; /\* largest value assumed by stack\_ptr \*/ **187.**  $\langle$  Set initial values 20  $\rangle$  +≡

```
max\_stack\_ptr \leftarrow stack;
```
**188.** To insert token-list p into the output, the *push-level* subroutine is called; it saves the old level of output and gets a new one going. The value of  $cur\_mode$  is not changed.

```
void push\_level(p) /* suspends the current level */
     text pointer p;
{
  if (state\_ptr \equiv stack\_end) overflow("stack");
  if (state\_ptr > stack) { /* save current state */
     stack\_ptr\rightarrow end\_field \leftarrow cur\_end;stack\_ptr\rightarrow tok\_field \leftarrow cur\_tok;stack\_ptr\rightarrow mode\_field \leftarrow cur\_mode;}
   stack\_ptr+;
  if (s \text{tack\_ptr} > \text{max\_stack\_ptr}) max_stack_ptr \leftarrow stack_ptr;
   cur\_tok \leftarrow *p;cur\_end \leftarrow *(p + 1);}
```
**189.** Conversely, the pop-level routine restores the conditions that were in force when the current level was begun. This subroutine will never be called when  $stack\_ptr \equiv 1$ .

```
void pop_level()
{
   cur\_end \leftarrow (-stack\_ptr) \rightarrow end\_field;cur\_tok \leftarrow stack\_ptr\rightarrow tok\_field;cur-mode \leftarrow stack_ptr-mode_field;
}
```
**190.** The get output function returns the next byte of output that is not a reference to a token list. It returns the values *identifier* or res *word* or *section code* if the next token is to be an identifier (typeset in italics), a reserved word (typeset in boldface) or a section name (typeset by a complex routine that might generate additional levels of output). In these cases cur name points to the identifier or section [name in](#page-291-0) question.

 $\langle$  Global variables 17  $\rangle$  +≡ **name pointer** cur name ;

```
191. #define res_word °201
                                       /* returned by get_output for reserved words *#define section_code °200
                                   /* returned by get\_output for section names */
  eight_bits get_output() /* returns the next token of output */
  {
    sixteen_bits a; /* current item read from tok_mem */
  restart:
    while (cur\_tok \equiv cur\_end) pop_level();
    a \leftarrow *(cur\_tok++);
     if (a \geq 0.400) {
       cur_name \leftarrow a \times id\_flag + name\_dir;switch \left(a/id_{\mathcal{A}}\right) {
      case 2: return (res_word); /* a \equiv res_flag + cur_name */case 3: return (section_code); \qquad /* a \equiv section_flag + cur_name */
       case 4: push\_level(a \times id\_flag + tok\_start);goto restart; /* a \equiv tok_flag + cur_name */case 5: push\_level(a \times id\_flag + tok\_start);cur\_mode \leftarrow inner;goto restart; /* a \equiv inner\_tok\_flag + cur\_name */default: return (identifier); /* a \equiv id\_flag + cur_name */}
    }
    return (a);
  }
```
**192.** The real work associated with token output is done by make output. This procedure appends an end translation token to the current token list, and then it repeatedly calls get output and feeds characters to the output buffer until reaching the *end\_translation* sentinel. It is possible for *make\_output* to be called recursively, since a section name may include embedded C text; however, the depth of recursion never [exceeds](#page-293-0) one level, since section names cannot be inside of section names.

A procedure called *output C* does the scanning, translation, and output of C text within  $\{ \ldots \}$ brackets, and this procedure uses make output to output the current token list. Thus, the recursive call of make output actually occurs when make output calls output C while outputting the name of a section.

The token list created from within '|  $\dots$  |' brackets is output as an argument to  $\text{PB}$ . Although cwebmac ignores \PB, other macro packages might use it to localize the special meaning of the macros that mark up program text.

```
void output_C() /* outputs the current token list */
{
   token pointer save tok ptr ;
   text_pointer save_text_ptr;
   sixteen_bits save_next_control; \frac{1}{2} \frac{1}{2} values to be restored \frac{1}{2}text_pointer p; \left| \begin{array}{c} \ast \\ \ast \end{array} \right| translation of the C text \left| \begin{array}{c} \ast \end{array} \right|save\_tok\_ptr \leftarrow tok\_ptr;save\_text\_ptr \leftarrow text\_ptr;save{\_}next{\_}control \leftarrow next{\_}control;next\_control \leftarrow ignore;p \leftarrow C_{translate} ( );
   app(inner\_tok\_flag + (int) (p - tok\_start));out\_str("\\PBE");make\_output();
   out(''); /* output the list */
   if (text\_ptr > max\_text\_ptr) max\_text\_ptr \leftarrow text\_ptr;if (tok_ptr > max_tok_ptr) max_tok_ptr \leftarrow tok_ptr;text\_ptr \leftarrow save\_text\_ptr;tok\_ptr \leftarrow save\_tok\_ptr; /* forget the tokens */
    next_{control} \leftarrow save\_next_{control}; \qquad \qquad \qquad \qquad \qquad \qquad \qquad \qquad \qquad \qquad \qquad \qquad \qquad \qquad \qquad \qquad \qquad \qquad \qquad \qquad \qquad \qquad \qquad \qquad \qquad \qquad \qquad \qquad \qquad \qquad \qquad \qquad \qquad \qquad }
```
**193.** Here is CWEAVE's major output handler.

 $\langle$  Predeclaration of procedures 2  $\rangle$  +≡ void make\_output();

```
194. void make_output() /* outputs the equivalents of tokens */
  \{eight bits a, /∗ current output byte ∗/
    b; /* next output byte */int c; /∗ count of indent and outdent tokens ∗/
    char *k, *k_limit; /* indices into byte_mem */
    char *j; /* index into buffer */
    char delim; /∗ first and last character of string being copied ∗/
    char *save\_loc, *save\_limit; /* loc and limit to be restored */char scratch [longest_name]; /* scratch area for section names */
    name_pointer cur_section_name; /* name of section being output */
    boolean save_mode; /* value of cur_mode before a sequence of breaks */
     app(end\_translation); /* append a sentinel */
    freezeztext{}.push\_level(text\_ptr-1);while (1) {
       a \leftarrow get\_output();
    reswitch :
       switch (a) \{case end_translation: return;
       case identifier: case res_word: \langle Output an identifier 195\rangle;
         break;
       case section code: \langle Output a section name 199\rangle;
         break;
       case \ math_{rel}: \ out\_str("\\ \MRL{"});
       case noop: case inserted : break;
       case cancel: case big cancel: c \leftarrow 0;
         b \leftarrow a;
         while (1) {
           a \leftarrow get\_output();
           if (a \equiv inserted) continue;
           if ((a < indent \land \neg (b \equiv big\_cancel \land a \equiv '_1')) \lor a > big\_force) break;
           if (a \equiv \text{indent in} \text{dent}) c++;else if (a \equiv outdent) c−−;
           else if (a \equiv opt) a \leftarrow get\_output();
         }
         \langle Output saved indent or outdent tokens 198\rangle;
         goto reswitch ;
       case indent: case outdent: case opt: case backup: case break space : case force :
         case big force: case preproc line:
         \langleline breaks, possibly goto reswitch 196\rangle;
         break;
       case quoted_char: out(*(cur_tok++));
         break;
       default: out(a); /* otherwise a is an ordinary character */
       }
    }
  }
```
<span id="page-173-0"></span>**195.** An identifier of length one does not have to be enclosed in braces, and it looks slightly better if set in a math-italic font instead of a (slightly narrower) text-italic font. Thus we output '\|a' but '\\{aa}'.  $\langle$  Output an identifier 195 $\rangle \equiv$ 

out('\\'); **if**  $(a \equiv \text{identity}(\text{def}))$ **[if](#page-297-0)**  $(cur_name \rightarrow ik \geq custom \land cur_name \rightarrow ik \leq quoted \land \neg doing.format)$  { **for**  $(j \leftarrow cur_name \rightarrow byte\_start; j \leftarrow (cur_name + 1) \rightarrow byte\_start; j++) out(isxalpha(ba(*j) ? 'x'': *j);$ **break**; } **else if**  $(is\_tiny(cur\_name)) out('')$ **else** {  $delim \leftarrow \cdot \cdot$ ; **for**  $(j \leftarrow cur_name\text{-}byte\_start; j < (cur_name + 1)\text{-}byte\_start; j++)$ <br> **if**  $(xislower(*j))$  {  $/*$  not entirely uppercase  $*/$  $\frac{1}{x}$  not entirely uppercase  $\frac{x}{x}$  $delim \leftarrow \mathcal{N}$ ; **break**; } out(delim); }  $\}$  **else**  $out('&')$  /\*  $a \equiv$  res\_word \*/ **if**  $(is\_tiny(cur_name))$  { **if**  $(isxalpha)(cur_name \rightarrow byte.start)[0])) out('\\ \?$ ;  $out((cur_name \rightarrow byte\_start)[0]);$ }  $else \quad out_name(cur_name);$ 

This code is used in section 194

**196.** The current mode does not affect the behavior of CWEAVE's output routine except when we are outputting control tokens.

 $\Diamond$  Output a control, look [ah](#page-172-0)ead in case of line breaks, possibly **goto** reswitch 196 $\Diamond$  ≡

```
if (a < break\_space \vee a \equiv preproc\_line) {
  if (curmode \equiv outer) {
     out(\prime\setminus\setminus\cdot);out(a - cancel + '0');if (a \equiv opt) {
        b \leftarrow get\_output(); /* opt is followed by a digit */
        if (b \neq '0' \lor force\_lines \equiv 0) \text{ out}(b)else out_str ("{−1}"); /* force_lines encourages more ©| breaks */
     }
  }
  else if (a ≡ opt) b ← get\_output(); /* ignore digit following opt */
}
else \langle Look ahead for strongest line break, goto reswitch 197\rangle
```
<span id="page-174-0"></span>**197.** If several of the tokens *break\_space*, *force*, *big\_force* occur in a row, possibly mixed with blank spaces (which are ignored), the largest one is used. A line break also occurs in the output file, except at the very end of the translation. The very first line break is suppressed (i.e., a line break that follows  $\langle Y \setminus B' \rangle$ .

 $\langle$  [Look a](#page-299-0)head for strongest line break, **goto** reswitch 197 $\rangle \equiv$ 

```
{
  b \leftarrow a;
  save\_mode \leftarrow cur\_mode;c \leftarrow 0;while (1) {
     a \leftarrow get\_output();
     if (a \equiv inserted) continue;
     if (a \equiv cancel \vee a \equiv big\_cancel) {
        \langle Output saved indent or outdent tokens 198\rangle;
        goto reswitch; /* cancel overrides everything */
      }
     if ((a \neq ' \rightharpoonup \land a < indent) \lor a \equiv backup \lor a > big-force) {
        if (save_mode \equiv outer) {
           if (out\_ptr > out\_buf + 3 \wedge strncmp(out\_ptr - 3, "\\Y\B^n, 4) \equiv 0) goto reswitch;
           \langle Output saved indent or outdent tokens 198\rangle;
           out(\prime\setminus\setminus\cdot);out(b - cancel + '0');if (a \neq end\_translation) finish_line();
        }
        else if (a ≠ end\_translation \land cur\_mode \equiv inner) out('_');
        goto reswitch ;
      }
     if (a \equiv indent) c++;
     else if (a \equiv outdent) c−−;
     else if (a \equiv opt) a \leftarrow get\_output();
     else if (a > b) b \leftarrow a; /* if a \equiv ' \sqcup ' we have a < b */
  }
}
```
This code is used in section 196

**198.**  $\langle$  Output saved *indent* or *outdent* tokens 198 $\rangle \equiv$ **for** (;  $c > 0$ ; c--) out\_str("\\1"); **for** (;  $c < 0$ ;  $c++$ ) o[ut](#page-173-0)\_str("\\2");

This code is used in sections 194 and 197

<span id="page-175-0"></span>**199.** The remaining part of *make\_output* is somewhat more complicated. When we output a section name, we may need to enter the parsing and translation routines, since the name may contain C code embedded in | ... | constructions. This C code is placed at the end of the active input buffer and the translation process uses the end of the active tok mem area.

```
\langleOutput a section name 199\rangle \equiv{
      out\_str("\\X");cur\_xref \leftarrow (\textbf{xref\_pointer}) \ cur\_name \rightarrow xref;if (cur\_xref\_num \equiv file\_flag) {
         an\_output \leftarrow 1;cur\_xref \leftarrow cur\_xref \rightarrow xlink;}
      else an\_output \leftarrow 0;if \left(\text{cur\_xref\_num} \geq \text{def\_flag}\right)out\_section(cur\_xref\_num - def\_flag);if (phase \equiv 3) {
            cur\_xref \leftarrow cur\_xref \rightarrow xlink;while \left(\text{cur\_xref\_num} \geq \text{def\_flag}\right) {
               out\_str(", \mathbf{u}");
               out\_section(cur\_xref\rightarrow num - def\_flag);cur\_xref \leftarrow cur\_xref \rightarrow xlink;}
         }
      }
     else out('0'); /∗ output the section number, or zero if it was undefined ∗/
      out(\cdot : \cdot);if (an\_output) out_str("\\.{");
      \langle Output the text of the section name 200\rangle;
      if (an\_output) out\_str("_1"');
      out\_str("\\ \X");
   }
```

```
200. \langle Output the text of the section name 200 \rangle \equivsprint section name (scratch , cur name );
   k \leftarrow scratch;k\_limit \leftarrow scratch + strlen(scratch);cur_section_name ← cur_name; while (k < k_limit) { b \leftarrow *(k++);
   if (b \equiv '@') \langle Skip next character, give error if not '©' 201\rangle;
   if (an\_output)switch (b) \{case '<sub>\cup</sub>': case '\setminus \setminus': case '#': case '$': case '<sup>*</sup>': case '<sup>*</sup>': case '<sup>*</sup>': case '<sup>*</sup>':
        case '&': case '_': out('\\'); /∗ falls through ∗/
     default: out(b);
      }
   else if (b \neq \prime | \prime) out(b)
   else {
      \langle Copy the C text into the buffer array 202\rangle;
      save\_loc \leftarrow loc;save\_limit \leftarrow limit;loc \leftarrow limit + 2;limit \leftarrow j + 1;*limit \leftarrow \cdot | \cdot;output_C();
      loc \leftarrow save\_loc;limit \leftarrow save\_limit;}
   }
This code is used in section 199
201. \langle Skip next character, give error if not '\mathbb{Q}' 201\rangle \equivif (*k++ \neq '@') {
      printf("\\n! \_I11legal \_control \_code_l11 \_select_l2; new in section name: s');
      cur\_section_name);print(f(">^{\mathsf{u}}));
      mark_error;
   }
```
**202.** The C text enclosed in  $| \ldots |$  should not contain '|' characters, except within strings. We put a '|' at the front of the buffer, so that an error message that displays the whole buffer will look a little bit sensible. The variable *delim* is zero outside of strings, otherwise it equals the delimiter that began the string being copied.

```
\langleCopy the C text into the buffer array 202\rangle \equivj \leftarrow limit + 1;∗j ← '|';
   delim \leftarrow 0; while (1) {
   if (k \geq k<sub>-limit</sub>) \{\it {printf} \left( ``\verb+\n!_U C_U \verb+text\_in_U section\_name_U \verb+d:nd:>_V"); \right.print\_section_name(cur\_section_name);print(f(">^{\mathsf{u}}));
      mark_error;
      break;
   }
   b \leftarrow *(k++); if (b \equiv '0') \langle Copy a \text{ control code into the buffer 203} \rangleelse {
      if (b \equiv \sqrt{2} \vee \vee \vee b \equiv \sqrt{2} \vee \vee \veeif \text{d} \text{elim} \equiv 0 \text{)} \text{d} \text{elim} \leftarrow b;else if \text{(\textit{delim} \equiv b)} delim \leftarrow 0;
      if (b \neq \prime | \prime \lor \text{delim} \neq 0) {
         if (j > buffer + long-buf-size - 3) overflow("buffer");
          *(+j) ← b;}
      else break;
   }
   }
```

```
This code is used in section 200
```

```
203. \langle Copy a control code into the buffer 203 \rangle \equiv\{if ng\_buf\_size - 4) overflow("buffer");
    *(+j) \leftarrow '0';*(++j) \leftarrow *(k++);
  }
```
<span id="page-178-0"></span>**204. Phase two processing.** We have assembled enough pieces of the puzzle in order to be ready to specify the processing in CWEAVE's main pass over the source file. Phase two is analogous to phase one, except that more work is involved because we must actually output the T<sub>EX</sub> material instead of merely looking at the CWEB specifications.

```
\langlePredeclaration of procedures 2 \rangle +≡
  void phase_two();
205. void phase_two()
   \{reset\_input();
     if (show_progress) print(f("\hbox{\iota\iota\iota\iota} \phi_1, \Phi_0) output<sub>f</sub> ile...");
     section\_count \leftarrow 0;format\_visible \leftarrow 1;copy\_limbo();
     finish<sub>-line</sub>();
     {\it flush\_buffer}(out\_buf, 0, 0); /* insert a blank line, it looks nice */
     while (\neg input\_has\_ended) \langle Translate the current section 207\rangle;
   }
```
**206.** The output file will contain the control sequence  $\Upsilon$  between non-null sections of a section, e.g., between the T<sub>EX</sub> and definition parts if both are nonempty. This puts a little white space between the parts when they are printed. However, we don't want \Y to occur between two definitions within a single section. The variables *out line* or *out ptr* will change if a section is non-null, so the following macros '[save](#page-307-0) position' and 'emit space if needed ' are able to handle the situation:

 $\#\text{define} \quad save\_position \quad save\_line \leftarrow out\_line; save\_place \leftarrow out\_ptr$ **#define** emit space if needed **if**  $(save\_line \neq out\_line \vee save\_place \neq out\_ptr)$   $out\_str("\\ \Y"$ ); space\_checked  $\leftarrow$  1  $\langle$  Global variables 17  $\rangle$  +≡ **int** save\_line; /\* former value of out\_line \*/ **char**  $*save\_place$ ; /\* former value of *out\_ptr*  $*$ / **int**  $sec\_\theta t$ ; /\* the integer, if any, following  $Q*$  \*/ **boolean** space\_[ch](#page-91-0)ecked; /\* have we done emit\_space\_if\_needed? \*/ **boolean** format\_visible;  $/*$  should the next format declaration be output?  $*/$ **boolean**  $\text{dom} q_{\text{-}} \text{form} \cdot \text{tan} \leftarrow 0;$  /\* are we outputting a format declaration? \*/ **boolean** group found  $\leftarrow$  0;  $\quad$  / $*$  has a starred section occurred?  $*$ /

**207.**  $\langle$  Translate the current section 207  $\rangle \equiv$ 

{

}

```
section_count ++;
\langle Output the code for the beginning of a new section 208\rangle;
save_position;
\langle Translate the TEX part of the current section 209\rangle;
 Translate the definition part of the current section 210;
 Translate the C part of the current section 216\rangle;
 Show cross-references to this section 219\rangle;
 Output the code for the end of a section 223\rangle;
```
**208.** Sections beginning with the CWEB control sequence ' $\mathbb{Q}_U$ ' start in the output with the T<sub>E</sub>X control sequence '\M', followed by the section number. Similarly, ' $\mathbf{\Phi}^*$ ' sections lead to the control sequence '\N'. In this case there's an additional parameter, representing one plus the specified depth, immediately after the  $\N$ . If the section has changed, we put  $\forall$  just after the section number.

```
\langleOutput the code for the beginning of a new section 208\rangle \equivif (*(loc - 1) ≠ '**') out_str ("\\M");
  else {
     while (*loc \equiv '_1') loc<sup>++</sup>;
     if (*loc \equiv '*') { /* "top" level */
        \sec\phi t h \leftarrow -1;loc++;}
     else {
         for (sec\text{-}depth \leftarrow 0; \text{ xisdigit}(*loc); \text{ } loc\ \leftrightarrow\ \text{ } sec\text{-}depth \leftarrow sec\text{-}depth * 10 + (*loc) - '0';}
     while (*loc \equiv '_1') loc ++; /* remove spaces before group title */group\_found \leftarrow 1;out\_str("\\N");
      \{ \text{ char } s[32]; \text{ sprintf}(s, "{\%d}", \text{sec}_{\neg} \text{depth} + 1); \text{ out}_{\neg} \text{str}(s); \}if (show_progress) print(f(\cdot * \& d, \cdot, section_count);update_terminal; \longrightarrow print a progress report */}
   out\_str("{\{\cdots\}});
   out_section(section_count);
   out\_str("]}");
```

```
This code is used in section 207
```
**209.** In the TEX part of a section, we simply copy the source text, except that index entries are not copied and C text within | ... | is translated.

```
\langlet of the current section 209 \rangle \equivdo {
     next\_control \leftarrow copy\_TFX();
    switch (next_control) {
     case '|': init_stack;
        output_C();
       break;
     case '@': out('@');
       break;
     case TFX string : case noop: case xref roman: case xref wildcard: case xref typewriter:
       case section_name: loc = 2;
       next\_control \leftarrow get\_next(); /* skip to ©> */
       if (newt_{control} \equiv T_{E}X_{string}) err\_print("! \sqcup_{\Box} \text{Text}_{\Box} \text{should} \sqcup_{\Box} \text{ReLU}_{\Box} \text{Text}_{\Box} \text{only}");
       break;
     case thin space: case math break: case ord: case line break: case big line break:
       case no line break : case join: case pseudo semi: case macro arg open: case macro arg close :
       \textbf{case } output\_defs\_code:~ err\_print("! \cup \text{You} \cup \texttt{can't} \cup \texttt{do} \cup \texttt{that} \cup \texttt{in} \cup \texttt{Text"});break;
     }
  \} while (next_control < format_code);
```
<span id="page-180-0"></span>**210.** When we get to the following code we have *next\_control*  $\geq$  *format\_code*, and the token memory is in its initial empty state.

```
\langle Translate the definition part of the current section 210 \rangle \equivspace\_checked \leftarrow 0;while (next_{control} \le definition) { /* format_code or definition */
     init\_stack;if (next_control \equiv definition) (Start a macro definition 213)
     else \langle Start a format definition 214\rangle;
     outer\_parse( );
     finish_C (format\_visible);format\_visible \leftarrow 1;\text{doing\_format} \leftarrow 0;}
```
This code is used in section 207

**211.** The finish C procedure outputs the translation of the current scraps, preceded by the control sequence ' $\mathbf{B}'$  and followed by the control sequence ' $\parrow$ . It also restores the token and scrap memories to their initial empty st[ate.](#page-178-0)

A force token is appended to the current scraps before translation takes place, so that the translation [will nor](#page-310-0)mally end with  $6$  or  $7$  (the TEX macros for *force* and *big-force*). This  $6$  or  $7$  is replaced by the concluding  $\parrow$  or by  $\Y\parrow$ .

```
\langle Predeclaration of procedures 2 \rangle +≡
  void \text{finish}_C(C);
212. void \text{f}\text{inish}\_\text{C}\text{(visible)} /* finishes a definition or a C part \ast/
        n visible; \forall nonzero if we should produce T<sub>F</sub>X output */{
     text_pointer p; /* translation of the scraps */if (visible) {
        out\_str("\\B");app\_tok (force);app\_scrap(inset, no\_math);p \leftarrow translate();
        app(tok_F A aq + (\text{int}) (p - tok\_start));make\_output(); /* output the list */
        if (out\_ptr > out\_buf + 1)if (*(out\_ptr-1) \equiv '\\ \n\vee')if (*out\_ptr \equiv '6') out_ptr -= 2;else if (*out\_ptr \equiv '7') * out\_ptr \leftarrow 'Y';out\_str("\\\parvfinish\_line( );
     }
     if (text{\text{-}}ptr > max{\text{-}}text{\{-}}ptr) max{\text{-}}text{\{-}}ptr \leftarrow text{\text{-}}ptr;if (tok_ptr > max\_tok_ptr) max\_tok_ptr \leftarrow tok_ptr;if (scrap\_ptr > max\_scr\_ptr) max\_scr\_ptr \leftarrow scrap\_ptr;tok\_ptr \leftarrow tok\_mem + 1;text\_ptr \leftarrow tok\_start + 1;scrap\_ptr \leftarrow scrap\_info; /* forget the tokens and the scraps */
   }
```
<span id="page-181-0"></span>**213.** Keeping in line with the conventions of the C preprocessor (and otherwise contrary to the rules of CWEB) we distinguish here between the case that '(' immediately follows an identifier and the case that the two are separated by a space. In the latter case, and if the identifier is not followed by '(' at all, the replacement text starts immediately after the identifier. In the former case, it starts after we scan the [matchin](#page-312-0)g ')'.

```
\langle Start a macro definition 213\rangle \equiv{
     if (save_line \neq out_line ∨ save_place \neq out_ptr) app(backup);
     if (\neg space\_checked) {
        emit space if needed ;
        save_position;
     }
     app\_str("\\D"); /* this will produce 'define ' */
     if ((next-control \leftarrow get.next()) \neq identifier) err\_print("!\_\text{u}Improper<sub>L</sub>macro<sub>u</sub>definition");
     else {
        app('3');app\_cur_id(0);if (*loc ≡ '(')reswitch :
          switch (next_{control} \leftarrow get_{next}) {
          case '(': case ',': app(next{\_}control);goto reswitch ;
          case identifier: app\_cur\_id(0);goto reswitch ;
          case ')': app(next_{control});next\_control \leftarrow get\_next();
             break;
          \textbf{default}: \textit{err\_print}("! \text{l\_Improper\_macro\_definition}");break;
          }
        else next\_control \leftarrow get\_next );
        app\_str("$\updownarrow" );
        app(break\_space);app\_scrap(dead, no\_math); /* scrap won't take part in the parsing */
     }
  }
This code is used in section 210
```

```
214. \langle Start a format definition 214\rangle \equiv\{\text{doing\_format} \leftarrow 1;if (*(loc-1) \equiv 's' \vee *(loc-1) \equiv 'S') format_visible ← 0;
     if (\neg space\_checked) {
        emit space if needed ;
        save_position;
     }
     app\_str("\\F"); /* this will produce 'format ' */
     next\_control \leftarrow get\_next();
     if (next_control \equiv identifier) {
        app(id_flag + (int) (id\_lookup(id_first, id\_loc, normal) - name_dir));app('``');
       app(breakspace); /* this is syntactically separate from what follows */
       next\_control \leftarrow get\_next();if (next_control \equiv identifier) {
          app(id_flag + (int) (id\_lookup(id_first, id\_loc, normal) - name_dir));app\_scrap(exp, maybe\_math);app\_scrap (semi, maybe_math);
          next\_control \leftarrow get\_next();
       }
     }
     if (scrap\_ptr \neq scrap\_info + 2) err\_print("! \sqcup \text{Improper} \sqcup format \sqcup definition");}
```

```
This code is used in section 210
```
**215.** Finally, when the TFX and definition parts have been treated, we have next control  $\geq$  begin C. We will make the global variable *this section* point to the current section name, if it has a name.

```
\langle Global variables 17 \rangle≡
  name_pointer this_section; /* the current section name, or zero */
216. \langle Translate the C part of the current section 216 \rangle \equivname\_dir;if (next_{control} \leq section\_name) {
     emit_space_if_needed;
     init stack ;
    if (next_{control} \equiv begin_{C}) next_control \leftarrow get_{next} ();
     else {
       this\_section \leftarrow cur\_section;(Check that '=' or '==' follows this section name, and emit the scraps to start the section
            definition 217;
     }
     while (next_{control} \leq section\_name) {
       outer\_parse( );
       \langlep for a section name if present 218\rangle;
     }
     finish_C(1);}
```
<span id="page-183-0"></span>**217.** The title of the section and an  $\equiv$  or  $\pm \equiv$  are made into a scrap that should not take part in the parsing.

(Check that '=' or '==' follows this section name, and emit the scraps to start the section definition  $217$   $\equiv$ **[do](#page-315-0)**  $next-control \leftarrow get.next();$  **while**  ${(next-control \equiv ' + ')}$ ; /\* allow optional '+=' \*/ **if**  $(next_{control} \neq \text{'}= \text{'} \land next_{control} \neq eq_{eq})$  $err\_print("!!_1$ You need an  $=$  sign after the section name"); **else**  $next\_control \leftarrow get\_next$  (); **if**  $(out\_ptr > out\_buf + 1 \wedge *out\_ptr \equiv 'Y' \wedge * (out\_ptr - 1) \equiv ' \setminus \')$  app(backup); / $∗$  the section name will be flush left  $*/$  $app(section_flag + (int) (this-section - name\_dir));$  $cur\_xref \leftarrow (\textbf{xref\_pointer}) \ this\_section \text{-}xref;$ **if**  $(cur\_xref \rightarrow num \equiv file\_flag) \ cur\_xref \leftarrow cur\_xref \rightarrow xlink;$  $app\_str("\${\}$ *"*); **if**  $(cur\_xref \rightarrow \# section\_count + def\_flag)$  {<br>app\_str("\\mathrel+"); /\* section name i  $\sqrt{\mathsf{}}\times$  section name is multiply defined  $\mathsf{*}/\mathsf{}$ *this\_section* ←  $name\_dir$ ; /\* so we won't give cross-reference info here \*/ }  $app\_str("\\E");$  /\* output an equivalence sign \*/  $app\_str("{\{\}$ \\\,  $app(force);$  $app\_scrap(dead, no\_math);$  /\* this forces a line break unless '0+' follows \*/ This code is used in section 216

```
218. \langle Emit the scrap for a section name if present 218 \rangle \equivif (next_{control} < section_{name}) {
     err\_print("!_UYou_Uan't_Udo_Uthat_Uin_UC_Utext");
     next\_control \leftarrow get\_next();
  }
  else if (next_{control} \equiv section_{name}) {
     app(section\_flag + (int) (cur\_section - name\_dir));app\_scrap(section\_scrap, maybe\_math);next\_control \leftarrow get\_next();
  }
```
This code is used in section 216

**219.** Cross references relating to a named section are given after the section ends.

```
\langle Show cross-references to this section 219 \rangle \equivifme dir) {
     cur\_xref \leftarrow (\textbf{xref\_pointer}) \ this\_section \rightarrow xref;if cur\_xref\_num \equiv file\_flag {
        an\_output \leftarrow 1;cur\_xref \leftarrow cur\_xref \rightarrow xlink;}
     else an_output \leftarrow 0;
     if (cur\_xref-num > def_flag) cur\_xref \leftarrow cur\_xref \rightarrow xlink; \qquad by by by a current section number \ast/
     footnote (def_flag);footnote (cite_flag);footnote(0);}
```
<span id="page-184-0"></span>**220.** The footnote procedure gives cross-reference information about multiply defined section names (if the flag parameter is def flag), or about references to a section name (if flag  $\equiv$  cite flag), or to its uses (if  $flag \equiv 0$ ). It assumes that *cur\_xref* points to the first cross-reference entry of interest, and it leaves cur\_xref pointing to the first element not printed. Typical outputs: '\A101.'; '\Us 370\ET1009.';  $\text{As } 8, 27\# \ETs64.$ 

Note that the output of CWEAVE is not English-specific; users may supply new definitions for the macros  $\lambda$ ,  $\lambda$ s, etc.

 $\langle$  Predeclaration of procedures 2  $\rangle$  +≡ **void** footnote();

**221.** void footnote (flag) /\* outputs section cross-references \*/ sixteen bits  $flag$ ;

```
{
```

```
xref pointer q; /∗ cross-reference pointer variable ∗/
  if (cur\_xref\rightarrow num < flag) return;
  finish\_line();
  out(\prime\setminus\setminus\cdot);out(flag ≡ 0 ? 'U': flag ≡ cite_flag ? 'Q': 'A');\langle Output all the section numbers on the reference list cur_xref 222\rangle;
  out(\cdot, \cdot);}
```
**222.** The following code distinguishes three cases, according as the number of cross-references is one, two, or more than two. Variable q points to the first cross-reference, and the last link is a zero.

```
\langle Output all the section numbers on the reference list cur_xref 222 \rangle \equivq \leftarrow cur\_xref:
  if (q\text{-}xlink\text{-}num > flag) out('s'); /* plural */
  while (1) {
     out\_section(cur\_xref\_num - flag);cur\_xref \leftarrow cur\_xref \rightarrow xlink; \qquad \qquad \qquad \qquad point to the next cross-reference to output \astif (cur\_xref\text{-}num \leq flag) break;
     if (cur\_xref \neg xlink \neg num > flag) out\_str(", \Box"); /* not the last */
     else {
        out\_str("\\ \Epsilon"); /* the last */
        if (cur\_xref \neq q \rightarrow xlink) out('s');
                                                       /* the last of more than two */}
  }
```
This code is used in section 221

**223.**  $\langle$  Output the code for the end of a section 223  $\rangle \equiv$  $out\_str("\\ifi");$  $finish\_line($  );  ${\it flush\_buffer}(out\_buf, 0, 0);$  /\* insert a blank line, it looks nice \*/

<span id="page-185-0"></span>**224. Phase three processing.** We are nearly finished! CWEAVE's only remaining task is to write out the index, after sorting the identifiers and index entries.

If the user has set the no\_xref flag (the  $-x$  option on the command line), just finish off the page, omitting the index, section name list, and table of contents.

```
\langlePredeclaration of procedures 2\rangle +≡
  void phase_three ();
225. void phase_three ()
   \{if (no\_xref) {
        finish\_line();
        out\_str("\\\end{});
        finish\_line( );
     }
     else {
        phase \leftarrow 3;
        if (show_progress) printf("\\hWriting \text{the}_\text{i}ndex...");
        finish<sub>-line</sub>();
        if ((idx-file \leftarrow fopen(idx-file_name, "w")) \equiv \Lambda)\text{fatal}("! \text{Gannot}_\text{U} \text{open}_\text{U} \text{index}_\text{U} \text{file}_\text{U}", \text{idx}_\text{U} \text{file}_\text{name});if (change_exists) {
            \langle Tell about changed sections 227\rangle;
           finish\_line( );
           finish\_line( );
        }
        out\_str("\\\inx");finish\_line();
        active file ← idx file; \rightarrow \rightarrow change active file to the index file \ast/
        \langle Do the first pass of sorting 229\rangle;
        \langle Sort and output the index 238\rangle;
        finish\_line( );
        fclose (active-file); /* finished with idx_file */
        active-file ← tex_file; \rightarrowswitch back to tex_file for a tic \ast/
        out\_str("\\ifin");finish\_line();
        if ((\text{scn\_file} \leftarrow \text{fopen}(\text{scn\_file\_name}, "w") \equiv \Lambda)fatal("! Cannot open section file ", scn file name );
        active<sub>-file</sub> ← scn<sub>-file</sub>; /* change active file to section listing file */
        \langle Output all the section names 247\rangle;
        finish\_line();
        fclose (active-file); /* finished with scn_file */
        active<sub>-file</sub> \leftarrow tex<sub>-file</sub>;
        if on"); else out\_str("\\end");finish<sub>-line</sub>( );
        fclose (active_file);
      }
     if (show_happiness) print f("hDone.");
      check-complete(); /* was all of the change file used? */
   }
```
**226.** Just before the index comes a list of all the changed sections, including the index section itself.  $\langle$  Global variables 17  $\rangle$  +≡

```
sixteen bits k\text{-}section; /* runs through the sections */
```

```
227. \langle Tell about changed sections 227 \rangle \equiv
```

```
{ /∗ remember that the index is already marked as changed ∗/
   k\_section \leftarrow 0;while (\neg change d\_section[++k\_section]) ;
  out\_str("\\ \ch_{\perp}");out\_section(k\_section);while (k\_section < section\_count) {
     while (\neg changed\_section[++k\_section]) ;
     out\_str(", \mathbf{u}");out\_section(k\_section);}
   out(\cdot, \cdot);}
```
This code is used in section 225

**228.** A left-to-right radix sorting method is used, since this makes it easy to adjust the collating sequence and since the running time will be at worst proportional to the total length of all entries in the index. We put the iden[tifie](#page-185-0)rs into 102 different lists based on their first characters. (Uppercase letters are put into the same list as the corresponding lowercase letters, since we want to have ' $t < TeX <$ **to**'.) [The list](#page-322-0) for character c begins at location bucket  $[c]$  and continues through the blink array.

 $\langle$  Global variables 17  $\rangle$  +≡ **name pointer** bucket[256]; **name\_pointer**  $next_name$ ; /\* successor of cur\_name when sorting \*/ **name\_pointer** blink [max\_names]; /\* links in the buckets \*/

**229.** To begin t[he](#page-91-0) sorting, we go through all the hash lists and put each entry having a nonempty cross-reference list into the proper bucket.

```
\langle Do the first pass of sorting 229 \rangle \equiv{
      int c;
      for (c \leftarrow 0; c \leq 255; c \leftarrow) \text{ bucket}[c] \leftarrow \Lambda;for (h \leftarrow hash; h \leq hash\_end; h++) {
          next_name \leftarrow *h;
          while (next_name) {
             \textit{curr_name} \leftarrow \textit{next_name};next_name \leftarrow cur_name\text{-}link;if (cur\_name \rightarrow xref \neq (char *) \, xmem) {
                 c \leftarrow (eight_bits) ((cur_name-byte_start)[0]);
                 if (xisupper(c)) c \leftarrow \text{tolower}(c);\textit{blink} \left[ \textit{cur_name} - \textit{name\_dir} \right] \leftarrow \textit{bucket}[c];bucket[c] \leftarrow cur_name;}
         }
      }
   }
```
This code is used in section 225

**230.** During the sorting phase we shall use the *cat* and *trans* arrays from CWEAVE's parsing algorithm and rename them *depth* and *head*. They now represent a stack of identifier lists for all the index entries that have not yet been [out](#page-185-0)put. The variable *sort\_ptr* tells how many such lists are present; the lists are output in reverse order (first sort ptr, then sort ptr – 1, etc.). The jth list starts at head [j], and if the [first](#page-323-0) k characters of all entries on this list are known to be equal we have  $depth|j| \equiv k$ .

<span id="page-187-0"></span>**231.**  $\langle$  Rest of *trans\_plus* union 231  $\rangle \equiv$ **name pointer** Head ;

This code is used in section 103

```
232. #define depth cat /∗ reclaims memory that is no longer needed for parsing ∗/
#define head trans plus .Head /∗ ditto ∗/
   int
#define sort pointer scrap pointer /∗ ditto ∗/
#define sort ptr scrap ptr /∗ ditto ∗/
#define max sorts max scraps /∗ ditto ∗/
\langle Global variables 17 \rangle +≡
 eight bits cur depth ; /∗ depth of current buckets ∗/
  char *cur_byte; /* index into byte_mem */sixteen_bits cur_val; /* current cross-reference number */
  sort pointer max sort ptr ; /∗ largest value of sort ptr ∗/
233. \langle Set initial values 20 \rangle +≡
```
 $max\_sort\_ptr \leftarrow scrap\_info;$ 

**234.** The desired alphabetic order is specified by the *collate* array; namely, *collate*  $[0] < \text{collate } [1] <$ [collate](#page-323-0) [100].

```
\langle Global variables 17 \rangle +≡
  eight bits collate [102 + 128]; /* collation order */
```
**[235.](#page-323-0)** We use the order null  $\lt_{\perp} \lt$  other characters  $\lt_{\perp} \lt$  A = a  $\lt \cdots \lt Z = z \lt 0 \lt \cdots \lt 9$ . Warning: The coll[at](#page-91-0)ion mapping needs to be changed if ASCII code is not being used.

```
\langle Set initial values 20 \rangle +≡
  collate [0] \leftarrow 0;strcpu (collate + 1, "_{1}\1\2\3\4\5\6\7\10\11\12\13\14\15\16\17\20\21\22\23\24\25\2\)6\27\30\31\32\33\34\35\36\37!\42#$%&'()*+,−./:;<=>?@[\\]ˆ'{|}˜_abcdefghijklmnopq\
      rstuvwxyz0123456789\200\201\202\203\204\205\206\207\210\211\212\213\214\215\216\\
```
217\220\221\222\223\224\225\226\227\230\231\232\233\234\235\236\237\240\241\242\\ 243\244\245\246\247\250\251\252\253\254\255\256\257\260\261\262\263\264\265\266\\ 267\270\271\272\273\274\275\276\277\300\301\302\303\304\305\306\307\310\311\312\\ 313\314\315\316\317\320\321\322\323\324\325\326\327\330\331\332\333\334\335\336\\ 337\340\341\342\343\344\345\346\347\350\351\352\353\354\355\356\357\360\361\362\\ 363\364\365\366\367\370\371\372\373\374\375\376\377");

**236.** Procedure unbucket goes through the buckets and adds nonempty lists to the stack, using the collating sequence specified in the *collate* array. The parameter to *unbucket* tells the current depth in the buckets. Any two sequences that agree in their first 255 character positions are regarded as identical.

**#define** infinity 255 /∗ ∞ (approximately) ∗/

 $\langle$  [Predec](#page-324-0)laration of procedures 2 $\rangle$  +≡ **void** unbucket( );

```
237. void unbucket(d) /∗ empties buckets having depth d ∗/
        eight bits d;
  {
     int c; /∗ index into bucket; cannot be a simple char because of sign comparison below∗/
     for (c \leftarrow 100 + 128; c \ge 0; c - )if (\text{bucket}[\text{collect}[c]]) {
           if (sort\_ptr \geq scrap\_info\_end) overflow("sorting");
           sort\_ptr +;
           if (sort\_ptr > max\_sort\_ptr) max\_sort\_ptr \leftarrow sort\_ptr;if (c \equiv 0) sort_ptr-depth \leftarrow infinity;
           else sort_ptr-depth \leftarrow d;
           sort\_ptr head \leftarrow bucket[collect][i];bucket[collate[c]] \leftarrow \Lambda;
        }
  }
238. \langle Sort and output the index 238 \rangle \equivsort\_ptr \leftarrow scrap\_info;unbucket(1);while (sort\_ptr > scrap\_info) {
     cur\_depth \leftarrow sort\_ptr \rightarrow depth;if (blink[sort_ptr\neg head - name_dir] \equiv 0 \lor cur_depth \equiv infinity)\langle Output index entries for the list at sort_ptr 240 \rangleelse \langle Split the list at sort_ptr into further lists 239\rangle;
  }
This code is used in section 225
239. \langleit the list at sort_ptr into further lists 239 \rangle \equiv{
     eight bits c;
     ptr\neg head;do {
        cur_name \leftarrow next_name;next_name \leftarrow blink[cur_name - name\_dir];cur\_byte \leftarrow cur\_name \rightarrow byte\_start + cur\_depth;if (cur_byte \equiv (cur_name + 1) \rightarrow byte\_start) c \leftarrow 0; \rightarrow hit end of the name \astelse {
           c \leftarrow (eight_bits) * cur_byte;
           if (xisupper(c)) c \leftarrow \text{tolower}(c);}
        \textit{blink} [cur_name – name_dir] \leftarrow \textit{bucket}[c];
        bucket[c] \leftarrow cur_name;} while (next_name);
      --sort\_ptr;unbucket(cur_depth + 1);
   }
```

```
240. \langle Output index entries for the list at sort ptr 240 \rangle \equiv\{cur_name \leftarrow sort\_ptr\neg head;do {
        out\_str("\\ \I");
        \langle Output the name at cur_name 241\rangle;
        \langle Output the cross-references at cur_name 242\rangle;
        cur_name \leftarrow \text{blink} \left[ \text{cur_name} - \text{name\_dir} \right];\} while (cur_name);
      --sort\_ptr;}
This code is used in section 238
241. \langle Output the name at cur_name 241 \rangle \equivswitch (cur_name~\rightarrowilk) {
   case normal:
      if )) out\_str("\\ \\\| \|;
      else {
        char ∗j;
        for (j \leftarrow cur_name\rightarrow byte\_start; j < (cur_name + 1) \rightarrow byte\_start; j++)if (xislower(*j)) goto lowcase;
        out\_str("\\ \n\lambda."break;
      lowcase: out\_str("\\\\\\\\\\\\\\</math>}
      break;
   case roman: break;
   case wildcard: out_str("\\9");
      break;
   case typewriter: out_str("\\.");
     break;
   case custom: case quoted :
      \{char ∗j;
        out\_str("$\\\\\for (j \leftarrow cur_name\text{-}byte\_start; j < (cur_name + 1) \text{-}byte\_start; j++) out(isxalpha(*j) ? 'x' : *j);out(\cdot \^{\bullet});
        goto name done ;
      }
   \textbf{default}: \ \textit{out\_str}(\text{``}\backslash\backslash\text{$\&\text{''}$});}
   out_name(cur_name); name\_done:This code is used in section 240
```
<span id="page-190-0"></span>**242.** Section numbers that are to be underlined are enclosed in  $\{\ldots\}$ .

 $\langle$  Output the cross-references at *cur\_name* 242  $\rangle \equiv$ (Invert the cross-reference list at *cur\_name*, making *cur\_xref* the head 244); **do** {  $out\_str(", \mathbf{u}$  $out\_str(", \mathbf{u}$ ");  $cur\_val \leftarrow cur\_xref \neg num;$ **if**  $(cur\_val < def\_flag)$  out\_section( $cur\_val$ ); **else** { out str ("\\[");  $out\_section(cur\_val - def\_flag);$  $out(\cdot)$ ; }  $cur\_xref \leftarrow cur\_xref \rightarrow xlink;$ } while  $(cur\_xref \neq xmem);$  $out(\cdot, \cdot);$  $finish\_line()$ ;

This code is used in section 240

**243.** List inversion is best thought of as popping elements off one stack and pushing them onto another. In this case *cur xref* will be the head of the stack that we push things onto.

 $\langle$  Global variables 17  $\rangle$  +[≡](#page-189-0) **xref\_pointer** next\_xref, this\_xref; /\* pointer variables for rearranging a list \*/

```
244. \langle Invert the cross-reference list at cur name, making cur xref the head 244\rangle \equivef \leftarrow (xref\_pointer) \ cur_name \rightarrow xref;\textit{curr\_xref} \leftarrow \textit{xmem};do {
      next\_xref \leftarrow this\_xref \rightarrow xlink;this\_xref\_xlink \leftarrow cur\_xref;cur\_xref \leftarrow this\_xref;
      this\_xref \leftarrow next\_xref;} while (this\_xref \neq xmem);
```
This code is used in section 242

**245.** The following recursive procedure walks through the tree of section names and prints them.

```
\langle Predeclaration of procedures 2 \rangle +≡
  void section_print();
```

```
246. void section print(p) \rightarrow \ast print all section names in subtree p \ast/
       name pointer p;
  {
     if (p) {
       section\_print(p\rightarrow llink);out\_str("\\I");tok\_ptr \leftarrow tok\_mem + 1;text\_ptr \leftarrow tok\_start + 1;scrap\_ptr \leftarrow scrap\_info;init stack ;
        app(p - name\_dir + section\_flag);make\_output();
       footnote (cite_flag);footnote (0); /* cur_xref was set by make_output */
       finish\_line( );
       section\_print(p\rightarrow rlink);}
  }
```
**247.**  $\langle$  Output all the section names 247  $\rangle \equiv$ section\_print(root)

This code is used in section 225

**[248.](#page-331-0)** Because on some systems the difference between two pointers is a **long** rather than an **int**, we use %ld to print these quantities.

```
void print\_stats(){
  printf("\\nMemory_u\nsage_1 statistics:\n^nprintf ("%ld names (out of %ld)\n",(long) (name ptr − name dir ),(long) max names );
  printf ("%ld<sub>u</sub>cross-references<sub>u</sub>(out<sub>u</sub>of<sub>u</sub>%ld)\n",(long) (xref<sub>-ptr</sub> − xmem),(long) max_refs);
  printf ("%ld<sub>u</sub>bytes<sub>⊔</sub>(out<sub>u</sub>of<sub>u</sub>%ld)\n",(long) (byte_ptr – byte_mem),(long) max_bytes);
  printf("Parsing:\nu");
  printf ("%1d<sub>u</sub>scraps<sub>u</sub>(out<sub>u</sub>of<sub>u</sub>%1d)\n",(long) (max_scr_ptr – scrap_info),(long) max_scraps);
  printf ("%ld texts (out of %ld)\n",(long) (max text ptr − tok start),(long) max texts );
  printf ("%ld<sub>u</sub>tokens<sub>u</sub>(out<sub>u</sub>of<sub>u</sub>%ld)\n",(long) (max_tok_ptr – tok_mem),(long) max_toks);
  printf ("%ld levels (out of %ld)\n",(long) (max stack ptr − stack ),(long) stack size );
  printf("Sorting:\n\{n"\};printf ("%ld<sub>u</sub>levels<sub>u</sub>(out<sub>u</sub>of<sub>u</sub>%ld)\n",(long) (max_sort_ptr − scrap_info),(long) max_scraps);
}
```
**249. Index.** If you have read and understood the code for Phase III above, you know what is in this index and how it got here. All sections in which an identifier is used are listed with that identifier, except that reserved words are indexed only when they appear in format definitions, and the appearances of identifiers in section names are not indexed. Underlined entries correspond to where the identifier was [declared](#page-333-0). Error messages, control sequences put into the output, and a few other things like "recursion" are indexed here too.

#### **Index of** cweave

\: 158 \): 178 \\*: 86 \,: 118, 130, 133, 150, 175, 177 \.: [17](#page-156-0)8, 195, 199, 241 \?: [175](#page-165-0) \[: [242](#page-118-0)  $\lambda_{\sqcup}$ : [178,](#page-143-0) [200](#page-148-0) \#: [175,](#page-165-0) [178](#page-173-0), [200](#page-175-0) \\$: [178,](#page-162-0) 200 \%: [178,](#page-190-0) 200 \&: [178,](#page-165-0) [195,](#page-176-0) 200, 241 \\: [178,](#page-162-0) [195,](#page-165-0) [200](#page-176-0), 241 \ˆ: [178,](#page-165-0) [200](#page-176-0) \{: [175,](#page-165-0) [178,](#page-176-0) 200 \}: [175,](#page-165-0) [178](#page-173-0), [200](#page-176-0) \˜: [178,](#page-165-0) [200](#page-173-0) \|: [195,](#page-165-0) [241](#page-176-0) \\_: [178,](#page-162-0) [200](#page-165-0) \A: [221](#page-162-0) \AND[: 1](#page-165-0)7[5](#page-176-0) \ATH[: 1](#page-173-0)7[5](#page-189-0) \ATL[: 8](#page-165-0)8 \B: [212](#page-184-0) \C: 18[3](#page-162-0) \ch: 2[27](#page-162-0) \CM: 1[75](#page-119-0) \con[: 2](#page-180-0)25 \D: [213](#page-167-0) \DC: [177](#page-186-0) \E: 1[77,](#page-162-0) 217 \end: [225](#page-185-0) \ET: [222](#page-181-0) \F: 2[14](#page-164-0) \fi: [223](#page-164-0) \fin: [225](#page-185-0) \G: 1[77](#page-184-0) \GG: [177](#page-182-0) \I: 1[77,](#page-184-0) 240, 246 \inx: [225](#page-185-0) \J: [175](#page-164-0) \K: 1[75](#page-164-0) \lan[gle](#page-164-0): [175](#page-189-0) \ldots[: 1](#page-185-0)77 \LL: [177](#page-162-0) \M: [208](#page-162-0) \MG: 177 \MGA: 17[7](#page-164-0) \MM: [177](#page-164-0) \MOD[: 1](#page-179-0)75 \MRL: [19](#page-164-0)4 \N: 20[8](#page-164-0)

\NULL: 181 \OR: 175 \PA: 177 \PB: 183, 192 \PP: 17[7](#page-166-0) \Q: 2[21](#page-162-0) \R: 1[75](#page-164-0) \rang[le](#page-167-0): [175](#page-171-0) \SHC: [18](#page-164-0)3 \T: [178](#page-184-0) \U: [221](#page-162-0) \V: 177 \vb: [178](#page-167-0) \W: [177](#page-165-0) \X: [199](#page-184-0) \XOR[: 1](#page-164-0)75 \Y: 2[06,](#page-165-0) 212, 217 \Z: [177](#page-164-0) \1: [196,](#page-175-0) 198 \2: 19[6, 1](#page-162-0)98 \3: [196](#page-178-0) \4: [196](#page-164-0) \5: [145,](#page-173-0) [197](#page-174-0) \6: [197,](#page-173-0) [212](#page-174-0) \7: [197,](#page-173-0) 212 \8: [196](#page-173-0) \9: [241](#page-153-0)

# **A**

a: 1[09,](#page-189-0) 191, 194 abnormal:  $16, 27$ *ac*:  $\frac{3}{2}$ , 13 active file:  $14, 78, 80, 225$ an [outp](#page-137-0)ut[:](#page-170-0) 7[3, 7](#page-172-0)5, 199, 200, 219 and\_and:  $\frac{7}{10}$ [, 4](#page-91-0)6[, 1](#page-95-0)77 any:  $102$  $102$ any other:  $102$ app: 108, 1[09,](#page-114-0) [117](#page-115-0)[, 118](#page-175-0)[,](#page-185-0) [126](#page-176-0), [131](#page-183-0), 133, 137, 139, 140, 1[45,](#page-87-0) [14](#page-103-0)[8, 14](#page-164-0)9, 150, 170, 175, 178, 179, 1[81, 1](#page-129-0)83, 192, 194, 212, 213, 214, 217, 218, 246 app\_cur\_id: [175](#page-129-0), 180, 181, 213 app\_sc[rap](#page-136-0): [17](#page-137-0)4[, 175](#page-142-0)[, 177](#page-143-0)[, 178](#page-146-0)[, 181](#page-148-0), [182](#page-149-0), [183](#page-150-0), [212](#page-151-0), [213,](#page-151-0) [214, 217](#page-153-0), [218](#page-154-0)  $app\_str: 109, 130, 145, 158, 175, 177, 178, 179,$  $app\_str: 109, 130, 145, 158, 175, 177, 178, 179,$ 183, 213[, 214](#page-162-0)[, 217](#page-166-0) app\_tok: 9[1, 92](#page-161-0), [94,](#page-162-0) [95,](#page-164-0) [1](#page-181-0)[09,](#page-165-0) 1[78,](#page-166-0) 1[79,](#page-166-0) [182,](#page-167-0) [183,](#page-180-0) [212](#page-181-0) append x[ref](#page-182-0) [:](#page-137-0) [21,](#page-148-0) [2](#page-183-0)[2, 2](#page-153-0)3[, 11](#page-156-0)6 app1[:](#page-167-0) 1[08,](#page-181-0) 1[70](#page-182-0) argc: 3, [13](#page-120-0)  $argv: 3, 13, 113$  $argv: 3, 13, 113$  $argv: 3, 13, 113$  $argv: 3, 13, 113$ 

ASCII code dependencies: 7, 30, 235  $av: \frac{3}{2}, 13$ 

#### **B**

b:  $78, 194$  $78, 194$  $78, 194$ backup: 100, 102, 107, 133, 142, 194, 197, 213, 217  $bal: 65, 92, 93, 95, 183$ ban[ner](#page-116-0):  $\frac{1}{3}$ , 3 base: 97[, 98](#page-125-0), [102](#page-129-0), [110,](#page-135-0) [117](#page-149-0), [129,](#page-152-0) [156](#page-172-0) begin\_[arg](#page-183-0):  $97, 98, 101, 102, 110, 175$ begin  $C: \frac{30}{32}$  $C: \frac{30}{32}$ , [32, 72](#page-121-0), [215](#page-167-0), 216 begin co[mment](#page-85-0): 30, 46, 63, 65, 173, 183 begin s[hor](#page-123-0)t [co](#page-124-0)[mme](#page-129-0)nt[:](#page-138-0) [30, 4](#page-142-0)[6, 63](#page-147-0), [65,](#page-155-0) 173, 183 big app: 1[08,](#page-123-0) [109](#page-124-0), [117](#page-126-0), [118](#page-129-0), [121](#page-138-0), [122](#page-162-0), 123, 124, 125, 1[26,](#page-98-0) [12](#page-99-0)7[, 12](#page-114-0)[8, 129, 1](#page-182-0)30, 131, 132, 133, 134, 135, 13[6, 1](#page-98-0)[37,](#page-103-0) [138](#page-111-0), [13](#page-112-0)[9, 14](#page-161-0)0[, 14](#page-167-0)1, 142, 143, 144, 145, 146, [15](#page-98-0)3[, 1](#page-103-0)5[4,](#page-111-0) 1[55,](#page-112-0) [156,](#page-161-0) [157](#page-167-0)  $big\_app1$ : [10](#page-136-0)8[, 10](#page-137-0)9[, 11](#page-143-0)7, 118[, 121](#page-143-0)[, 122, 123](#page-144-0), [124](#page-144-0), [125,](#page-145-0) [126](#page-146-0), [127](#page-146-0), [128, 129,](#page-147-0) [130](#page-148-0), [131, 132,](#page-148-0) [133](#page-149-0), [134, 135](#page-149-0), [136](#page-150-0), [137, 138,](#page-150-0) [139](#page-151-0), [140,](#page-151-0) [141, 142](#page-152-0), [143,](#page-152-0) [144, 145](#page-153-0), [150](#page-153-0), [153](#page-154-0), [154](#page-155-0), [156, 157, 164](#page-155-0) big app 2:  $\underline{108}$ , [117,](#page-137-0) [118](#page-142-0), [125](#page-143-0), [126,](#page-143-0) [128, 140, 145](#page-144-0), [146,](#page-145-0) [155](#page-146-0), [156](#page-146-0), [158](#page-147-0)  $big\_app3$  $big\_app3$ : [10](#page-149-0)[8, 118, 150](#page-150-0)  $big\_{app4}: 108$  $big\_{app4}: 108$  $big\_{app4}: 108$  $big\_{app4}: 108$ big\_cancel: [100](#page-136-0)[, 10](#page-145-0)[1](#page-154-0), 10[7](#page-157-0), 10[9](#page-155-0)[, 17](#page-146-0)[5](#page-155-0)[, 19](#page-151-0)[4](#page-155-0), 197 big\_f[orce](#page-153-0): [100, 10](#page-155-0)[1, 10](#page-156-0)2, 107, 109, 127, 132, [143,](#page-153-0) 175, 1[94, 1](#page-136-0)[97, 2](#page-143-0)[11](#page-154-0) big line break [:](#page-136-0) 30, 32, 175, 209 binop: 96, [97, 9](#page-125-0)[8, 10](#page-126-0)[1, 1](#page-135-0)0[2, 1](#page-137-0)1[0, 1](#page-162-0)1[7, 1](#page-172-0)[19, 1](#page-174-0)21, 122, 1[26, 1](#page-125-0)[48, 1](#page-126-0)[49, 1](#page-129-0)[54, 1](#page-135-0)[75, 1](#page-137-0)[77](#page-146-0) blink[: 2](#page-162-0)[28, 2](#page-172-0)[29, 2](#page-174-0)[38, 2](#page-180-0)39, 240 **boolean**: 5, 1[1, 1](#page-98-0)[2, 1](#page-99-0)3[, 17](#page-162-0), [41,](#page-179-0) 43, 65, 73, 78, 92, 181[, 18](#page-122-0)[3, 1](#page-123-0)[85,](#page-124-0) [194,](#page-126-0) [206,](#page-129-0) [212](#page-138-0) break [ou](#page-144-0)t[: 8](#page-146-0)[1, 82](#page-153-0), [83,](#page-154-0) [84](#page-155-0) break sp[ace](#page-186-0) : [10](#page-186-0)0[, 10](#page-188-0)1[, 10](#page-188-0)2[, 10](#page-189-0)[7](#page-162-0), [136](#page-164-0), 137, 138, 139, 1[40,](#page-86-0) [14](#page-89-0)2[, 1](#page-89-0)4[3,](#page-89-0) [175](#page-91-0), [184, 1](#page-102-0)[94,](#page-112-0) [196](#page-114-0), [19](#page-116-0)[7,](#page-120-0) [213,](#page-166-0) [214](#page-167-0) bucket: 22[8,](#page-117-0) [2](#page-168-0)[29,](#page-117-0) [237](#page-117-0), [23](#page-118-0)[9](#page-178-0) buf\_size:  $\underline{4}$  $buffer: 8, 40, 48, 49, 53, 79, 92, 172, 194, 202, 203$  $buffer: 8, 40, 48, 49, 53, 79, 92, 172, 194, 202, 203$ buffer\_[en](#page-181-0)d[:](#page-182-0)  $8,44$ byte\_mem:  $9, 24, 87, 194, 232, 248$  $9, 24, 87, 194, 232, 248$  $9, 24, 87, 194, 232, 248$  $9, 24, 87, 194, 232, 248$  $9, 24, 87, 194, 232, 248$  $byte\_mem\_end:$  $byte\_mem\_end:$  $byte\_mem\_end:$  9 byte\_ptr[:](#page-87-0)  $\frac{9}{26}$ , 2[48](#page-105-0) byte\_start:  $9, 21, 27, 37, 68, 87, 195, 229, 239,$  $9, 21, 27, 37, 68, 87, 195, 229, 239,$  $9, 21, 27, 37, 68, 87, 195, 229, 239,$  $9, 21, 27, 37, 68, 87, 195, 229, 239,$  $9, 21, 27, 37, 68, 87, 195, 229, 239,$  $9, 21, 27, 37, 68, 87, 195, 229, 239,$  $9, 21, 27, 37, 68, 87, 195, 229, 239,$  $9, 21, 27, 37, 68, 87, 195, 229, 239,$  $9, 21, 27, 37, 68, 87, 195, 229, 239,$  $9, 21, 27, 37, 68, 87, 195, 229, 239,$  $9, 21, 27, 37, 68, 87, 195, 229, 239,$  $9, 21, 27, 37, 68, 87, 195, 229, 239,$  $9, 21, 27, 37, 68, 87, 195, 229, 239,$  $9, 21, 27, 37, 68, 87, 195, 229, 239,$  $9, 21, 27, 37, 68, 87, 195, 229, 239,$  $9, 21, 27, 37, 68, 87, 195, 229, 239,$  $9, 21, 27, 37, 68, 87, 195, 229, 239,$  $9, 21, 27, 37, 68, 87, 195, 229, 239,$  $9, 21, 27, 37, 68, 87, 195, 229, 239,$  $9, 21, 27, 37, 68, 87, 195, 229, 239,$ 241 **C**

#### **C**: [102](#page-189-0)

c:  $32, 35, 40, 88, 90, 92, 99, 162, 164, 194, 229,$ 237, 239

C text...didn't end: 202  $C$ -file: 11,  $14$  $C$ -file\_name:  $11$  $c$ -line-write:  $78$  $C_{\textit{parse}}: 173, 182, 183$  $C_$  $C_$  = putc: 14  $C_{translate}:$  [182](#page-116-0), 183, 192  $C\_xref$ :  $\underline{62}$ ,  $\underline{63}$ ,  $64$ ,  $65$ ,  $66$ ,  $173$ ,  $183$ cancel: 10[0,](#page-90-0) 101, 102, 107, 137, 139, 140, 182, 183, [184](#page-90-0), 194, 196, 197 Cannot open [ind](#page-166-0)e[x f](#page-167-0)i[le](#page-171-0): 225 Cannot o[pe](#page-111-0)n [secti](#page-111-0)[on](#page-112-0) [fil](#page-112-0)e[: 2](#page-161-0)[25](#page-167-0) carryover[:](#page-125-0) 7[8](#page-126-0) case [like](#page-167-0) : [16](#page-168-0)[, 28,](#page-172-0) [98, 1](#page-173-0)[01, 1](#page-174-0)[02,](#page-150-0) 1[10](#page-151-0) cast: 96, 97, 98, 102, 110, [117,](#page-185-0) 118, 124, 125, 126, 150, 153, 155 cat: 103, 1[08,](#page-116-0) 110, 112, 162, 1[64,](#page-185-0) 166, 168, 169, 171, 1[73,](#page-91-0) [174](#page-96-0), [23](#page-124-0)[0, 23](#page-126-0)[2](#page-129-0)  $cat\_index: 97, 98$  $cat\_index: 97, 98$  $cat\_index: 97, 98$  $cat\_index: 97, 98$  $cat\_index: 97, 98$  $cat\_index: 97, 98$  $cat\_index: 97, 98$ cat\_[nam](#page-146-0)e[: 9](#page-154-0)7[, 98](#page-154-0)[,](#page-129-0) [99](#page-155-0)  $catch\_like: \quad \underline{16}$  $catch\_like: \quad \underline{16}$  $catch\_like: \quad \underline{16}$ , [28,](#page-138-0) [98, 1](#page-140-0)[01, 1](#page-156-0)[02, 1](#page-157-0)[10](#page-158-0)  $cat1: 110, 117, 118, 119, 120, 121, 122, 123, 124,$  $cat1: 110, 117, 118, 119, 120, 121, 122, 123, 124,$  $cat1: 110, 117, 118, 119, 120, 121, 122, 123, 124,$  $cat1: 110, 117, 118, 119, 120, 121, 122, 123, 124,$  $cat1: 110, 117, 118, 119, 120, 121, 122, 123, 124,$  $cat1: 110, 117, 118, 119, 120, 121, 122, 123, 124,$  $cat1: 110, 117, 118, 119, 120, 121, 122, 123, 124,$  $cat1: 110, 117, 118, 119, 120, 121, 122, 123, 124,$  $cat1: 110, 117, 118, 119, 120, 121, 122, 123, 124,$  $cat1: 110, 117, 118, 119, 120, 121, 122, 123, 124,$  $cat1: 110, 117, 118, 119, 120, 121, 122, 123, 124,$  $cat1: 110, 117, 118, 119, 120, 121, 122, 123, 124,$  $cat1: 110, 117, 118, 119, 120, 121, 122, 123, 124,$  $cat1: 110, 117, 118, 119, 120, 121, 122, 123, 124,$ 125, 12[6, 1](#page-123-0)[27,](#page-124-0) 128, 129, 130, 131, 132, 133, 134, 13[5, 1](#page-123-0)[36,](#page-124-0) [137](#page-125-0), 138, 139, 140, 141, 142, 143, 14[5, 1](#page-91-0)[46,](#page-96-0) [147](#page-124-0), [150](#page-126-0), [151](#page-129-0), [152](#page-138-0), 153, 154, 15[5, 15](#page-138-0)[6, 1](#page-142-0)5[7, 1](#page-143-0)5[8, 1](#page-143-0)6[0](#page-143-0) cat2 [: 1](#page-145-0)[10, 117, 1](#page-146-0)1[8, 1](#page-147-0)1[9, 12](#page-147-0)[5, 1](#page-148-0)[2](#page-143-0)[6, 128, 12](#page-148-0)[9, 13](#page-149-0)[0,](#page-144-0) [133,](#page-149-0) [138,](#page-149-0) [139,](#page-150-0) [140,](#page-150-0) 1[41,](#page-150-0) 1[45, 150, 1](#page-151-0)[53, 1](#page-152-0)5[4, 1](#page-152-0)56 cat3 [: 1](#page-152-0)[10, 117, 1](#page-153-0)2[6, 1](#page-153-0)2[8, 133, 138, 139, 14](#page-154-0)[0, 14](#page-155-0)5, [156](#page-155-0) ccode : [31,](#page-138-0) [32,](#page-142-0) [3](#page-155-0)[3, 3](#page-143-0)[5](#page-156-0)[, 36](#page-143-0)[,](#page-156-0) [37,](#page-145-0) [50, 5](#page-146-0)[4, 88](#page-147-0), [90](#page-147-0)  $change\_exists: 17, 60, 61, 225$  $change\_exists: 17, 60, 61, 225$  $change\_exists: 17, 60, 61, 225$  $change\_exists: 17, 60, 61, 225$  $change\_exists: 17, 60, 61, 225$  $change\_exists: 17, 60, 61, 225$  $change\_exists: 17, 60, 61, 225$  $change\_exists: 17, 60, 61, 225$  $change\_exists: 17, 60, 61, 225$  $change\_exists: 17, 60, 61, 225$  $change\_exists: 17, 60, 61, 225$  $change$  [file](#page-138-0): [11](#page-142-0)  $change$  $change$ -file\_name[:](#page-146-0)  $11$  $11$  $change\_line: 11$  $change\_line: 11$  $change\_line: 11$  $change\_line: 11$  $change\_line: 11$  $change\_line: 11$  $change\_pending: 12$  $change\_pending: 12$  $change\_pending: 12$ changed secti[on](#page-89-0): 12, 1[7,](#page-110-0) 6[0,](#page-185-0) [61](#page-185-0), 86, 227  $changing: 11, 61$  $check\_complete: 11, 225$  $check\_complete: 11, 225$  $check\_complete: 11, 225$  $check\_complete: 11, 225$  $check\_complete: 11, 225$  $check\_complete: 11, 225$  $check\_complete: 11, 225$ chunk\_marker: 9  $cite_{flag}: 18, 20, 22, 63, 75, 219, 220, 221, 246$  $cite_{flag}: 18, 20, 22, 63, 75, 219, 220, 221, 246$  $cite_{flag}: 18, 20, 22, 63, 75, 219, 220, 221, 246$  $cite_{flag}: 18, 20, 22, 63, 75, 219, 220, 221, 246$  $cite_{flag}: 18, 20, 22, 63, 75, 219, 220, 221, 246$  $cite_{flag}: 18, 20, 22, 63, 75, 219, 220, 221, 246$  $cite_{flag}: 18, 20, 22, 63, 75, 219, 220, 221, 246$  $cite_{flag}: 18, 20, 22, 63, 75, 219, 220, 221, 246$  $cite_{flag}: 18, 20, 22, 63, 75, 219, 220, 221, 246$  $cite_{flag}: 18, 20, 22, 63, 75, 219, 220, 221, 246$  $\text{colcol:} \quad 97, 98, 101, 102, 110, 125, 126, 153, 177$  $\text{colcol:} \quad 97, 98, 101, 102, 110, 125, 126, 153, 177$  $\text{colcol:} \quad 97, 98, 101, 102, 110, 125, 126, 153, 177$  $\text{colcol:} \quad 97, 98, 101, 102, 110, 125, 126, 153, 177$  $\text{colcol:} \quad 97, 98, 101, 102, 110, 125, 126, 153, 177$  $collate: \quad 234, 235, 236, 237$  $collate: \quad 234, 235, 236, 237$  $collate: \quad 234, 235, 236, 237$  $collate: \quad 234, 235, 236, 237$ colon: 97, 98, [101](#page-88-0), 102, 117, 119, 125, 126, 129, 141, 1[51,](#page-92-0) [175](#page-92-0)  $colon 2, 46, 177$  $colon 2, 46, 177$  $colon 2, 46, 177$  $colon 2, 46, 177$  $colon 2, 46, 177$ comma: [96,](#page-187-0) [97, 98, 10](#page-187-0)[1, 10](#page-188-0)[2](#page-138-0), [108](#page-145-0), [117](#page-146-0), [118](#page-154-0), [126](#page-164-0), 133[, 1](#page-123-0)5[0,](#page-124-0) 1[56,](#page-126-0) 1[75](#page-129-0)  $common\_init:$  $common\_init:$  $common\_init:$  $common\_init:$  $common\_init:$  [3,](#page-162-0)  $15$  $compress: \underline{46}$  $compress: \underline{46}$  $compress: \underline{46}$ confusion[:](#page-122-0) 1[0,](#page-123-0) [1](#page-103-0)[11](#page-124-0)  $const\_like: \quad \underline{16}, 28, 98, 101, 102, 110, 157, 158$  $const\_like: \quad \underline{16}, 28, 98, 101, 102, 110, 157, 158$ 

constant: 37, [48](#page-85-0), [17](#page-90-0)5, 178

Control co[des](#page-103-0) are forbidden...: 54, 56

Control text didn't end: 56 copy comment: 65, 88, 91, 92, 183  $copy\_limbo: 88, 205$  $copy\_TEX: 88, 89, 90, 209$ count: 173, 178  $ctangle: 5$  $cur\_byte:$   $232, 239$  $232, 239$  $232, 239$  $232, 239$  $cur\_depth: 232, 238, 239$  $cur\_depth: 232, 238, 239$  $cur\_depth: 232, 238, 239$  $cur\_depth: 232, 238, 239$  $cur\_depth: 232, 238, 239$  $cur\_depth: 232, 238, 239$  $cur\_depth: 232, 238, 239$  $cur\_depth: 232, 238, 239$ cur\_end[: 1](#page-161-0)8[5, 18](#page-165-0)6, 188, 189, 191  $cur_file: 11$  $cur_file: 11$  $cur_f$ file\_na[me](#page-187-0):  $11$  $cur\_line: 11, 172$  $cur\_line: 11, 172$  $cur\_line: 11, 172$ cur\_mathn[ess](#page-168-0): [108](#page-168-0), [109](#page-169-0)[,](#page-188-0) [148](#page-169-0), [149](#page-170-0), 162, 165 cur mode [:](#page-89-0) 185, 186, 188, 189, 191, 194, 196, 197 cur\_name: 190[, 19](#page-89-0)1, 195, 199, 200, 228, 229, 239, 240, 2[41,](#page-89-0) [244](#page-160-0) cur section: 37[, 51](#page-136-0), [63,](#page-137-0) [72, 1](#page-153-0)[75, 2](#page-154-0)[16, 2](#page-156-0)[18](#page-157-0)  $cur\_section\_char: 37, 51, 72$  $cur\_section\_char: 37, 51, 72$  $cur\_section\_char: 37, 51, 72$  $cur\_section\_char: 37, 51, 72$  $cur\_section\_char: 37, 51, 72$  $cur\_section\_char: 37, 51, 72$  $cur\_section\_char: 37, 51, 72$ cur section [name](#page-169-0) [: 1](#page-170-0)[94, 2](#page-173-0)[00, 2](#page-175-0)[01, 2](#page-176-0)[02](#page-186-0)  $cur\_state: 186$  $cur\_state: 186$  $cur\_state: 186$  $cur\_state: 186$  $cur\_state: 186$  $cur\_tok$ : 185[, 1](#page-101-0)8[6, 1](#page-107-0)[88,](#page-111-0) [189](#page-114-0), [191](#page-162-0)[, 194](#page-182-0)  $cur\_val: \quad 232, 242$ cur xref : 73, 75, [1](#page-101-0)[99,](#page-172-0) [2](#page-107-0)[17,](#page-176-0) [219,](#page-176-0) [220,](#page-177-0) 221, 222, 242, 24[3, 2](#page-168-0)44, 246 custom: [16,](#page-168-0) [28, 1](#page-168-0)8[1, 195, 2](#page-169-0)4[1](#page-170-0)  $cweave: 3, 5$  $cweave: 3, 5$ 

#### **D**

d: 162, [16](#page-85-0)[4, 2](#page-86-0)[3](#page-96-0)7 dead: 97, 98, 213, 217 dec: 48 decl: 28,  $97$ , 98, 101, 102, 110, 117, 118, 126, 127, [128](#page-156-0), [130](#page-157-0), [131](#page-188-0), 132, 133, 142, 143 decl\_he[ad](#page-123-0):  $97, 98, 102, 110, 118, 125, 126, 128,$  $97, 98, 102, 110, 118, 125, 126, 128,$  $97, 98, 102, 110, 118, 125, 126, 128,$  $97, 98, 102, 110, 118, 125, 126, 128,$  $97, 98, 102, 110, 118, 125, 126, 128,$ 1[29,](#page-105-0) 150  $def_{flag}: 18, 19, 20, 21, 22, 37, 50, 66, 69, 70, 72,$  $def_{flag}: 18, 19, 20, 21, 22, 37, 50, 66, 69, 70, 72,$  $def_{flag}: 18, 19, 20, 21, 22, 37, 50, 66, 69, 70, 72,$  $def_{flag}: 18, 19, 20, 21, 22, 37, 50, 66, 69, 70, 72,$  $def_{flag}: 18, 19, 20, 21, 22, 37, 50, 66, 69, 70, 72,$  $def_{flag}: 18, 19, 20, 21, 22, 37, 50, 66, 69, 70, 72,$  $def_{flag}: 18, 19, 20, 21, 22, 37, 50, 66, 69, 70, 72,$  $def_{flag}: 18, 19, 20, 21, 22, 37, 50, 66, 69, 70, 72,$  $def_{flag}: 18, 19, 20, 21, 22, 37, 50, 66, 69, 70, 72,$  $def_{flag}: 18, 19, 20, 21, 22, 37, 50, 66, 69, 70, 72,$  $def_{flag}: 18, 19, 20, 21, 22, 37, 50, 66, 69, 70, 72,$  $def_{flag}: 18, 19, 20, 21, 22, 37, 50, 66, 69, 70, 72,$  $def_{flag}: 18, 19, 20, 21, 22, 37, 50, 66, 69, 70, 72,$  $def_{flag}: 18, 19, 20, 21, 22, 37, 50, 66, 69, 70, 72,$ [75,](#page-147-0) [86, 1](#page-148-0)1[3, 1](#page-148-0)1[5, 1](#page-148-0)9[9, 2](#page-149-0)1[7, 2](#page-152-0)1[9, 2](#page-152-0)20, 242 define like:  $16, 28, 98, 101, 102, 145$  $16, 28, 98, 101, 102, 145$  $16, 28, 98, 101, 102, 145$  $16, 28, 98, 101, 102, 145$  $16, 28, 98, 101, 102, 145$  $16, 28, 98, 101, 102, 145$  $16, 28, 98, 101, 102, 145$  $16, 28, 98, 101, 102, 145$  $16, 28, 98, 101, 102, 145$  $16, 28, 98, 101, 102, 145$ defi[nitio](#page-147-0)n[: 3](#page-154-0)0, 32, 69, 210 delim: 4[9, 194,](#page-92-0) [195](#page-92-0), [20](#page-93-0)[2](#page-94-0) depth[:](#page-115-0) [23](#page-118-0)0,  $\frac{232}{237}$ [, 23](#page-140-0)8  $do\_like: \underline{16}, 28, 98, 101, 102, 110$  $do\_like: \underline{16}, 28, 98, 101, 102, 110$  $do\_like: \underline{16}, 28, 98, 101, 102, 110$  $do\_like: \underline{16}, 28, 98, 101, 102, 110$  $do\_like: \underline{16}, 28, 98, 101, 102, 110$  $do\_like: \underline{16}, 28, 98, 101, 102, 110$  $do\_like: \underline{16}, 28, 98, 101, 102, 110$  $do\_like: \underline{16}, 28, 98, 101, 102, 110$  $do\_like: \underline{16}, 28, 98, 101, 102, 110$ doing\_format[:](#page-98-0) [195](#page-99-0), [20](#page-113-0)[6, 21](#page-180-0)0, 214 done:  $92, 93, 94$  $92, 93, 94$  $92, 93, 94$  $92, 93, 94$  $dot\_dot$  $dot\_dot$ :  $\frac{7}{46}$  $\frac{7}{46}$  $\frac{7}{46}$ , 177 Double @ [s](#page-91-0)h[oul](#page-96-0)[d b](#page-124-0)[e us](#page-126-0)[ed..](#page-129-0).[: 8](#page-138-0)8, 178 dst: 67 dummy[:](#page-120-0)  $\frac{9}{2}$ [, 1](#page-121-0)6

#### **E**

**eight [bi](#page-112-0)[ts](#page-88-0)**: [5,](#page-91-0) 8, 27, 31, 35, 36, 39, 40, 50, 54, 58, 63, 88, 90, 97, 99, 103, 162, 164, 173, 178, 179, 191, 194, 229, 232, 234, 237, 239

else head: 97, 98, 102, 110, 136, 139 else like: 16, 28, 98, 101, 102, 110, 135, 138, 139, 140, 145 emit\_space\_if\_needed: 206, 213, 214, 216  $end_{\text{arg}}$ :  $\frac{97}{98}$ , 1[01, 1](#page-129-0)[02,](#page-138-0) 1[10, 1](#page-150-0)[75](#page-151-0) end\_field: [18](#page-91-0)[5, 1](#page-96-0)[86,](#page-124-0) [188,](#page-126-0) [189](#page-129-0) end\_[tran](#page-151-0)s[latio](#page-153-0)n: 100[,](#page-150-0) 107, 185, [192](#page-138-0), [194](#page-149-0), [197](#page-150-0)  $eq_eq: 7, 46, 177, 217$ equiv\_or\_x[ref](#page-123-0):  $9, 20$  $9, 20$  $err\_print: \quad 10, 49, 50, 53, 54, 56, 57, 66, 71, 88,$  $err\_print: \quad 10, 49, 50, 53, 54, 56, 57, 66, 71, 88,$  $err\_print: \quad 10, 49, 50, 53, 54, 56, 57, 66, 71, 88,$  $err\_print: \quad 10, 49, 50, 53, 54, 56, 57, 66, 71, 88,$  $err\_print: \quad 10, 49, 50, 53, 54, 56, 57, 66, 71, 88,$  $err\_print: \quad 10, 49, 50, 53, 54, 56, 57, 66, 71, 88,$  $err\_print: \quad 10, 49, 50, 53, 54, 56, 57, 66, 71, 88,$  $err\_print: \quad 10, 49, 50, 53, 54, 56, 57, 66, 71, 88,$  $err\_print: \quad 10, 49, 50, 53, 54, 56, 57, 66, 71, 88,$  $err\_print: \quad 10, 49, 50, 53, 54, 56, 57, 66, 71, 88,$  $err\_print: \quad 10, 49, 50, 53, 54, 56, 57, 66, 71, 88,$  $err\_print: \quad 10, 49, 50, 53, 54, 56, 57, 66, 71, 88,$  $err\_print: \quad 10, 49, 50, 53, 54, 56, 57, 66, 71, 88,$ 92, 93, 94, 17[8, 1](#page-125-0)8[2, 20](#page-135-0)[9, 21](#page-168-0)[3, 21](#page-171-0)[4, 21](#page-172-0)[7, 21](#page-174-0)8  $error\_message: 10$  $error\_message: 10$  $error\_message: 10$  $error\_message: 10$  $error\_message: 10$ exit: 38 exp: 96, 9[7, 9](#page-88-0)[8, 1](#page-106-0)[01,](#page-107-0) [102](#page-108-0), [108](#page-108-0)[, 110, 1](#page-109-0)[12,](#page-112-0) [113](#page-114-0), [11](#page-119-0)7, [118](#page-120-0)[, 1](#page-121-0)1[9,](#page-121-0) [120,](#page-165-0) [121,](#page-166-0) [123,](#page-179-0) [124,](#page-181-0) [125,](#page-182-0) [126,](#page-183-0) [128,](#page-183-0) 129, 133, 13[4,](#page-88-0) 135, 137, 139, 141, 145, 146, 15[0,](#page-101-0) 152, 153, 154, 155, 156, 160, 175, 177, 1[78,](#page-122-0) [181](#page-123-0), [21](#page-124-0)[4](#page-126-0)

Ext[ra }](#page-143-0)i[n c](#page-143-0)o[mme](#page-143-0)nt[:](#page-143-0) [9](#page-129-0)[2](#page-144-0)

#### **F**

f: [102,](#page-165-0) [113](#page-166-0)  $false\_alarm: 56$  $fatal: 10, 225$ fatal\_message: 10  $fclose: 225$  $fclose: 225$  $fclose: 225$  $fclose: 225$  $\mathit{fflush}: 14, 78, 106$  $\mathit{fflush}: 14, 78, 106$  $\mathit{fflush}: 14, 78, 106$ file:  $11$  $11$ file flag : [20,](#page-185-0) [2](#page-185-0)[3, 7](#page-88-0)3, 75, 199, 217, 219  $file_name: 11$  $file_name: 11$  $file_name: 11$ find first [id](#page-90-0)e[nt](#page-116-0): [11](#page-134-0)1, 112, 113  $finish_C$  $finish_C$ : 179, 210, 211, 212, 216 finish\_line[:](#page-92-0) 7[9,](#page-94-0) 8[0,](#page-114-0) 8[8,](#page-115-0) 8[9, 90](#page-175-0)[, 197, 205](#page-183-0), 212, 221, 223, 22[5, 2](#page-89-0)42, 246 first: 27  $flag: 220, 221, 222$  $flag: 220, 221, 222$  $flag: 220, 221, 222$  $flag: 220, 221, 222$ flags: 13, 2[1,](#page-117-0) 1[43](#page-117-0) flush\_[buff](#page-184-0)[er](#page-185-0): [78,](#page-190-0) 7[9, 8](#page-191-0)[4,](#page-119-0) [85,](#page-119-0) [2](#page-174-0)[05,](#page-174-0) 2[23](#page-178-0)  $fn\_decl:$  $fn\_decl:$   $97, 98, 102, 110, 117, 125, 126, 131, 155$ footnote[:](#page-184-0) [219,](#page-184-0) [220,](#page-184-0) 221, 246 fopen: [22](#page-89-0)[5](#page-93-0)  $for$ <sub>-like</sub>: <u>16</u>, [28,](#page-116-0) [98,](#page-117-0) [101](#page-118-0), [10](#page-118-0)[2, 11](#page-178-0)[0](#page-184-0)  $force: \underline{100}$ , [101](#page-124-0), [102](#page-129-0), [106](#page-138-0), [107](#page-142-0), [127](#page-145-0), [130](#page-146-0), [131](#page-148-0), [133](#page-155-0), 136, 1[37, 1](#page-183-0)[38,](#page-184-0) 1[39, 1](#page-184-0)[42, 1](#page-191-0)43, 146, 175, 183, 184[, 194](#page-185-0), 197, 211, 212, 217 *force\_lines*[:](#page-91-0)  $3, \underline{143}, 196$  $3, \underline{143}, 196$  $format\_code: \underline{30}$  $format\_code: \underline{30}$  $format\_code: \underline{30}$ [, 32](#page-129-0), [35,](#page-134-0) [62, 6](#page-135-0)[3, 64](#page-146-0)[, 65](#page-148-0), [66,](#page-148-0) [69,](#page-149-0) [88,](#page-150-0) 1[73,](#page-150-0) [183,](#page-150-0) [209,](#page-151-0) [210](#page-152-0) for[mat](#page-168-0)\_vi[sible](#page-172-0)[: 2](#page-174-0)0[5, 206, 2](#page-180-0)1[0, 21](#page-183-0)[4](#page-153-0) *found*:  $102, 117$  $102, 117$  $102, 117$ fprintf:  $14, 78$  $14, 78$  $freeze\_text: 161, 162, 170, 174, 183, 194$  $freeze\_text: 161, 162, 170, 174, 183, 194$ function: <u>97</u>, 9[8, 1](#page-178-0)0[2, 1](#page-178-0)1[0, 1](#page-180-0)2[7, 1](#page-182-0)30, 131, 132, 133, [142](#page-129-0), [143](#page-142-0), 145

fwrite: 14, 78

# **G**

 $get\_line: 11, 35, 36, 40, 45, 49, 53, 79, 88, 90, 92$  $get\_line: 11, 35, 36, 40, 45, 49, 53, 79, 88, 90, 92$  $get\_line: 11, 35, 36, 40, 45, 49, 53, 79, 88, 90, 92$  $get\_line: 11, 35, 36, 40, 45, 49, 53, 79, 88, 90, 92$  $get\_line: 11, 35, 36, 40, 45, 49, 53, 79, 88, 90, 92$  $get.next: 37, 39, 40, 41, 58, 63, 66, 69, 70, 71, 72,$ 88, 173, 209, 213, 214, 216, 217, 218  $get\_output: 190, 191, 192, 194, 196, 197$ group\_fou[nd](#page-89-0): [206, 2](#page-100-0)[08,](#page-101-0) [225](#page-102-0)  $gt\_eq \texttt{:\quad } \underline{7},\ 46,\ 177$  $gt\_eq \texttt{:\quad } \underline{7},\ 46,\ 177$  $gt\_eq \texttt{:\quad } \underline{7},\ 46,\ 177$  $gt\_eq \texttt{:\quad } \underline{7},\ 46,\ 177$  $gt\_gt:$  $gt\_gt:$  [7, 46](#page-161-0)[, 17](#page-179-0)7

### **H**

h: 9 harmle[ss](#page-87-0)\_[mes](#page-103-0)s[age](#page-164-0): 10 hash: 9, 229 hash\_end:  $9, 229$ **ha[sh](#page-88-0) pointer**: 9  $hash\_size: 4$ Head: [2](#page-88-0)[31, 2](#page-186-0)32 head: 230[, 2](#page-88-0)[32, 2](#page-186-0)37, 238, 239, 240  $hi\_ptr$ : 103, 10[4, 1](#page-88-0)12, 166, 168, 169 high-bit ch[ara](#page-86-0)cter handling: 39, 100, 178, 179, 234[, 23](#page-187-0)5[, 23](#page-187-0)7 history[: 1](#page-186-0)0

# **I**

i: [162,](#page-187-0) [1](#page-187-0)[64,](#page-88-0) [169](#page-188-0) id first: 7, 37, 47, 48, 49, 56, 57, 63, 66, 67, 70, 71, 178, 179, 181, 214  $id_{flag}: 106, 111, 112, 113, 181, 191, 214$  $id\_loc$  $id\_loc$ : [7, 3](#page-157-0)7[, 47](#page-159-0), 48, 49, 56, 57, 63, 66, 67, 70, 71, [178](#page-87-0)[, 17](#page-101-0)[9, 1](#page-104-0)[81,](#page-105-0) [214](#page-106-0) id lo[oku](#page-114-0)p[:](#page-165-0) 9[, 27](#page-165-0), [28,](#page-166-0) 3[7, 6](#page-182-0)[3,](#page-109-0) [66,](#page-109-0) [7](#page-109-0)[0,](#page-111-0) [7](#page-111-0)[1,](#page-112-0) [181,](#page-112-0) [214](#page-113-0) identifier[: 3](#page-134-0)[7, 47](#page-139-0), [62,](#page-140-0) [63, 6](#page-140-0)[6, 70](#page-166-0), [71,](#page-170-0) [88, 1](#page-182-0)75, 190, 191[, 1](#page-87-0)[94,](#page-101-0) [195](#page-104-0), [21](#page-105-0)[3, 2](#page-106-0)[14](#page-109-0)  $idx_{\text{}}file: 11, 14, 225$  $idx_{\text{}}file: 11, 14, 225$  $idx_{\text{}}file: 11, 14, 225$  $idx_{\text{}}file: 11, 14, 225$  $idx_{\text{}}file: 11, 14, 225$  $idx_{\text{}}file: 11, 14, 225$  $idx_{\text{}}file: 11, 14, 225$  $idx_{\text{}}file: 11, 14, 225$  $idx$ -file\_na[me](#page-88-0):  $11, 225$  $11, 225$  $11, 225$ *if*\_clause: [97,](#page-101-0) [98,](#page-104-0) [102](#page-111-0), [11](#page-111-0)[0, 1](#page-112-0)[34](#page-113-0) *if* he[ad](#page-170-0):  $97, 98, 102, 110, 138$  $97, 98, 102, 110, 138$  $97, 98, 102, 110, 138$  $97, 98, 102, 110, 138$  $97, 98, 102, 110, 138$ if like: [16,](#page-89-0) 2[8,](#page-90-0) 9[8, 10](#page-185-0)1, 102, 110, 138, 139, 145 *ignore*:  $\frac{30}{62}$ , 62, [65](#page-89-0), [175](#page-185-0), 183, 192 ilk: 16, 2[7, 7](#page-123-0)[0, 7](#page-124-0)[1, 11](#page-129-0)1[, 11](#page-138-0)2[, 18](#page-149-0)1, 195, 241 *Ilk*:  $\frac{9}{2}$ , 1[6](#page-123-0) Illegal [co](#page-91-0)[ntr](#page-96-0)[ol](#page-124-0) [code](#page-126-0)[...](#page-129-0)[:](#page-150-0) [201](#page-138-0) Illegal [us](#page-98-0)[e o](#page-111-0)f [@.](#page-112-0)[..](#page-162-0): [94](#page-167-0) Impr[ope](#page-91-0)[r f](#page-95-0)[orm](#page-113-0)[at](#page-114-0) d[efi](#page-139-0)n[itio](#page-140-0)n[:](#page-166-0) [214](#page-173-0) Impr[ope](#page-88-0)[r m](#page-91-0)acro definition: 213 in: 102  $include\_depth: 11$ indent: 100, 102, 107, 1[17,](#page-121-0) 125, [126](#page-182-0), 130, 133, 136, 138, 155, 194, 197 *infini[ty](#page-129-0)*: 236, 237, 238

 $init\_mathness: \quad 108, 109, 148, 149, 162, 165$  $init\_node: 27$  $init\_p: 27$ init\_stack: 186, 209, 210, 216, 246  $inner: 184, 185, 191, 197$  $inner: 184, 185, 191, 197$  $inner: 184, 185, 191, 197$  $inner: 184, 185, 191, 197$  $inner\_tok\_flag: 106, 111, 183, 191, 192$  $inner\_tok\_flag: 106, 111, 183, 191, 192$  $inner\_tok\_flag: 106, 111, 183, 191, 192$  $inner\_tok\_flag: 106, 111, 183, 191, 192$  $inner\_tok\_flag: 106, 111, 183, 191, 192$  $inner\_tok\_flag: 106, 111, 183, 191, 192$ Input e[nde](#page-95-0)d in mid−comment: 92 Input ende[d in](#page-168-0) [mid](#page-179-0)[dle](#page-180-0) [of s](#page-182-0)[trin](#page-191-0)g: 49 Input e[nde](#page-168-0)d [in](#page-168-0) [sect](#page-170-0)[ion](#page-174-0) name: 53  $input\_has\_ended: \underline{11}, 34, 60, 205$  $input\_has\_ended: \underline{11}, 34, 60, 205$  $input\_has\_ended: \underline{11}, 34, 60, 205$  $input\_has\_ended: \underline{11}, 34, 60, 205$  $input\_has\_ended: \underline{11}, 34, 60, 205$  $input\_has\_ended: \underline{11}, 34, 60, 205$ *insert*: <u>97,</u> 98, 101, 102, 110, 14[5, 1](#page-120-0)[75,](#page-171-0) 182, 183, 212 inserted: 100, 107, 111, 145, 175, [183](#page-108-0), [194](#page-106-0), 197 int like : 16, 28, 9[6,](#page-89-0) [97,](#page-99-0) [98,](#page-110-0) [101,](#page-178-0) 102, 110, 117, 118, [12](#page-123-0)[0, 1](#page-124-0)[21, 1](#page-126-0)[25, 1](#page-129-0)[26, 1](#page-138-0)[28,](#page-153-0) 1[29,](#page-162-0) 1[30,](#page-166-0) 1[50,](#page-167-0) [151,](#page-180-0) 152, 156, 159, 160 Irreducib[le s](#page-125-0)[crap](#page-135-0) [seq](#page-139-0)[uenc](#page-153-0)[e...](#page-162-0)[: 1](#page-167-0)[71](#page-172-0) is long co[mm](#page-91-0)[ent](#page-96-0):  $65, 92, 183$  $65, 92, 183$  $65, 92, 183$  $65, 92, 183$ *is\_ti[ny](#page-143-0)*: [21,](#page-143-0) [195,](#page-143-0) [241](#page-145-0) isalp[ha](#page-154-0): [8, 3](#page-154-0)[8, 4](#page-155-0)7 isdigit: 8, 38, 47 *ishigh*:  $\frac{39}{40}$ , 40, 47, [92](#page-112-0) islower: [8](#page-93-0) isspace: [8](#page-87-0) isupper: [8](#page-87-0) isxalpha: [39, 4](#page-101-0)[0, 4](#page-104-0)[7, 8](#page-120-0)7, 195, 241 isxdigit: [8](#page-87-0)  $i1: 162$ 

# **J**

j: 7[8, 1](#page-156-0)[06,](#page-87-0) 111, 162, 164, 169, 194, 241 join: 30, 32, 175, 209

# **K**

 $k: \quad 51, 79, 84, 87, 102, 162, 164, 168, 194$  $k: \quad 51, 79, 84, 87, 102, 162, 164, 168, 194$  $k$ <sub>-end</sub>: 87 k limit: 194, 200, 202 k section: 226, 227

#### **L**

 $l: \frac{27}{2}$ langle:  $\overline{97}$ , [98,](#page-185-0) [102,](#page-186-0) 110, 125, 150, 153 *lbrace*: 96, <u>97,</u> 98, 101, 102, 110, 117, 125, 126, 129, 136, 138, 175 left [pr](#page-95-0)eproc:  $\underline{41}$ , 42, 175 length:  $\frac{9}{27}$  $\frac{9}{27}$  $\frac{9}{27}$  $lhs: 68, 70, 71$  $lhs: 68, 70, 71$  $lhs: 68, 70, 71$  $lhs: 68, 70, 71$  $u_{ms} not\_simple: 110$  $u_{ms} not\_simple: 110$  $u_{ms} not\_simple: 110$  $u_{ms} not\_simple: 110$  $u_{ms} not\_simple: 110$  $u_{ms} not\_simple: 110$  $u_{ms} not\_simple: 110$ limit: 8, 29, [35,](#page-102-0) [36,](#page-102-0) [40, 4](#page-162-0)5, 46, 49, 53, 56, 57, 79, 88, [90,](#page-88-0) [92](#page-95-0), 194, 200, 202  $line: 11$  $line: 11$ Line had [to](#page-113-0) [be](#page-114-0) [bro](#page-138-0)ken: 85

 $line\_break: 30, 32, 175, 209$  $line_length: \underline{4}, 77$  $link: \quad 9, 229$ *llink*:  $\frac{9}{2}$ , 75, 246  $lo\_ptr$ : [10](#page-98-0)3, 10[4, 1](#page-99-0)[12, 1](#page-162-0)[62, 1](#page-179-0)65, 166, 168, 169, 170, 171  $loc: \underline{8}, 29, 35, 36, 40, 44, 45, 46, 47, 48, 49, 50,$  $loc: \underline{8}, 29, 35, 36, 40, 44, 45, 46, 47, 48, 49, 50,$  $loc: \underline{8}, 29, 35, 36, 40, 44, 45, 46, 47, 48, 49, 50,$  $loc: \underline{8}, 29, 35, 36, 40, 44, 45, 46, 47, 48, 49, 50,$  $loc: \underline{8}, 29, 35, 36, 40, 44, 45, 46, 47, 48, 49, 50,$  $loc: \underline{8}, 29, 35, 36, 40, 44, 45, 46, 47, 48, 49, 50,$ 51[, 5](#page-88-0)[3, 5](#page-115-0)[4, 56](#page-191-0), 57, 61, 66, 88, 90, 92, 93, 94, 172, [194](#page-133-0), [200](#page-133-0), [208](#page-140-0), [209](#page-156-0), [213](#page-157-0), [214](#page-158-0)  $long_buf\_size: \quad \underline{4},\ 202,\ 203$  $long_buf\_size: \quad \underline{4},\ 202,\ 203$  $long_buf\_size: \quad \underline{4},\ 202,\ 203$  $long_buf\_size: \quad \underline{4},\ 202,\ 203$  $long_buf\_size: \quad \underline{4},\ 202,\ 203$  $longest_name: \underline{4}, 7, 49, 194$  $longest_name: \underline{4}, 7, 49, 194$  $longest_name: \underline{4}, 7, 49, 194$  $longest_name: \underline{4}, 7, 49, 194$  $longest_name: \underline{4}, 7, 49, 194$  $longest_name: \underline{4}, 7, 49, 194$  $longest_name: \underline{4}, 7, 49, 194$  $lowcase: 241$  $lowcase: 241$  $lowcase: 241$  $lowcase: 241$ lpar[: 9](#page-160-0)7[, 98](#page-172-0), [101](#page-176-0)[,](#page-120-0) [102](#page-179-0), [110](#page-179-0), [118](#page-181-0), [126](#page-182-0), [12](#page-120-0)[8,](#page-121-0) [153,](#page-121-0) 160, 175 lproc: 97, 98, [10](#page-86-0)[1, 1](#page-87-0)[02,](#page-106-0) [110,](#page-172-0) 145, 175  $lt_{eq}: 7, 46, 177$  $lt_{eq}: 7, 46, 177$  $lt_{eq}: 7, 46, 177$  $lt\_lt:$  [7,](#page-123-0) 4[6,](#page-124-0) 1[77](#page-126-0)

#### **M**

m: 2[1,](#page-87-0) [115](#page-103-0) macro\_arg\_cl[ose](#page-164-0): 30, 32, 175, 209 macro\_arg\_open: 30, 32, 175, 209 main: 3, 13, 106 make [o](#page-93-0)u[tput](#page-141-0): 192, 193, 194, 199, 212, 246 make\_reserved: 1[02,](#page-98-0) [111](#page-99-0), [112](#page-162-0), [113](#page-179-0), 128, 129 make\_underlined: [10](#page-98-0)[2, 1](#page-99-0)[13, 1](#page-162-0)[17, 1](#page-179-0)26, 128, 129, 14[5](#page-85-0)  $make\_xrefs: 3, 21$  $make\_xrefs: 3, 21$  $make\_xrefs: 3, 21$  $make\_xrefs: 3, 21$  $make\_xrefs: 3, 21$ mark\_error: 10, [49,](#page-129-0) [201,](#page-139-0) [202](#page-140-0) mark\_harmless: 1[0, 53](#page-129-0), [75,](#page-140-0) [85, 1](#page-142-0)[71, 1](#page-146-0)[72](#page-147-0) math\_[bre](#page-153-0)ak: 30, 32, 175, 209 math\_rel: 1[00,](#page-85-0) [102](#page-93-0), 106, 107, 121, 122, 194 mathness: 1[01,](#page-88-0) [102](#page-106-0), [103](#page-176-0), [108,](#page-177-0) 109, 162, 166, 168, 170, 174  $max_b}{ytes: 4, 248}$  $max_b}{ytes: 4, 248}$  $max_b}{ytes: 4, 248}$  $max_b}{ytes: 4, 248}$  $max$ -file-na[me](#page-125-0)-l[ength](#page-129-0)[: 1](#page-134-0)[1](#page-135-0) max\_names: [4,](#page-126-0) [228,](#page-129-0) [248](#page-133-0)  $max\_refs: 4, 19, 248$  $max\_refs: 4, 19, 248$  $max\_refs: 4, 19, 248$  $max\_refs: 4, 19, 248$  $max\_refs: 4, 19, 248$ max\_scr\_ptr[:](#page-86-0)  $104, 105, 176, 182, 212, 248$  $104, 105, 176, 182, 212, 248$ max scraps : 4, 104, 1[69,](#page-89-0) 232, 248  $max\_sections: \underline{4}, 20, 61$  $max\_sections: \underline{4}, 20, 61$  $max\_sections: \underline{4}, 20, 61$  $max\_sections: \underline{4}, 20, 61$ max\_sort\_p[tr](#page-86-0): [2](#page-92-0)3[2, 2](#page-191-0)33, 237, 248  $max\_sorts$ :  $232$  $232$ max\_stack\_ptr[:](#page-86-0) [186,](#page-133-0) [187](#page-159-0)[,](#page-163-0) [188,](#page-187-0) [248](#page-191-0) max\_text\_ptr: [25](#page-86-0), [26](#page-92-0), [16](#page-110-0)5, 176, 192, 212, 248  $max\_texts: \underline{4}, 25, 169, 248$  $max\_texts: \underline{4}, 25, 169, 248$  $max\_texts: \underline{4}, 25, 169, 248$  $max\_texts: \underline{4}, 25, 169, 248$  $max\_tok\_ptr$ :  $25, 26, 165, 176, 192, 212, 248$  $25, 26, 165, 176, 192, 212, 248$  $25, 26, 165, 176, 192, 212, 248$  $25, 26, 165, 176, 192, 212, 248$  $25, 26, 165, 176, 192, 212, 248$  $max\_toks$ :  $\underline{4}$ , 25[, 169, 17](#page-168-0)8[, 18](#page-169-0)[3, 24](#page-191-0)8 maybe\_math: [108](#page-95-0), [10](#page-95-0)[9, 16](#page-157-0)[5, 17](#page-163-0)[5, 1](#page-171-0)7[7, 17](#page-180-0)[8, 1](#page-191-0)81, 182, 21[4,](#page-86-0) [218](#page-95-0) Memory usage [stati](#page-95-0)[stic](#page-157-0)[s:](#page-191-0)[:](#page-163-0) [248](#page-171-0)  $minus_g t: 7, 46, 177$  $minus_g t: 7, 46, 177$  $minus_g t: 7, 46, 177$  $minus_g t: 7, 46, 177$  $minus_g t_ast: \underline{7}, 46, 177$  $minus_g t_ast: \underline{7}, 46, 177$  $minus_g t_ast: \underline{7}, 46, 177$  $minus\_minus:$  $minus\_minus:$  $minus\_minus:$  $minus\_minus:$  $minus\_minus:$   $\frac{7}{100}$ , 177

Missing '|'...: 182 Missing }in comment: 92, 93 Missing left identifier...: 71 Missing right identifier...: 71  $mistake: 40, 48$ **mode**: 185 mode\_field: 185, 186, 18[8,](#page-120-0) 1[89](#page-121-0)

#### **N**

 $n: \quad \underline{21}, \underline{86}, \underline{102}, \underline{115}, \underline{162}, \underline{164}$  $n: \quad \underline{21}, \underline{86}, \underline{102}, \underline{115}, \underline{162}, \underline{164}$  $n: \quad \underline{21}, \underline{86}, \underline{102}, \underline{115}, \underline{162}, \underline{164}$ name\_dir:  $9, 20, 72, 106, 112, 113, 175, 181, 191,$ 214, 216, 217, 218, 219, 229, 238, 239, 240, 246, 248 nam[e](#page-93-0)\_d[ir](#page-118-0)\_end[:](#page-129-0) [9](#page-141-0) name\_done[:](#page-88-0) [241](#page-92-0) **na[me](#page-182-0) in[fo](#page-182-0)**: [9, 1](#page-183-0)[6](#page-114-0) **na[me](#page-191-0) p[oint](#page-191-0)er**: [9,](#page-183-0) [21](#page-183-0), [22,](#page-183-0) [23,](#page-186-0) [2](#page-186-0)[7,](#page-188-0) [37](#page-188-0), [63,](#page-188-0) [68,](#page-189-0) [7](#page-189-0)5, 87, 115, 18[1, 1](#page-88-0)90, 194, 215, 228, 231, 246 name\_ptr: 9, [24](#page-189-0)8  $names\_match: 27$  $names\_match: 27$  $names\_match: 27$  $names\_match: 27$ Never defined: [<s](#page-88-0)[ect](#page-93-0)[ion na](#page-94-0)[me>](#page-95-0): [7](#page-101-0)[5](#page-111-0) Nev[er](#page-118-0) [used](#page-141-0)[: <s](#page-166-0)e[cti](#page-169-0)o[n n](#page-172-0)a[me>](#page-182-0): [75](#page-186-0) new like: [16,](#page-88-0) [28,](#page-191-0) 98, 101, 102, 110, [153,](#page-187-0) [154](#page-191-0) new line:  $14,85$  $14,85$ new\_section: 30, 32, 35, 36, 40, 45, [54,](#page-115-0) 88, 90 new\_section\_xref: 22, 63, 72 new\_xref: [21](#page-91-0), [63](#page-96-0), [66](#page-124-0), [70,](#page-126-0) [114](#page-129-0) next\_control[:](#page-90-0)  $\underline{58}$ , 62, 63, 64, 6[5,](#page-138-0) [66](#page-138-0)[,](#page-154-0) [69,](#page-154-0) [70,](#page-155-0) 72, 173, 175, [178](#page-98-0)[, 1](#page-99-0)8[2, 183,](#page-100-0) [192](#page-101-0)[, 2](#page-102-0)0[9,](#page-108-0) 2[10, 213](#page-119-0), 214, 215, 216, [21](#page-94-0)7[, 21](#page-111-0)[8](#page-114-0) next\_name: [2](#page-93-0)[28,](#page-111-0) [229](#page-112-0), [23](#page-113-0)9 next\_xref: 24[3, 2](#page-110-0)[44](#page-111-0) no *i[dent](#page-161-0)\_[foun](#page-162-0)d*[:](#page-165-0) 1[11,](#page-166-0) [1](#page-111-0)[12, 1](#page-167-0)[13](#page-171-0) no\_l[ine](#page-182-0)\_b[reak](#page-182-0): [30](#page-182-0), [32,](#page-183-0) [175,](#page-183-0) 209 no\_math: 1[08, 109, 1](#page-186-0)6[8, 1](#page-188-0)75, 183, 212, 213, 217 no xref : 2[1, 115, 22](#page-190-0)4, 225 noop: 30, 32, 35[, 50](#page-139-0), [66,](#page-140-0) [88, 1](#page-140-0)02, 137, 139, 140, 175, 194, 2[09](#page-98-0) normal: [16, 2](#page-136-0)[7, 62](#page-137-0)[,](#page-99-0) [70,](#page-158-0) [71, 1](#page-162-0)[81, 2](#page-167-0)[14, 2](#page-180-0)[41](#page-181-0) not<sub>-</sub>eq: 7[, 4](#page-93-0)6[, 17](#page-141-0)7 num: [18,](#page-98-0) [20,](#page-99-0) [21,](#page-100-0) [22,](#page-107-0) [23](#page-112-0)[,](#page-185-0) [70](#page-119-0), [75,](#page-129-0) [115,](#page-150-0) [116,](#page-151-0) [199,](#page-151-0) [217,](#page-162-0) [219,](#page-172-0) [221,](#page-179-0) 222, 242 **O**

- oper[ator](#page-183-0)\_[l](#page-92-0)[ike](#page-183-0): [16](#page-184-0), [28,](#page-184-0) [9](#page-94-0)[8, 1](#page-190-0)[0](#page-113-0)1[,](#page-115-0) [1](#page-115-0)0[2,](#page-141-0) [110](#page-141-0)
- opt: 96, 100, 101, 102, 107, 117, 118, 150, 175, 194, 196, 197
- or\_or:  $\frac{7}{46}$ , 177
- $ord: \underline{30}, 32, 41, 50, 209$  $ord: \underline{30}, 32, 41, 50, 209$  $ord: \underline{30}, 32, 41, 50, 209$  $ord: \underline{30}, 32, 41, 50, 209$  $ord: \underline{30}, 32, 41, 50, 209$  $ord: \underline{30}, 32, 41, 50, 209$
- out: [81](#page-122-0), [87,](#page-125-0) 8[8, 9](#page-126-0)0[, 10](#page-129-0)2[, 19](#page-135-0)[2](#page-126-0)[, 194](#page-142-0)[, 19](#page-143-0)[5](#page-138-0)[, 196](#page-154-0)[, 197](#page-162-0), [199,](#page-172-0) [200,](#page-173-0) [209,](#page-174-0) 221, 222, 227, 241, 242
- $out\_buf: 77, 78, 79, 80, 82, 84, 85, 90, 197, 205,$  $out\_buf: 77, 78, 79, 80, 82, 84, 85, 90, 197, 205,$  $out\_buf: 77, 78, 79, 80, 82, 84, 85, 90, 197, 205,$  $out\_buf: 77, 78, 79, 80, 82, 84, 85, 90, 197, 205,$  $out\_buf: 77, 78, 79, 80, 82, 84, 85, 90, 197, 205,$  $out\_buf: 77, 78, 79, 80, 82, 84, 85, 90, 197, 205,$  $out\_buf: 77, 78, 79, 80, 82, 84, 85, 90, 197, 205,$ 2[12,](#page-98-0) [217](#page-99-0), [22](#page-102-0)[3](#page-107-0)

 $out_buf\_end: 77, 78, 81$ out\_line: 77, 78, 80, 85, 206, 213 out\_name: 87, 195, 241  $out\_ptr$ :  $77, 78, 79, 80, 81, 84, 85, 90, 197, 206,$ 212, 213, [21](#page-116-0)7 out section[:](#page-116-0) [86,](#page-116-0) [199](#page-117-0), [20](#page-118-0)[8, 22](#page-178-0)2[, 22](#page-181-0)7, 242  $out\_str: 81, 86, 88, 192, 194, 196, 198, 199, 206,$  $out\_str: 81, 86, 88, 192, 194, 196, 198, 199, 206,$  $out\_str: 81, 86, 88, 192, 194, 196, 198, 199, 206,$  $out\_str: 81, 86, 88, 192, 194, 196, 198, 199, 206,$  $out\_str: 81, 86, 88, 192, 194, 196, 198, 199, 206,$  $out\_str: 81, 86, 88, 192, 194, 196, 198, 199, 206,$ 208, [212](#page-116-0), [222](#page-116-0)[, 223, 225,](#page-117-0) [227](#page-118-0), [240](#page-118-0)[, 24](#page-119-0)[1, 24](#page-174-0)[2, 24](#page-178-0)6 outd[ent](#page-180-0): [100](#page-181-0)[, 102](#page-183-0), 107, 130, 131, 133, 136, 138, 194, 197 outer: 1[84,](#page-117-0) <u>[185](#page-118-0)</u>[, 18](#page-119-0)[6, 1](#page-172-0)[9](#page-184-0)6, 19[7](#page-173-0) outer\_[pa](#page-179-0)r[se](#page-180-0): [183](#page-184-0), [210](#page-184-0)[, 216](#page-185-0)  $outer\_xref: \underline{64}, \underline{65}, 69, 72, 183$  $outer\_xref: \underline{64}, \underline{65}, 69, 72, 183$  $outer\_xref: \underline{64}, \underline{65}, 69, 72, 183$  $outer\_xref: \underline{64}, \underline{65}, 69, 72, 183$  $output_C: 192, 200, 209$  $output_C: 192, 200, 209$  $output_C: 192, 200, 209$  $output_C: 192, 200, 209$  $output_C: 192, 200, 209$ output d[efs](#page-168-0) c[ode](#page-168-0) : [30,](#page-168-0) [32,](#page-173-0) 1[75,](#page-174-0) 209 **output state**[: 1](#page-167-0)[85, 1](#page-180-0)[86](#page-182-0) overflow: 1[0, 2](#page-111-0)[1, 6](#page-112-0)[1, 9](#page-113-0)[1, 1](#page-114-0)[65, 1](#page-167-0)70, 176, 188, 202, 203, 23[7](#page-171-0)

#### **P**

p: [21, 2](#page-177-0)[2, 23](#page-188-0), [27](#page-93-0), [63](#page-110-0), [75](#page-120-0), [87,](#page-157-0) [106,](#page-159-0) [111,](#page-163-0) [112,](#page-169-0) [113,](#page-177-0) 115, 181, 182, 183, 188, 192, 212, 246 per\_cent: 78 period ast: 7, 46, 177 pha[se](#page-93-0): [5,](#page-94-0) [60,](#page-94-0) [92,](#page-95-0) [94,](#page-111-0) [95,](#page-115-0) [199](#page-118-0)[, 225](#page-134-0)  $phase\_one: 3, 59, 60$  $phase\_one: 3, 59, 60$  $phase\_one: 3, 59, 60$  $phase\_one: 3, 59, 60$  $phase\_one: 3, 59, 60$  $phase\_one: 3, 59, 60$  $phase\_one: 3, 59, 60$  $phase\_one: 3, 59, 60$ phase\_three[:](#page-116-0) 3, 224, 2[25](#page-169-0) phase two: [3,](#page-87-0) [20](#page-103-0)4[, 20](#page-164-0)5  $plus\_plus$ [:](#page-86-0) [7,](#page-110-0) [46,](#page-120-0) [177](#page-121-0) pop\_level: [189](#page-85-0)[, 191](#page-110-0) pp: 103, 10[4, 1](#page-85-0)[08, 110, 1](#page-185-0)17, 118, 119, 120, 121, 122, 12[3, 1](#page-85-0)[24,](#page-178-0) 1[25,](#page-178-0) 126, 127, 128, 129, 130, 131, 1[32,](#page-87-0) [133](#page-103-0), [134](#page-164-0), 135, 136, 137, 138, 139, 140, 1[41, 1](#page-169-0)[42, 1](#page-170-0)43, 144, 145, 146, 147, 148, [149,](#page-133-0) [150,](#page-133-0) [151,](#page-136-0) [152,](#page-138-0) [153,](#page-142-0) [154,](#page-143-0) [155,](#page-143-0) [156,](#page-143-0) [157,](#page-143-0) [158,](#page-144-0) [159,](#page-144-0) [160,](#page-144-0) [162,](#page-145-0) 1[63,](#page-146-0) 1[64, 1](#page-146-0)[65, 166, 1](#page-147-0)[68, 1](#page-148-0)69 prel[angle](#page-148-0)[: 9](#page-148-0)7[, 98](#page-149-0), [102,](#page-149-0) [110,](#page-149-0) [125,](#page-150-0) [153,](#page-150-0) [175](#page-150-0) prep[roc](#page-151-0)\_li[ne](#page-152-0): [100](#page-152-0), [101](#page-152-0), [107](#page-153-0), [175](#page-153-0), [194,](#page-153-0) [196](#page-153-0) prep[roce](#page-154-0)s[sing](#page-154-0):  $41, 42, 45$  $41, 42, 45$  $41, 42, 45$  $41, 42, 45$ prer[angle](#page-156-0)[: 97, 98, 10](#page-156-0)2[, 110, 150, 17](#page-157-0)[5](#page-158-0) print cat: [99,](#page-123-0) [16](#page-124-0)8[, 17](#page-129-0)1 print id:  $\frac{9}{2}$ , 1[06](#page-125-0) print\_section\_na[me](#page-102-0):  $9, 75, 106, 201, 202$  $9, 75, 106, 201, 202$  $9, 75, 106, 201, 202$  $9, 75, 106, 201, 202$  $9, 75, 106, 201, 202$  $9, 75, 106, 201, 202$  $9, 75, 106, 201, 202$  $9, 75, 106, 201, 202$  $9, 75, 106, 201, 202$ print\_stats: [2](#page-123-0)4[8](#page-124-0) print\_text:  $106$  $106$ print\_where[:](#page-88-0) [12](#page-134-0)  $print: \quad 3, 49, 53, 61, 75, 85, 99, 106, 107, 168,$  $print: \quad 3, 49, 53, 61, 75, 85, 99, 106, 107, 168,$  $print: \quad 3, 49, 53, 61, 75, 85, 99, 106, 107, 168,$  $print: \quad 3, 49, 53, 61, 75, 85, 99, 106, 107, 168,$  $print: \quad 3, 49, 53, 61, 75, 85, 99, 106, 107, 168,$  $print: \quad 3, 49, 53, 61, 75, 85, 99, 106, 107, 168,$  $print: \quad 3, 49, 53, 61, 75, 85, 99, 106, 107, 168,$  $print: \quad 3, 49, 53, 61, 75, 85, 99, 106, 107, 168,$  $print: \quad 3, 49, 53, 61, 75, 85, 99, 106, 107, 168,$ 171, 172, [201](#page-191-0), 202, 205, 208, 225, 248  $program: 3, 5$  $program: 3, 5$ pseudo semi: [30](#page-89-0), 32, 175, 209 public li[ke](#page-85-0) : [1](#page-106-0)6[, 2](#page-108-0)8[, 9](#page-110-0)8[, 1](#page-115-0)0[1, 1](#page-118-0)[02,](#page-125-0) [110,](#page-134-0) [156](#page-135-0) push\_[leve](#page-159-0)l[:](#page-160-0) 1[88,](#page-176-0) 1[91,](#page-177-0) 1[94](#page-178-0) putc: 14, [78](#page-85-0) putchar: 14, [75,](#page-98-0) [168](#page-99-0)

putxchar:  $14, 107, 168$ 

# **Q**

q: 21, 22, [23,](#page-90-0) [70, 1](#page-135-0)[11, 1](#page-158-0)15, 183, 221 question: **97**, 98, 101, 102, 110, 175 quoted: 16, 28, 181, 195, 241 quoted\_char: 92, 100, 107, 178, 179, 194

#### **R**

 $r: \quad \underline{22}, \; 70, \; 106, \; 111, \; 115$  $r: \quad \underline{22}, \; 70, \; 106, \; 111, \; 115$  $r: \quad \underline{22}, \; 70, \; 106, \; 111, \; 115$  $r: \quad \underline{22}, \; 70, \; 106, \; 111, \; 115$  $r: \quad \underline{22}, \; 70, \; 106, \; 111, \; 115$  $r: \quad \underline{22}, \; 70, \; 106, \; 111, \; 115$  $r: \quad \underline{22}, \; 70, \; 106, \; 111, \; 115$ raw<sub>-</sub>int: 16, 28, 98, 101, 1[02,](#page-165-0) [110,](#page-165-0) [1](#page-172-0)[12,](#page-172-0) 125, 153 raw\_rpar: 16, 98, 101, 102, 110, 157, 175 raw unorbin: 16, 98, 101, 102, 110, 153, 158, 175 rbra[ce](#page-94-0) : [9](#page-113-0)7[, 98](#page-134-0), [102](#page-139-0), [117,](#page-141-0) 130, 133, 175 recursion: [7](#page-91-0)[4, 1](#page-96-0)[92,](#page-124-0) [245](#page-126-0) reduce : 10[8,](#page-91-0) 1[17,](#page-124-0) [118](#page-126-0), [121,](#page-129-0) [122,](#page-138-0) [123](#page-155-0)[,](#page-140-0) [124](#page-162-0)[,](#page-145-0) 1[25,](#page-154-0) 126, 127, [128](#page-91-0), [12](#page-124-0)[9, 13](#page-126-0)[0, 13](#page-129-0)[1, 13](#page-138-0)[2, 13](#page-154-0)[3, 1](#page-156-0)3[4,](#page-162-0) 135, [13](#page-123-0)6[, 1](#page-124-0)[37, 1](#page-129-0)[38, 1](#page-142-0)[39, 1](#page-148-0)[40, 1](#page-149-0)[41, 1](#page-162-0)42, 143, 144, 14[5,](#page-114-0) 1[46,](#page-171-0) 1[48,](#page-190-0) 149, 150, 153, 154, 155, 156, [157](#page-136-0), [158](#page-142-0), [162](#page-143-0), [164](#page-143-0)  $res\_flag: 106, 112, 181, 191$  $res\_flag: 106, 112, 181, 191$  $res\_flag: 106, 112, 181, 191$  $res\_flag: 106, 112, 181, 191$  $res\_flag: 106, 112, 181, 191$  $res\_flag: 106, 112, 181, 191$  $res\_flag: 106, 112, 181, 191$ res\_[word](#page-149-0): [190, 191, 19](#page-150-0)[4, 195](#page-151-0) rese[rved](#page-153-0) [words: 28](#page-153-0) reset [inp](#page-155-0)ut[:](#page-155-0) [11, 60, 20](#page-156-0)[5](#page-157-0) restart: [191](#page-134-0) reswitch: [194,](#page-169-0) [197,](#page-170-0) [213](#page-172-0)  $rhs: 68, 70, 71$  $right\_preproc: 41, 45, 175$  $right\_preproc: 41, 45, 175$  $right\_preproc: 41, 45, 175$  $right\_preproc: 41, 45, 175$  $right\_preproc: 41, 45, 175$  $Rlink: 9$  $rlink: 9, 16, 75, 246$  $rlink: 9, 16, 75, 246$  $rlink: 9, 16, 75, 246$  $rlink: 9, 16, 75, 246$ roman[:](#page-113-0) [16,](#page-113-0) [62,](#page-114-0) 241 root: 9, 76, 2[47](#page-102-0) rpar: [97,](#page-88-0) 98, 102, [11](#page-102-0)8[,](#page-162-0) [12](#page-162-0)6, 157 rproc: [97](#page-88-0)[, 9](#page-91-0)8[, 1](#page-115-0)0[1, 1](#page-191-0)02, 145, 175

#### **S**

s: 81, [86,](#page-123-0) [109](#page-124-0)[,](#page-129-0) [208](#page-126-0)  $safe\_scrap\_incr: 165, 176$  $safe\_scrap\_incr: 165, 176$  $safe\_scrap\_incr: 165, 176$  $safe\_scrap\_incr: 165, 176$  $safe\_scrap\_incr: 165, 176$  $\textit{safe}$  text incr: 165, 176  $\textit{safe\_tok\_incr}: \quad \underline{165}, \; 176$  $save: 182$  $save: 182$ save\_limit:  $194, 200$  $194, 200$  $194, 200$  $194, 200$ save\_line: 206, [213](#page-157-0) save\_loc: <u>194</u>, [200](#page-157-0) save\_mode: [194](#page-166-0), 19[7](#page-163-0) save\_next\_co[ntrol](#page-172-0): [19](#page-176-0)2 save\_place: [20](#page-178-0)6[, 21](#page-181-0)3 save positi[on](#page-172-0): [206,](#page-176-0) 207, 213, 214  $save\_text\_ptr$ : [1](#page-172-0)9[2](#page-174-0)  $save\_tok\_ptr$ : 192 scn file:  $11, 14, 225$  $11, 14, 225$  $11, 14, 225$ scn\_file\_name:  $11, 225$  $11, 225$ 

**scrap**: <u>103</u>, 104 scrap\_base: 103, 104, 105, 163, 168, 169, 170, 171, 182 scrap\_info: 103, 104, 105, 168, 182, 212, 214, 233, 238, [246](#page-133-0), [248](#page-133-0) scrap\_info\_end[:](#page-133-0) [104,](#page-133-0) [176,](#page-133-0) [237](#page-157-0) **scra[p](#page-159-0) p[oint](#page-166-0)er**: 103, 104, 109, [112](#page-158-0), [113](#page-159-0), [162](#page-159-0), 164, 168[, 169, 182, 23](#page-133-0)[2](#page-158-0)  $scrap\_ptr$  $scrap\_ptr$ [: 1](#page-191-0)0[3, 1](#page-191-0)04, 105, 112, [166,](#page-166-0) [168,](#page-180-0) [169,](#page-182-0) [173,](#page-187-0) 174, 176, 18[2, 21](#page-133-0)[2, 21](#page-163-0)[4, 23](#page-188-0)2, 246 scrapping: 180, [181](#page-133-0) scra[tch](#page-157-0): [194](#page-158-0), [200](#page-159-0) sec<sub>-</sub>depth:  $206, 208$  $206, 208$ Sec[tion](#page-161-0) [nam](#page-163-0)e [di](#page-166-0)d[n't](#page-180-0) [end](#page-182-0)[:](#page-140-0) [54](#page-187-0) Section na[me too l](#page-166-0)ong: 53 section\_ch[eck](#page-172-0): [74,](#page-176-0) 75, 76 section\_code[: 1](#page-178-0)[90, 1](#page-179-0)91, 194 section\_count: 12, 17, 21, 22[, 60](#page-108-0), 61, 115, 171, 205, 207, 208, 217, 227 section flag: 1[06,](#page-114-0) [111](#page-115-0), [17](#page-115-0)5, [19](#page-108-0)1, 217, 218, 246 section\_lookup: [9,](#page-169-0) [51,](#page-170-0) 5[2](#page-172-0)  $section_name: \underline{30}$ , [32,](#page-91-0) [37,](#page-93-0) [50,](#page-94-0) [51,](#page-110-0) [62,](#page-110-0) [63, 6](#page-141-0)[5, 66](#page-159-0), [72,](#page-178-0) 1[75,](#page-178-0) 1[82,](#page-179-0) 2[09,](#page-183-0) 2[16,](#page-186-0) 218 section print: [24](#page-134-0)5[, 24](#page-139-0)[6, 24](#page-162-0)7 section scrap: [97,](#page-88-0) [98,](#page-107-0) [101](#page-107-0), [102,](#page-170-0) [110,](#page-183-0) [175,](#page-183-0) [218](#page-191-0)  $section\_text: 7, 37, 48, 49, 51, 52, 53$  $section\_text: 7, 37, 48, 49, 51, 52, 53$  $section\_text: 7, 37, 48, 49, 51, 52, 53$  $section\_text: 7, 37, 48, 49, 51, 52, 53$  $section\_text: 7, 37, 48, 49, 51, 52, 53$  $section\_text: 7, 37, 48, 49, 51, 52, 53$  $section\_text: 7, 37, 48, 49, 51, 52, 53$  $section\_text\_end$  $section\_text\_end$  $section\_text\_end$  $section\_text\_end$  $section\_text\_end$  $section\_text\_end$ : [7, 4](#page-179-0)[9, 53](#page-182-0) section\_xref\_swi[tch](#page-190-0): [18,](#page-191-0) [19, 2](#page-191-0)[0,](#page-183-0) 22, 63, 72 semi: 97, 98, [101](#page-123-0), [10](#page-124-0)[2, 11](#page-126-0)[0, 11](#page-129-0)[7, 12](#page-138-0)[3, 12](#page-162-0)[5, 12](#page-183-0)6, 128, 129, [14](#page-87-0)[0, 1](#page-101-0)[41,](#page-105-0) [146](#page-106-0), [175, 2](#page-107-0)[14](#page-108-0) set\_file\_flag: 23, [72](#page-87-0)  $sharp\_include\_line: 40, 43, 44, 45$  $sharp\_include\_line: 40, 43, 44, 45$  $sharp\_include\_line: 40, 43, 44, 45$  $sharp\_include\_line: 40, 43, 44, 45$  $sharp\_include\_line: 40, 43, 44, 45$  $sharp\_include\_line: 40, 43, 44, 45$  $sharp\_include\_line: 40, 43, 44, 45$  $sharp\_include\_line: 40, 43, 44, 45$ show\_ba[nn](#page-123-0)er[:](#page-124-0)  $3, 13$  $3, 13$ show\_[happine](#page-147-0)ss[:](#page-151-0) [13, 2](#page-152-0)[25](#page-153-0) show\_progress[:](#page-94-0) 1[3,](#page-114-0) 61, 205, [208](#page-162-0), [225](#page-182-0) **sixteen bits**: 12, [18,](#page-101-0) [19,](#page-102-0) [21,](#page-102-0) [24,](#page-102-0) 86, 106, 111, 112, 115, [191](#page-85-0)[, 19](#page-89-0)2, 221, 226, 232 sizeof<sub>-</sub>like: 16, 2[8, 9](#page-89-0)[8, 10](#page-185-0)1, 102, 110, 154 skip comment: [88](#page-89-0) skip\_limbo: 34, [35](#page-89-0), [60](#page-92-0), [88](#page-92-0) skip [rest](#page-140-0)r[icted](#page-141-0) [: 3](#page-170-0)[5, 50](#page-171-0), [55,](#page-184-0) [56, 8](#page-185-0)[8](#page-187-0)  $skip_T$  T<sub>E</sub>X:  $\frac{36}{66}$ , [66,](#page-96-0) [88](#page-124-0) **sort pointer**: [23](#page-119-0)2 sort\_ptr: 2[30,](#page-99-0) 2[32,](#page-100-0) [237](#page-110-0)[, 23](#page-119-0)8, 239, 240 space\_checked: [206](#page-100-0), [21](#page-107-0)[0, 2](#page-108-0)[13,](#page-109-0) [214](#page-119-0)  $spec\_ctrl: 62, 63, 173$  $spec\_ctrl: 62, 63, 173$  $spec\_ctrl: 62, 63, 173$  $spec\_ctrl: 62, 63, 173$  $spec\_ctrl: 62, 63, 173$  $spec\_ctrl: 62, 63, 173$ special string ch[arac](#page-187-0)ters: 178 spotless: [10](#page-186-0)  $sprint\_section_name: \underline{9}, 200$  $sprint\_section_name: \underline{9}, 200$  $sprint\_section_name: \underline{9}, 200$  $sprint\_section_name: \underline{9}, 200$ sprintf: 8[6,](#page-111-0) 2[08](#page-111-0) squash: 108, 110, [117](#page-161-0), 11[8, 1](#page-165-0)19, 120, 123, 124, 125, [126](#page-88-0), 129, 133, 136, 138, 139, 141, 145, 146, 147, 150, 15[1,](#page-88-0) [152,](#page-176-0) 153, 154, 157, 158, 159, [160](#page-118-0), [164](#page-179-0) src: 67

stack: 185, <u>186</u>, 187, 188, 248 stack\_end: 186, 188 **stack pointer**: 185, 186 stack\_ptr: 185, 186, 188, 189  $stack\_size: \underline{4}, 186, 248$  $stack\_size: \underline{4}, 186, 248$  $stack\_size: \underline{4}, 186, 248$  $stack\_size: \underline{4}, 186, 248$  $stack\_size: \underline{4}, 186, 248$ stdout: 14, [106](#page-168-0) stmt: 97, 98, 10[2, 110, 11](#page-168-0)7, 118, 127, 130, 131, 132, 13[3, 1](#page-168-0)3[6, 1](#page-168-0)3[7, 1](#page-169-0)3[8, 1](#page-169-0)39, 140, 141, 142, 143, 14[4,](#page-86-0) [146](#page-168-0) strcmp:  $\underline{2}$  ${strcpy: 2, 98, 235}$  ${strcpy: 2, 98, 235}$  ${strcpy: 2, 98, 235}$  ${strcpy: 2, 98, 235}$  ${strcpy: 2, 98, 235}$  ${strcpy: 2, 98, 235}$  ${strcpy: 2, 98, 235}$  $string: 37, 49, 175, 178$  $string: 37, 49, 175, 178$  $string: 37, 49, 175, 178$  $string: 37, 49, 175, 178$  $string: 37, 49, 175, 178$ Str[ing](#page-152-0) d[idn](#page-153-0)'[t en](#page-153-0)d: 49 String [too](#page-85-0) long: 49 strlen: [2,](#page-85-0) [200](#page-124-0) strncmp[: 2](#page-101-0)[, 27](#page-106-0)[, 44,](#page-162-0) [51,](#page-165-0) 197 strncpy: 2, 78  $struct\_head: 97, 98, 102, 110, 129$  $struct\_head: 97, 98, 102, 110, 129$  $struct\_head: 97, 98, 102, 110, 129$ struct li[ke](#page-85-0) : [16](#page-176-0), 28, 98, 101, 102, 110, 125, 153

# **T**

192

t: 27 tag: 97, 98, [10](#page-91-0)[2,](#page-96-0) [1](#page-96-0)[10,](#page-124-0) [117,](#page-126-0) [141,](#page-129-0) [142,](#page-138-0) [151](#page-145-0) term write : 9, 14, 49, 53, 85, 172 TeX string should be...: 209  $tex$ [file](#page-95-0): 11, 14, 80, 225  $text_{file\_name}: 11$  $text_{file\_name}: 11$  $text_{file\_name}: 11$  $text_{file\_name}: 11$  $text_{file\_name}: 11$  $text_{file\_name}: 11$  $text_{file\_name}: 11$  $tex_{new\_line}$ :[78](#page-90-0)  $tex_$ \\_printf: 78, 80  $tex_Futc: 78$  $tex_Futc: 78$  $tex_Futc: 78$ TEX string : [3](#page-90-0)[0, 3](#page-89-0)[2](#page-117-0), [37,](#page-185-0) 50, 175, 209 **text pointer**: [2](#page-116-0)4, 25, 103, 106, 111, 169, 182, 183, 18[8, 1](#page-116-0)[92,](#page-117-0) 212  $text\_ptr$ :  $25, 26, 106, 111, 161, 162, 165, 169, 170,$  $25, 26, 106, 111, 161, 162, 165, 169, 170,$ 174, 176, [18](#page-98-0)[3, 1](#page-99-0)[92,](#page-101-0) [194](#page-107-0), [212](#page-162-0), [246](#page-179-0)  $thin\_space: 30, 32, 175, 209$  $thin\_space: 30, 32, 175, 209$  $thin\_space: 30, 32, 175, 209$  $thin\_space: 30, 32, 175, 209$ this [sect](#page-167-0)i[on](#page-169-0): [215,](#page-171-0) [216,](#page-180-0) 217, [219](#page-134-0) *this\_xref* :  $243, 244$  $243, 244$  $time: 102$  $time: 102$  $time: 102$ tok field : 1[85,](#page-98-0) [186](#page-99-0)[,](#page-171-0) [188](#page-162-0)[,](#page-172-0) [189](#page-179-0)  $tok\_flag: \quad \underline{106}$ [, 108, 109](#page-182-0)[, 111](#page-183-0), [183](#page-183-0), 191, 212 tok\_loc:  $112, 113$  $112, 113$  $tok\_mem: \quad 25, 26, \underline{106}, 108, 185, 186, 191, 199,$  $tok\_mem: \quad 25, 26, \underline{106}, 108, 185, 186, 191, 199,$  $tok\_mem: \quad 25, 26, \underline{106}, 108, 185, 186, 191, 199,$ 212, 2[46,](#page-168-0) 2[48](#page-168-0)  $tok\_mem\_end: \quad \underline{25}, 91, 165, 170, 176$  $tok\_mem\_end: \quad \underline{25}, 91, 165, 170, 176$  $tok\_mem\_end: \quad \underline{25}, 91, 165, 170, 176$  $tok\_mem\_end: \quad \underline{25}, 91, 165, 170, 176$  $tok\_mem\_end: \quad \underline{25}, 91, 165, 170, 176$  $tok\_mem\_end: \quad \underline{25}, 91, 165, 170, 176$  $tok\_mem\_end: \quad \underline{25}, 91, 165, 170, 176$  $tok\_mem\_end: \quad \underline{25}, 91, 165, 170, 176$  $tok\_mem\_end: \quad \underline{25}, 91, 165, 170, 176$  $tok\_mem\_end: \quad \underline{25}, 91, 165, 170, 176$  $tok\_ptr: 25, 26, 91, 92, 94, 108, 161, 165, 169,$  $tok\_ptr: 25, 26, 91, 92, 94, 108, 161, 165, 169,$  $tok\_ptr: 25, 26, 91, 92, 94, 108, 161, 165, 169,$  $tok\_ptr: 25, 26, 91, 92, 94, 108, 161, 165, 169,$  $tok\_ptr: 25, 26, 91, 92, 94, 108, 161, 165, 169,$  $tok\_ptr: 25, 26, 91, 92, 94, 108, 161, 165, 169,$  $tok\_ptr: 25, 26, 91, 92, 94, 108, 161, 165, 169,$ 170, 17[6,](#page-95-0) 1[78,](#page-95-0) [183,](#page-134-0) [192,](#page-136-0) [212,](#page-168-0) [246](#page-168-0)  $tok\_start: 24, 25, 26, 103, 108, 109, 111, 161, 183,$  $tok\_start: 24, 25, 26, 103, 108, 109, 111, 161, 183,$  $tok\_start: 24, 25, 26, 103, 108, 109, 111, 161, 183,$  $tok\_start: 24, 25, 26, 103, 108, 109, 111, 161, 183,$  $tok\_start: 24, 25, 26, 103, 108, 109, 111, 161, 183,$  $tok\_start: 24, 25, 26, 103, 108, 109, 111, 161, 183,$  $tok\_start: 24, 25, 26, 103, 108, 109, 111, 161, 183,$  $tok\_start: 24, 25, 26, 103, 108, 109, 111, 161, 183,$  $tok\_start: 24, 25, 26, 103, 108, 109, 111, 161, 183,$  $tok\_start: 24, 25, 26, 103, 108, 109, 111, 161, 183,$  $tok\_start: 24, 25, 26, 103, 108, 109, 111, 161, 183,$  $tok\_start: 24, 25, 26, 103, 108, 109, 111, 161, 183,$  $tok\_start: 24, 25, 26, 103, 108, 109, 111, 161, 183,$ 191, 192, 2[12,](#page-95-0) [246](#page-120-0), [248](#page-157-0)  $tok\_start\_end: 25, 165, 176$  $tok\_start\_end: 25, 165, 176$  $tok\_start\_end: 25, 165, 176$  $tok\_start\_end: 25, 165, 176$  $tok\_start\_end: 25, 165, 176$  $tok\_start\_end: 25, 165, 176$  $tok\_value: 112$  $tok\_value: 112$  $tok\_value: 112$  $tok\_value: 112$  $tok\_value: 112$ **token**: 24[, 2](#page-94-0)[5, 109](#page-95-0) **tok[en](#page-170-0) p[oint](#page-171-0)er**[:](#page-180-0) [24, 25, 10](#page-191-0)[6,](#page-136-0) [111,](#page-137-0) [112,](#page-139-0) [113,](#page-156-0) [185,](#page-167-0)

tolower: 229, 239 toupper: 48 *trace*:  $\frac{30}{33}$ , 50, 66  $tracing: 50, 66, 167, 168, 171, 172$ Tracing [afte](#page-186-0)r[...](#page-188-0): 172 Trans: 1[03,](#page-105-0) 104 trans: [10](#page-98-0)3[, 1](#page-99-0)0[4, 1](#page-107-0)[08,](#page-112-0) 109, 112, 113, 162, 166, 169, 173, [174](#page-107-0), [23](#page-112-0)0  $trans_{\neg} plus: \quad \underline{103}, \ 104, \ 232$  $trans_{\neg} plus: \quad \underline{103}, \ 104, \ 232$  $trans_{\neg} plus: \quad \underline{103}, \ 104, \ 232$  $trans_{\neg} plus: \quad \underline{103}, \ 104, \ 232$  $translate: 169, 182, 212$  $translate: 169, 182, 212$  $translate: 169, 182, 212$  $translit\_code: 30, 32, 50, 66, 88$  $translit\_code: 30, 32, 50, 66, 88$  $translit\_code: 30, 32, 50, 66, 88$  $translit\_code: 30, 32, 50, 66, 88$  $translit\_code: 30, 32, 50, 66, 88$  $translit\_code: 30, 32, 50, 66, 88$  $translit\_code: 30, 32, 50, 66, 88$  $translit\_code: 30, 32, 50, 66, 88$  $translit\_code: 30, 32, 50, 66, 88$ type[def](#page-161-0)<sub>-</sub>like[:](#page-161-0) [16, 2](#page-186-0)8, 98, [10](#page-156-0)1, 102, 110  $typewriter: \underline{16}, 62, 241$  $typewriter: \underline{16}, 62, 241$  $typewriter: \underline{16}, 62, 241$ 

#### **U**

unbucket: 2[36,](#page-91-0) [23](#page-111-0)[7](#page-96-0)[, 238](#page-189-0)[,](#page-126-0) [23](#page-126-0)9 underline:  $30, 32, 50, 66$ underline\_xref: 113, 114, 115 unindexed: 16, 21, 70 unop: 97, [98,](#page-187-0) 1[01, 102, 110, 1](#page-188-0)17, 154, 175, 177 unorbinop: [96](#page-98-0), <u>97,</u> [98](#page-107-0), [10](#page-112-0)1, 102, 110, 117, 118, 125, 126, 15[4, 158, 17](#page-140-0)[5](#page-141-0) update\_termi[nal](#page-91-0):  $14, 61, 208$  $14, 61, 208$  $14, 61, 208$ Use  $@l$  [in](#page-123-0) [li](#page-124-0)[mbo.](#page-126-0)..[:](#page-129-0) [50, 6](#page-138-0)[6](#page-142-0)

#### **V**

verbatim: 30, 32, [37](#page-90-0), [5](#page-110-0)[0,](#page-107-0) [5](#page-179-0)[7, 1](#page-112-0)75 Verbatim string didn't end: 57  $visible: 212$ 

#### **W**

 $web$ -file\_[name](#page-180-0):  $11$ web file open: 11 wildcard: 16, 62, 241  $wrap_{\text{-}}up: 3, 10$ Writing the index...: 225 Writing the output file...: 205

# **X**

x: 102  $xisalpha: 8, 40$ xisdigit: 8, 40, 48, 208 xislower: 8, 195, 241 xiss[pace](#page-129-0): 8, 40, 44, 53, 79, 90 xisupper: [8,](#page-87-0) [22](#page-101-0)9, 239 xisxdigit:  $8, 48$  $8, 48$ xlink : 18[, 21](#page-87-0)[, 22](#page-173-0)[,](#page-105-0) [23,](#page-189-0) [70](#page-179-0), 75, 115, 116, 199, 217, 219, [222](#page-87-0), [24](#page-101-0)[2, 2](#page-102-0)[44](#page-108-0) xmem: 1[8, 1](#page-87-0)[9, 2](#page-186-0)0[, 21](#page-188-0), [22,](#page-117-0) [27,](#page-119-0) 70, 75, 115, 229, 242, [244,](#page-87-0) [24](#page-105-0)8  $xmem\_end:$  $xmem\_end:$  $xmem\_end:$   $\frac{19}{0}$ , 21 xref[: 1](#page-183-0)8[, 20](#page-184-0), [21,](#page-190-0) 2[2, 2](#page-190-0)[3,](#page-113-0) 2[7,](#page-115-0) 7[0,](#page-141-0) [7](#page-141-0)5[,](#page-183-0) [115](#page-141-0), [116](#page-175-0), [199](#page-183-0), 217, [219, 229,](#page-92-0) [244](#page-93-0) **xref [inf](#page-190-0)o**[: 1](#page-190-0)[8, 19](#page-191-0) **xref pointer**[:](#page-92-0) [18,](#page-93-0) 19, 21, 22, 23, 70, 73, 75, 115, 11[6,](#page-92-0) 1[99,](#page-92-0) [217](#page-93-0)[, 2](#page-94-0)1[9, 2](#page-94-0)[21,](#page-95-0) [243](#page-113-0)[, 24](#page-115-0)[4](#page-141-0)  $xref\_ptr$  $xref\_ptr$ : [18,](#page-183-0) [19,](#page-186-0) 2[0, 21](#page-190-0), 22, 23, 116, 248 xref\_roman: [3](#page-92-0)0[, 32](#page-92-0), 37, 50, 62, 66, 175, 209 xref\_switch: 18, [19](#page-92-0), [20](#page-92-0), [21](#page-93-0), [37](#page-94-0), [50](#page-94-0), [51](#page-113-0)[, 66](#page-114-0)[, 69](#page-115-0)[, 70,](#page-141-0) [113,](#page-141-0) [115](#page-175-0)  $xref\_typewriter: \underline{30}$  $xref\_typewriter: \underline{30}$  $xref\_typewriter: \underline{30}$  $xref\_typewriter: \underline{30}$  $xref\_typewriter: \underline{30}$ , [32,](#page-93-0) [37, 50,](#page-94-0) [62,](#page-141-0) [6](#page-190-0)[3, 6](#page-191-0)6, 175, 209 xref wildcard : [30, 32, 3](#page-92-0)[7, 5](#page-93-0)[0, 6](#page-101-0)[2, 66, 1](#page-107-0)[75,](#page-112-0) [209](#page-113-0)

# **Y**

yes\_[math](#page-179-0): 108[, 1](#page-98-0)0[9,](#page-99-0) 1[48,](#page-101-0) [149](#page-107-0), [16](#page-111-0)[8, 1](#page-112-0)[70, 1](#page-162-0)[75, 1](#page-179-0)77, 181 You can't do that...: 209, 218 You need an =  $sign...: 217$